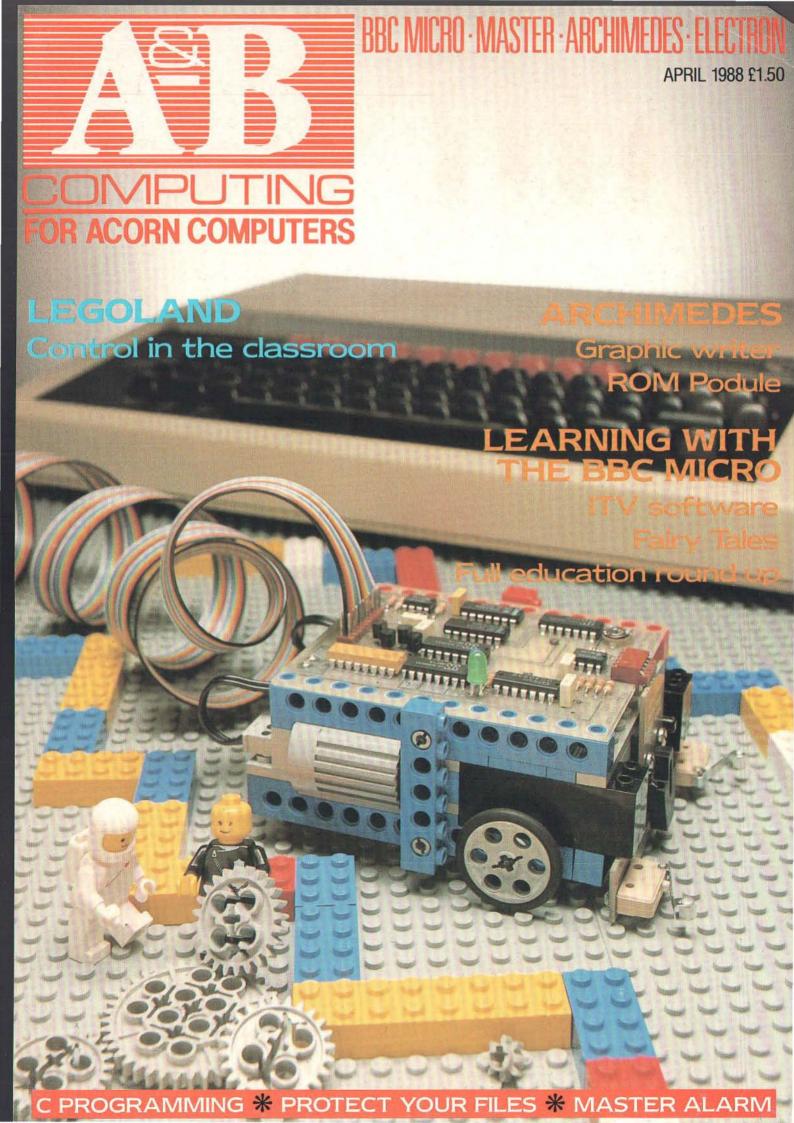

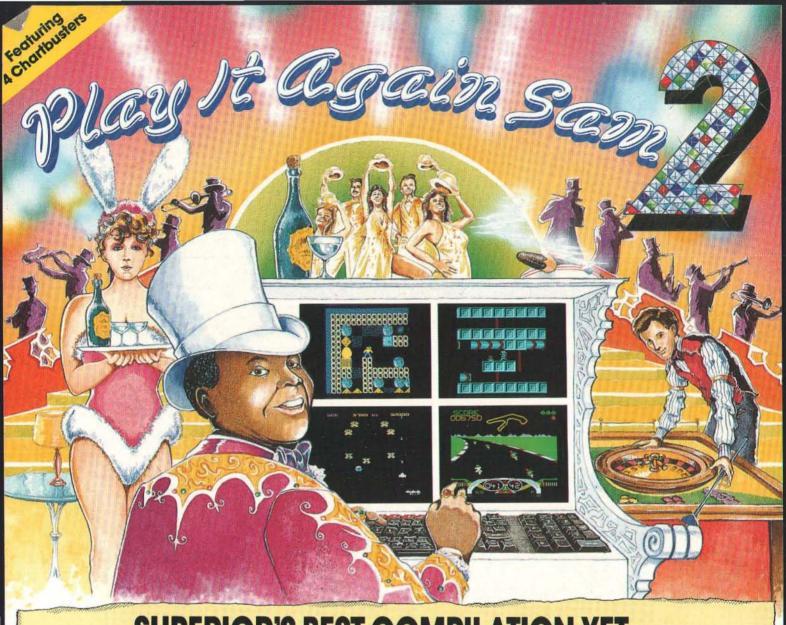

### SUPERIOR'S BEST COMPILATION YET

#### for the BBC Micro and Acorn Electron

Sam, an ardent fan of Superior Software's games, has been absolutely delighted by the success of his first selection of chart-topping Superior Software games. Now here's four more games that will keep you enthralled day after day — on that you can rely!

Repton 3 is probably the best-loved of all of Superior's games. Our endearing lizard, Repton, is trapped in a netherworld amidst falling rocks, fearsome monsters and haunting spirits. A superb strategic game which includes character and screen designers enabling you to create your own scenarios. A & B Computing reported: "This is top quality; arcade action at its very best?"

(Compatible with the BBC B, B+ and Master Series computers).

Crazee Rider, a fascinating motorcycle-racing game, features seven international racetracks. "It's fast, challenging and there's plenty to keep you entertained. Thoroughly recommended" remarked The Micro User.

Galaforce is the thinking-man's alien-zapping game; fast and furious, yet full of strategy. Oracle enthused: "You haven't lived until you've played this game. Buy it! - it's the ultimate in shoot-em-up. RATING: 20 (out of 20)."

Codename: Droid is a challenging arcade-adventure. The quality of the graphics and animation must be seen to be appreciated. Electron User summed the game up by saying "CODENAME: DROID is brilliant . . . it's worth every penny."

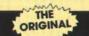

#### "Play It Again, Sam"

Our original selection of 4 of Superior's biggest hits for the BBC Micro and Acorn Electron is still available.

- CITADEL THRUST

24 HOUR TELEPHONE ANSWERING SERVICE FOR ORDERS

STRYKER'S RUN
 RAVENSKULL

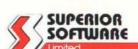

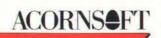

Please make all cheques payable to Software Ltd"

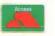

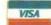

- OUR GUARANTEE
  All mail orders are despatched
  within 24 hours by first-class post.
  Postage and packing is free.
  Faulty cassettes and discs will be replaced immediately. (This does not affect your statutory rights)

## rtroom SANE UP TO E12.90

e30 54 inch Disc (ADFS ONLY) e34 31/2 inch Disc

With Digimouse add £35

The ARTROOM pack consists of ARTROOM and ACE (Artroom Colour Extension). ARTROOM is an icon based full screen graphics package which can be controlled by mouse or keyboard. All the usual features are there including 'cut and paste' and our highly acclaimed ZOOM option plus an extensive graphics library to help you produce pictures quickly. An advanced printer dump is also supplied.

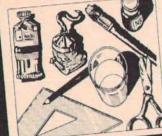

ARTROOM...the best there is .-Acom User Feb '87

> 'ARTROOM is the software for you. A & B Jan '87

ACE consists of two programs. COLOURIZER enables you to produce MODE 1 colour versions of ARTROOM screens and to dump them to a printer using a shaded printer dump. The MODE CONVERTER program will convert any graphics screen into a Mode of the loading into ARTROOM. Conversions can be made from ump. The MODE CONVEKTER program was convert any graphics serven may a mone ARTROOM screen ready for loading into ARTROOM. Conversions can be made from

...very pleased with the way Clares have introduced the colour facility. A & B June '87.

ARTROOM and ACE will work with any mouse but we recommend DIGIMOUSE because AKTROOM and ACE will work with any mouse but we recommend DIGIMOUSE because it is well engineered using a non-slip ball and optical encoders. DIGIMOUSE also includes the unique 'LINEAR LOCK' facility that enables you to draw straight lines freehand.

...impressed by Nidd Valley Digimouse' A & B June '87

This complete package is marketed by Olivetti in Italy. the home of style and design.

ACE

A STROKE OF GENIUS!

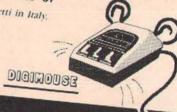

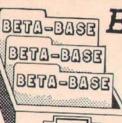

### BETA-BASE BETA-BASE SAVE ET

#### £30 5.25 inch Disc £34 3.5 inch Disc

The Beta-Base pack consists of Beta-Base, the number one database for the BBC micro, and Beta-Base Utilities which extends the power of Beta-Base.

The main feature of Beta-Base is its ease of use which is achieved without sacrificing the power and flexibility required for the efficient manipulation of up to 65,000 records.

The Beta-Base Utilities provide seven new utilities. There are more powerful versions of Search and Sort and there is also a Mail Mike Bibby, Editor of MICRO USER. Merge program which creates perfectly formatted letters containing data from your files.

'Rated best value for money'—ACORN USER Dec '84

When ordering please/state the following:

Machine

Disc size (5.25, 3.5)

Disc format (40 or 80)

DFS version

N.B. If ordering for a Master or Compact please state DFS or ADFS. The ARTROOM pack is for the Master or Compact any but all other software is available for all machines

#### SAVE £10 Fontwise + Pack £34 31/2 inch Disc

£30 51/4 inch Disc

The FONTWISE+ pack contains FONTWISE+, the FONT EDITOR and 22 fonts. The FONTWISE+ pack contains FONTWISE+, the FONT EDITOR and 22 fonts. FONTWISE+ enables you to print very high quality text in a choice of 22 different fonts and 3 sizes. You do not need a special printer, just an EPSON RX or FX compatible. High quality is not the end of the story because you can also have both proportional and justified text. The output has to be seen to be believed.

FONTWISE+ is compatible with WORDWISE. VIEW, INTERWORD, MINI OFFICE II and

EDWORD II

'FONTWISE is better than many NLQ packages'-ACORN USER Sept '86 The FONT EDITOR is very easy to use and allows you to edit the current fonts or create new ones. Reviewers have praised the editor for its ease of use and faultless presentation.

'editor is impressively quick, smooth and easy to use —A & B EDITOR ...puts all previous designers to shame.—BEEBUG July '86

Ask for a sample printout

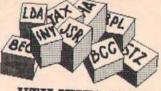

#### UTILITIES PACK SAVE UP TO £30

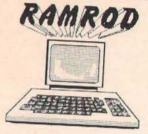

### £50 51/4 inch disc £60 ROM £54 31/2 inch disc

The UTILITIES PACK consists of RAMROD and MACROM. RAMROD is The UTILITIES PACK CONSISTS OF RAMKOD and MACKOM, RAMKOD IS the ultimate toolkit ROM and it is compatible with the whole BBC range and includes a disassembler plus editors for DFS, ADFS, RFS, memory, Shadow memory, Sideways RAM, Tube plus lots more, RAMROD will take you to the furthest reaches of your machine and enable you to boldly go where no ROM has gone before!

an ingenious collection of utilities...' BEEBUG Oct '86 worth its weight in gold. A & B Jan '87

MACROM is a fast full featured MACRO ASSEMBLER that allows the use of macros, which are loaded from disc. MACROM has its own easy to use editor which automatically formats your source code. A HI version of MACROM is supplied for use with the second processor. A macro library and demonstrations are also supplied.

'Full marks for an excellent product'.- BEEBUG JUNE 1986

We are also making BROM+ available under this offer. Its main feature is the full scrolling BASIC editor which allows the user to edit a program as if dealing with text in a wordprocessor. There are many other features dedicated to making life easier for BASIC programmers.

This is the best BASIC screen editor I have so far used. -MICRO USER August 85

For BROM+ add £25 on ROM, £20 for 5.25 inch disc or £22 for 3.5 inch disc

Suppliers of top quality software for the range of Acorn Computers

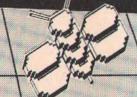

98 Middlewich Rd Northwich Cheshire CW9 7DA Tel: 0606 48511

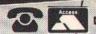

DON'T FORGET, YOU CAN ORDER WITH ACCESS CARD TOO!

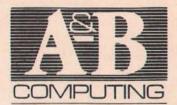

#### Volume **Five** Number Four April 1988

Editor: Mark Webb Assistant Editor: Clive D Grace Assistant Editor (production): **Darrin Williamson** Designed by: Kathryn Howes Ad. Manager: Sarah Musgrave Copy Control: Francisca Perez

A&B Computing is published monthly on the first Friday of the month preceding cover date. Editorial and advertising enquiries to A&B Computing, Number One Golden Square, London WIR 3AB. Telephone: 01 437 0626. Software purchases on 0442 211882. Send to

Reader Services, 9 Hall Road, Marylands Wood Estate, Hemel Hempstead, Herts, HP2 7BH. UK newstrade distribution by SM Distribution Ltd. 16-18 Trinity Gardens, London SW9 8DX. Telephone: 01 274 8611

2. BODY MERSUREMENTS (mm) MERSURED DATA: Eye height Hip breadth:

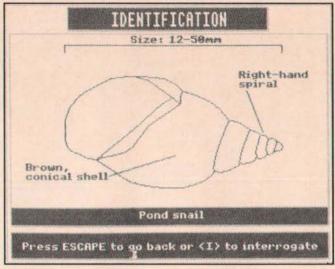

Overseas sales and non-newstrade sales by Wagazine Sales Department, Number One Golden Square, London W1R 3AB, Tel: 01 437 0626. Subscription department (and back issues): Infonet Ltd. 5 River Park Estate, Berkhamsted, Herts HP4

IHL. Tel: 04427 76661-4.

Airmail rates provided on request The contents of this publication including all articles, designs, plans, drawings and programs and all copyright and other intellectual property rights therein belong to Argus Specialist Publications Ltd. All rights conferred by the Law of Copyright and other intellectual property rights and by virtue of international copyright conventions are specifically reserved to Argus Specialist Publications Ltd. Any reproduction requires the prior written

Any reproduction requires the prior written consent of Argus Specialist Publications Ltd. Typeset by Island Graphics Co. Ltd Cover design and design by the ASP Design Studio Printed by Chase Web, Estover Industrial Estate, Estover, Plymouth, Devon PL6 7PY. ISSN 0264-4584

© Argus Specialist Publications Ltd 1988

**ARGUS** PRESS GORDON TAYLOR'S COVERAGE OF GRAPHIC WRITER HAS BEEN POSTPONED UNTIL NEXT MONTH.

#### REGULARS

| News   | 6  |
|--------|----|
| Abacus | 12 |

The Arcade ...... 21 Dave Reeder's runs the gamut and looks at what's new for Acorn gamers.

#### LEARNING WITH THE BBC MICRO

Buggy Ride ..... 17 The first in-depth look at a new BBC Buggy.

ITV Software ..... 29 A wealth of quality software - from the other channel.

Telling Tales ..... 56 We take a good look at the Resource "story processor".

Ed News ..... 59 Educational info you can't afford to be without.

Playing for real..... 82

#### ARCHIMEDES

| Red Ke   | ys             | 64 |
|----------|----------------|----|
|          | for Archiball, |    |
| News and | reviews        |    |

**Archimedes Report 70** Up to the minute information for all Arc owners

#### FEATURES

| In the Round       | 14 |
|--------------------|----|
| Rotaview - the DIY |    |
| Bulletin Board?    |    |

Master Alarm ..... 52 Beat the clock with this useful utility.

C Programming ...... 75 How to use this powerful language.

Zip and Zap ..... 85 Protecting your files made easy.

Reader Survey .....89 Your chance to win a Microvitec monitor everyone gets a free disc!

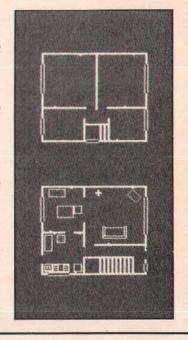

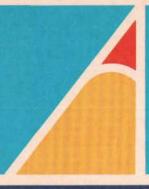

# rchimedes HARNESS THE POWER

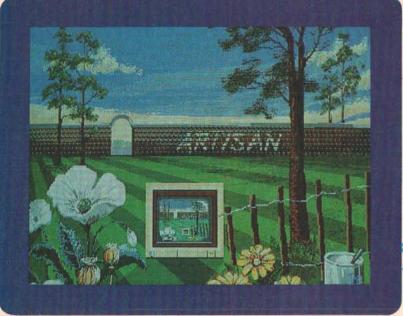

A computer like ARCHIMEDES needs software that can match its outstanding capabilities. Our new products do just that and one of the first areas that you will want to explore is the gra-phics capability. ARTISAN, from the authors of ARTROOM, is the ultimate in graphics packages. Just take a look at the screen shot reproduced here, as they say 'a picture is worth a thousand words'. We can't describe all the features here but some major functions are:

- WIMP environment
  Magic brush
  ECF designer
- Full screen
   Fast multi level scrolling zoom
   Image distortion

Plus all the usual features and some very unusual ones too. £39.95

-COMPETITION-

Can you do better than the picture shown here? If so you could win yourself a unique prize. If yours is judged to be the best picture then your masterpiece will be transferred to canvas by our artist Jon Warmisham (BA Hons Fine Art). The competition is open ended but the best picture each month will be featured in ACORN USER and a monthly prize will be awarded. Full details are contained in the ARTI-

#### Alpha-Base

Alpha-Base is the successor to the hugely successful Beta-Base, the top selling database for the BBC micro. Beta-Base files can even be transferred to Alpha-

Alpha-Base incorporates all the suggestions and requests that we have received over the last five years. All of the standard Beta-Base facilities are there but in a much improved form. In addition there are many new features that will make your life easier. Some of the features are:

- Free format screens
- Multiple pages per record
  400 fields & 27,600 characters per record
- 2.14 billion records per file
  Multiple display & entry forms
- Fast search & sort options
- Plain English entry of search criteria Five data types including formula & date
- Winchester compatible

At Clares we try to give you usable programs. This results in some arbitrary limits on the size of files in Alpha-Base. The limits of 400 fields and 27,600 characters per record are unlikely to restrict you but they enable us to save memory and provide additional features. The only other limitations are due to the hardware. Alpha-Base can handle 2.14 billion records but the ADFS can't!

£49.95

#### IMAGE WRITER

IMAGE WRITER is a sophisticated WIMP based wordprocessor with the ability to include graphics as well as to use various font combinations. Because Image Writer is document based you do not have to create page layouts for every page. You prepare your whole document in one go. Just type it, add the graphics and print it-simple. The graphics can be created with the built in graphics editor. Image Writer is designed as a first level DTP product and it uses the normal printer fonts to print both text and graphics in one pass. We will of course be producing a full feature DTP when ARCHIMEDES supports the fancy font printing. Image Writer will be available when you read this so please contact us for more infor-

£29.95

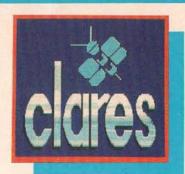

#### **ARCHIMEDES** TOOLKIT MODULE

ATM is the first toolkit available for this powerful new micro. Many of the features that made RAMROD a top seller have been incorporated into ATM and a whole host of new features have been added in-

- 10 Memory and disc editors
- 8 Memory and disc searches (inc. wildcards)
- A scrolling disassembler
- A one line assembler (accessed from the disassembler)
- Shift and compare functions
   Catall and Exall for discs
- Winchester compatible

If you want to explore your ARC then order the ARCHIMEDES TOOLKIT MOD-ULE today. It has enabled us to disassemble modules, discover many undocumented SWI calls and has been an invaluable aid in debugging software. You can even search for mnemonics.

£39.95

ARCHIMEDES IS A TRADEMARK OF ACORN COMPUTERS LTD ALL PRICES INCLUDE VAT and P+P **OVERSEAS ORDERS ADD £4** 

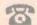

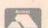

DON'T FORGET, YOU CAN ORDER WITH ACCESS CARD TOO!

98 MIDDLEWICH RD., NORTHWICH CHESHIRE CW9 7DA, TEL: 0606 48511

#### NEWS...LATEST NEWS...LATEST NEWS...

# NEWS

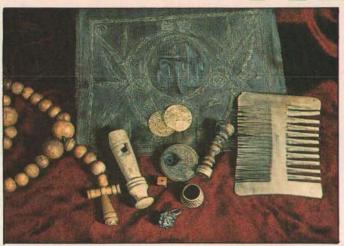

#### **Mary Rose**

Cambridgeshire Software House's latest project is now ready and this most resourceful of educational software houses has taken a leaf out of the arcade companies' book with a 'tie-in' product. Mary Rose – The Anatomy of a Tudor Warship 1510 – 1988 has been produced in conjunction with the Mary Rose Trust. The game involves the players trying to

recover for themselves many of the artefacts found on the Mary Rose by Margaret Rule and her team of Marine Archaeologists. Included in the package is a resource element put together by the Mary Rose Trust. It includes colour slides, a book of 'finds' and a copy of the Cowdry Print. Prices £24.50 Model B and Master 128, £28.00 Master Compact (excluding VAT).

### Something Special this way comes

Rumour has it that **Bill Bonham** at Sherston Software has something special planned for release in April – it's a bit of a secret, but it seems a meg-release is on the way (or so I am told). Intrigued? Watch this space for more info next month!

#### Nasty Interactive Video

I was walking around the Videotex User show in January when a little man with a weedy moustache came up to me and tugged my A&B "old hack's" issue raincoat.

"Psst", he said; "Wanna video? It's free". He gave me a wink, and then scurried off to the bar (where, as we all know, most of the work is really done at professional exhibitions).

So imagine the scene, I'm standing here with an unlabelled video in my hands, given to me by a small greasy little man at a show in central London – the Barbican to be precise.

Rushing back to A&B , I put the video into a machine, and with a flood of anxiety, (what if my Editor catches me with this thing?) I settled down to half an hours worth of "entertainment".

The Videotape was, in fact a classy update on the Domesday system and the new Ecodisc programs for the Interactive video setup currently being touted around educational establishments and large companies.

The new additions to the Domesday family — Datamerge et al were also covered in detail making it a very informative and (ahem) educational.

The Video is available as a VHS tape for educationalists, and schools through the usual Domesday dealers.

#### **Desktop Image Analysis**

An interesting application using the Cumana Touch Pad has been developed by the Institute of Opthalmology. MIGIT, as it is known, is a simplified and low cost version of DIGIT software available for digitising pads such as Grafpad 2 and Summagraphics tablet. The touchpad and software - compatible with all versions of BBC Micro - on 40 or 80 track disc cost just £30.

MIGIT consists of a machine code digitising program, a measurement program and menu. MIGIT automatically selects mm, um or nm units of measurement. The pad is merely touched at any two points for the gap to be measured. A shape can be traced on the pad and line length, perimeter, area, radius of an equivalent circle, volume of an equivalent sphere, x and y Feret (caliper) diameters and roundness can be shown and printed out.

A full booklet is provided. Details from the Institute of Opthalmology, Judd Street, London, WC1H 9QS. Tel: 01 387 9621 x244.

#### The Dread Dragon Droom Returns

And what a smashing program it is too. We've been playing this "game" more than Zarch of late, and indulging ourselves on the super graphics that form this package from Resource.

Probably one of the most colourful educational packages there is – "The Story So Far" is another chapter in the saga of the Dread Dragon Droom (great alliteration) – the only problem is that I wonder how many schools are going to have an Archimedes in the classroom!

Contact Resource at: 25 (0302) 63800.

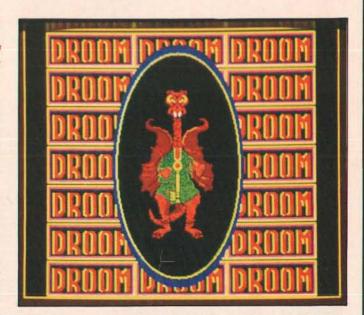

# BEEBUG

For users of the BBC Micro, Master and Compact

### RISC USER

# For Archimedes users

Subscribe to BEEBUG or RISC User and not only will you receive an informative magazine mailed directly to your own address for 1 year,

But you will also benefit from:

- Unlimited access to our technical support team to assist with any computing problems that you may have, and to provide impartial advice.
- A swift mail order service for all your hardware and software needs at competitive prices, and with 5% members' discount.
- A showroom with knowledgeable staff on hand, where you can try out the latest hardware, peripherals and software.
- Free members' adverts in BEEBUG to sell your unwanted kit.
- A trade-in service to upgrade your BBC/Master to a new Master/Archimedes.
- 25% members' discount on the entire Beebugsoft range of software.
- An Acorn appointed specialist support and service centre.

### BEEBUG

The magazine is now in its sixth year of publication with 20,000 subscribers throughout the world. Its proven format has been invaluable to serious BBC Micro and Master computer users in the home, education and business.

Each issue of BEEBUG provides 72 pages of articles, programs (utilities, applications etc), tutorials, workshops, reviews, hints & tips, news and information to beginners and experts alike.

### RISC USER

This is the magazine for anyone interested in Acorn's RISC computer, the Archimedes. Launched at the same time as Archimedes, RISC User provides lively and informed coverage of what's happening in the world of Archimedes.

Reviews, hints, programs and articles are all specifically written for Archimedes, showing how to exploit the many features of this sophisticated computer. RISC User is all about the Archimedes, it does not contain modified programs originally intended for the Model B or Master.

|                                    | Subscription Special rates for rates for            |                                                                     |
|------------------------------------|-----------------------------------------------------|---------------------------------------------------------------------|
|                                    |                                                     |                                                                     |
|                                    | rates for rates for<br>ther magazine both magazines | Name                                                                |
| Year UK, BFPO & Channel Islands    | £14.50 £23.00                                       | Address                                                             |
| urope & Eire                       | £20.00 £33.00                                       |                                                                     |
| iddle East<br>merica & Africa      | £25.00 £40.00<br>£27.00 £44.00                      |                                                                     |
| sewhere                            | £27.00 £44.00<br>£29.00 £48.00                      |                                                                     |
| I would like to subscribe to BEEBU |                                                     | Access/Visa/Connect card holders may alternatively call our 2-      |
| and enclose a cheque for £         |                                                     | hour hotline on 0727 40303.                                         |
| Official Orders Welcome            |                                                     | All cheques must be in pounds sterling drawn on a UK bank.          |
| Please debit my Access/Visa/Con    | nect account with £                                 | Post To:                                                            |
| Card<br>Number                     |                                                     | BEEBUG, Dolphin Place, Holywell Hill, St. Albans,<br>Herts, AL1 1EX |

# Archimedes

### BEEBUG the recognised Archimedes specialists.

#### RISC USER

We have launched a magazine and support group specifically for users of Archimedes. The magazine provides news, reviews, hints and programs, while the support group gives Technical Advice and 5% discount on our range of Archimedes products. UK subscription is £14.50 per annum.

Reserve your Archimedes 400 Series computer NOW.

Archimedes 440s are available Ex-stock.

Please telephone for details of Finance

### ARCHIMEDES 300 SERIES (Always in stock)

| 0190GBBC 305 Entry System   | 803.85  |
|-----------------------------|---------|
| 0191GBBC 305 Mono System    | 861.35  |
| 0192GBBC 305 Colour System  | 1033.85 |
| 0193GBBC 310 Entry System   | 891.25  |
| 0194GBBC 310 Mono System    | 948.75  |
| 0195GBBC 310 Colour System  | 1121.25 |
| 0257GBBC 310M Entry System  | 960.25  |
| 0258GBBC 310M Mono System   | 1017.75 |
| 0259GBBC 310M Colour System | 1190.25 |
|                             |         |

#### MEMBERS SPECIAL OFFER

When buying a new Archimedes we will give you absolutely free: "Zarch" the complete Lander game, Printer lead and Lockable 3.5" disc box with 10 discs all worth over £60.

#### ARCHIMEDES 400 SERIES

| 1608.85 |
|---------|
| 1666.35 |
| 1838.85 |
| 2643.85 |
| 2701.35 |
| 2873.85 |
|         |

Beebug are a specialist Acorn appointed Archimedes Repair Centre. If you have any problems with your Archimedes we will be only too happy to put them right.

# Trade-In your BBC or Master Series Computer for an Archimedes.

BBC B issue 7 with DFS £225

Master 128 £250

Master Compact Entry £215

Computers must obviously be in good

Sample Discounts available:

Computers must obviously be in good working condition to qualify for this offer. Please telephone for further details

#### ARCHIMEDES UPGRADES

| 0266C 0.5Mb RAM (305 only)  | 102.35 | 97.23  |
|-----------------------------|--------|--------|
| 0267F Floppy Disc Drive     | 143.75 | 136.56 |
| 0268G20Mb Hard Disc (300's) | 573.85 | 545.16 |
| 0269C Podule Backplane      | 44.85  | 42.61  |
| 0270DROM Podule             | 67.85  | 64.46  |
| 0271D I/O Podule            | 90.85  | 86.31  |
| 0272D MIDI add-on to I/O    | 33.35  | 31.68  |
|                             |        |        |

#### PRICES INCLUDE VAT

Where two prices are shown, the first is our full price and the second our members price.

#### ARCHIMEDES LEADS

| 0558B SKART Lead              | 10.47 | 9.95  |
|-------------------------------|-------|-------|
| 0425B Archimedes Printer Lead | 10.47 | 9.95  |
| 0795C 5.25" Archie Disc Lead  | 25.26 | 24.00 |
| 0796C Serial Link Kit & Disc  | 18.16 | 17.25 |
| See next column for details   |       |       |

#### **MINERVA**

| 0920B Deltabase                 | 29.95 | 28.45 |
|---------------------------------|-------|-------|
| 0921B System Delta Plus         | 69.95 | 66.45 |
| 1233B Sys. Delta Plus Ref. Man. | 29.95 | 28.45 |
| 0922B Order Processing          | 64.95 | 61.70 |
| 0923B Sales Ledger              | 64.95 | 61.70 |
| 0924B Stock Manager             | 64.95 | 61.70 |
| 0925B Purchase Ledger           | 64.95 | 61.70 |
| 0926B Nominal Ledger            | 64.95 | 61.70 |
| 0927B School Administrator      | 79.95 | 75.95 |
| 0928B Video Rental              | 69.85 | 66.36 |
| 0929B Reporter                  | 24.95 | 23.70 |
| 0930B Minotaur Game             | 14.95 | 14.20 |
|                                 |       |       |

#### 5.25" DISC DRIVE INTERFACE FOR THE ARCHIMEDES

Connect up to four external disc drives to your Archimedes with our fully buffered disc drive interface. It fits neatly at the back of your machine and requires NO SOLDERING.

Stock code 0795C Members price £24.00

#### SERIAL LINK KIT & DISC

This kit enables files to be transferred between BBC and Archimedes, in either direction, with the minimum of fuss. The software is menu driven and is fully compatible with DFS and ADFS. The three metre lead simply connects between the serial ports and the software is loaded via the Archimedes.

Stock code 0796C Members price £17.25

#### ARCHIMEDES SOFTWARE

| 1080B Ansi C                | 113.85 | 108.16 |
|-----------------------------|--------|--------|
| 1081B ISO Pascal            | 113.85 | 108.16 |
| 1082B Fortran 77            | 113.85 | 108.16 |
| 1083B Twin                  | 33.35  | 31.68  |
| 1084B Logistix              | 113.85 | 108.16 |
| 1086B Prolog X              | 228.85 | 217.41 |
| 1087B Lisp                  | 228.85 | 217.41 |
| 0900B PC Emulator           | 113.85 | 108.16 |
| 1095B Artisan               | 39.95  | 37.95  |
| 1096B Graphic Writer        | 29.95  | 28.45  |
| 1097B Archimedes Toolkit    | 39.95  | 37.95  |
| 1098B Alpha Base            | 49.95  | 47.45  |
| 0640B Wordwise Plus Disc    | 23.00  | 20.70  |
| 1050B Viewsheet (Emulation) | 59.80  | 56.81  |
| 1051B Viewspell (Emulation) | 39.85  | 37.86  |
| 1052B Viewstore (Emulation) | 59.80  | 56.81  |
| 1053B Viewindex (Emulation) | 14.95  | 14.20  |
| 1057B View (Emulation)      | 59.80  | 56.81  |

#### **ARCHIMEDES BOOKS**

| 1242B Archimedes Ref. Man. | 29.95 | 28.45 |
|----------------------------|-------|-------|
| 1271B ARM Assembly Prog.   | 12.95 | 12.30 |

#### 3.5" BEEBUG DISCS

| 0675B 10 x | Beebug 3.5" DS Discs | 15.79 | 15.00 |
|------------|----------------------|-------|-------|
| 0676E 40 x | B'Bug 3.5" with box  | 58.95 | 56.00 |

#### **OTHER HARDWARE**

| 0805D CC ROM Podule           | 56.35 | 53.53 |
|-------------------------------|-------|-------|
| 0806B Battery backup for 0805 | 11.50 | 10.92 |

#### All Prices Include VAT.

#### Carriage

Carriage is denoted by the letter contained in the stock code. A-50p, B-£1, C-£2, D-£3, E-£3.75, F-£5.50, C-£7. When ordering several items, use the highest price code and half of each subsequent code. For courier delivery use code G.

#### Credit Cards

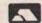

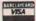

Access and Visa orders are welcome, and may be placed by letter or telephone (24 hours).

BEEBUG LTD, Dolphin Place, Holywell Hill, St.Albans, Herts., AL1 1EX.

#### **(0727) 40303**

Please telephone for a Free Information pack and Archimedes brochure.

#### NEWS...LATEST NEWS...LATEST NEWS...

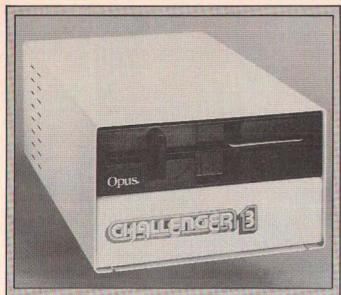

#### Slogged Out

Slogger Ltd, the company well known for its support for the Electron have released a new series of products for the BBC Master and the Opus Challenger.

Their RAM disc is "fully Acorn ADFS compatible" (they say), fully DFS compatible (they say), allows further expansion at the rear of the unit (we hope), and has an internal power supply

It comes in a number of configurations: 256K, 512K, 768K and 1024K - prices range from (0634) 52303.

£120 to £199 plus VAT.

Owners of the Challenger RAM disc systems need not get too peeved at Slogger's support as they have also announced a series of upgrade kits for the Challenger 3 and 4 RAM disc units by offering the extra 256K of memory and fitting instructions needed to boost the Challenger 3's total RAM disc capacity to 512K or the Challenger 4's 256K up to the total 1 Megabyte.

Contact Slogger at: 107 Richmond Road, Gillingham, Kent, ME7 1LX. 23

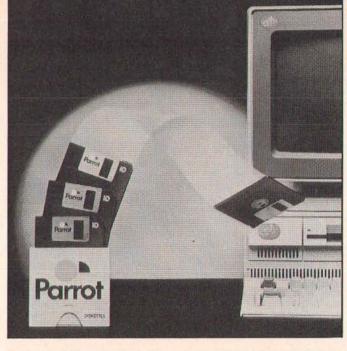

#### Parrot becomes Eagle shock horror!

I think the Parrot Corp have to be awarded some sort of prize for being the most consistently awful press releasing company (see last month's news item!).

I think this one takes the biscuit

"The UK's only fully integrated floppy disc manufacturer, has launched two new products in response to the changing needs of the computer market".

Just who are these guys trying to kid? First we get the

wonderful "fully integrated floppy disc manufacturer" (whatever that means), and then we get the hard stuff in a later paragraph: "10 Mil Jackets engineered to conform to ISO, ECMA and ANSI

specifications" whoopee! Hot on the feathers of that decidedly awful press release came a saner, more intereseting and far more worthy bit of blurb from Parrot telling us about their new range of economy discs called "Eagle" discs - nice packaging, but more importantly a nice price - pitching these discs fairly and squarely at educational establishments and small businesses.

#### **Seeing Double**

**Tubelink have recently produced** a new extension ROM for the View Word processor and Viewsheet, Acorn's equivalent spreadsheet

DoubleView (as it is called) offers a "professional style split screen with a continual display of free memory, file name, printer driver name, and marker numbers" - so they tell me.

Doubleview also enables the user to work on two documents at the same time with a cut and paste clipboard enabling easy data transfer. So it is (in theory) possible to cut a sheet from Viewsheet and paste it into the middle of a document whilst in View - similar to the clipboard facilities on the Apple Mac.

Tubelink also promise a better continuous processing system than the one set up by Acorn; there are utilities enabling the user to transfer data from View to ViewSheet and vice versa.

Perhaps the most interseting thing about this package is the fact that Doubleview offers "pop up" menus for both the View and ADFS commands. The sad thing is that this is all only available on the Master and the Master Compact so look elsewhere Beeb B owners.

Contact Tubelink at: PO Box 641, London, NW9 8TF. 2 01 205 9393.

### Micro Studio brush up on the

studio containing digitized pic- them! tures for the Archie have become Contact: 22 (0353) 721736.

available - this includes sprite artwork in colour with over a hundred different screens - at £29.95 I expect there are a lot of salivating Archie owners just A three-disc package from Micro- waiting to get their hands on

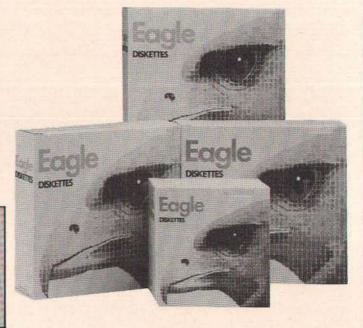

#### NEWS...LATEST NEWS...LATEST NEWS...

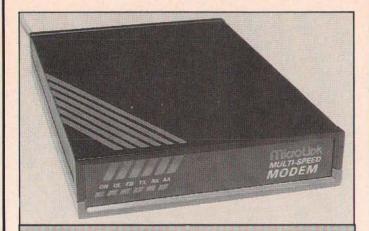

#### Microlink launch their own modem

I think this is a first you know - an electronic mail service launching their own "low cost" modems with communications software and word processing software as well.

Other than that, there is very little useful information to pass on - the entry level package costs £99, and the top of the range model weighs in at a beefy £169 the only thing that worries me is that these guys have the gall in calling it a "remarkable price breakthrough" — that may well be true, but in which direction?

One nice thing though is that the price does include one month's free access to Telecom Gold, (Microlink is part of Telecom Gold) - but the most important information ie which comms software and what word processor they are supplying as part of the bundle, is sadly lacking

If interested, contact Microlink at: Europa House, Adlington Park, Adlington, Macclesfield, SK10 5NP. 2 (0625) 878888.

#### Northern Fontasy

PMS, the innovative company who produced the BBC and Electron 6502 second processor for under £100 and many other goodies for the Beeb and the Elk have created a great little screen driver utility program. Offering 6 fonts on the screen at the same time, the package comes on PAL-PROM (squeezing more memory out of a standard BBC B socket

than is normally possible), it offers a sort of "postscript" capability for the BBC Micros screen or a dot matrix printer

The Package offers automatic proportional text and tabbing whilst in View, InterWord or Wordwise Plus, but no prices have been quoted as vet!

Contact PMS at:25 (03552) 32796.

#### Times they are a Changing

and Equipment in Education Exanything else). This, as you're latest wares . . .

January 1988 saw the first BETT no doubt aware is the main plat-(British Education and Training form to show off the latest in Hi-Technology) Exhibition at the Tech learning equipment to all Barbican in London. This show those concerned with computers replaces the High Technology and education. Most of the wellknown names in the BBC field hibition (in name more than were there showing off their

#### **CEEFAX for PCs**

BBC Telesoftware is to launch a new service of high quality software for the IBM PC (or compatibles - did you hear that all you Master 512 owners at the back?). The new information is broadcast along with the usual CEEFAX information, and is available to users with suitably equipped IBM PCs, or Master 512's with Acom Teletext adapters.

.COM and .EXE files will be broadcast, and a new colour coding facility is being incorporated so that BBC owners with ATS ROMs will not mix them up with the PC files. Rumours are that Macintosh files will be broadcast soon under a pilot scheme to see whether there is a market for Teletext on a Mac - it should be interesting to see how this affects the majority of BBC telesoftware users.

For more information about the PC telesoftware system contact: Jeremy Brayshaw, Telesoftware Organiser, CEEFAX, BBC Television Centre, Wood Lane, London W12 8QT.

Telesoftware and BBC approved Teletext adapters for the IBM PC are available from G.I.S. Croxton Park, Croxton, Cambridgeshire, PE19 4SY.

#### Hyperdriver

This, folks is getting to be a bit of a habit. So, this folks is probably going to be an ongoing regular spot in the news section - the DABs press news column. So, what have they done this month?

Hyperdriver is a powerful little printer driver for the BBC B and the Master -

Nothing too special about that, but, as usual, DABs have added their own little bits by including an NLQ (Near Letter

HYPERDRIVER PRINT MODES

Quality) font, a CRT font (on screen text printed accurately for once!), user definable macros and a great little preview facility.

I can't wait to get my hands on this package judging by the dumps DABs sent us along with their leaflet - at £29.95 for a 16K EPROM (or disc image) and a 100 page manual, DABs look set to be onto another winner.

See you next month guys!

Contact DABS at: 76 Gardner Road, Prestwich, Manchester, M25 7HU. 25 061 773 2413

```
This is normal FX80 P
This is normal FX80 Elite
       This is FX80 Proportional
       This is Emphasised
This is Condensed
This is Experience
This is supersering
This is subscript
This is Double strike
This is Italics
This is Underlined
This is Expanded
Here are just a few of the possible combinations
(there are too sany to show them all).

Expanded emphasised

underlined Double strike
     underlined Double strike
Pica Expanded-condensed italics underlined
   italics condensed double strike underlined
     Pica emphasised italics underlined
Pica double strike italics underlined
   Elite double strike italics underlined
Elite double strike italics underlined apparance and subscript and subscript at the underlined expanded expande
 And you can sit soles

""" the same line

""" the same line

""" the same line

""" the same line

""" the same line

""" the same line

""" the same line

""" the same line

""" the same line

""" the same line

""" the same line

""" the same line

""" the same line

""" the same line

""" the same line

""" the same line

""" the same line

""" the same line

""" the same line

""" the same line

""" the same line

""" the same line

""" the same line

""" the same line

""" the same line

""" the same line

""" the same line

""" the same line

""" the same line

""" the same line

""" the same line

""" the same line

""" the same line

""" the same line

""" the same line

""" the same line

""" the same line

""" the same line

""" the same line

""" the same line

""" the same line

""" the same line

""" the same line

""" the same line

""" the same line

""" the same line

""" the same line

""" the same line

""" the same line

""" the same line

""" the same line

""" the same line

""" the same line

""" the same line

""" the same line

""" the same line

""" the same line

""" the same line

""" the same line

""" the same line

""" the same line

""" the same line

""" the same line

""" the same line

""" the same line

""" the same line

""" the same line

""" the same line

""" the same line

""" the same line

""" the same line

""" the same line

""" the same line

""" the same line

""" the same line

""" the same line

""" the same line

""" the same line

""" the same line

""" the same line

""" the same line

""" the same line

""" the same line

""" the same line

""" the same line

""" the same line

""" the same line

""" the same line

""" the same line

""" the same line

""" the same line

""" the same line

""" the same line

""" the same line

""" the same line

""" the same line

""" the same line

""" the same line

""" the same line

""" the same line

""" the same line

""" the same line

""" the same line

""" the same line

""" the same line

""" the same line

""" the s
   These samples were produced using the VIEW wordprocessor and Hyperdriver on an Epson FX88. All formatting, tabulation and print mode selection was controlled exclusively by Hyperdriver commands embedded in the text.
```

VIEW was used so as to demonstrate microspaced justified text, (this microspaced double strike elite at 8 lines per inch) but identical out can be produced using exactly the same Hyperdriver commands from Inter-Mord, Mordwise Plus, View Professional, or any wordprocessor language that offers 's' commands.

# Buy a Mitsubishi disk drive direct and you save more than money.

You're looking at a more economical and convenient way of buying a Mitsubishi disk drive. Because now you can order a 51/4" floppy disk drive from one of the world's leaders – direct from this page.

With prices that start from £99 (plus p&p) this will save you money. With only a walk to the post box

involved it will save your soles too.

The four Mitsubishi disk drives offered here are all BBC Micro compatible. Each comes with a 2-year warranty from the manufacturer that's famed for reliability. And all are boxed and ready to plug into your system the moment they arrive.

So fill in the coupon here and return it with your

remittance.

It's the direct route to a better disk drive.

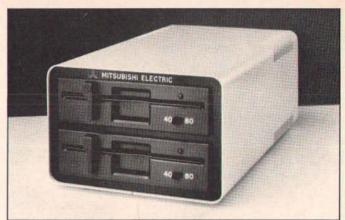

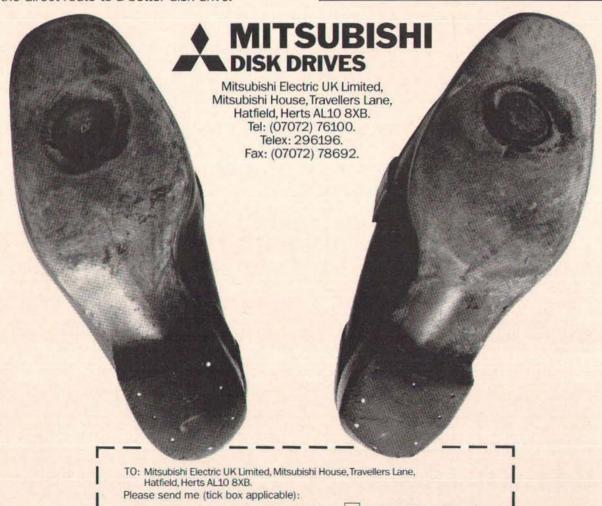

|      | Hatfield, He<br>se send n |                                                                                                    | ox applicable | e):               |        |               |          |     |
|------|---------------------------|----------------------------------------------------------------------------------------------------|---------------|-------------------|--------|---------------|----------|-----|
|      |                           | A STATE OF THE PARTY OF THE PARTY OF THE PAR | Drive No      | The second second |        | £99.0         | 0 + £8   | p&p |
|      |                           | _                                                                                                    | Drive N       |                   |        | £199.0        |          |     |
| MF   | 50 AC                     | Single                                                                                                    | Drive with    | h PSU             |        | £119.0        | 0+£8     | p&p |
| MF   | 55 AC                     | Double                                                                                                    | Drive wi      | th PSU            |        | £229.0        | 0 + £8   | p&p |
| I en | close a ch                | eque/P.0                                                                                                    | . made paya   | able to 'Mit      | tsubis | hi Electric L | JK Ltd.' |     |
| Na   | me:                       |                                                                                                    |               |                   |        |               |          |     |
| Add  | dress:_                   |                                                                                                    |               |                   |        |               |          |     |
|      |                           |                                                                                                    |               |                   |        |               |          |     |

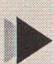

# TECHNOLOGY

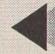

FROM BBC SOFT

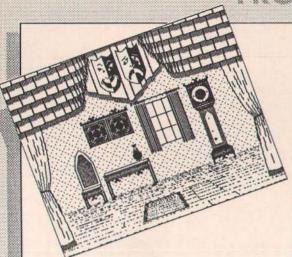

£24.95 inc VAT Model B, B+, and Master 128

# TECHNOLOGY

This large software package contains five complete programs covering different aspects of Craft, Design & Technology.

PNEUMATICS: Explains how pneumatic devices and circuits work.

STRUCTURES: Design your own structures and test their strength. GEARS & LINKAGES: A beautifully clear and simple explanation of moments.

MOTORS: How motors work and how to control them. ELECTRONIC SYSTEMS: A haunted stage can be controlled by circuits built of system blocks.

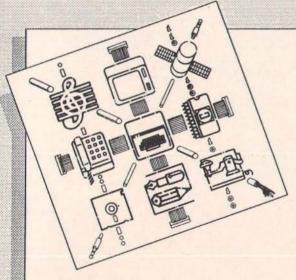

£41.35 inc VAT Model B, B+, and Master 128 MS-DOS

### INSIDE INFORMATION

How does a computer work? Each of five interactive programs in the pack looks at this question in relation to a particular application:

LID OFF - The internal processes of the computer

LIDTEXT - An introduction to word processing

LIDBASE - A simple database that can be modified to meet

LIDTURN - A graphic-simulation of a computer-controlled lathe † BBC Version only

The pack includes the above software on BBC and MS-DOS format discs, along with a 48-page user guide, two audio cassettes, a 224-page book by Jaquetta Megarry, and a 116-page student guide.

The Inside Information Open Learning Pack makes the ideal Introduction to IT.

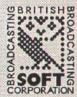

A division of BBC

BBC Soft, 80 Wood Lane, London W12 0TT. Available from your local dealer or direct from: BBC Soft, PO Box 234, LONDON SE1 3TH.

> Please make all cheques payable to "BBC Enterprises Ltd."

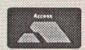

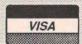

24 HOUR TELEPHONE ANSWERING SERVICE FOR ORDERS 01-407 1040

#### RESOURCE BUGGY

# BUGGY RIDE

#### Much cheaper than most turtles, a buggy is becoming a very effective teaching aid

The kit under review comprises a small three-wheeled vehicle which the user assembles from Lego, plus the circuitry and software to drive it. It is offered by RESOURCE, a co-operative venture producing low-cost computer materials and software for educational purposes. The material supplied included the Lego Buggy Kit No. 1038, complete with assembly instructions, the control electronics and connecting cable, a program disc, four booklets and a set of six black and white "test tracks" on which the buggy can be made to do its tricks. The tracks are on A4 paper sheets, two of the tests occupying 2 sheets each. Of the booklets, one describes how to fit the electronics, and the others give brief details of three alternative items of software which are available on the disc, with examples. Although totally unfamiliar with Lego (I was raised on Meccano!) the job of assembling the buggy took less than an hour. The kit contains two Lego motors, each driving one front wheel through reduction gearing. The single back wheel is a small castor on a rotatable mount.

Although a limited differential control of motor speed is provided on the circuit board, the instructions point out that friction in the various parts may be a more significant cause of deviation from straight line travel than differences in motor speeds. Lubrication with a silicone oil is suggested as an aid, but I would term it essential. Castrol DWF was used, but any similar lubricant, such as the popular WD40, should work. The castor push-fit attachment is not too secure because there is little depth of engagement. This was no problem in the context of a review, but some appropriate adhesive might be useful in school use. Otherwise the buggy is very robust and will withstand any reasonable amount of handling.

The electronics occupies two boards, the main circuit being on a rectangular PCB with holes on two opposite sides which fit tightly over corresponding Lego pegs along the

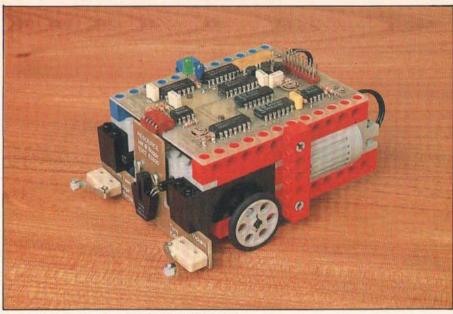

Control in the classroom comes in the form of the buggy.

buggy. The second board is small and of an inverted-T shape. It carries three sensors, of which two are microswitches on the left and right extremes to detect collisions between the buggy and other objects, and the third is an infrared reflective detector, used to sense whether the surface below it is black or white. It is attached to the front of the buggy by two screws with self-locking nuts. The joint includes a spacer of resilient foam to allow some movement when engaging the 5-

way right-angled connector between the two boards. The main circuit board carries a buzzer (hooter might be a better term).

On arrival this was found to be hanging by its wires. Examination showed that it had been fixed to the board with dabs of adhesive – an ludicrous way of attaching a relatively heavy component. Fortunately there was just enough room to drill two small holes in the board, through which the buzzer was mounted using 12 BA screws and nuts. The finish

Resource have come up with an innovative product.

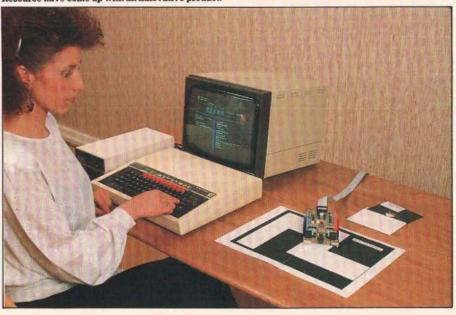

of this board left just a little to be desired — the hand soldered joints were moderately neat, but some component leads were not well trimmed, and the board was not properly defluxed or protected in any way against the handling it seems likely to get in practice. On test, one motor could not be reversed, although a check showed that the correct signals were reaching the board connector. A second board (Version 1.3) worked correctly. This did have holes marked out for the buzzer, but they were not drilled, and the buzzer, like the first, had come unstuck in the post. The circuit fault was almost certainly a "one-off" occurrence.

#### **Umbilical tether**

The buggy connects to the Beeb through the User Port, and a ribbon cable 2.54m long was supplied - an ample length. The 5V power supply is taken from the port, and the largest mean current required was found to be approximately 700mA with both motors stalled and the buzzer working - conditions that might occur in use. Normally a Beeb can easily cope with this demand, but care should be taken that the 5V supply is not already fully loaded (or overloaded!) by miscellaneous peripherals. The motor supply is pulsed, with a variable mark/space ratio. This allows more accurate speed control, and minimises power dissipation in the drive transistors

The Resource software does not work with a second processor. On booting the disc a title screen appears, after which a menu offers one of three types of control software. The first is a version of the BBC Control-It software, designed for automation control as part of the Microelectronics Education Program, and having much in common with Logo. The only obvious difference between the full implementation and the buggy version appears to be that the latter does not use the analogue or printer ports, and there-

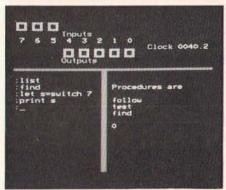

The control screen in action.

fore does not display their status. The second software option is Buggy BASIC, which provides some extensions to BASIC keywords, and is useful where students are already accustomed to BASIC but not necessarily to Logo. The third type of software is Control BASIC, again extending BASIC, but

allowing access to the Buggy's sensors, and giving more control over the buggy than Buggy BASIC. We shall look at each of these software items in turn.

On selecting Control-It, the screen shows the front panel (see photo), and a small light appears on the buggy circuit board to confirm that it is active. The screen is divided by lines into a full width heading, with two side-by-side windows below. The heading contains a set of 8 boxes, each outlined in yellow, with three at the top left of the screen and the rest extending towards the right below them. Each box indicates the state of one bit on port B (the User Port), ie lines PB0 to PB7 inclusive. The lower boxes indicate the bit states on the five lines PBO to PB4, which are used as outputs from computer to buggy, while the upper three (PB5 to PB7) do the same for inputs from the buggy. If any bit state is low (0V), the corresponding box has a black centre, but this is filled with yellow if the bit state changes to high (+5V). On the right is a clock showing seconds and tenths, which can be started, stopped and reset by the software.

The lower left hand window is headed by a Resource attribution, followed by a colon (:) prompt for command entry. The rest of the window is the program area. The right-hand window is used for information returned by the program, such as a help lists of commands, procedures, disc catalogues, output from print statements and so on.

The buggy can be controlled in immediate mode simply by typing in commands, one after another, or by a pre-prepared program. The function keys are programmed with the 30 most used key-words, a useful feature not mentioned in any documentation. The majority of the commands themselves are also omitted from the booklet, and you will need the full *Control-It* manual for these. The essential key-strip was not supplied either, but will be included in future issues.

#### Programs as procedures

Routines not available as specific commands can be implemented as procedures using a BUILD command. This clears the two lower windows and the prompt "Building [name]" appears, after which the constituent commands can be entered, finishing with [END]. Multi-statement lines are not permitted in Control-It. The procedure is invoked by using its name as a command, and it can be stored on disc. A complete program is built as a procedure, embodying commands and other procedures. Not more than 25 procedures may be used in any program. There is a very rudimentary editor, using the cursor, delete and TAB keys (the latter inserts a blank line). The normal copy facility cannot be used. All commands are automatically in lower case, but are shown here in upper case to distinguish them from the normal text.

The language uses several pseudo-variables such as SWITCH(n) which can be used

either to set or return the bit value on line n. INPORT is used with a variable to return an integer value for the whole port. CLOCK is used as a variable to return the clock reading (and, following START, STOP or RESET, as a command argument). COUNTER returns the current value of the FOR... NEXT loop counter, GET is used as in BASIC. Declared variables are limited to a maximum total of 26, and must not exceed 7 characters in length. They must be declared with LET, and should be carefully chosen, since they cannot be cleared subsequently. Procedures, on the other hand, can be DELETEd. All the usual arithmetic operators can be used, also the logical operators AND, OR, NOT and EOR.

The buggy motors and buzzer can be addressed in three ways, namely by using SWITCH [ON/OFF] ([BIT]) [BIT NUMBER], by OUTPUT [n] (where n is an integer placed on the whole bus), or directly by individual keywords. For the motors these are FORWARD, HALT and BACKWARD, each followed by one or two letters to specify the motor(s) in question. HOOT gives a short sound from the buzzer. Alternatively, signal destinations can be labelled, using LABEL [DESIGNATION] [NAME], eg: LABEL MOTOR B LEFT, or LABEL BIT 4 HOOTER. This assists device recognition, but prevents the use of calculated values. WAIT [seconds] is equivalent to a timing loop, during which the operational status quo is preserved.

#### Running round in circles

Two types of loop are implemented. REPEAT ...UNTIL is used as in BASIC, while FOR [n] (TIMES)...NEXT is restricted to positive counting with unity increments. TIMES is optional, and FOR EVER.... NEXT will run indefinitely. Loops can be nested to a maximum depth of nine levels, which is likely to be adequate in this application. During execution (eg in recursion) procedures may be nested to a maximum depth of fifty.

Among utility commands are the usual SAVE and LOAD (used for procedures). STAR is used to pass a system command, so STAR CAT will catalogue the current disc. CAT on its own will catalogue only procedures, which are always in catalogue P, and LIST will catalogue all procedures in memory. CASSETTE [on/off] switches the cassette motor relay, and this can be utilised as an external control element. INVERTINPUTS toggles the three inputs between normal and inverted logic states, and may be needed with some commercial interfaces. HIDE can be used to conceal one or more parts of the status information, namely the input lines, output lines or clock. SHOW reveals any previously hidden status information, including the cassette status and analogue values, not normally displayed. CLONE produces an exact disc copy of a Control-It program already saved on another disc. The copy will carry the status of the HIDE and INVERT INPUTS options as well as the program, and

#### RESOURCE BUGGY

is useful in making programs available to other users or networks. SPEED [1 to 9] can be used to control the motor speed.

Other commands resembling BASIC equivalents include a single-line IF....THEN, (but there is no ELSE), and INPUT, which cannot include a prompt in quotes. PRINT alone gives a blank line, and takes a literal or expression as argument, but multiple arguments are not accepted. The correct delimiter is [RETURN], even with literals. Other delimiters may produce an error, otherwise they are either treated as literals or ignored. TRACE [ON/OFF] shows each program line on screen before it is executed. In the case of an IF statement, the action statement is displayed for a second time if the condition was true.

Control-It is well error trapped, and has numerous helpful error messages. A list, with explanations, appears in the full manual. ESCAPE is trapped, and gives the screen message "Interrupted" without actually interrupting anything. This may oblige the operator to hit BREAK, eg if the buggy is heading rapidly towards the edge of the table. However, ESCAPE will be made to turn everything off in future versions. BREAK leaves a corrupted screen. True, the legitimate exit is FINISH, but this still leaves things very untidy because of the way Control-It uses memory and pokes various locations. In either case a cold re-start is necessary. Most ROMs and Shadow RAM do not appear to interfere with Control-It, except that some claim workspace which Control-It overwrites. If you have Spellmaster as well as Shadow RAM, for example, first issue \*WORKOFF and press CTRL/BRK, (or use \*UNPLUG if appropriate).

Since Control-It must be doubly interpreted, so to speak, and involves various loops, most commands are noticeably slow. For example, when using the optical sensor to stop the buggy at a zone edge there may be as much as 40mm or more of overshoot, and markings less than about 10mm wide may not be detected at all. The understandably low motor torque, the inevitable directional drag of the ribbon cable and the variable friction in such unconventional bearings also mitigate against day-to-day repeatability of movements, while traction at the wheels varies considerably with the type of track surface. In addition, the minimum time interval acceptable to the program seems to be 0.3 second. This is a significant time at full speed, while a lower speed merely compounds the repeatability problems. Hence it is not easy to obtain decently repeatable actions using open-loop control programs. Closed-loop programs in which sensor feedback modifies the operations are preferable, and the buggy can thus demonstrate in rather broad terms how feedback improves perfor-

#### **Assorted BASICs**

The second software item – Buggy BASIC (Version 2.03) adds 11 simple buggy commands to BASIC, and a RESOURCE message

appears on the start-up screen. HELP lists the extra commands, with brief decriptions. They are for open-loop control purposes only, ie feedback from the buggy sensors cannot be used to modify any control signal. Four commands produce simple motions these are FWD [n], BACK [n], LEFT [n] and RIGHT [n]. The argument in each case is the time in seconds, thus RIGHT 1.5 makes the buggy rotate clockwise for 1.5 seconds. Similarly BEEP [n] produces a timed "beep" and WAIT [n] gives a pause with no action. HALT turns everything off). SEND [n], where n is an integer in the range 0 to 31 inclusive, puts the integer on the bus, the individual bit values starting the appropriate action, eg SEND 15 (binary 1111) runs both motors backwards. The commands FIND WHITE and FINDBLACK make the buggy hunt through increasing angles of rotation for a white or black line respectively. The hunt continues for about 10 seconds before generating an error. If either of the buggy microswitches is closed (except when moving backwards), the message "The buggy had a collision" appears, rather unhelpfully, since you already knew that, and the program can do nothing about it anyway. ESCAPE does stop everything, and error trapping with ON ERROR is possible.

The third software type is Control BASIC (version 2.64nll), which is similar to Buggy BASIC but does allow closed loop control, despite the fact that it adds only 5 commands and 4 pseudo-variables (only two appear in the booklet) to BASIC. The extra commands are BUGGY, PULSE, CYCLES, WIDTH and MAKE. BUGGY is needed at the start of each program to initialise the buggy, indicated by the lamp lighting on the vehicle. MAKE is used in either of two ways. If followed by PORT (one of the added pseudo-variables) and an integer in the range 0-31, the integer is put on the port, and the corresponding bit states give the appropriate result. For example, MAKE PORT 31 will cause both motors to run backwards while the buzzer sounds. MAKE can also be used with a variable to return the integer currently on the port, which reveals the full buggy status. For example, if the chosen variable has a value of 217 (binary 11011001) then the left bumper switch is closed, and the buggy is on a white surface with both motors running forward and the hooter sounding. However, more limited information is often easier to deal with, in which case another pseudovariable BIT [n] can be used. This specifies the individual bit number [n], so that MAKE LBUMPER=BIT 6 will place the value for the left bumper microswitch (bit 6) in the variable LBUMPER. The pseudo variables are useable with all current buffer boxes.

All normal BASIC commands can be used, though different syntax is occasionally required. For example, each IF condition must be tested separately and followed by a colon. Extra colons are also needed with THEN and ELSE eg: 50 IF sensor=I:MAKE PORT 9 60 IF sensor=0:MAKE PORT 0 or: 30 IF sensor = I:THEN:MAKE PORT 9:ELSE:MAKE PORT 0

PULSE BIT, CYCLES and WIDTH are normally used together, with suitable arguments, to control motor selection, operational duration and speed of rotation. The motor(s) are specified by one or two control bit numbers following PULSE BIT. The motors are fed with pulsed dc, and the arguments following WIDTH give mark and space times for each individual pulse, in microseconds (approximately). The handbook chooses times which add up to 1000 for each pulse, in which case the pulse width is about a millisecond. The number following CYCLES is the total number of pulses which will be supplied, after which the motor(s) will stop. Hence a value of 10000 here will run the motors for approximately ten seconds if the pulse width is a millisecond. Longer times will be proportional, but only up to 65535 pulses, after which the VIA timer will be reset. This is not in the booklet, but the program does give an "Illegal cycles" error if you ask for exactly 65536 - higher values are treated modulo this number. Of course the buggy would usually be at the end of its tether in less than 65 seconds!

Although the handbook doesn't tell you this either, error handling is possible if ON ERROR is followed by a colon. The colon may be followed by further instructions, eg to stop everything you can use: 10 ON ERROR:MAKE PORT 0:END Alternatively the colon may be followed by a procedure call or a GOTO.

#### CONCLUSION

This very useful teaching aid is an inexpensive introduction to simple robotics and control systems, and the alternative software implementations cover a useful range of programming ability and experience. Although the inevitable mechanical constraints on the buggy make all but the very simplest openloop control by timing somewhat tricky, this does mean that the benefits of closed-loop control can be demonstrated clearly. The three types of software are all excellently idiot-proofed, and feel very "safe" in use. The causes of minor criticisms of the circuit board are easily rectified, while slight reservations about one or two software specifics are, to some extent at least, a matter of opinion. The documentation embodies much of the educational "See what happens if..." tradition good for use by pupils, but surely Sir/ Madam would welcome a crib without quite so many omissions? Nevertheless this product can be recommended, especially at the low price, and it should be welcome in schools already familiar with Control-It.

#### **Factfile**

The suppliers are RESOURCE, Exeter Road, off Coventry Grove, Doncaster. DN2 4PY. &: (0302) 63800/63784. The price is £64.95 complete, or £41.95 without the buggy kit, which is available separately for £24.00. All prices include postage, but exclude VAT (not paid by educational establishments). Inspection copies are available to bona-fide teachers.

# IN THE ROUND

# If you fancy setting up your own viewdata bulletin board, why not let Rotaview be your host?

These days more and more importance is being placed on Information Technology. Although accessing distant high-powered multi-user computers is fun, it's not as much fun as setting up your own service for other people to access. By using the *Rotaview* software you can create your very own viewdatabase just like *Prestel* (although not as big!).

The Rotaview software was written by Information Technology and Marketing (ITM) Limited, and is sold exclusively under license by the Careers and Occupational Information Centre (COIC) under the auspices of the Manpower Services Commission.

Rotaview is completely disc based and comes in two versions depending upon the size of your disc drives. For 40 track drives you will only be able to use the editor software, which costs £50.00 + £7.50 VAT. To use the full Rotaview software, consisting of the editor and host, which costs £64.00 +

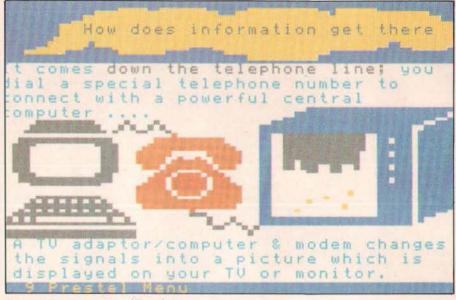

A colourful screen courtesy of Rotaview.

£9.60 VAT, you will need twin double-sided 80 track disc drives. You can upgrade from the 40 track to 80 track version at a later date for £24.00 + £3.60 VAT. Post and packing is £1.50 per order.

#### Opening the box

Rotaview comes supplied in an attractive box containing the system discs, a function keystrip, and a 124 page A4 comb-bound instruction manual.

#### Putting the boot in

Two discs are supplied with the package – the system and host, and the sample database disc. After inserting the system and host disc (referred to as the system disc from now on for simplicity) you are presented with a Mode 7 menu to select what you want to do.

### Creating your database

Before you create your database you need to format a disc to contain the information. Rotaview uses a special format for its database discs, and will modify a normally formatted disc when asked to. Throughout its use, the Rotaview host disc is always in drive 0, and any database discs are in drive 1. However, when using the 40 track version which is designed for single drive use, you are prompted at various stages to replace the system disc with the Data disc, or vice versa. You can store 99 individual frames on a 40 track database disc, and 397 on an 80 track one.

#### Using the frame editor

After the database disc has been formatted you can begin to edit your database. This is achieved by selecting the *frame editor* option from the main menu, which them produces a sub-menu of options. From here you can go off and edit individual frames, search the

Teddies galore.

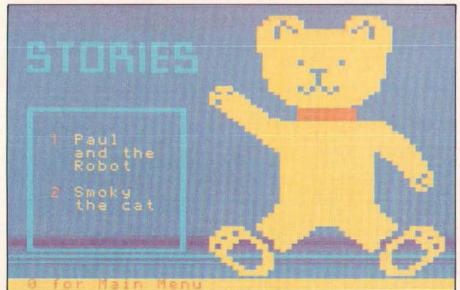

#### ROTAVIEW REVIEW

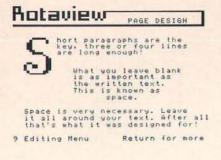

database locally (see below), or go to the frame management functions.

As editors go, Rotaview's offers one of the best around. BASIC wordprocessor functions are provided like insert/delete lines or characters, automatic word-wrap, centering, indentation, and block move/delete operations, making editing as easy as possible. The function keys are used to evoke many of the facilities, and the key-strip comes in very handy. It also contains details of all the *escape* codes.

To aid presentation, text can be displayed in a multitude of differing heights, ie double, triple, quad, and even sextuple (very big!). Graphic boxes can be created at the press of a few keys in any desired colour, shape position.

To set the routeing from a frame, its frame table can be examined and modified as necessary. Those who have edited on Prestel will find its layout very familiar.

Under the *frame management* section a whole host of utilities can be called upon to help maintain your database. Frame copying and deletion can be carried out and you can obtain a list of all the frame numbers currently used — this is very useful for spotting orphan frames.

You can obtain printouts of any frame from a suitable printer, ie Epson (or compatible), Microline, or Integrex Colour Jet 132. Another useful facility is the ability to import and export any frames to/from a saved Mode 7 screen format.

Incorporated into Rotaview is the ability to view and manipulate teletext frames broadcast by CEEFAX (BBC1 and BBC2) or ORACLE (ITV and CH4/SC4). To use this you need the Acorn Teletext Adapter and the old Teletext ROM. Unfortunately, Rotaview was written before the advent of the Advanced Teletext ROM (ATS) and will not work with it. To circumvent this problem, and desired frames could be saved to disc (using the appropriate function) and imported into your database.

Included within the software are two terminal emulators, a viewdata one, and a

scrolling one (which could be used to access services such as Telecom Gold and TTNS). A sixteen entry phone book is provided and (if you have a DTI (Tandata or DaCom), GEC Datachat 1223a, or Miracle Technology Schools Modem) it will auto-dial for you, but only within the viewdata terminal.

After creating your database you can view it locally, just as if you were connected to it via the modem (but without the expense!). This is particularly useful when checking that your

rooting works correctly.

Rotaview also features a local carousel facility whereby a sequence of frames can be continuously displayed one after the other. You can create up to 10 carousel sequences at a time, each containing up to 80 frames. The time that each frame is viewed can be altered, so that enough time is given for a text page to be read.

To allow other people to connect to your database remotely, you need the 80 track version of Rotaview that contains the host software, and an auto-answer modem. Currently Rotaview will work with TTNS, DTI (both Tandata and DaCom), or a Miracle Technology Schools Modem.

When people dial in, they are initially presented with the Rotaview logo, then a frame asking them for their name and phone number before they are finally allowed to access your database. Their details are stored into a log file so you can see who has telephoned in.

A telesoftware formatter conforming to the

CET (Council for Educational Technology) standards is included so that people can download software from your database. The formatter converts the data in your program (be it BASIC, machine code, or whatever) into a sequence of characters that can be displayed on frames, and then downloaded and saved.

Rotaview will enable you to set up a viewdatabase of your own with very little fuss — within a couple of hours of receiving the software I had my own system (called "DaveTel" for want of a better name) up and running.

The Rotaview manual is very clear with step-by-step instructions, and the sample database disc an excellent example of what can be achieved.

In this review I have been unable (due to space considerations) to go into the exact construction of a viewdatabase. Needless to say, the Rotaview manual contains any information you are likely to need.

At the moment an ADFS compatible version is under development. This will offer a number of benefits including the ability to store far more frames on a database disc. It will also mean that it can be used on a Master Compact. There also exists the possibility of Rotaview being produced to work under MS/PC-DOS.

#### **Factfile**

For further information on Rotaview, and other software published by the Careers and Occupational Information Centre (COIC), please contact Doreen Carlton, ROOM N1108, Manpower Services Commission Head Office, Moorfoot, Sheffield S1 4PQ © 0742-703116.

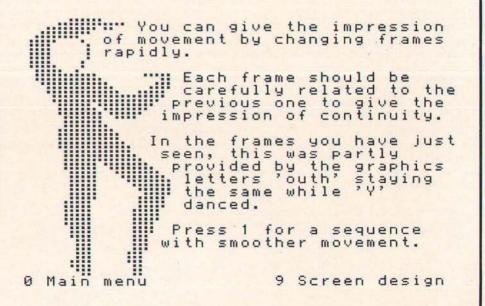

# ABACUS

Games players and 'serious' computer users sometimes seem world's apart but these worlds are on a collision course as we enter a new era of "Fusion" software...

Fusion software can change your life. Take the case of Ernie Loam. Ernie had two passions in life – his vegetable garden and his computer. So it came as no surprise that Ernie wrote a program to help him plan out all those little jobs that have to be done around the vegetable patch during the year.

Ernie was very pleased with his program and called it Ernie's Year-round Veg Planner. He thought it might be of use to other gardeners and sent it off to all the software houses. Within two weeks, Ernie had enough rejection letters to wallpaper an aircraft hangar.

Then, Ernie noticed a small ad in a computer magazine — "Wanted! Software for development. We will take your program, maximise its potential and make it a runaway hit. Any tape or disc considered." Ernie decided to give it one last try and sent off his offering to the Fusion Software Development Corporation.

A reply came back by return of post:

We sincerely believe that with Ernie's Year-round Veg Planner we have an international hit of awesome proportions. Please call into our office at the earliest opportunity to discuss the enormous, indeed staggering possibilities.

Yours sincerely, Len Da Vinci

Two days later Ernie was shown into Len's office. "Let me tell you a bit about myself," said Len, drawing himself away from the doodles of helicopters and submarines he was engrossed in, "I used to do freelance development work for all the big software houses. I developed more hits than anyone else."

"Excuse me," said Ernie, "but what exactly is software development?" "Software development is the art of taking something and turning it into something else entirely. You know Gauntlet? That started out as a

knitting pattern program for a pair of woolly gloves – until I got hold of it. Work was a day in day out doddle. But then I had a revelation. Why not keep in elements of the original and that way attract games players and utility buffs simultaneously? And so Fusion software was born."

"So where does my program come into all this?" asked Ernie.

"Ernie's Year-round Veg Planner will herald us into a new dimension of computing. It will combine entertainment with education, edification with gratification, decimation with cogitation – Ernie, we are talking destruction-assisted learning and if that isn't a buzzword for the 90s I don't know what it."

"I'm sorry," said Ernie, "but I don't seem to remember anything of that sort in my program."

"That's because it hasn't gone into development yet. So let's start developing right away. Talk me through the concept Ernie."

"It's very simple really. We go through the year and it reminds you when to plant your root vegetables and brassicas, when to

"That's not quite what I had in mind. Tell me about the plot."

It's about 30ft by 40ft with a little path going down the middle."

"No, no, what about the story? Do these vegetables have any enemies?" Ernie thought for a moment. "I don't suppose so, unless you count the aphids."

"Aphids?"

"They are tiny insects."

"Tiny's no good. Let me think. Is there a nuclear power station near the vegetable garden?"

"No."

"Well there is now. Radioactive dust from a meltdown disaster falls on the aphids and transforms them into giant, glowing, armour plated monsters. What can the gardener do to protect his vegetables against these evil bugs?

"Usually he has one of those little pump sprays," said Ernie.

"He'll have to have a full armoury of chemical weapons," said Len, "and a doomsday button as a last resort. Can you tell me anything else about these aphids?"

"They can reproduce themselves by a process called parthenogenesis."

"Brilliant", shouted Len, "gigantic irradiated aphids reproducing themselves all over the place. It's a nightmare. It's great! Wait. I feel a title coming on . . . we'll call it, Vegatron Holocaust 2000!"

As the weeks passed, Ernie was sent demo tapes of the program's development. Fone was his lovingly constructed mono bar charts depicting parsnip yields. Instead there were 3-D graphics of aphid Armageddon.

Everything was changing, but Ernie had his little victories too, as with the title, which he managed to alter to; Ernie's Vegatron Holocaust 2000.

Ernie was still unsure that the world was ready for arcade sequences that included flashing messages about buying slug pellets or harvesting the curly cale. But Ernie's uncertainty was cushioned by the biggest advance payment in British software publishing.

"All this money is okay," said Ernie, "but I've no time for the allotment these days – it looks like a bomb's hit it."

Such has been the interest in Fusion software that even before the release of Vegetron, Abacus has been informed of other companies jumping on the "knowledge through carnage" bandwagon.

So there has never been a better time to dust off that old homemade utility and send it to a software house. Just mark it, "Fusion software" – they will do the rest.

#### VIEWDATA EDITOR AND

# ROTAVIEW

#### HOST SYSTEM

#### **NOW EVEN MORE FACILITIES:**

- ▲ Viewdata and ASCII scrolling terminal software
- Autodial on DTI modems Off line mailbox editor

#### PLUS THE OLD FAVOURITES:

- Autoanswer host
- Telesoftware formatter

#### SUPERB EDITOR WITH:

- Cut and paste graphics
- Global colour change
- Triple and sextuple height letter control codes
- Simple word processing including wordwrap

PRICE 7:14 PLUS VAT PLUS PAP

**NEXT ISSUE** 

This powerful and flexible system includes an excellent sample training database and can be used with or without a modem for inexpensive training in viewdata editing, use of on-line databases and information technology hands-on experience. Use it to set up your school's own interactive information service or use the carousel option for automatic displays of off-line information.

See Prestel page 2707 or ring COIC (0742) 704563 for order form.

> Requires 80 track dual double sided disk drive.

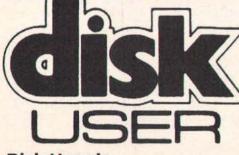

#### Disk User is:

- tailor-made utilities
- productivity software
- puzzles and games
- music
- 32 pages of reviews, hints, tips and tutorial on how to use your disk system effectively PLUS animations, demos and adverts on disk

completing Disk User's first full year providing programs for BBC Micro users. In the APRIL/MAY issue of Disk User you can expect more of the best software mix in computer magazines. Celebrate with Disk User APRIL/MAY, out on the 18TH MARCH. Reserve your copy now!

The next issue of Disk User is the sixth,

#### Just BOOT for instant magazine action

DISK USEr - the unique interactive magazine on disk

#### Subscribe Now!

NO handling charges...NO postage...DIRECT to your door every issue.

|                   | 6 months    | 12 months   |
|-------------------|-------------|-------------|
| U.K.              | £17.70      | £35.40      |
| Europe            | £21.60      | £42.00      |
| Middle East       | £21.70      | £43.40      |
| Far East          | £23.20      | £46.40      |
| Rest of the World | £22.00 or   | £44.00 or   |
|                   | USA \$32.00 | USA \$64.00 |

Airmail rates given on request.

Sould this form with your remitance to see Sond in Sorthwith you remitaine to the fill. Phose bent the subscriptions to Disk I See with the seeks

Date ...

# ARCHIMEDES

# ROM/RAM PODULE

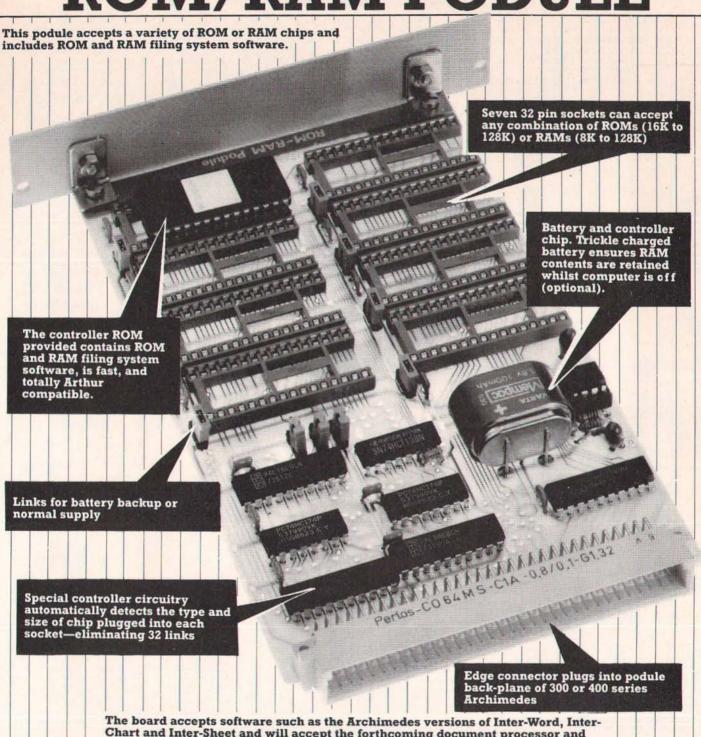

The board accepts software such as the Archimedes versions of Inter-Word, Inter-Chart and Inter-Sheet and will accept the forthcoming document processor and drawing programs. It is compatible and fully obeys all Acorn podule standards. It requires the back-plane to be installed—available from us and Acorn stockists.

£49.00 + VAT (£56.35) standard £59.00 + VAT (£67.85) with battery and controller chip

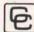

Computer Concepts Ltd

Gaddesden Place
Hemel Hempstead
Herts HP2 6EX.
Telephone 0442 63933
ACCESS & BARCLAYCARD ACCEPTED

# THEARCADE

The first batch of 1988 software and some real winners – thankfully

#### Welcome!

Firstly, a big welcome to any new readers, proud owners perhaps of their first Acorn machines bought either for Christmas or in the sales. This is The Arcade – no more explanations, you'll soon catch up!

This is the first column I'll write in 1988 and already it looks like being another good year for games addicts. We have a handful of crackers and an early look at two more good games.

Plus, of course, a good batch of hints 'n' tips to keep you returning to old favourites or games that seemed to hard to begin with.

John Mackay delivers the next installment in his *Repoball* diary which is now drawing to a close. Shall we track down another friendly programmer? Is this a feature you enjoy? Are these redundant questions?

One omission I'm very aware of I'm afraid is the lack of a proper look at 'enhanced' Master versions of games. I'll continue to mention these as I become aware of them but without access to a machine, it is very hard to take a close look at them. Sorry.

Enough talk - on with the action!

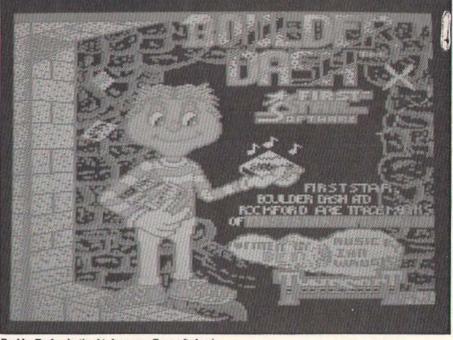

Boulder Dash - destined to become a Tynesoft classic.

game's basic idea and twists it into something exceptional.

That idea? Nothing more complex than screens of earth with diamonds to collect and falling boulders to avoid, I'm afraid. Three years ago it may well have been astounding; now it just looks tired and old fashioned.

Which is a shame for both Tynesoft (who've invested heavily in a number of US licences of which this is one) and programmer A.G.Bennett, a newcomer to the Tynesoft team. It's an excellent conversion – that goes without saying – but nobody seems to have sat down and wondered what they were converting and why.

The graphics are small and the game plays very slowly. There are nice touches here and there and if you want an official version of the game then Tynesoft have done you proud. It's just a pity that the original game wasn't any better.

A case of the Rockford fails, perhaps?

#### **Boulderdash**

Tynesoft - Model B/Electron - Tape/ disc

Graphics/sound 7 Playability 7 Originality 6
Options 2 player/demo Value for money 7 Lifespan
6 Overall 6

A great disappointment here, I'm afraid. Boulderdash, as you may know, was originally an American release for the C64 from First Star Software, very popular over here about three years ago for the C64 and, I believe, the Spectrum.

Nobody thought it worth coding a Beeb version – although at least one unreleased attempt exists out there in some collections. That was perhaps a sensible decision as the game doesn't really suit the machine at all. And, more importantly, we've since seen the amazing success of *Repton* which takes the

#### Game of the month – Kourtvard

Godax Model B/Master/Electron Tape/ disc £9.95/£11.95/£14.95

Graphics/sound 8 Playability 8 Originality 7 Options – Value for money 8 Lifespan 8 Overall 8

This can't be bad! Godax is a brand new company — Kourtyard is its first proper release — Game of the Month first time out!

Anyone would think that I've been bribed.

In fact, I have. Bribed by superlative gameplay, excellent graphics, editor options and a package that I guarantee will be on my 'best of 1988' list. How come?

It certainly isn't because this is programmer Mark Rogers' first game – although that is often a reason for watching for future releases, we make no allowances here for experience.

No, more likely is the fact that here we have a multi-level (okay – four) arcade adventure of stunning size (each level is approximately 86 times screen size) and very attractive graphics – eight colours in Mode 2 for the technical amongst you.

The gameplay is simple, not that it matters — you are King Arthur seeking to restore your throne. This you can only do by completing all levels, killing enemies, collecting objects and solving puzzles. So far, so much like a whole pile of games.

The graphics offer an overhead view, familiar to players of *Ravenskull*, and are very nicely detailed. A lot of work has gone into their design and it shows. The game is playable immediately and is easy enough for you to progress far enough to compel you to return to deeper levels when you fail.

# ARCADE!

Fast and furious - Boulder Dash has colourful screens.

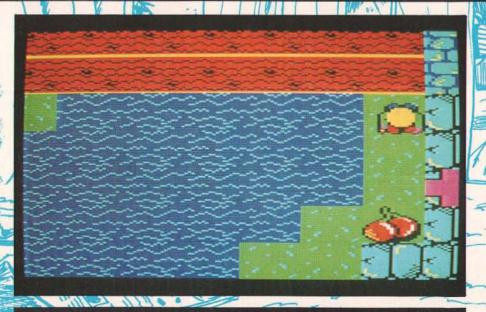

Game of the month! Kourtyard offers an adventure

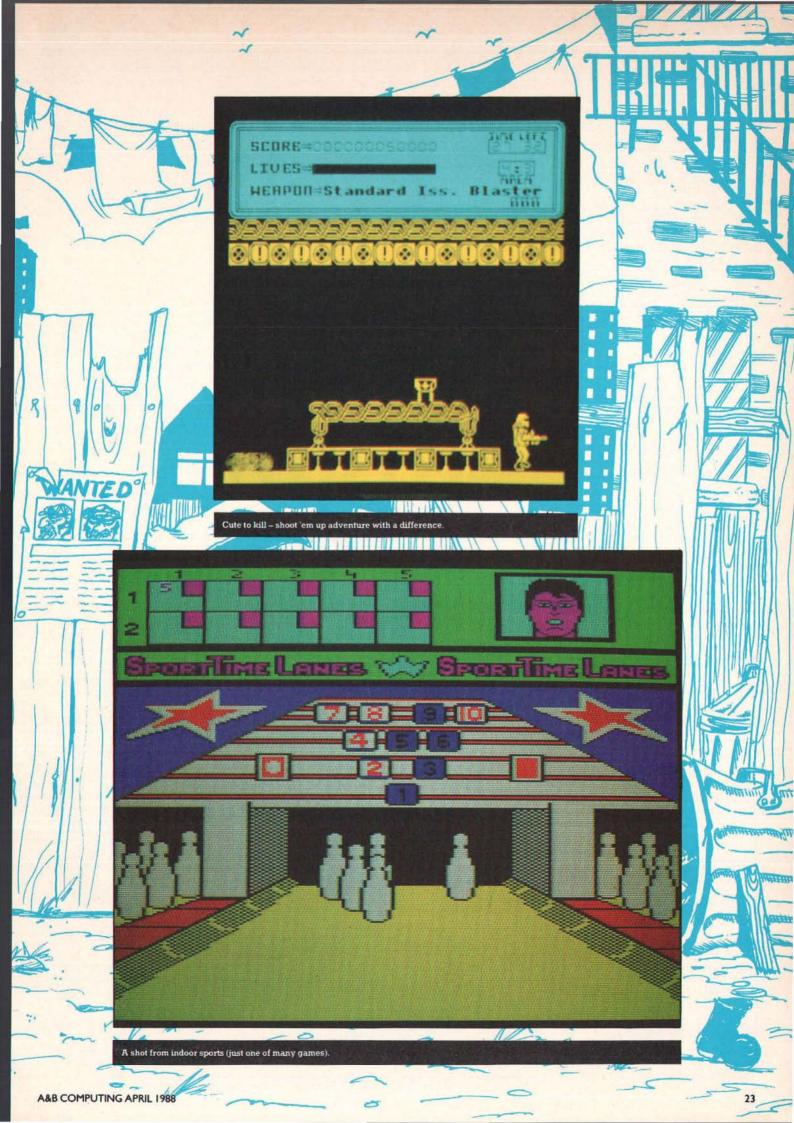

#### THEARCADE

Did I mention the editor? There is an editor which allows you to load each level, change the graphics or difficulty and then save your version. Even if you found the original tiring (which I don't believe you would), this offers you a whole host of options. Easy to use too.

In short, this is a game that will appeal to all arcade addicts. Sure you need quick reactions here and there and mapping skills would not go amiss, but most importantly the game is very very playable.

And that's what counts for me anyway.

#### Mission Icarus

PHS/Powerhouse Software Model B/Master Tape/disc £7.99/£14.99

Graphics/sound 8 Playability 7 Originality 7 Options 1/2 players Value for money 6 Lifespan 7 Overall 7

A new software house for the BBC is always worth welcoming, especially when it is masterminded by ex-Bug Byte Steve Benfield. The first two releases are now ready, after several months of premature advertising.

Put don't put the flags out yet. The games offer good solid entertainment but the pricing levels seem idiosyncratic to say the least and, as far as I can tell, *Mission Icarus* will get some sort of release via Database Publications – you know, the Micro User folk (Who? – Ed).

This, the first release, is a more than competent game by Julian Avis, best known for *Dunjunz*. Unfortunately, this has quite a lot of the same feel of that earlier release—the two player option (although earlier it was four), the objects to be run over to gain energy or open doors, the exit doors that can only be entered when a level is clear of objects, etc etc.

Oh yes, that etc etc also includes the splitscreen, overhead play which is attractive but distracting. Unfortunately, my copy of the game wouldn't load past the first level but if it is all of that standard then we have a pretty playable game here that won't, I don't believe, hold your attention for long.

As we've seen far too often, your mission is to clear a drifting spaceship of malfunctioning droids and destroy the central computer before time runs out. Originality would be nice; so too would be a look at the other 18 levels.

This should amuse you – just don't expect to have your mind blown as the PHS hype suggests.

#### **Cute to Kill**

PHS Model B/Master Tape/disc £7.99/ £14.99

Graphics/sound 8 Playability 7 Originality 7 Options sound Value for money 7 Lifespan 7 Overall 7

I thought I was mistaken about this title – surely it should be  $\it Cure\ to\ kill$ ? No, it's Cute the planet if not cute the game.

Imagine if you can, a melange of Plan B and Codename: Droid and you start to get the

feel of this game by Jason Chown, who's done something interesting in the past that for the life of me I can't recall. Sorry about that, Jason.

As ever, the plot involves exploring a series of catacombs, killing monsters, avoiding danger, collecting weapons, etc etc. The twist, I suppose, is that this is a sort of sequel to *Mission Icarus*, although the games are radically different in style and playability.

This one really doesn't offer you anything drastically new – the graphics are quite large and interesting, the routes through some screens needs a bit of planning, the ability to select up to a dozen weapons is quite a nice touch (though you have to find them first) and the game is of a good size with about 130 screens of action.

Lurking deep within the game there are 'enormous deadly mega-monsters' who sound quite cute, but I didn't have the time to delve that far.

A good solid arcade adventure with the emphasis on action, let down by a dumb title and a horrendously overpriced disc release.

Still, with its first two releases, PSH is a software company worth welcoming to the Beeb games scene. It will be interesting to see what they do next – at present I don't think they've really created an identity.

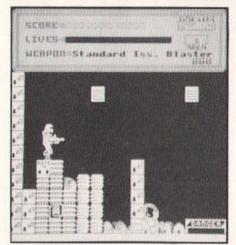

# "A good solid arcade adventure with the emphasis on action"

#### Plan B (Part 2)

Bug-Byte Model B/Electron Tape £2.99 Graphics/sound 8 Playability 8 Originality 6 Options sound Value for money 8 Lifespan 7 Overall 7

One of last year's most underrated pleasures was *Plan B*, undiscovered by many of you apparently but the cause of much rejoicing by those who bought 'a budget game'.

It was, however, a real hot number of the Elk and so, unexpectedly, we have a sequel by the same team of Andrew Foord and Paul Brittan. And really it is just like playing the original — there seems to be much more happening on screen at any time and the graphics are more detailed but (and it's a big but) the games are virtually identical.

Now I don't mind that when they're of such quality, but it's a shame they didn't try something a bit more original.

For those of you who missed out, the games consist of exploration, avoidance and destruction. Great fun! Explore a large computer complex with a war drone (finding keys to open doors), avoid the large number of nasty security robots and destroy computer parts. Your energy disappears rapidly, you need to keep your bearings and you can't help playing it again and again.

A great game – budget choice of the month and another winner. But I just can't wait to see what they can come up with next – let's see you try something new, lads!

#### Gisburne's Castle

Ricochet Model B/Electron Tape £1.99
Graphics/sound 4 Playability 4 Originality 5
Options key/joystick Value for money 4 Lifespan 3
Operall 4

I'm all for rereleasing games — we all know how hard it is to track down Beeb games even a few weeks old, let alone several years. But this 1984 Martech game by David Wainwright should have stayed in the vaults. Preferably under lock and key.

This 'arcade adventure' is, I'm afraid, an embarassment. The graphics are poor, the plot weak and the speed of gameplay just unbelievable. More than about four moving objects on screen cuts the speed by half, which reduces to about a quarter whenever the hero (Robin Hood) moves down the screen.

Yes, just down the screen – you can zip left and right, even move up but just go and make a cup of coffee if you want to move down. Now too good a feature for a game that involves searching lots of screens, avoiding baddies who're firing at you, finding objects and ultimately rescuing Maid Marion from the Castle.

If you're fairly new to Beeb games playing, then I suppose it might be worth picking this up just to see how far (and how fast!) games have come in four years. If you're an old hand, don't bother — nostalgia ain't what it used to be.

#### The Pokes Disc – Issue 2

Mark Gidley - Model B - Disc £2.50 Scores not relevant but 9 overall

Now this is great value and a vindication of looking at 'home produced' material on these pages. Regular readers will know Mark Gidley – he's the one supplying lots of pokes and special programs every issue.

Now he's started his own series of poke software – cheap discs containing loads of cheat programs for recent Beeb software. Of course it's a bit of a gamble – some are for tape versions when you might have the disc – but the value for money deal is unquestionable.

This, the second release, contains pokes for such programs as Boulderdash, Bonecruncher, Krakout!, Star Wars, The Living Daylights, Uridium, etc etc. In short, more than 60 cheat pokes for 17 games plus his own Easipoke program used on these pages.

If you hate typing in programs, if you only use one or two of these cheats, if you just want to support a dedicated gamester then send off for this today (Mark Gidley, 296 Newton Rd, Rushden, Northants NN10 OSY). The first issue should still be available and the next within the year.

I'm very impressed. I think you will be too. If I didn't get a free copy to review, then I'd send off my cheque today.

What higher praise can a journalist give?

# The Mystery Squad and the Dead Man's Message

Chestnut Software Model B/Master Tape/Disc Price: n/a

Graphics/sound 3 Playability 4 Originality 5 Options – Value for money 3 Lifespan 2 Overall 3

I don't usually review adventures here, as you know. I certainly don't often look at educational games. And now I know why.

If this is the standard of 'exciting and original game' designed for 9-14 year olds in our schools, then we might as well cancel all computer studies right now.

Based on a series of books by Martin Waddell, this adventure offers you a text story running in the bottom third of the screen with poor visuals in the top two thirds. The 'game' consists of scrolling through a chapter of the story and then answering simple multiple choice questions. Score a maximum 70 points and you receive a 'Sherlock Holmes' detective rating.

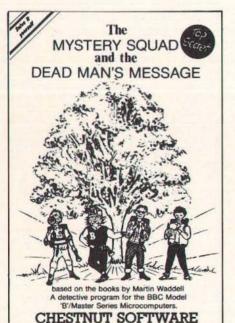

I won't go into quite how awful this is the graphics are awful, the story facile, the questions almost insulting and the programming by Colin Chappell devoid of any imagination.

No, what gets me annoyed is the sheer incompetence of the whole package. I don't consider 9-14 year olds particularly clever or analytical, but I certainly don't expect them to be treated like six year olds which is the impression I get from this release. After all, a fair number of letters I get to this column are from that age group and I can't see any of them doing anything more with this game than throwing it straight in the bin.

Perhaps you'll claim that I don't understand educational software. Perhaps I don't. However, I understand enough to know that it should inspire, it should excite, it should interest.

It certainly shouldn't include in the documentation the following sentence — 'as well as providing good reading practice'. Good reading practice might suggest 'as well' as a more likely start to the sentence. Enough said?

#### Mega Munch 1

RM Soft Model B/B+/Master Disc £4.95 Graphics/sound 3 Playability 3 Originality 3 Options – Value for money 4 Lifespan 3 Overall 3

Sometimes I regret the fact that The Arcade attempts to look at all new releases; after all, that policy means that I have to review this mail order only release (RM Software, 10 Stokesay, Bidston, Birkenhead L43 7PU).

What we have here is no less than three games programmed by Richard Millican and, sadly, no more than that either. The three games (*Keeper, Go,* and *Blocky!*)are not really worth your attention – you've seen similar as magazine listings.

Magazine listings, that is, from about four years ago!

I hate to crush initiative. I have a lot of time for people producing and selling their own software or magazines. All I ask is a modicum of quality and RM Soft has a long way to go to deliver that, I'm afraid.

#### **Preview time**

We're pretty lucky here in The Arcade. Maybe it's my natural charm, maybe it's the dedicated nature of our readers, but software houses are increasingly agreeable to giving us exclusive glimpses of games shortly to be released.

This month we have a couple of winners, even though they consist of yet another sports simulation and yet another overhead view arcade adventure.

Firstly, Tynesoft's *Indoor Sports*, licensed from Mindscape in the US. As sports simulations get more technically advanced (and when are we going to see an American football program for the Beeb?) or more esoteric, it's nice to see Tynesoft taking the trouble to provide unusual events to their

usual high standard.

Here we have bowling, darts, ping pong and air hockey to enjoy perhaps only the last is unusual – all coded with care and attention. Usual Tynesoft/Art Crew chunky graphics and busy screens are worth looking out for, although I've really only see demos of all four events. Another winner.

Interesting too to see the first real new release from the restructured Audiogenic – Roy Chartas *Guildmaster*. ASL has high hopes for this; so do I. Admittedly the format is not new – large square graphics, overhead view, explore multiple screens, avoid nasties, collect keys, and so on.

However, despite it feeling very like Ravenskull (especially the flying beasties which patrol the screens), it has enough originality and skill to make it very playable indeed and some new touches (like tunnels which whip you across a couple of screens at a time) to make it very likeable.

It's fast, it's clean, it's great. And, despite similarities to this issue's *Kourtyard*, it's looking like the best contender for next issue's Game of the Month.

Every month I dread the final death of Beeb games software; every month I'm pleasantly surprised. Next month should be another classic month for us. Phew!

#### Repoball diary

Here we are again with John Mackay's dayby-day diary of game creation, indolence and cosmic guilt. Regular readers will recall that this month was originally going to be the final part.

Well, not quite. In fact John has got rather further this month than I've got room to print so he's not that far behind. I should be able to convince him to wrap it up next month.

And, for the first time, I've seen a nice little demo with graphics, parallax stars and a landscape with a real feeling of depth. The final game should be worth waiting for but, as of now, it still hasn't been snapped up by a software house. Shame.

Anyway, on with the diary. Take it away John.

Tuesday, 15th December. A little work, little being the operative word. Ears are back to normal after the Dio concert.

Wednesday, 16th December to Tuesday, 5th January. An unscheduled break. Apart from drawing some sprites and linking all the code, the only work I could do on the game was in my head. The sprites are some of the best I've done though. Hooked a parallax starfield onto the scroll also, which looks quite smart. I managed to finally get a couple of games of Wizball. There goes my rotational animation along with my bouncing ball bit. You see, the Repo Ball came from those transparent poly something bouncing balls. I had always imagined our man Repo to have a protective coating of this stuff and this was to be used as a crude form of transport when the thrusters gave out. All isn't lost though.

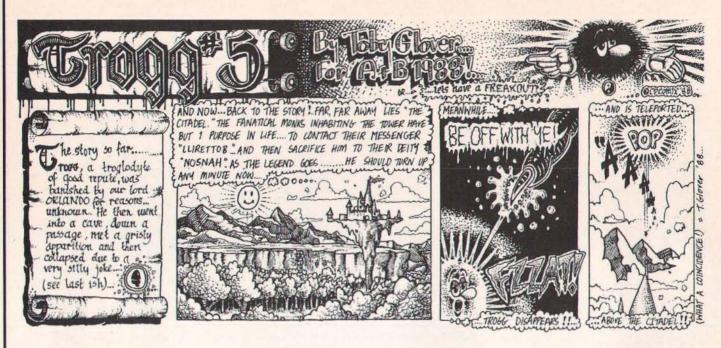

The different rotations would have been a bit difficult to do in Mode 2's resolution so that saves me a fair bit of hassle. In practice I found the bouncing a hell of an annoyance. I want to just fire in there and start kicking some Saturnian arse. To hell with strategy for this game.

Wednesday, 6th January. This is typical. Twice I've used my sprite controller in a game and twice I've forgotten how to use it! Solution? Re-read it and label it for future reference. I'm also going to write a sprite mover so I can get plenty of decent movement patterns out of the same, small routine. These are the circular pattern algorithms that I mentioned earlier. Someone told me today not to do a Gary Partis special – the game running at the speed of light, aliens that look like something out of Sesame Street and movement patterns from the Frogger machine!

Thursday, 7TH January to Tuesday 12TH January. A dose of the cold that I had over Christmas has returned with a vengeance. No work.

Wednesday, 14TH January. Started work at 2am. Hooked in my sprite control system which animates and keeps track of all the sprites. I had quite a few teething problems with this one. It exposed a bad bug in the interrupt routine which, I suppose, makes up for the trouble I had installing the swine. A good six hours it took to get this routine to talk with the rest of the program, a problem which wasn't helped by a great big spike who, while firing about the national grid, saw that I was working the graveyard shift, and decided to give me a visit. Total loss of program as I was finishing off a modification to the controller's tables and code.

The finished routine was a sight for sore eyes. Repo came up on the screen, the anti-flickering system kicked in and the screen could now be scrolled around the Ball who, alas, appeared upside down! The code now

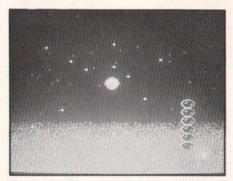

Yet another still from the Repo Ball saga.

stretches from &1100 to &1F1C. This leaves 6K+ for the remaining code & a few extra graphics. I'll be able to put in a high score routine this time, I think!

Thursday, 15TH January. Got rid of a screen glitch that appeared whenever the ball stopped suddenly, and typed in the bullet routine. The latter had a real bug in it. Two hours searching all over the code and related parts. The debugged piece looks good with 16 bullets coming out of the ball. The only snag is the amount of processor time that it chews up – about 6 character rows worth to move and redraw all the bullets. This sounds like bad news.

Friday, 15TH January. Put in some more control bit and pieces and tidied up some ragged edges.

Saturday, 16TH January. Everything went fine today up till I I pm. It was then I realised that I had overran my raster time. This might not be so bad except I had only one sprite on the screen at the time. This had me worried like hell for about 5 hours. The parallax starfield and the bullets put too much strain on the 6502 and the program fell to pieces on screen. The screen got messed up and caught a serious case of the shakes and the

Ball decided to make his exit through the left window.

After the program crashed, I inspected the memory and I found Repo Ball having a little nap on top of the interrupt routine. Interrupts crash at the slightest trouble, let alone a 98byte Repo Ball landing flat in the middle of them. To compound an already huge problem, five of the bullets decided they'd done enough for one day and stopped dead in their tracks. The reason for this turned out to be because the bullet enable table sat just in front of the interrupt routine. so the Repo Ball must have cruised through that on its way to Costa Del Interrupt.

I started timing the routines by marking a white line on screen when I started and finished them. This showed that all the routines running together would use up 34 characters of raster time before most of the game processing. I couldn't think of much to do except try and speed up the routines or cut sprites, reduce the height of the backdrop a bit and bin the starfield. This would have been a crippling blow to the game so, after seeing that the routines weren't going to get any faster, I decided to rethink the routines.

The scroll routine was the main glutton, chewing up about 96 pixels of raster time. This was mostly a self modifying routine, so it was already running fast. I decided on a totally different approach at the sacrifice of an extra 400 bytes and after a few test runs, it gave some pretty sensational results. It now only uses 35 pixels of raster time, a significant improvement on the previous one. It's not as powerful, though — it uses much more memory but I've got plenty kicking around at the moment and the game would be a lot better off with it.

As for sprites, at the moment I've got about eleven that make the grade. Any ones that don't, aren't saved due to the chronic shortness of catalogue space on Beeb discs.

#### THEARCADE

The gameplay is something that I haven't mentioned in a fair bit. There have been quite a few changes and most of these were done over the festive weeks. Most, if not all of the guardians will be mobile as I didn't like the setup of a static one sitting eating up bullets. The mobile ones include the Alien I mentioned in an earlier instalment of the diary, a 32x32 brain with the eyeball right at the front a la Salamander, a huge bubble, a sphere, the bad Repo Ball, a robot on a jetpac, a flying fortress, an eyeball, a tripod and the Mothership.

That makes ten and I'm going to have to push it to get them all in. Some of them will be used twice on the smaller moons, to make up for the deficit. The Mothership's got tons of bits that you have to destroy before you can get at the weak spot (a hemisphere). This means it'll take a couple of minutes to do in.

Another thing is Repo's weapons. You start off with standard firing, and you work up, bypassing fast fire and 90 degree spread. Etc., etc.

Don't miss next month's exciting installment!

#### **Bonecruncher codes**

Practice time only – the following codes will allow you to access the screens but to win the prize you'll still have to play the game right through without passwords!

In order, then: no password; BEGINNER; ATOMIC; COMPLEX; ANIMAL;
NOMINAL; CABBAGE; TOLERANCE;
OVERLORD; CRAZY CAVE; CROSSWORD; INTEREST; PEWTER; UNDERTAKE; COLLAPSE; GENERATOR;
TORTURE; AMENDMENT; ULTIMATE; MONOTONE; COUNTDOWN;
FATIGUE; SABOTAGE; DARKNESS;
EXCALIBUR.

Lots of you sent these in, but thanks to Zarn Hariden at Bristol Poly for being first.

#### Cheek!

The saga of the missing maps in The Arcade continues with Optimus suggesting a 'spot the map' competition. Mark an issue with the a cross where you think the designers ought to have put the map! (Okay okay – so we can't all be perfect like your good self Dave – If you're not careful, I may just publish a few snippets from one of the magazines you used to write – Bribery? The thought never crossed my mind! – Ed)

#### Impact!

A neat cheat mode from our Gary in his last Beeb game: press <Shift> and <Escape> on the high score table, read his message, press Return and then either jump a level by pressing J when playing or else press L on high score table for all level passwords.

#### Lizard time

Richard Koten has sent in a neat little listing that will play you the *Repton 3*tune. Ideal for all lizard fanatics – type it in, run it, record it, play it wherever you go on the walkman.

Nice original idea, Richard.

10ENVELOPE 1,1,0,0,0,0,0,0,126,-1,0,
-1,126,0

20FOR A%=0 TO 13

30READ B%,C%

40SOUND 1,1,B%+24,C%/2

50NEXT

60DATA 96,10,108,5,96,10,96,10,108,5,
96,10,100,5

70DATA 108,5,100,5,88,10,95,5,100,5

#### Dam good cheat

96,5,80,10

Anyone out there remember the dire *Dambusters* from Alligata? *The Fantoon* does — when, incidentally, are we going to get some readers with normal names, huh?

For infinite lives: \*LOAD DAM2 enter P%=&162B:[NOP:NOP:] and then CALL&15D0.

#### Lazy special

This issue's special 'let's not bust a gut' cheat comes from Jon Brown and is for the tape version of Tynesoft's Winter Olympics — note, not Winter Olympiad.

Before loading type in:
\*KEY0 CHAIN"" \*KEY9 ZX (fourteen times)
\*FX II.I

Press f0 (function key 0) and in the first event complete it straight away by just holding down f9! Some speed – but it will only work for the first event as the game's code then wipes the function keys clear.

Similarly for Micro Olympics, enter \*FX 12,1 and \*FX 11,10 before loading the game as usual. Enter 'z' for left foot and 'Z' for right foot when prompted. At the start of a race, go to lower case characters, hold down 'Z' and tap <Shift>.

These are very sneaky and quite unlike anything anybody else has ever sent in. Any others?

#### Prize time!

You know how we like to have the major prizes on these pages. I mean the *really* big

Well, Peter Calver at Audiogenic/Supersoft has got the message and has ten copies of a game to give away. Absolutely free.

You don't even have to answer anything. Just send him your name and address and whether you have a Beeb or Elk and the first ten will get a great game.

What game? Ah, the clever amongst you might like to think about that. It's the only Beeb/Elk game ever released by Supersoft...

Write to: Supersoft, Winchester House, Canning Road, Wealdstone, Harrow, Middx HA3 7SJ — mark it "Arcade Competition" please!

That's all, incidentally, the start of their tenth anniversary celebrations and it's all happening here in these hallowed pages.

#### A winner

You will recall a short competition we ran

concerning Tynesoft's Winter Olympiad. First to write in with the deliberate mistake and so win three Tynesoft games is C.Smith of East London.

The mistake? Look at the end of the biatholon section as you cross the finish line – it's spelt "FINSH".

#### \*LOADing Soon

There may be a lot of games released this month, but I'm afraid the future looks a little quiet. But never fear, software houses continually surprise us with unexpected goodies. However, here is the future as far as I can tell:

- Tynesoft are being close-lipped for once! Phantom 2 is still possible (most likely as extra screens), Saigon has been pushed back to March (or April, or May, or ...), and another sports simulation is in the planning stage (although whether this is the Classical Olympics that we've talked of before is still unsure) all because of hot news about more US licences. So hot, in fact, that not even head software development honcho Dave Croft knows what he'll be coding as you read this!
- And this seems as good a spot as any to apologise to Tynesoft for my review of Winter Olympics. You may recall I complained about colour clashes in a 'window'. Don't worry – this was only in early copies sent out.
- Audiogenic are being fairly ruthless in their new incarnation. Don't hold your breath waiting for 3D Golf, Powerpack 3 or Daxis (as you expected it). Meanwhile Scott Free (the Peter Scott compilation) is still likely, as too is a new, super, 'unlike anything you've ever seen' football simulation. We'll see.
- And Superior? Word is they're looking for a quieter time after the rush of late '87 releases and that all new releases will be multi-format that is, not just the Acorn range but Spectrum, C64, Amstrad, etc. A possible release is a new game by Mat (Fortress)Newman with the provisional title Pouribus, described as a kind of Marble Madness clone. Sorry not to be more precise but a new job has cut down on my investigative phone calls for the moment. Would it make you happy if I just whispered Elite 2 in your ears instead?
- Rumours abound of an Orlando coded Enduro Racer conversion from Electric Dreams. I'll try and track this one down.

#### And Finally...

And finally, we crawl exhausted to the end of another column. It's been fun to write, I hope it's been fun to read.

Don't forget you can write witty letters, deliver pokes or hints and even tell me what you'd like to see in The Arcade via Micronet mbx 919999020 or by post to: Dave Reeder, The Arcade, A&B Computing, ASP Ltd, I Golden Square, London WIR 3AB.

#### BUSH RESCUE A cross-curricular package for upper junior and lower secondary children.

A group of children plan a camping holiday in an Australian National Park, Using a viewdata system they make reservations at the camp site and book their rail and ous tickets. Additionally they must plan their stay by studying a map of the area and deciding what equipment they will need. When they arrive they become involved in a rescue drama: an injured hiker must be found and a helicopter navigated to the spot.

If you are planning any work on the environment, would like to see contour lines come to life, are seeking ways to cultivate some Aussie atmosphere in your classroom, or just want an exciting adventure then Bush Rescue could be the answer.

Software a viewdata simulation a text-based adventure (with 3 levels of difficulty) a helicopter navigation exercise a bridge building puzzle Epson printer facilities to produce: a helicopter navigation certificate calendars and timetables

Printed materials a reference manual large full-colour map tourist guides timetables blackline masters

Bush Rescue was produced jointly by 4Mation Educational Resources and Jacaranda Software working on opposite sides of the globe but able to collaborate on an almost - daily basis using electronic mail. In this respect Bush Rescue may well be a unique educational package.

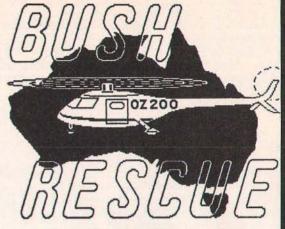

BBC B/B+/Master/Compact Disc package version £21.00 + VAT

BBC Network version consisting of the package, 80 Track Disc and Networking instructions £50.00 + VAT

**4Mation Educational Resources** 

Linden Lea, Rock Park, Barnstaple, Devon EX33 9AQ Tel: (0271) 45566 TTNS BOX 01:YNK045

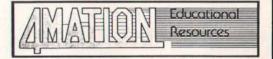

### ECONET SOFTWARE FROM THE ADVISORY UNIT

ECONET QUEST - an integrated package of the best selling Quest program including the database and its utilities.

£30

QSTATS - display your Quest data in bar charts, ple charts, histograms, cumulative frequency, averages, etc.

BMC - Emulate a 16 bit computer. Ideal for Computer Studies courses.

QMAP - Map Quest data on to maps. Includes £20 software to create your own maps.

DISCLOZE - a text disclosing program used to develop reading skills.

How can you live without it?

analogue sensors, store it and display it.

QGRAB - Capture data from the real world using £20

FADS - Fashion design to assess the effects of fashion on figure types.

£25

£12

QUEST 64 - for Master only. This is super Quest -40/80 column displays, 64k datafiles, very fast.

MOSAIC - A simple powerful design package using tile-based patterns. Print on Epson black and white; Tandy or Integrex colour.

QUEST DATAFILES

Numerous datafiles and curriculum packs for use in Home Economics, Geography, History etc.

ALPHA - a unique language processor on a chip that can be tailored to suit the individual writer.

£30

£20

FRENCH CORRESPONDENCE - enables you to generate and print a variety of letters in French. £12

STARS - a location game where you make decisions on £12 retail process for different petrol stations.

THE ADVISORY UNIT, ENDYMION ROAD, HATFIELD, HERTS AL10 8AU Tel (07072) 65443

All software is for BBCB, B+ and Master. Catalogue on request.

#### TVSOFTWARE

# ITV SOFTWARE

#### Introduction

A project to launch a rival ITV micro computer foundered late in 1983. Having accepted the inevitable, I suppose, it has embarked with considerable success on a number of initiatives in Television programmes to raise awareness of the micro and of the educational and social issues surrounding it. In addition to broadcast programmes, software publishing has been added to the range of print publishing to support ITV programmes. The first computer software for an ITV Schools TV programme was published early in 1984, designed to support the dramatised history series How We Used to Live, and the school year 1984/85 saw the start of new series of programmes cross-referenced to work possible with the school micro. In the first place, these developments were associated mainly with programmes for primary schools but now are available for young and old pupils alike. Incidently most of the software mentioned in this review, is produced in association with GSN Software, unless otherwise stated.

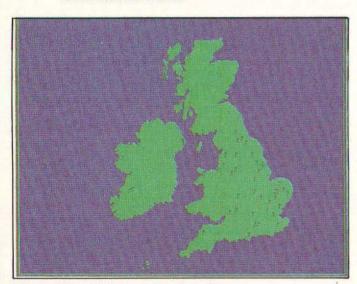

 A map of Great Britain as seen from above – The BBC Micro's graphics are used well.

#### The Key

Pride of place in this collection of software from ITV must go to their database package, Key. It offers most of what I've been after for a long time in a database: one which can be used across a wide age/ability range and having strong graphic facilities. In producing Key they appear to have combined the best features of quite a number of packages; a menu system which is almost as easy to operate as Grass and Junior Find and offering both simple and complex search option; a command line or configured search similar to Quest; and a series of display options better than those in Dataprobe. So, youngsters can be introduced to the facilities of one database which will satisfy the needs of most school/college students and all for just £4.95.

#### **Key Options**

The first option offered on the main menu is Search and Sort, which in turn offers Search, Sort, Display, Sample or

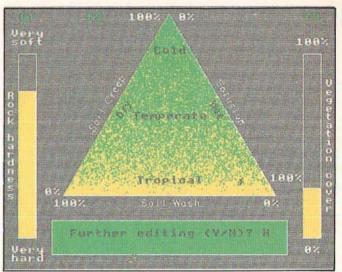

2. The "temperate triangle" – a diagram on the BBC Micro used to show vegetation cover and rock hardness (amongst other things)

Select a New File. The simple search option is always menu based, while a complex search can be undertaken by any of the three methods mentioned above. As with any program which requires frequent access to data on another disc, a dual drive makes life easier. In addition to the basic word and numeric fields, Key can use a number of additional field types, like date, decimal, map co-ordinates, free text, which are available to advanced users. The only niggles I found in this section were the fact that the <Break> key hasn't been disabled and the occasions when I had to continue with a selected option although I knew I'd made a mistake because there's no <Escape> option at that point.

At the simpler level, creating and amending a datafile is a comparatively straightforward exercise. When all the fields have been entered the program calculates the maximum number of records which will fit onto the disc. If the number below the maximum is set, it's possible to alter this figure through the amend option, also to alter the number of records, fields and field types.

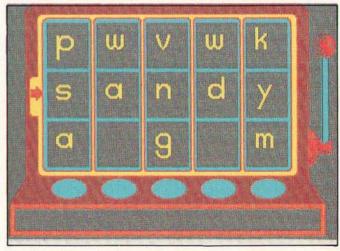

3. A slot machine - with a difference!

#### ITV S O F T W A R E

The display options, which are offered automatically following the completion of any search/sort routine or accessed directly from the search/sort menu, really are quite impressive. "Display Records" does just that, with <Space> being used to scroll through the records. If there is a graphic related to the record, pressing <Tab> displays it, while "P" prints it, but more of that later. "Graphics and Statistics" offers pie and bar charts, Venn diagrams, scattergraphs and statistics (mean, median, standard deviation, Spearman's R, and Chi square), but not a line graph for some reason. "Display Map": Some records may contain map coordinates and these can be displayed on a map. "Print Records". A dump facility is also available in all the other options, which gives a quality printout of all the displays.

Some excellent examples of the graphic facilities have been incorporated into several of the other database packages reviewed later, eg the map from Bug Hunt (Scientific Eye) and the graphics from the Pondlife and Birds (Science – Start Here!) packages. It is possible to add these facilities to your own data files – using the cursor keys, an AMX mouse (providing an AMX Art ROM is present in the machine) or a Grafpad. Personally, I find the Grafpad easiest to use, but even so it's a time consuming exercies and, as there's no screen grid, fixing co-ordinates for maps is not easy – at least I didn't find it so! I suspect, therefore, that these facilities will be best used in data files produced commercially or by those with some expertise!

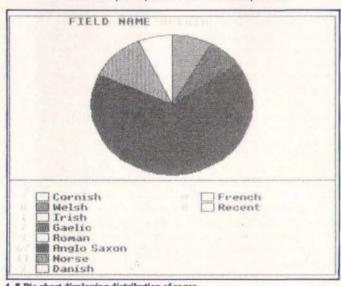

4. A Pie chart displaying distribution of races

The manual is well-presented, making good use of an inverted font style for highlighting. While the contents pages are detailed, a manual of this size really needs an index. I'm not renowned for the careful reading of manuals, which sometimes causes more time to be wasted than saved, but do read the note on page seven about returning to the original file after carrying out a search, otherwise the records which fulfilled the previous search conditions will be retained! The handbook makes use of a series of headings to illustrate the facilities offered. Unfortunately, it fails to provide a sample file to match - in fact it doesn't have one at all! Instead it refers users to the Placenames datafile as a sample file, which may or may not have been purchased! As this costs only £1.95, I think it really should have been included in the KEY pack or, preferably, a small datafile to match the sample in the handbook, which can be searched fairly quickly,

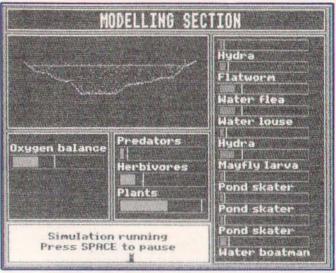

 Simulating a pond – note the various life forms up the side of the screen

should have been added. However, these are really minor criticisms of a very valuable package, which is already well supported with datafiles linked with quite a number of ITV's programmes, but don't expect another give

A KEY Utilities disc is available which enables users to convert datafiles created on other databases to be used on KEY, eg ASCII, QUEST, QUESTD and FIF formats.

#### Pond Life (A Place to Live - Granada)

A Place to Live is a series of programs aimed at the 9 – 13 age range and looks at natural history in "ordinary surroundings". This package is intended to aid the study of pond and stream life and be of use with both older and younger age groups than those indicated above and used with or independently of the TV programmes.

The activity pack which comes with the software is a very impressive and helpful resource – as it's available separately, it's well worth purchasing independently for any school's resources even if you haven't the cash for or the interest in the software. It includes an excellent teachers' guide packed with ideas for a project on ponds or streams, which will save any teacher many hours of work, a set of 60 well-produced A5 double-sided cards giving diagrams of and information about a selection of the most common freshwater plants and animals, a series of keys for identification, and some instruction/work sheets.

The software consists of two discs. The first offers the Identification and Interrogation options, while the second holds the Pond-modelling option. All three are available through the main menu which appears after the printer options have been selected. With the identification option, a series of questions is posed, eg How long is the body, has the creature got a shell, how many body sections does it have? When all the questions have been answered, five answers are possible: a single picture indicating a precise identification; 2,3 or 4 pictures indicating the answers have been precise enough to reduce the possibilities with an option to view any of them; a list of creatures with an option to view - more than four alternatives are possible from the answers given; no creature fits the description, or too many "don't knows" have been selected. Unfortunately, it's not possible to add to the file, which some might consider is a weakness of this type of database. When a single picture has been produced, the use of the <Space> allows the drawing

#### I T V S O F T W A R E

to be annotated, while pressing allows the datafile to be Interrogated. This option is also available from the main menu.

Interrogating the file using the menu-based system is very simply achieved using <Space> to select the field, while <Return> commences the search. When this has been carried out, the screen indicates the number of matches found with an option to list them or view pictures of them. Then an opportunity is given to narrow down the search by selecting a second field.

For any group of youngsters from the age of eight up undertaking a project on pond life, the database with its simplicity of operation, detailed information and good illustrations together with the excellent activity pack mentioned earlier, will make a valuable contribution to the work. The success of the third part of the program, the pond/stream modelling, will depend to a great extent on the quality of work and depth of understanding in the earlier options.

A pond or a stream can be modelled, with an opportunity to decide on the length of the pond or the cross-section of the stream. The basic shape of the cross-section can be altered using the arrow keys and a water level selected. The types of vegitation and the animal species (max. 10) in the water are selected and indicated on the screen-display by bar graphs. Having all the information available on one screen is both a strength - simplicity of operation - and a weakness the overall dimensions of the cross section remains the same and the scale is such that the plant life is not particularly effectively represented. I suppose vounasters should be given the opportunity to learn from their mistakes, but perhaps an occasional question poised at the right moment, eg if a group decides to fill a stream with sticklebacks and nothing else, might save an "ecological disaster"!

A secondary school colleague, not best-known for his interest in computers, said he thought this was the best science software he'd seen to-date. If it's good enough to encourage him sufficiently to use a computer, then it must be good!

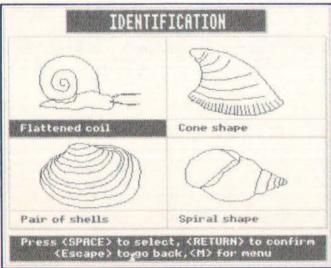

6. Identifying different shells

#### Science - Start Here!

My first reaction when I saw the titles of the software produced to support this series was that I'd seen them before, many times. This is not surprising, as they are popular projects in primary/middle schools and many databases/files have been produced to go with them.

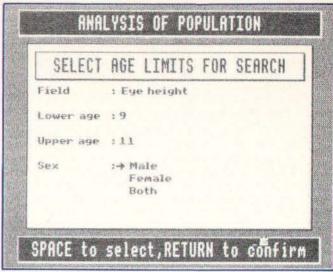

7. Searching with the database option

Of course, if you've got a dedicated database on one of these topics already, or have set up your own datafile using programs such as Junior Find, Grass, DIYBase, you may think that your money might be better spent on something else. I must admit my initial cynicism soon disappeared when I saw what the programs offer and the way they are presented.

There are two packs: the first contains three separate programs – Weather, Birds and Myself; the second has one program – Food. Each pack is available separately, but have the handbook in common. I looked at Myself in some detail.

The first thing to note is that although this is a dedicated database with fixed fields, one of the options on the main menu gives access to KEY for further work, eg searching and sorting, additional graphical displays and statistics. It includes data derived from a country-wide survey so that youngsters have some very useful information which can be used for comparison. Also, it can be used as a useful tutorial and enables a group of reasonably computer literate eight year olds to handle the program with very little interference from the teacher.

Access to this is through the Analyse Data (Population) option on the main menu. Several further menu options, usually selected by using the <Space>, the category, eg height, weight, reach, etc, age limit, sex, data type, eg class, UK, both, lead to an attractively produced bar chart display of the information.

The Enter Pupil Data option requires personal data, (sex, age,etc) in order to compile a range of block chart displays and measured data. The screen display illustrates clearly the measurements required, so that once again very little input from the teacher is required.

As mentioned earlier, there are two other databases in this pack. **Weather** includes three sets of information compiled from Met offices in various parts of the country since 1968 and allows users to record weather data on temperature, rainfall, hours of sunshine, wind and cloud cover. **Birds** has been extended from a simple data-recording system to enable users to consult a much simplified bird identification key which allows them to correctly name 13 common urban birds drawn from ten species and can print out a simple drawing of the bird, labelled to show the distinctive features. It also invites users to record information on observer data. The Food program in pack two considers the relationship

#### ITV S O F T W A R E

between the food we eat and the geneal health of our body system.

Many teachers and pupils fight shy of database work, often being overawed or simply finding it uninspiring. These programs, like the Castle and Manor packs from Resource, help to overcome these problems.

#### The Micro at Work (Granada)

If you're into a problem-solving approach then some of the most interesting software from ITV accompanies the **Micros at Work** series. "The programs relate directly to the more sophisticated applications shown in the films, thus aiming to help bridge the gap between the computer industry, commerce in the classroom." At the time of writing four packs have been published, with a fifth pack, "an easy-to-use desk-top publishing package for primary schools" expected in February (pre-publication publicity calls this Newsdesk, but this will be changed before it is released). Pack 2 (Routes, Postman, Robots, etc), which probably is the most suitable for use with the younger groups, is no longer actively promoted but is still available.

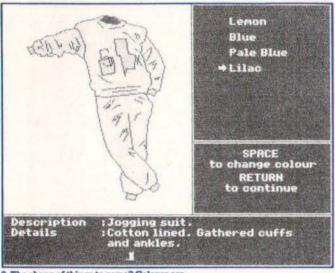

8. The shape of things to come? Colours are cleverly used with this package

#### **Mail Order**

Mail Order is designed to enable pupils in the 9-13 age group to create and control their own mail order catalogue, giving an insight into the decisions to be made about purchasing, pricing and selling goods. Disc two contains a wholesale catalogue of 60 sports goods and leisure-wear in a range of colours and sizes From this disc, using the set-up option, retail catalogues and customer budgets can be set up by the users or generated by the computer. For this you need blank formatted discs - ensure this before you start, otherwise it's back to the beginning! This option also allows for the restocking of the wholesale catalogue and configuring the computer. The latter option caused me some concern because, despite the fact that I set the program up to work with a double-drive it still insisted on one occasion that the retail catalogue be transferred to Drive 0!

The catalogues can be displayed on the screen so that the user can view the goods in colour (with a neat option to change the display to match any of the colours available) in addition to obtaining the more typical datafile information such as catalogue number, size, colour, price etc. Printer options are available at

all important stages in the software and this allows catalogue pages, invoices and accounts to be printed – the handbook also includes photocopy masters.

Most of the work is expected to take place away from the computer and at the more advanced levels users can make up their own catalogues of items they think will sell and set about designing their own printed catalogues and other advertising materials, and making up their own wholesale catalogues, Back at the keyboard, it's possible to amend prices, so one group might like to see the effects of a sales week or special promotion, while the search option enables pupils to use the facilities in Key <RI> (on Disc One), which permits simple or complex searches of the wholesale catalogue to find items available in, for example, specific colours and/or size. They'll need to be warned not to waste time trying to use many of KEY's display options, which are not available!

The introduction to the handbook states that the software can be used at a variety of levels. "At the simplest it is within the reach of most primary school children; at its most sophisticated – when groups operate two competing retail catalogues – it provides a realistic business simulation which will tax students in the upper secondary school." While many of the concepts involved in the program are, generally speaking, more applicable to the upper range of the ages indicated for this program, it's the type of material which offers an interesting challenge to the brighter youngsters in the upper primary ages. Certainly, they'll find it more stimulating than several pages of money sums!

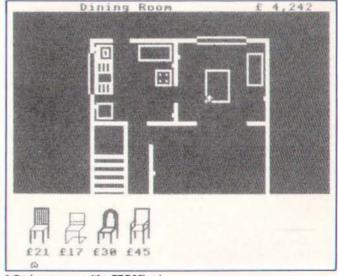

9. Design a room - with a BBC Micro!

#### Travel Agent/Air Traffic Control

This pack has been available since 1985. The Travel Agent program simulates the computer systems used by travel agents and tour operators. Individual decisions can be made about planning a holiday, costs can be calculated, choices discussed. Then, when the pupils try to book their holidays they are faced with the problems of unavailable flights and insufficient accommodation.

Air Traffic Control allows pupils to act as air traffic controllers facing an emergency which necessitates landing a number of aircraft safely at diversion airports. These have to be chosen according to the amount of fuel available and the distances to be flown. There are

#### I T V S O F T W A R E

three levels of difficulty ranging from little use of the computer to complex decision-making using the micro.

For those schools which haven't purchased any of these programs, there's a special offer pack available giving a very useful discount see the Factfile for details.

#### Slopes (Geography Today - Granada)

This series of TV programmes is intended for A-Level students. "They adopt a problem-solving, hypothesistesting approach using field-work techniques to collect and analyse data and, where appropriate, relate this data to general models."

The first three options on the menu allow data files to be loaded, created or amended and gives the option of using a double-sided or twin disc drives. In the create option, up to 100 profiles may be entered – with up to 20 entries each – and these are displayed in table form which can be scrolled across the screen. Angles are entered from the base of the slope and can be between 0 and 60 degrees in subdivisions of ½ a degree.

The slope profile option will draw, in turn, the profiles contained in a given file and measure the degree of concavity or convexity of the slope. This and the histogram option requires information loaded in from one of the two datafiles provided or any datafile created as a result of field work.

The slope development model allows the selection of environmental factors which affect slope development and then shows graphically the ways in which slopes change over a period of time as they respond to these factors. Having selected this option you are asked whether you wish a stream at the base or whether you wish to have a straight or complex slope. If a straight slope is requested, you're given an additional option of selecting the slope (0-30) degrees); while a request for a complex slope leads to a further option of accepting a "default" slope or adapting it to your own requirements – using the cursor keys.

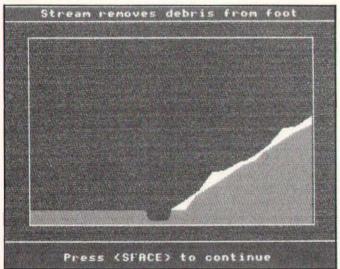

10. A study of erosion

The environmental factors – rock type, climatic conditions and vegetation – are very effectively displayed and can be altered very simply by using the function keys to select and the cursor keys to alter. After selecting the time element required, the slope development is displayed on the screen and can be stopped for discussion at any time using the

<Spacebar>. At the end of the time interval selected, the full pattern of slope development is retained on the screen until the <Space> is pressed, when the final slope shape is displayed, ie the eroded material is removed.

Pressing <Space> again gives further options: new environmental conditions while retaining the existing initial slope; a new slope; or return to the main menu. The first of these options returns you to the triangular graph. Unfortunately, for those who may wish to perform a series of experiments adjusting perhaps just one of the variables at a time, you are returned with everything reset to the default values. As there are no accurate scales available, there is an element of guess work in resetting the values.

Personally, I have always enjoyed physical geography, and I found this an interesting program which meets its aims admirably. There are two other programs in the series, Rivers, which allows the user to create, examine and modify river models on screen, and Status, a statistical package which includes all the main statistical tests needed for the analysis of geographical relationships. A Status Statistic Manual is available as an extra.

#### Conclusions

At a time when software houses are looking at the situation post-DTI software support, and not feeling too happy about it, we'll be looking to the BBC and ITV companies for more and more software linked to radio and TV programmes at reasonable prices. I was involved several years ago with the early telesoftware trials and I note that the BBC are putting out some of their programme notes on CEEFAX – gone are the days of 6d teachers' notes and 8d pupils' pamphlets! – so is it wishful thinking on my part that before long educational software from BBC and ITV will be available through CEEFAX and ORACLE?

#### **Next Issue**

In the May issue of A&B Computing I will be looking at even more releases from "ITV Software". These packages include "Shape Up", "Wordspinner", "Mr Magus is Waiting for You", "Design a House" and "The Years of Change".

These packages are available from the supplied address in the Factfile (below) – they represent packages from Thames, Yorkshire and Granada ITV software divisions.

#### **Factfile**

Unless otherwise stated, the software reviewed in this article is available to educational establishments through the normal channels for ITV materials. Others should contact ITV Association Ltd. 6 Paul Street, London EC2A 4JH. All prices quoted include VAT.

- KEY costs £4.95 (KEY Utilities cost £1.73).
- Place Names £1.95 Science Starts Here! Packs 1 and 2 £7.95 each PondLife £18.85 Scientific Eye £25.00
- Micros at Work:
- 1. Travel Agent/Air Traffic Control £13.90
- 2. Trains, Robot, Routes, Postman £13.90
- 3. Design a House £19.90
- 4. Mail Order £19.90
- 5. Desk-Top Publishing £14.89

A special offer pack of 1, 3, 4 and 5 is available for £49.95

### aths Exam

#### DIFFERENTIATION

- Product Rule
- **Quotient Rule**
- Chain Rule

#### INTEGRATION

- By Parts
- By Substitutions
- Powers of SIN and COS
- Tries different methods exhaustively

Our Software, SYMBOLIC CALCULUS, is a powerful string handling program linked to a mathematical knowledge base. It:—

ANALYSES the problem mathematically, much as a very methodical person might.

ACTUALLY PERFORMS the operations necessary for the solution, one step at a time.
EXPLAINS what is happening at every step.

RECOGNISES every trigonometric function, every hyperbolic function, every inverse function, exponentials, natural logarithms, arbitrary constants.

YOUR PROBLEMS can consist of functions, constants, polynomials, etc, combined and nested in any way up

to a limit of 100 characters.

AN INBUILT EDITOR makes input easy, allows a choice of variables, checks that brackets match, etc.

Send an SAE for free copies of independent reviews, or send just £15.95 (cassette) or £16.95 (disk) to:— Maths Workshop, 45 Carson Rd, London E16 4BD. Quoting Ref. AB2; 40 or 80 track disc, and whether for model B, B+, or Master 128.

#### PANASONIC

#### YOUR PARTNER IN PRINTING

#### KX-P1081

10" 120 cps Dot Matrix Printer

- 120 cps Draft; 24 cps NLQ
- Near Letter Quality printing in all picthes
- Dip switch selectable IBM® Printer modes
- · High resolution, dot-addressable graphics
- Friction feed and adjustable tractor are standard

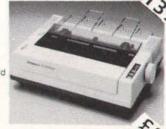

#### KX-P1082

10" 160 cps Dot Matrix Printer

- •160 cps Draft; 32 cps NLQ
- Near Letter Quality printing in all pitches
- Courier and Bold NLO Fonts
- Dip switch selectable IBM Proprinter™ emulation
- High resolution, dot-addressable graphics
- Friction feed and adjustable tractor are standard

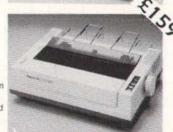

PRICES ARE CASH WITH WITH ORDER and Exclude Delivery and VAT
All Goods Covered by Manufactures Warranty

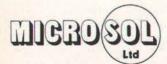

1-4 Christina St London EC2A 4PA

### **MICRO STUDIO GRAPHICS**

### **USE OUR READY MADE GRAPHICS** AS A BASIS FOR YOUR ARTWORK

LOOK-ARCHIMEDES USERS - NEW **ARCHIMEDES GRAPHICS LIBRARY** 

For use with BASIC programs, Clares Artisan & Graphicwriter. More than 2000k of sprite graphics in full colour comprising over 100 pictures on 3 disks for £21.95

#### **BBC/MASTER SOFTWARE** STOP PRESS/PAGEMAKER USERS

#### PAGEMAKER GRAPHICS LIBRARY

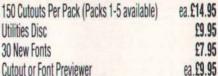

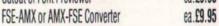

Instant minipic fonts £5.00

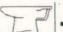

#### **FLEET STREET EDITOR USERS**

FLEET STREET GRAPHICS LIBRARY

Discs 1 & 2 available - (each 200k disc)

£14.95

#### **OUEST PAINT USERS**

Quest Paint Graphics Library 400k 2 disc set

£14.95

**GRAPHICS FOR THE BASIC BBC MICRO** 

VIDEPAK - 150 screens (80 track only)

£14.95

All prices include VAT and p&p. Europe add £3; outside Europe £5. State DFS format (40/80 ss/ds) Educational orders welcome

> **NEW SERVICE:** You may now order by telephone using Visa or Access

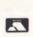

#### **ARCHIMEDES SYSTEMS PRICE**

A310 Basic A310 Mono with free GRAPHICWRITER A310 Colour with free ARTISAN

£899.00

£845.00

Free with any Archimedes System the Micro Studio Archimedes Graphics Library worth £21.95.

Part exchange BBC equipment welcome. Send SAE for catalogue and price list. All prices inc. VAT.

Dept 1a, MICRO STUDIO, 83 CLAY STREET SOHAM, CAMBS, CB7 5HL, (0353) 721736

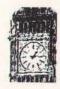

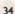

# THE FACTS BEHIND A NEW BREED OF PERSONAL COMPUTER.

The Z88 is smaller than an A4 pad, weighs less than 2lb, and measures only 7%" thick. No other portable personal computer offers so much, in so small a package.

And at so small a price: just £239.00, plus VAT.

#### Memory

The Z88 comes with 32K of RAM built in, of which around 20K is available – enough for about 2,000 words of text. This is easily expandable to 416K by simply slotting in additional RAM packs (see back cover). With the introduction of soon-to-be-released 1 Mbyte packs, total RAM of 3 Mbytes will be available – enough to hold the complete works of Shakespeare.

Keyboard and display

The Z88 has a full QWERTY keyboard with virtually silent, short-travel keys. It includes special function keys, such as \$\int \, \propto \, \propto \, \pr

The screen is a state-of-the-art supertwist LCD, which provides a massive improvement on normal displays in both contrast ratio and viewing angle – providing a clear, sharp read-out. The screen's format is 8 lines×106 characters, and provides a large working area of 8×94.

The remainder of the screen area consists of sections which hold menu details (including all the Z88's commands); a unique page map (which shows you where you are on a complete page); diary date; filing and directory details; and operating system details which give you information on the Z88's status (such as battery strength).

#### Software

The Z88 comes with a built-in suite of applications software, which is exceptionally capable, yet extremely easy to use.

The operating software, OZ, allows you to switch between, for example, word processing and spreadsheet applications – without the delay of loading separate disk-based software into the computer's memory. With the Z88, it's just a matter of pressing a couple of keys.

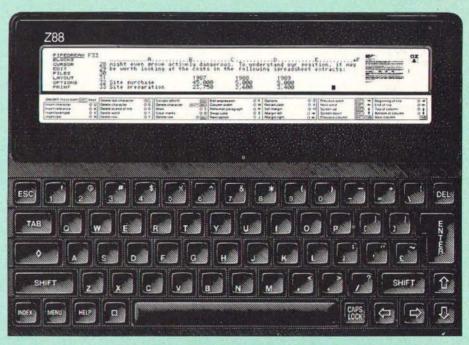

Built-in applications software includes *Pipedream*, which features word-processing, spreadsheet and database functions.

Word Processing Facilities include block marking and movement, searching and replacing, and multi-column layout. The display is fully WYSIWYG (What You See Is What You Get), showing bold, italies, underlining, centering, and dynamic page breaks as they appear on the printed page. Each page of the document is represented by a page map which shows the layout of the text.

Spreadsheet Invaluable for financial planning, this application allows you to define a series of formulae within cells (where a row and a column meet) and then to enter a series of numerical variables for manipulation. It allows profit and loss, cashflow and budgets to be quickly and easily arrived at.

Database This works on the same principle as spreadsheet – so data being stored for later retrieval is held in a known cell where it can, for example, be manipulated into ascending sequence.

Diary The Z88 diary software is a free-form

log that can be configured in any way you choose, within the constraints of the Z88's memory. It's particularly useful when used with the Z88's calendar and clock to find dates and set alarms.

Popdowns include a powerful calculator, clock, calendar and alarm. A printer editor allows you to configure Z88 codes to match a wide range of printers, and to store printer definitions if you're using more than one type.

Resident programming language is BBC BASIC with assembler. Communications to the outside world are achieved using a VT52 terminal emulation mode or the Import/ Export facility which allow transmission and receipt of data files between the Z88 and other PCs.

Power supply

The Z88 runs on four commonly available AA batteries, which provide around 20 hours of active computing, or a year on standby mode. Switching off puts the Z88 into standby; all data in RAM stays live, drawing minimal power from the Z88's batteries. And when the batteries need to be changed, a special capacitor (or the mains adapter) preserves the data.

CONTINUED ON LAST PAGE OF ADVERT >

Jessa House, 250 Lower High Street, Watford WD1 2AN, England Tel: Watford (0923) 37774 Tlx: 8956095 Fax: 01 950 8989

Shop Hours: 9am to 6pm (Mon.-Sat.) Thursdays 9am to 8pm

All prices exclusive of VAT; subject to change without notice & available on request.

Credit Card Orders (ACCESS & VISA) Tel (0923) 33383 or 50234 (24 Hours)

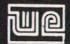

The choice before and after the experience

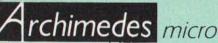

Acorn

The choice

of Experience

A Computer for BUSINESS, **RESEARCH, EDUCATION & HOME USE** 

#### ARCHIMEDES PRICES

305 Series

| <ul> <li>Entry System</li> </ul> | £699  |
|----------------------------------|-------|
| with Green Monitor               | £749  |
| with Colour Monitor              | £899  |
| 310 Series                       |       |
| Entry, System                    | £775  |
| with Green Monitor               | £825  |
| with Colour Monitor              | £975  |
| 310M Series                      |       |
| Entry System                     | £835  |
| with Green Monitor               | £885  |
| with Colour Monitor              | £1035 |
| 410 Series                       |       |
| Entry System                     | £1339 |
| with Green Monitor               | £1449 |
| with Colour Monitor              | £1599 |

#### 440 Series

| <ul><li>Entry System</li></ul>          | £2299 |
|-----------------------------------------|-------|
| with Green Monitor                      | £2349 |
| <ul> <li>with Colour Monitor</li> </ul> | £2499 |
|                                         |       |

#### (Securious care \$7 on Micros)

| (Securicor carr. L7 or wicros)                             |      |
|------------------------------------------------------------|------|
| 0.5 Mb RAM for 305                                         | £85  |
| <ul> <li>Podule Backplane</li> </ul>                       | £37  |
| ROM Podule (Computer Concepts)                             | £49  |
| Archimedes Ref Manual                                      | £29  |
| ARM Assem. Lang Prog Manual                                | £12  |
| 2nd 800K floppy disc drive                                 |      |
| (for 305, 310 & 410)                                       | £125 |
| Econet Network Board                                       | £43  |
| <ul> <li>Backplane for 2 podules, with fan</li> </ul>      |      |
| (305, 310)                                                 | £39  |
| <ul> <li>I/O Podule (with User port, Analogue p</li> </ul> | ort  |
| & 1MHz bus)                                                | £79  |
| MIDI add-on to I/O Podule                                  | £29  |
| <ul> <li>ROM Podule (takes five 8 bit ROMs,</li> </ul>     |      |
| of 16, 32, 64 or 128K)                                     | £59  |
| <ul> <li>Real time Video Digitiser (Watford)</li> </ul>    | TBA  |
| Sound Sampler (Armadillo)                                  | £78  |
|                                                            |      |

#### WORDPROCESSORS

| Wordwise +    | £20 | View      | £50 |
|---------------|-----|-----------|-----|
| Image-Writer  | £26 | Viewspell | £32 |
| Interword ROM | £39 | ViewIndex | £13 |
|               |     |           |     |

#### DATABASES

| AlphaBase                    | £43 |
|------------------------------|-----|
| Viewstore                    | £52 |
| SPREADSHEETS                 |     |
| Intersheet ROM £39 Viewsheet | £50 |
| BUSINESS GRAPHICS            |     |
| Interchart ROM               | £25 |
| GammaPlot                    | £30 |

#### INTEGRATED PACKAGES

Logistix – Database, Spreadsheet, Time Management & Business Graphics

£95

#### **GRAPHICS, ART & DESIGN**

| interchart     | EZD | Gamma Plot | 130 |
|----------------|-----|------------|-----|
| Artisan        | £34 | Gamma Plus | £60 |
|                | GA  | MES        |     |
| Zarch          |     |            | £17 |
| Toolkit (Beebu | g)  |            | £33 |

#### PC EMULATION Pack

(for 310, 410 & 440), including MSDOS 3.21 £89

#### LANGUAGES

ANSI 'C'; ISO-PASCAL; FORTRAN 77; Cambridge LISP; PROLOG X £95 each TWIN EDITOR

#### 0% (APR) FINANCE

For a limited period, Watford Electronics are able to offer the Archimedes range of microcomputers at 0% (APR) finance. Credit facility available subject to status. Please inquire for further

(Watford Electronics are Licenced Credit Brokers)

#### NFW

CREDIT TERMS now available. Please telephone or write in for further information.

#### Archimedes to BBC SERIAL LINK

Using this simple data link, it is possible to solve all your BBC to Archimedes data transfer problems. The kit is supplied with two disks, one 5.25" for the BBC, the other 3.5" format for the Archimedes, and the necessary cable to connect the two computers. Using this package it is possible to transfer any data from the BBC rchimedes at upto 19200 baud By far the easiest way to transfer data to your

Only £25

#### Archimedes 51/4"/31/2" Disc drive Interface

With this interface it is possible to connect almost any 51/4"/31/4" disc drive with its own power supply to the Archimedes. Upto FOUR drives can be connected and NO SOLDERING is involved. Supplied complete with necessary

Note: This is not simply a lead. Attempting to connect an external disc drive by direct connection may result in damage to your Archimedes.

| Archimedes | Printer Lead | £ | 8.50 |
|------------|--------------|---|------|
| Archimedes | Monitor Lead | £ | 7.50 |

#### **BBC MASTER**

**BBC MASTER 128K Micro incl** Acorn's: View, Viewsheet, ADFS BASIC Editor & TERMINAL £379

#### SPECIAL OFFER

#### FREE . . . £105 worth of Hardware & Software

Gemini's OFFICE MATE & OFFICE MASTER packages on Disc consisting of! Database, Spreadsheet, Beebplot graphics. Accounts packs: Cashbook, Final Accounts, Mailist, Easyledger, Invoice & Statements, Stock Control and Watford's 31/2", double sided 1
Megabyte (unformated) single disc drive complete with cables, ready to connect to the micro – with every BBC Master purchased from us this month

#### **BBC MASTER with Turbo Board** above SPECIAL OFFER £475

512K Processor Add on Board 'inc. Mouse and GEM package' £185 **BBC AIV (Domesday) System** £4479

#### ADD-ONs & ACCESSORIES

| Turbo 65C102 Add-on Module         | £95           |
|------------------------------------|---------------|
| Econet Module for the Master       | £40           |
| Twin ROM Cartridge for Master      | £7.50         |
| Quad ROM Cartridge for Master      | £12           |
| Universal Processor Adaptor        | £75           |
| Master Reference Manual I          | (No VAT) £14  |
| Master Reference Manual II         | (No VAT) £14  |
| Master Advance Ref. Manual         | (No VAT)£19   |
| 64K Upgrade Kit for B+             | £32           |
| Acorn 1770 DFS Kit complete        | £41           |
| ECONET Upgrade Kit for BBC         | £42           |
| ALL ECONET UPGRADES Available      |               |
| ARIES' Professional IEEE Interface | £238          |
| Acorn IEEE Interface Complete      | £265          |
| Morley Teletext Adaptor with ATS R | om <b>£99</b> |
| Filestore E01                      | £825          |
| Filestore E02                      | £705          |
|                                    |               |

#### BBC MASTER COMPACT

All Master Compact Microcomputers are supplied complete with an integral 3½" Disc Drive and various educational and professional

| bundled so | oftware:                      |      |
|------------|-------------------------------|------|
| System 1   | Standard Package              | £310 |
| System 1A  | System 1 + TV Modulator       | £322 |
| System 2   | System 1 + Green Hires Monito | or   |
|            |                               |      |

| System 3                               | System 1 + Medium Res Col | CUL |
|----------------------------------------|---------------------------|-----|
|                                        | Monitor                   | £47 |
| RS232 Kit.                             | or BBC Compact            | £2  |
| Additional 31/2" Drive for BBC Compact |                           | £9  |
|                                        | (Securicor carriage £7)   |     |

Watford Electronics are the main Approved Stockist of ACORN SPARES and ECONET **Referral Centre** 

#### The 80186 Co-Processor

This package consists of the Master 512 board, This package consists of the Master 512 board, Watford Co-Pro Adaptor, 1770 Disc Upgrade and Acorn ADFS. The Master 512 board using the 80186 16 bit Processor at 10MHz and running Digital Research DOS Plus, gives a high degree of IBM compatibility at an extremely reasonable price. Included in the 512k package is a mouse and the amazing Digital Research GEM suite of software; GEM Paint, GEM draw and GEM deskton giving a complete Mouse and GEM desktop giving a complete Mouse loons environment (All other GEM packages will work on the 512k). Famous packages that will work with the 512k board include Wordstar, Dbase II, Lotus 123 and many others. The on requirement to upgrade any BBC Model B to this system is you must have twin 80 track disc drives

£259

#### 65C102 2nd PROCESSOR

(65C102 replaces the original

(65C102 replaces the original Acorn 6502 2nd Processor)
This amazing package consists of the Acorn 65C102 'Turbo' Board, the Watford Co-Pro Adaptor and Acorn 1.2 DNFS ROM. The 'Turbo' board, running at 4MHz with 64k of additional RAM will increase the speed by between 50 and 200%, depending on the amplication running. 200% depending on the application running, and allow a BASIC program of upto 44k in any screen mode. Simply by plugging in the Co-Pro and the DNFS ROM with its special Tube host code and you massively increase the power of any Model B.

£135

#### Z88 Sinclair's Portable Micro

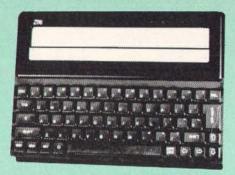

Price:£239

#### FREE

As an introductory offer, we are giving away, 4 rechargeable batteries and a compact Mains Battery Charger absolutely FREE with every Z88 bought from us this this month.

#### **ACCESSORIES**

| Mains Adaptor                             | £8.65  |
|-------------------------------------------|--------|
| 32K RAM Pack or 32K EPROM Pack            | £17.35 |
| 128K RAM Pack or 128K EPROM Pack          | £43.40 |
| Z88 BBC or PC Link                        | £21.70 |
| Z88 EPROM ERASER                          | £34.75 |
| Serial Printer Cable                      | £8.65  |
| Parallel Printer Cable                    | £24.00 |
| Z88 Modem                                 | £86.90 |
| AA Nicad Rechargeable Battery             | £1.50  |
| Battery Charger, Compact & Fast (3 Hours) | £6     |

#### SPECIAL OFFER

EPROMs for BBC's Sideways ROMs.

2764-250nS £3.00 27128-250nS (12V5) £3.25 27128-250nS (21V) £4.25

RAMs (Low power) for ATPL, WATFORD, Sideways ROM Boards

6264LP (8K) £2.75 2 × 6264LP (16K) £5.30

## **CO-PRO Adaptor**

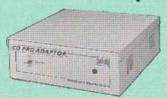

Now for the first time you can add the Master Co-processor boards, to your standard BBC model B, or B Plus. With this brand new launch from Watford Electronics you can attach any BBC Master co-processor to the original BBC Micro. Once again Watford strides ahead with a new concept in BBC B Micro add-ons. This unique external Co-Pro Adaptor, is protected by

unique external Co-Pro Adaptor, is protected by patent applications.

Use the super fast Turbo Board with your BBC B, it is much faster than the 6502 2nd processor superseding it.

With the 512K addon your standard BBC machine achieves IBM PC compatibility at a realistic price running GEM, Lotus 123 and many other programs. Included with the 512k acknowledges as a basic processor and the package is a high precision mouse and the Digital Research GEM suite of software; GEM Desktop, GEM Write GEM Paint. This requires both the 1770 DFS and the ADFS to be fitted to

your computer.
To use other co-processors you require a BBC B with DNFS 1.20 or higher, or BBC B+ fitted with 1770 DFS 2.20 or greater. Co-processors work

exactly like a second processor.

Master owners may use Co-Pro to add a second Co-processor externally.
Watford, brings power to your BBC at only

£35 (carr £5)

## **BBC PCB** DESIGNER

At last! A PCB design package for the BBC Micro that eclipses some industry CAD software. Hard to believe, isn't it? Just look at some of the impressive package specification:

- Library Component Designer
- Component Library (over 200 parts)
- Component List Editor
- NetList Editor
- PCB Board Designer
- Plotter Driver
- Dot Matrix Printer Driver

This integrated suite of programs is packed full of sophisticated PCB related features making the design of a circuit board a dream instead of a nightmare.

Input for the design may be manual, taking components from the library and connecting them, or highly automatic starting from a netlist and list of components. In auto mode, PCB Designer will never allow you to forget a connection again! And of course, either in manual or auto mode, connectivity is maintained no matter how you later move the parts around and route the tracks. Connections snap together and angles are corrected, Through hole vias and track thickness are established automatically and many more features, far too numerous to mention here, are included in the system

Some of the PCB Designer's features are:

- Over 120 library pad sizes/shapes
- Four colour adjustable palette
- Zoom range 2:1 to 1:4
- Highlighting of specific tracks
- Normal and surface mounted components
- Rapid screen review
- Menu driven
- Variable gridlock
- Switchable measurement grid
- · Pre-select pan/scroll facility
- Large 24" x 24" Board size
- Copy route facility
- Connectivity held at all times
- Ratsnesting of part connections
- Auto-plaement of text references
- Text linked to parts
- Automatic placement of vias
- Printer and plotter outputs provided
- Comprehensive manual

#### TYPES OF PLOT OUTPUT

Top and bottom track artworks, top and bottom silkscreens, solder resist mask, drilling detail drawing and check plot. All these may be with pad holes on/off, scale of 2:1 or 1:1, board edge on/off, 90 degres rotation, mirror image, width of pen, x & y offsets and batch plots to disc

The above is only a taste of the superb features of this software, surely capturing previously unknown performance from the BBC Master computer. BBC B owners will need to fit at least one block of sideways RAM, Shadow screen memory and a disc drive. A trackerball or a mouse is also required

BBC PCB Designer is supplied on a 32K PAL PROM and comes complete with two discs and a comprehensive manual containing examples and useful information on PCB design

By the way, as a bonus, PCB Designer is also suitable for many other schematic drawing applications such as circuit diagram drawing.

Introductory Offer: £99

(Please write in for further technical details)

#### PLINTHS FOR BBC MICRO, **MASTER & PRINTERS**

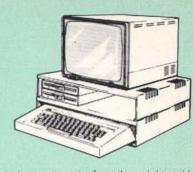

Protect your computer from the weight and heat of your monitor. The BBC micro plinths have slots for maximum ventilation. The single plinth is suitable for a BBC and monitor, whilst the double height version provides enough room for our stacked or side-by-side dual disc drives or TORCH Disc pack, to be placed in the centre section. If you use our stacked drives, the remaining space can be used for further peripherals e.g. Speech Synthesizer, EPROM programmer or simply stationery. The computer slides neatly in to the lower section allowing easy access to remove the lid. The printer plinth is equally sturdy but without the cooling slots. It allows for access to the paper from the front as allows for access to the paper from the front as well as from the rear, (a facility not often thought of in similar products) if the paper is located beneath the plinth. This is a very convenient way to work especially if your work area is not deep

SINGLE BBC PLINTH £11 (carr. £1.50) DOUBLE BBC PLINTH £19 (carr. £3.00) PRINTER PLINTH £10 (carr. £1.50) SINGLE MASTER PLINTH £14 (carr £1.50) DOUBLE MASTER PLINTH £24 (carr £3.00)

enough to take the printer and paper separately.

#### COPY HOLDERS

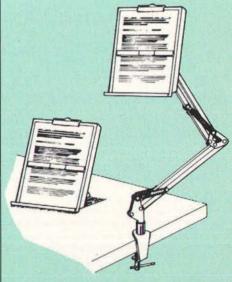

How often have you been about to type hand written notes into your computer when you find that there's nowhere to rest the paper or that your notes are resting at the wrong angle to read the type? Whether the notes be your latest program or the draft of a new trilogy, the new Manuscript Holders from Watford are superb for holding your paper at the ideal height and angle to allow you read and type in ease and comfort.

to allow you read and type in ease and comfort.
Available in 2 versions, desk resting and shelf clamping versions, these two units hold your paper firmly by means of a plastic retaining ruler and a clip grip. Both units are full A4 size.

Amazing value at only Desk Top £10 (carr. £2) Angle poise £14 (carr. £3)

Continued -

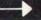

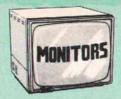

All Monitors are supplied complete with BBC connecting leads FREE.

#### MICROVITEC 14"

| • | 1431 – Standard resolution as used on BBC television computer programme |               |
|---|-------------------------------------------------------------------------|---------------|
| • | 1451 - Medium resolution, suitable for processing in mode 0             |               |
| • | 1441 – High res, exceeds the capabilities the BBC micro                 | es of<br>£359 |
|   | 1431AP RGB + PAL and AUDIO                                              | £199          |
|   | 1451AP RGB + PAL and AUDIO                                              | £255          |
|   | 2030 CS 20" Med Res                                                     | £380          |
|   | 2040 CS 20" Hi Res                                                      | £675          |

#### TAXAN 12" & 14"

Dust Cover for Microvitecs

Touchtec 501 Touch Screen

TAXAN Super Vision 2 Type 620 Hi-res RGB Colour monitor. Ideal for Wordprocessing

£5.50

£239

- TAXAN Super 3, Type 625 Ultra Hi-res, RGB Colour) Text mode switch allows monochrome text display in Green, Amber, White reverse or White on Blue £31
- TAXAN 14" Multisync 770 Plus An autoscanning Ultra high res, colour monito Ideal for Archimedes £4
- NEC JC-1401P3EE 14" Multisnc Ultra Hi-res Intelligent Colour monitor. Auto scans frequencies between 15KHz to 35KHz. Text switch provides 7 colours for Database & wordprocessor.
- Philips BM7542 12" Paper White Monitor.

Attractively finished high res monitor. Has an etched glass anti-glare screen and a tilt stand for optimum viewing angle. 1000 x 850 pixels resolution coupled with high contrast makes it ideal for both word pro and graphics. The paper white display is ideal for DTP and CAD. Has a Video/Audio Only £69

#### STAR BUY

 PHILLIPS 14" Hi-Res, dark glass, attractively finished Colour Monitor – supplied complete with RGB, SKART and Audio/Phono Inputs. A push-button switch toggles between Hi-Res monochrome green text mode and full colour display

ONLY £195

#### ZENITH

#### "Now Test Bureau Recommended for use in Education"

12" high resolution monochrome monitor. Ideal for word processing as its green or amber screen is very restful to read. (These are the same professional quality, stylishly finished monitors as used in the larger Zenith PC Sys.)

| (New Design) Hi-resolution | £66 |
|----------------------------|-----|
| (New Design) Hi-resolution |     |

N.B. carriage on Monitors £7 (securicor)

SPARE LEADS BNC Lead for Zenith or Philips £3 Skart Monitor Lead RGB lead for TAXAN Monitors £3

#### **SWIVEL BASES**

for Video Monitors

Our professional type swivel bases have front adjustable control. This alleviates the need to lift the monitor when adjusting the viewing angle.

> for 12" Monitors £9 (carr. £2.50) for 14" Monitors £12 (carr. £2.50)

#### Anti-Glare VDU Screen

These extremely effective, easy to install, 12" & 14" VDU screens eliminate harmful glare, improves contrast on colour monitors.
Increases productivity in offices. A must for all wordprocessor users. Hundreds of these screens are in daily use in various branches of one of the leading High Street banks.

£12

#### Acorn-Olivetti JP101 Ink Jet Printer

One of the main problems with most printers is that they are hopelessly noisy. How often have you wanted to print something late at night but not done so for fear of waking the children? Also ideal for those working in quiet environments such as libraries, etc. Silence the complaints with the serious solution from Watford at the amazing cost of only (Offer valid while present stocks last)

JP101 accepts 9½" standard fan fold paper or single A4 sheets. Tractor & Friction feed supplied as standard – print speed 50 cps.

Pack of 4 refills £10 Screen Dump ROM for JP101 £12

#### Panasonic KX-P1081

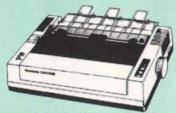

Attractively finished in BBC beige. Bidirectional, logic seeking. Has IBM and Epson RX compatible command calls. Speed; 120CPS draft mode, 24 CPS NLO mode. Character width range from 5 cpi to 17 cpi. Upto 40 downloadable characters. Functions include, Proportional spacing, Justification, centering and left & right ranging.

(Price inludes, FREE a 4ft Printer Lead, and a Dump Out 3, Screen Dump ROM worth £35 with every printer purchased from us).

Special Price: £149 (carr. £6) Optional RS232 Interface:

#### Panasonic KX-P1082

This superb printer is very similar to the popular KX-P1081 printer but at 160 cps (40 cps in NLO), a lot faster.
(Our LOW price also includes £35 worth of FREE BBC Cable and Dump Out 3 ROM).

Introductory Offer: £175 (carr. £7)

#### Panasonic KX-P3131 **Daisy-Wheel Printer**

This low-cost high-performance Daisy Wheel printer is ideal for anyone wishing to produce clear, immaculate letters or reports. It delivers, flawless text at 10, 12 & 15 CPS. Supports proportional spacing. Is Bi-directional, logic seeking. Printing speed: 17CPS. Has 6k printer Buffer. A printer of similar spec could cost a lot more than our ridiculously low price of

Only £239 (carr. £7) Single Sheet Feeder Tractor Feed £175

FREE 32K extra Printer Buffer with every KX-P3131 purchased from us this month.

#### **NEC P2200 PINWRITER**

24 pin head; 168 CPS, LQ 56 CPS, 8K Buffer, Tractor/Friction feed. Numerous typefaces. £285

Cut Sheet Feeder

#### **NEC P660 PINWRITER**

£425

24pin; 216 CPS, LQ 76 CPS, 8K Buffer

VARIOUS PRINTERS & ACCESSORIES

| O THOUSANDONIE                                     |      |
|----------------------------------------------------|------|
| <ul> <li>Brother HR15 RS232 Daisy Wheel</li> </ul> | £275 |
| <ul> <li>Brother HR20 Daisy Wheel</li> </ul>       | £349 |
| Epson EX800 Printer                                | £395 |
| Epson EX1000 Printer                               | £539 |
| Epson FX800 Printer                                | £295 |
| Epson FX1000 Printer                               | £399 |
| Epson LQ800 Printer                                | £399 |
| Epson LQ850 Printer                                | £439 |
| Epson LQ1050 Printer                               | £529 |
| Epson LQ2500+ Printer                              | £790 |
| Epson LX800 Printer                                | £186 |
| ● Epson SQ2500 Printer                             | £899 |
| Epson Paper Roll Holder                            | £17  |
| EX800/1000 Colour Option                           | £55  |
| EX800/1000 Colour Ribbon                           | £18  |
| EX800 Cut Sheet Feeder                             | £130 |
| EX1000 Cut Sheet Feeder                            | £195 |
| ● FX/LQ/LX800 Single Sheet Feeder                  | £135 |
| FX/LQ1000 Single Sheet Feeder                      | £169 |
| Hi-80 Refills - Set of 4 Pens                      | £7   |
| LX800 Cut Sheet Feeder                             | £75  |
| LQ800 Tractor Feed                                 | £44  |
| LQ1000 Tractor Feed                                | £50  |
| LQ2500 Cut Sheet Feeder                            | £195 |
| LX1000 Cut Sheet Feeder                            | £305 |
| Hitachi 672 Colour Plotter                         | £475 |
| (Securicor Carriage on Printers I                  |      |
|                                                    |      |

#### **EPSON PRINTER INTERFACES**

**IFFF 488** £62

#### KAGA/TAXAN PRINTERS

(IRM/Encon compatibles)

| (ibitii Epsoli collipa          | tibles/        |
|---------------------------------|----------------|
| Kaga KP815 Printer              | £249 (carr £7) |
| Kaga KP915 Printer              | £350 (carr £7) |
| RS232 Interface.                | £49            |
| RS232 Interface with 2K Buffer  | £69            |
| RS232 Interface with 16K Buffer | £89            |
|                                 |                |

#### INTEGREX COLOUR JET DDINITED

|   | THINTEN                   |      |
|---|---------------------------|------|
|   | Colour Jet 132 Printer    | £525 |
| • | Paper Roll                | £6   |
| • | Screen Dump Software      | £10  |
| • | Colour Cartridge          | £14  |
|   | Black Cartridge           | £8   |
| • | 100 A4 OHP transparencies | £55  |

#### PRINTER SHARERS

(Ideal for School environment)

| Connects          |         |     | Centronics |
|-------------------|---------|-----|------------|
| 2 BBC Micros to 1 | Printer | £25 | £27        |
| 3 BBC Micros to 1 | Printer | £36 | £35        |
| 6 BBC Micros to 1 | Printer | -   | £99        |

#### PRINTER CHANGER 3 Printers to 1 Micro (Centronics) (Cables extra, specify type required when £65 ordering)

#### **Professional Printer Stand**

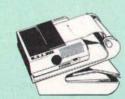

This new professional printer stand takes hardly more space than your printer. Due to the positioning of the paper feed

and re-fold compartments ie: one above the other, the desk space required for your printer functions is effectively halved. Additional facilities include: Easy access to paper from both sides, used with both top and bottom feed paper and with its dial controlled paper feed system with adjustable deflector plates it ensures smooth paper flow and automatic refolding.

£26 (carr. £2.50)

#### THE EPSON RX-FX-KAGA PRINTER COMMANDS REVEALED

So you bought yourself a new printer, because the salesman in the shop showed you how clever it is and impressed you with all sorts of printouts to show its capabilities – he may even have offered you a special price

However, now that you have got it home and connected it to your BBC microcomputer, you are wondering how to make it perform these magical tasks. The manual seems to give no clues, and when you type in the example programs, the computer throws the LPRINT statements back in your face

Now what do you do, when this £400 piece of Now what do you do, when this 1:400 piece of high technology refuses even to move its head, and you have stayed up until 2 in the morning with copious supplies of coffee, desperately trying to print something out. Once again, Watford Electronics comes to your help with our new book entitled 'THE EPSON FX-KAGA PRINTER COMMANDS REVEALED'.

This book describes in plain, easy to understand English, how to use and make the most of your KP810, PW1080A or any other Epson FX80 compatible Printers like Panasonic KX-P1080/1, with the BBC Micro, both from BASIC and Wordwise

It describes in detail how to obtain the maximum in graphics capability from your printer and includes full indexes allowing you to cross index the numerous commands. Every command is explained in detail, with an accom-panying BBC Basic program and an example of its use from Wordwise.

£5.95 (No VAT)

#### PRINTER LEADS

Centronics lead to connect BBC micro to EPSON, KAGA, SEIKOSHA, NEC, STAR, JUKI, BROTHER, SHINWA, Panasonic etc. printers.

| Standard length (4 feet long)     | £6     |
|-----------------------------------|--------|
| Extra long (6 feet long)          | £8     |
| Compact's Special Centronics Lead | £9     |
| RS232 Cable                       | P.O.A. |
| IBM Parallel 1 metre Cable        | £9     |

#### **PRINTER RIBBONS &** VARIOUS DUST COVERS

| Турс                  | Ribbons | <b>Dust Covers</b> |
|-----------------------|---------|--------------------|
| BBC Micro             | -       | £3.50              |
| BBC Master            |         | £4.00              |
| Archimedes Micro pair | -       | £9.00              |
| Brother HR15/20       | £3.00   | £5.00              |
| EX/LQ800              | £7.50   | £4.50              |
| EX/LQ1000             | £8.00   | £5.00              |
| RX/FX80/85/800/MX80   | £4.00   | £4.95              |
| RX/FX100/1000         | £7.00   |                    |
| Kaga/Texan KP810/815  | £5.25   | £4.00              |
| LQ2500                | £9.00   | £5.50              |
| LX80/86/800           | £4.00   | £4.50              |
| M1009/GLP             | £4.00   | £3.75              |
| Panasonic KX1080/81   | £4.50   | £4.75              |
| SQ2500                | £25.00  | £5.50              |
| Star NL10             | £4.00   | £4.50              |
| Microvitec Metal      | -       | £5.50              |

Our attractive Dust Covers are manufactured from translucent PVC. The seams are stitched and edges are taped to prevent splitting due to continuous use

#### Listing Paper (Perforated)

| 1,000 Sheets 91/5" × 11" Fanfold Paper     | £7  |
|--------------------------------------------|-----|
| 2,000 Sheets 91/2" × 11" Fanfold Paper     | £12 |
| 1000 Sheets 91/2" x 11" NCR 2 Part Fanfold | £19 |
| 1,000 Sheets 15" × 11" Fanfold Paper       | £9  |
| 1000 Sheets true A4 Fanfold Paper          | £11 |
| 2000 Sheets true A4 Fanfold Paper          | £20 |
| Teleprinter Roll (Econo paper)             | £4  |
|                                            |     |

(All our Fanfold paper is Micro perforated leaving a smooth clean edge when the tractor feed strips are detached)

Carriage 1K Sheets £2.50. 2K Sheets £3.00

#### PRINTER LABELS

#### (On continuous fanfold backing sheet)

| 1,000 90 × 36mm (Single Row)  | £5.00 |
|-------------------------------|-------|
| 1,000 90 × 36mm (Twin Row)    | £4.90 |
| 1,000 90 × 49mm (Twin Row)    | £7.50 |
| 1,000 102 × 36mm (Twin Row)   | £6.25 |
| Carriage on 1,000 Labels £1.0 | 0     |

#### **MEGABUFFER 256**

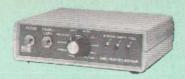

This new Megabuffer 256 from Watford is a full featured 256K Printer Buffer. It allows the computer to print 256,000 character in a short time thus freeing the computer very quickly. In short it makes light work of printing large documents, screen dumps, etc. It is extremely simple to connect. The features are:

Low Cost, High performance. Improves efficiency by making more efficient

use of computer and printer.

Compatible with any computer and printer that uses Centronics Parallel connections including all BBCs, IBM PCs, etc.

Total compatibility with all software.

Cheaper phone bills when using your Moderns.

Modems

Ideal for those doing large graphics screen

dumps that are slow to print.

• Multi-Copy facility allows you to print several copies via Megabuffer without going through

Data Dump facility is included.

Built in test unit for both the buffer & your printer

In conclusion it can safely be said that MEGABUFFER 256 is the ultimate printer Buffer for both the amateur and professional user.

Only £125 (carr £2)

#### **OFFICE** MASTER

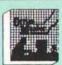

CASHBOOK - A complete "Stand Alone accounting software package for the cash based sole trader/partnership business. It is designed to replace your existing cashbook system and will provide you with a computerised system complete to trail balance.

FINAL ACCOUNTS - Will take data prepared by the Cashbook module and produce a complete set of accounts as following: Trial Balance with inbuilt rounding routine; Notes to the accounts; VAT Summary; Profit & Loss A/C; Balance

MAILIST - A very versatile program. Enables you to keep records of names and addresses and then print, examine, sort and find them, all with special selection techniques.

EASILEDGER - A management aid software tool designed to run alongside an existing accounting system. Essentially a Debit/Credit ledger system which can handle sales, purchase and nominal ledger routines to provide instant management information.

INVOICES & STATEMENTS - Greatly reduces the time and cost of preparing Invoices and Statements by storing essential information like customer names, addresses and account numbers. Has VAT routines and footer messages facility

STOCK CONTROL – Allows you to enter stock received, stock out, summary of stock items and current holdings together with details of total cost, total stock to minimum level, units in stock ordering, quantity and supplier detail.

All this for only £21 (Disc)

#### OFFICE MATE

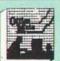

DATABASE

BEEBCALC SPREADSHEET

BEEBPLOT GRAPHICS

**DATABASE** – Set up a computerised card index system with powerful search facilities.

SPREADSHEET - Offers many calculation and editing features

**BEEBPLOT** - Provides visual representation Spreadsheet data

OFFICE MATE Only £10 (Disc)

#### **New Launch Offers** Disc Drives DP35-800S

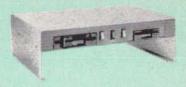

A Double disc drive - with a difference! Times are changing fast for the floppy disk, and whilst the current standard for the BBC B and Master Series is the 5.25 inch disk, the standard for the future will most certainly be the smaller; faster and more reliable 3.5 inch disks – now a standard feature of both the Master Compact

and the Archimedes Series.

To support the present disc drive users, and To support the present disc drive users, and cope with the future, we have designed our own plinth-mounted disk system – called the DP35 800S, it contains both the 5.25 inch and the 3.5 inch drive formats as well as offer a firm and rigid support for a monitor on top. With the BBC Micro underneath, the plinth makes a surprisingly small footprint on the desk – leaving you more space to work with.

The 5.25 inch disk drive is 40/80 track switchable, and has its very own power supply running independently of the BBC Micro.

Watford's new plinth enables users to read, write and format disks both in DFS and ADFS format – currently the accepted standard for the

format – currently the accepted standard for the Master Compact and the Archimedes, it also enables the user to read disks written for the Archimedes. Ideal for both BBC & Master.

Launch Offer: £165 (carr. £7)

#### **OKIMATE** COLOUR PRINTER

The first ribbon transfer printer in its price range which offers fully versatile colour or black printing. A 24 element print head produces more than 100 shades with exceptional clarity. Ideal for use with Quest Paint or AMX Super

Only: £139

BBC Screen Dump Colour Ribbon Black Ribbon

£10 £6 £6

#### 30 Megabyte Winchester Drive

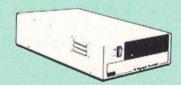

Undoubtedly the best value for money Winchester Hard disc available anywhere for the BBC Micro.

This 30 Megabyte hard disc is completely compatible with the Acorn ADFS – that's why we have bundled it with each Winchester drive, along with a full user guide and full utilities including file copy, 1000K save routines, Format and Verify – in fact all you need and more. Finished in rugged metal and fetching BBC

Finished in rugged metal and tetching BBC beige, the Winchester has an internal fan, so quiet you won't even hear it! A switched mode power supply and a neon-lit on/off switch are there along with a light on the hard disc to tell you when it is working – just compare the price with our competitors' 20 or 28 Mbyte discs!

Compatible with the Master, and the BBC B

(with 17° X disc interface)

Launch Offer

£449 (Carr. £12)

At last, it's here! The Advance Reference Manual for the BBC Master £19.95

#### DISC DRIVE SHARER

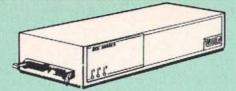

#### (Ideal for educational establishments)

At last, a low cost alternative to the Econet system. Watford's Intelligent Disc Drive Sharer allows you to connect 3 BBC micros (model B, B+ and Master series) to a single or double disc drive. Running under any DFS or DDFS, this intelligent unit will automatically queue the computers. Each computer has a status light dedicated to it. If it is green you will get immediate access to the disk, and red means that you are next in line. The unit plugs directly into the disc drive socket on each computer and is powered by the mains. (N.B. Not for use with ADFS.)

Price includes 3 Cables

#### NOW WITH EXTRA FEATURES AT NO EXTRA COST - Watford's latest DFS 1.44

- Incorporates Acorn's Official Tube Host Code so that those with 2nd processors no longer need to waste a ROM socket on the DNFS.
   Option to DOUBLE the speed of BPUT and BGET.

If you already have the Watford Electronics DFS and wish to incorporate these new facilities then simply return your existing DFS ROM to us together with £5 remittance for an upgrade. Please pack the ROM securely and address the package to our Upgrades Dept.

#### WATFORD's & ACORN's SINGLE DENSITY DFS

Watford's popular and widely acclaimed DFS has now been available for five years and has gained a large following amongst serious and educational users of the BBC Micro. Owners of Acorn or any other standard DFS can upgrade to our "Ultimate" DFS merely by replacing their DFS ROM. See below for this upgrade. (P.S. Watford's highly sophisticated DFS is fully compatible with Acorn DFS). (not Acorn's 1770 DFS)

- Complete Disc Interface Kit including DFS ROM and £52
- fitting instructions
  Acorn's 0.90 DFS Kit complete
  DFS Manual (Comprehensive)
  (P.S. Our DFS manual is the only comprehensive) (no VAT) £6.95

- (P.S. Our DFS manual is the only comprehensive Manual available for the BBC micro and covers both Acorn & Watford DFSs).

  Watford's sophisticated DFS ROM only £16
  We will exchange your existing DFS ROM for Watford's Ultimate DFS ROM for only £17

  DNFS ROM only £17 ♠ ADFS ROM only £25
  Watford's DFS is exclusively available from Watford Electronics and their appointed dealers only. Every ROM carries a special label with LOGO and serial number.

#### WATFORD's Mk II Double Density **DFS INTERFACE**

Many of our customers have wanted to use our superior DDFS and Acorn ADFS together. Now our Mkll DDFS board has been adapted to allow the use of Acorn ADFS as well.

Added features include:

Acorn ADFS compatible – Use ADFS on our DDFS board.
Tube host Code – No longer any need to have the DNFS in your machine to use Co-Processors, even the CoPro and Master 512.
Auto 40-80 Track sensing – no need to fuss with 40/80 track switches (even works with protected disks).
An extremely powerful 8271 emulation

(even works with protected disks).

An extremely powerful 8271 emulation – ensuring compatibility with almost all software.

New low profile – small footprint board.

Fits with all third party ROM boards.

Option to double the speed of file handling operations – BPUT and BGET.

Operates in both single and double density modes.

OSGBPB has been recoded, increasing still further the speed of file

handling.

Please note that not all DDFS's are capable of providing either the full 80% storage increase or of allowing a file the full size of the disk - Ours allows

If you already have a DDFS (any manufacturer), and wish to upgrade to our MkII version, then simply return your existing ROM and DDFS board and we will supply the new DDFS for only £30.00.

Special introductory offer DDFS Manual £39.00 (No VAT) £6.95

We will exchange your existing DFS Kit for our sophisticated DDFS for only

£25.00

Please note, as the MkII DDFS is a hardware and software upgrade, it is not possible for existing Watford DDFS users to simply exchange their ROM for the new version

#### SPECIAL DISC DRIVE/DDFS OFFER

Type CLS400

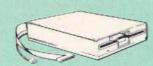

- The popular Mitsubishi 400k Single Disc
- The popular Mitsubishi 400k Single Dis Drive, Double Sided, cased with Cables. Plugs directly to your Micro.
   Watford's popular DDFS Disc Interface (allows 720k storage). Will run in both Single and Double Density modes 40/80 track Software switchable. track Software switchable
- A comprehensive User Friendly Manual.

A Bargain at Only £130 (£6 carr) (Offer valid while stocks last)

#### 31/2" DISC DRIVE OFFER

These top quality 31/2" Double sided, 80 track, 1 Megabyte (unformatted each Disc Drives), are attractively finished in BBC beige. They are supplied complete with all cables and a Utilities Disc. They run directly from the BBC B/Master's own PSU.

Single 400K Drive

Twin 800K Drives

£69 £126

#### Mysteries of disc Drives & DFS Revealed

Are you tired of faulty cassettes, and lengthy loading times? Do you want to upgrade your BBC micro to take discs but you get tied up in the plethora of jargon surrounding the choice and use of these systems.

Then The Mysteries of Disc Drives and DFS Revealed is the book for you. It explains in detail the different types of systems available, how they are installed and how to use them. Many examples are given including prewritten programs to call various functions of the DFS available only through Operating System calls. Different types of disc, 40/80 tracks etc. are all explained. This book is ideal for the beginner confused by the plethora of choice available in the marketolace. choice available in the marketplace.

£5.95 (Book No VAT)

#### **DISC ALBUMS**

Attractively finished in antique brown leather look vinyl. Stores upto 20 Discs. Each disc can be seen through the clear view pocket

£4

#### FLOPPY HEAD CLEANER KIT

The heads in floppy drives are precision made and very sensitive to dirt. The use of a cleaner Kit is a sensible precaution against losing valuable data. It is recommended to clean the drive head once a week. It is very simple to use. Available in 31/2" & 51/4", please specify

£7

#### ANTISTATIC LOCKABLE DISC STORAGE UNITS

Gives double protection - Strong plastic case that affords real protection to your discs Antistatic helps avoid data corruption whilst in storage. The smoked top locks down. Dividers and adhesive title strips are supplied for efficient filing of discs.

- M35 holds upto 50 51/4" discs £6.00
- M85 holds upto 95 51/4" discs M25\* holds upto 25 3 1/2" Discs M50 - holds 50 31/2" Discs
- £8.00 £5.50 £7.50 · Not lockable

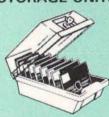

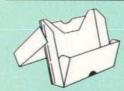

#### PLASTIC LIBRARY CASES

Holds up to 10 51/4" Discs.

Only £2.00

#### DISC PLONKER RACK

When using ones micro, there is a tendancy to have more than one Disc on the desk. This exposes them to the hazards of fingerprints, scratches, dust, coffee and

Why not protect your valuable data from all these hazards with the help of our extremely handy and low cost DISC PLONKER RACK. It holds up to eight 5¼"

Protection at Only: £2

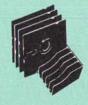

#### **DUST COVERS** (For our Disc Drives)

Single CLS (without PSU) £3.20 Twin CLD (without PSU) £3.85 Single CS (with PSU) £3.95 Twin CD (with PSU) £3.90

#### Quality Disc Drives from Watford

To help you decide which drive is the most suitable for your needs (and your pocket!), we have produced the table below.

The first capacity given in the first column indicates capacity in single density mode. That within the brackets is the capacity in double density mode. All disc drive type numbers start with the prefix "C"

The tinting on some of the boxes is used to indicate which Drives are 40 track (non-tinted) and which are 80 track (tinted). All our 80 track drives are already fitted with a 40-80 select switch.

All our Disc Drives are Double Sided and will operate in both Single and Double Density modes. Extensive experience of the usage of disc drives suggests that the JAPANESE drives currently represent about the best in terms of speed, reliability and overall "elegance" available for the BBC

Various other "manufacturers" of disc drives for the BBC micro (more accurately, "packages" label other manufacturers drives with their own name). We buy the high quality JVC and Mitsubishi drives in large quantities directly from the manufacturers, package them and sell them at "dealer" prices direct to the public.

If you look around the popular BBC micro press, you will find that the prices we quote for the top quality, new slimline disc drives are, virtually without exception, some of the best around. These prices, coupled with the backup of one of the country's largest distributors of BBC peripherals provides a superb deal.

Unless you anticipate using dual drives in a fully expanded BBC system for long periods of time with little ventilation, then we suggest that our range of "CL" disc drives without the PSU (Power Supply Unit) would be quite adequate (extensive tests within our workshops have confirmed this). All drives are supplied complete with a SPECIAL UTILITIES Disc, Cables and Plugs. The Drives with power supply have a mains moulded plug for safety purposes. Ideal for Schools & Colleges. We are now able to supply all single disc drives with Power Supply, in either single or dual case. (Dual case has a twin data cable and a power supply capable of driving two disc drives) allows easy expansion to a dual drive unit, at a later date. Prices stated in the pricing boxes below are for single drives in standard single cases. Single drives in a dual case cost an extra £5. (At Watford we anticipate your needs of tomorrow, not just today)!

When using a BBC Micro, most people find themselves short of desk space. The Watford's BBC Micro plinths form an ideal way of recovering some of this precious space) your BBC. Disc Drive and Monitor can all occupy the same vertical footprint and still be comfortably situated. With the Watford Double plinth, your Disc Drive is mounted vertically at one side, leaving a very valuable area directly in front of you for such useful items as spare discs, pen, paper, reference manuals, etc. Follow the trend with Watford plinth. (Turn to the 6th page of our advert for the Plinths).

P.S. All our 5¼" Disc Drives with PSU are compatible with the Compact Micro. All you require is the special Compact Disc Drive Cables designed by us.

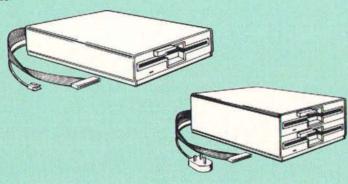

| Capacity        | Drives without P.S.U. |                  | Drives with P.S.U. | vith P.S.U.     |
|-----------------|-----------------------|------------------|--------------------|-----------------|
| Сарасну         | Single                | Twin             | Single             | Twin            |
| 200K<br>(360K)  | CLS 200<br>£89        |                  | CS 200<br>£98      |                 |
| 400K<br>(720K)  | CLS400S<br>£89        | CLD 400<br>£168  | CS 400S<br>£99     | €D400<br>£188   |
| 800K<br>(1.44M) |                       | CLD 800S<br>£169 |                    | CD 800S<br>£188 |

TWIN Disc Drive Case, complete with Power Supply & Cables £43
 Securicor carriage on Disc Drives £5 to £6

Prefix C = Cased Drive
L = Less PSU
S = Single
D = Double

Suffix S = 40-80 Switchable

CLS400S = Cased Disc Drive, Less power supply unit, single 5¼ 400K, (720K in double density); Double sided; 40/80 track switchable.

Cable to connect 51/4" Disc Drives to BBC Compact Single £9 Twin £12 Special Cable to connect both 31/2" and 51/4" Disc **Drives** simultaneously to the BBC Compact £13

#### 3M - DISKETTES

3M - SCOTCH Diskettes with Lifetime warranty from Watford Electronics your 3M Appointed Distributor

|   | 10 | X | 51/4" S/S D/D 40 Track Diskettes (744)                     | £8.00  |
|---|----|---|------------------------------------------------------------|--------|
|   | 10 | × | 51/4" D/S D/D 40 Track Diskettes (745)                     | £9.75  |
|   | 10 | × | 51/4" S/S D/D 80 Track Diskettes (746)                     | £12.50 |
|   | 10 | × | 51/4" D/S D/D 80 Track Diskettes (747)                     | £12.75 |
| • | 10 | × | 51/4" 1.6M D/S D/D High Density Discs for IBM<br>XT and AT | £28    |
|   | 10 | × | 31/5" S/S D/D 40/80 track Discs                            | £13.50 |
|   | 10 | x | 3 1/2" D/S D/D 40/80 track Discs                           | £15    |

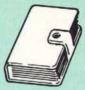

FREE This extremely useful and attractive Personal Leather Organiser worth upto £50 is yours when you buy from us, 5 Boxes of any of the 3M range of Discs that we advertise. Any of the above diskettes

#### TOP QUALITY 31/2" & 51/4" DISKETTES

To complement the range of quality discs and disc drives that WE already sell, WE are now supplying some special offer packs of 10 high quality discs. Each Disc has a reinforced hub ring and carries a lifetime guarantee. These are supplied complete with selfstick labels and packaged in an attractive plastic library disc box. We strongly recommend these Discs

| ● 10 × M3 3 1/5" D/S D/D 80 Track Discs | £15     |
|-----------------------------------------|---------|
| ● 10 × M4 5 1/4" S/S D/D 40 Track Discs | £6.50   |
| 10 × M5 5 % D/S D/D 40 Track Discs      | £8      |
| ● 10 × M7 51/1" D/S D/D 80 Track Discs  | £9      |
| 3" Double Sided Discs                   | £3 each |

#### Special BULK OFFER on 51/4" DISCS

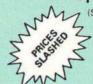

(Supplied packed in Anti-Static Lockable Storage Units) (Lifetime warranty on Discs)

#### BULK'PACK DISCS in lots of 100

| Type S-S        | 3 40T | D-S 40T | D-S 80T |
|-----------------|-------|---------|---------|
| Without Sleeves | £35   | £39     | £45     |
| With Sleeves    | £38   | £42     | FAR     |

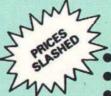

#### WATFORD's WINCHESTER DRIVES

10 Megabyte Unit with ADFS £399 30 Megabyte Unit with ADFS £449

40 Megabyte Unit with ADFS £749

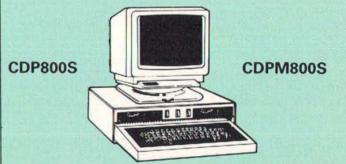

Twin 800K Double sided 40-80 track switchable disc drives mounted in an attractively finished Beige colour plinth for the BBC Micro. Supplied complete with integral power supply, cables and Utilities disc. The switches are mounted on the front panel for ease of use.

CDP 800S for BBC Micro £192 CDPM 800S for Master £196

Carr. £7)

(The above drive units are 2 Megabytes unformatted)

#### ACORN'S Twin 800K **Disc Drives**

Specially mounted side by side in a Master Plinth. Supplied complete with Cables. Plugs directly to the Master Computer.

**RRP £350** 

Our Price: Only £175

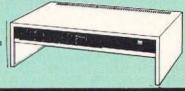

Continued-

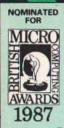

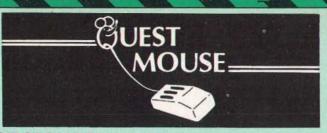

#### **QUEST MOUSE**

The ultimate in Mouse technology, the Watford Electronics Quest Mouse must be the most powerful Mouse package yet produced for the BBC Micro. Featuring state of the art 32K ROM software the Quest Mouse package is filled with features essential to the budding artist. The Quest Mouse is a high precision, low profile and large footprint mouse. It has three large comfortable buttons and its RUBBER COATED STEEL BALL is smooth and easy to use on virtually any work surface. This also eliminates any directional bias that one encounters on the most well-known mouse for the BBC. The Quest Mouse is FULLY HARDWARE COMPATIBLE with the AMX MOUSE so that it will work with any of the AMX range of software.

The two parts of the Quest package are available separately so that existing Mouse owners can upgrade to the Watford's sophisticated Quest Paint software or replace their existing worn out mice for a minimum cost.

#### QUEST PAINT

The Quest Mouse software is supplied on a PALPROM unit to allow the sophisticated 32K program to be used from a single ROM socket. It is compatible with the BBC B, BBC B Plus and **BBC Master Series machines** 

The software is used to draw high resolution Mode 1 pictures in full colour. All menu selection and control of the drawing process is performed with the mouse so that you will hardly ever touch the keyboard.

#### SOFTWARE FEATURES

The software is far too powerful for us to describe it fully in such a small space. Below is a list of the various features. Please write to us for a fully descriptive leaflet.

Disk interface not required. Utilities disk has facility to create and print big screens. Colours applied can be solid, either pattern of user defined pattern. Drawing can use brush or airbrush. Brush shapes can be defined and stored. Airbrush sprays colour/pattern randomly with four jet sizes and even or center spread. Colour cycles. Colour protection to stop particular colours from being overwritten by selected drawing actions. All standard drawing facilities like: rubber, straight pencil lines, triangles, circles, ellipses, rectangles, parallelograms, polygons, etc are provided. All shapes can be solid or just a boundary line. Once a shape has been set up it can be repeated anywhere on the screen. Global colour replace in a rectangle. Powerful fill facility for areas and vertical/horizontal lines. Full cut and paste of rectangular areas with rotation and size with screens from Watford Beeb Video digitiser. Load and Save screens with colour pallet information, save brush and pattern definitions

Take The Guesswork Out of Selecting a Mouse Package

With reviews like this how can you go wrong.

Popular Computing Weekly, 9-11 June '87 What you actually get for your money is a well built, three button mouse (far superior to the AMX mouse)."

"Overall the combination of a quality mouse and decent art package gives Watford Electronics a real chance of supplanting AMX as mouse supremos.

#### Micro User June '87

"Quest Mouse and Quest Paint can hold their heads high in the market. . ."

A&B Computing June '87

Watford Electronics, a company famed for excellent hardware add ons and versatile software packages. Called Quest mouse, "this is a very special mouse driven drawing package...

you will have one of the most comfortable and professionally built mice I have used in a long time. The buttons are responsive, the mouse movement is smooth and without directional bias - a pleasure to use

"What we have here is probably the best art package there is for the BBC Micro 'Quest Paint is a major leap forward in BBC

programming.

'Quest Paint is an original piece of programming, it is friendly and well endowed with many useful facilities. I would comfortably say it is easier to draw good pictures with Quest Paint than it is with more expensive 'Professional' art packages for the Atari ST and the Commodore Amiga. A recommended buy if you are looking for the best in BBC micro based art packages

#### Acorn User, September '87

"The mouse (Quest) performs well in the face of competition from AMX, Wigmore and the

"... this package represents excellent value for money. If you are interested in art then this program is for you to buy

'Given time, I can see no reason why Quest Paint shouldn't take on the title of the definitive art package available for the BBC Micro to

"All in all, Quest Paint is a very professional package. It contains virtually every feature the budding artist could require

'What makes Quest Paint so versatile is the addition of a sub-menu which allows you extensive control over each function

'Until recently, Superart from AMS had been judged as the definitive mode 1 graphics package for the BBC micro. But now it has a serious rival in the form of Quest Paint, from Watford'

'As a measure of what is contained within Quest Paint, I would say it had all the features of Superart plus

'In most art packages, provision is given for drawing triangles and rectangles. Quest Mouse goes 14 better, allowing any regular polygon of upto 16 sides

'One facility, not found on any other Art package to my knowledge, is the ability to access a digitiser from within the program" The reviewer concludes by saying, "The result is an extremely comprehensive and professional art package

#### John Kilby, Head of Computer Science, Bishop Wulstan High School, Rugby, writes:

"Quest has been an excellent piece of equipment. The problem that seems to occur everyday is that at lunchtime the pupils rush to the computer room to make sure that they are first in the queue for the 'Quest' mouse

#### Lt. Cln. C.G. Holton, G2 HQ 1 (BR) Corps. BFPO

"As ever your service is superb and the Quest Mouse proves every bit as good as the adverts

#### Beeblet User Group, New Zealand Oct '87:

'One of its nicer features is that the top menu is done in Mode 0, the drawing itself is in Mode 1. Thus on screen together are two different Modes. A neat way around an old problem'

"PAN is used when a larger than one screen size image is required. The mind boggles at an A3 size drawing

"I like it partly because of the mouse itself which is smooth and easy to handle but mainly I suppose because of the features I longed for and previously never got. Its easy to use with almost everything at your fingertips from the mouse. The software is simple where needed and complex where complexity is required

Watford's Quest package is an extremely powerful and flexible drawing package, with very wide and unusual features. However, since its launch various suggestions for even more advanced & powerful facilities were received from the Quest users. ConQuest allows you these more advanced facilities, like, distortion of a cutout to any shape and a full font designer. If you also have a GXR ROM in your machine or you are using a BBC Master then ConQuest will take advantage of this to give ellipses at any angle, sectors and arcs, etc. Quest combined with ConQuest and Acornsoft GXR ROM make up THE MOST POWERFUL drawing packages available for the BBC range. Quest Paint is able to take advantage of almost any additions to your machine, such as Shadow any additions to your machine, such as Shadow or Sideways RAM. ConQuest takes this principal even further, by utilising the otherwise normally incompatible Sideways RAM facility by holding

pictures in them.
Some of the features are:
Pick filenames off the screen for loading and

 Rotate a cutout to any angle and Distort it to y four sided shape. Has Built in Font editor.

Default brushes and patterns on startup. 16 x 16 font available on start up.

Ability to reset patterns, fonts and brushes to default at any time

ROM based enhanced Epson and compatible printer dump

ROM based enhanced extended picture

Ability to create and abort extended pictures. Improved disk access speed for extended

User definable sideways RAM driver for compatible sideways RAM systems.
Ellipses at any angle on Master 128 (or B

with GXR ROM)

| QUEST MOUSE & QUEST PAINT          | £59 |
|------------------------------------|-----|
| QUEST MOUSE, QUEST PAINT, AN       | 1X  |
| PAGEMAKER & PAGEFONT               | £85 |
| QUEST MOUSE ONLY                   | £29 |
| QUEST PAINT SOFTWARE               | £32 |
| QUEST FONT DISC                    | £12 |
| ConQuest 32K ROM Package           | £29 |
| QUESTMAT                           | £3  |
| Part-exchange your old Mouse for a | New |
| QUEST MOUSE for only               | £23 |
| GXR ROM for BBC Micro              | £22 |

NR

1. Quest Paint supplied complete with Software in a 32K ROM, Comprehensive User Guide and a Utility Disc.

2. Quest Font Disc has 22 text FONTS for use within Quest Mouse

#### MARK II LIGHT PEN

Our Mark II Light Pen is the very latest in light pen technology. It is totally insensitive to local lighting conditions and works with many different monitors. The pen only responds to the High Frequency light produced by your monitor/TV. An LED indicates when valid video data is being produced. A conveniently located switch is also fitted.

Price Only £21 (Price includes FREE software Disc and Operating Manual)

#### **RB2 Marconi Tracker Ball**

| B2 (AMX/Quest compatible) | £59 |
|---------------------------|-----|
| B2 including Quest Paint  | £85 |

#### FLEET STREET EDITOR

| Software pack for BBC Micro   | £31 |
|-------------------------------|-----|
| Software pack for the Master  | £39 |
| Software Pack for Compact     | £40 |
| Admin Xtra Disc Utility       | £13 |
| Walt Disney Disc Utility      | £13 |
| Fonts N Graphics Disc Utility | £13 |

#### THE NEW Mk III AMX MOUSE

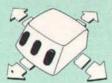

ONLY: £59 Inc. Super Art package (Please specify for BBC, Master or Compact)

FREE our popular Colour Art software pack worth £15 with every AMX Mouse package purchased from us

| AMX MAT                        | £3  |
|--------------------------------|-----|
| AMX MOUSE ONLY                 | £29 |
| AMX DESK Package               | £19 |
| AMX UTILITY Package            | £11 |
| AMX SUPERART Package           | £39 |
| AMX STOP PRESS - A Desktop     |     |
| publising software. Works with |     |
| Keyboard, Joystick or a mouse  | £32 |

We are giving away absolutely FREE, our PAGE-FONT disc with every purchase of STOP PRESS from us.

PAGE-FONTS - Over 20 Fonts for use with AMX Pagemaker f9.50

| AMX DESIGN (ROM)         | £59 |
|--------------------------|-----|
| AMX 3D ZICON Disc        | £19 |
| AMX Database Disc        | £19 |
| AMX XAM Educational      | £15 |
| AMX EXTRA EXTRA          | £19 |
| AMX MAX A gem of desktop |     |
| (ROM)                    | £15 |

#### DIAGNOSTICS DISC

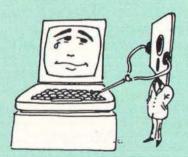

The BBC Micro is a very complex machine and thus diagnosing a fault can be very difficult. At Watford Electronics, we realise how difficult it can be when faced with a problem, finding yourself a long way from your nearest dealer, or even just uncertain about your Beeb's health, but not wanting to waste time and money taking it to be looked at.

taking it to be looked at. The solution to these problems is here now, in the form of the Watford's Diagnostics Disc. This excellent utility is specially designed to test out the following areas of your Beeb: RAMs, ROMs, ULAs, Sound, Keyboard, Disc, RS423, ADC, User Port, Printer Port, Cassette, Joysticks, Speech, Disc Drives, 6502 and Z80 2nd Processors.

This utility is an invaluable aid for all those who take the reliability of their system seriously. A comprehensive manual provides full operating details and a list of possible causes and remedies for any faults that you may find along the way. The package also enables a permanent equipment and service record to be maintained

Only £20.00

#### Coming soon WAPPING EDITOR

Watford Electronics brings the 'Freedom of Watford Electronics brings the 'Freedom of Press' to your fingertips, with this most sophisticated DTP software ever written for the BBC range of Microcomputers. Wapping Editor utilises the latest technology, 64K! PAL-PROM device to complement our range of QUEST MOUSE based software. Contained within the PAL-PROM is all the software you require to publish your own

newsletters and magazines:

Mouse driven drawing package

Wordprocessor Font designer

Page make-up

Page review In-built fonts

#### DRAWING PACKAGE

Imagine Quest Paint in mode 0 – this is it! Even if you are not considering publishing your own Newspaper, the Wapping Editor is worth having for this graphics facility alone! As with Quest Paint, the package may be used in conjunction with the Watford BEEB Video Digitiser. Features of this section include: Sophisticated Airbrush; Block copy; Move; Mirror & Rotate; Userdefinable brushes; Circles; Ellipses; Polygons; Fill and of course ultra-smooth flicker-free mouse movement. mouse movement

#### WORD PROCESSOR

One feature which makes this package stand out is the inclusion of a versatile word out is the inclusion of a versatile word processor. It is now no longer necessary to buy an additional wordprocessor before you can start publishing, although of course text may be taken from other Word processors like, View, Wordwise, Interword, Edward, etc.

#### FONT DESIGNER

This is the enhanced version of the highly acclaimed Font Designer in our ConQuest ROM. Unlike those in other DTP packages, the Wapping Editor's font editor allows redesign of ALL the keyboard characters – including the space! Special routines have been included to allow fonts from other DTP products to be loaded and re-saved in Wapping Editor format. This designer may also be used to create brush shapes for the drawing package

#### PAGE MAKE-UP

At last page layout is no longer a chore. With At last page layout is no longer a chore, with this user friendly system, text and graphics can be positioned anywhere on the page with ease. Using the mouse, simply pull out a rectangle over the desired area of the page, specify the filename of the text or graphic to be used and click the mouse! With text, the typeface, justification and number of columns you require may also be specified

#### **PAGE REVIEW**

A simple way to view any stored pages from the disc. Pages are shown in a condensed format allowing a whole page to be displayed

#### IN-BUILT FONTS

In addition to being able to create your own fonts, several attractive and useful fonts are provided within the PAL-PROM itself. These are available for use. No more frantic search always available for a 'font disc'!

for a font disc!! Extensive use has been made of the mouse throughout, keeping keyboard entry to a bare minimum. Filenames for loading pictures, fon pages and text documents are picked off the screen with a single mouse click. The entire package is contained within the PAL-PROM, making 'system discs' unnecessary. Unlike some of its predecessors, the Wapping Editor allows you to store pictures, fonts, pages an text documents all on the same disc, greatly

best documents all on the same disc, greatly simplifying disc management.

Designed to run on the BBC B, B+ and Master series computers, this program will make use of any shadow or sideways RAM present. With Wapping Editor, DTP comes of age on the REFE

Don't settle for LESS, buy the BEST.

#### TED

#### THE ULTIMATE TELETEXT SYSTEM

TED is one of a new generation of powerful 32K ROMs for the BBC B, B+ and Master computers and is compatible with disc, tape and network systems. It is in everyday use in schools, colleges and universities, Programmers, Prestel I.P.'s, Micronetters and exhibitors have also found it indispensable.

TED includes the most comprehensive teletext (Mode 7) screen editor ever written for the BBC micro, combining flexibility with ease of use. Its sophisticated facilities include line, of use. Its sophisticated facilities include line, column and block copying within AND between frames; text, in a variety of styles and sizes, entered directly from the keyboard; graphics and line drawing modes; search and replace; margins; printer dump routines and a library of in-built icons and typefaces. TED will edit ANY mode 7 screen and can even convert high-res graphics screens to mode 7! Included within the ROM is a fully Epson compatable mode 7 graphics dump routine giving a grey scale printout of exactly what appears on the screen.

printout of exactly what appears on the screen.

Using '\*SHOW' (a versatile carousel),
collections of mode 7 screens may be 'routed'
or displayed sequencially, making it ideal for
creating and running 'Viewdata' information
systems. Over 1200 frames may bestored on a systems. Over 1200 frames may bestored on a twin 80 track drive. A unique feture of TED is "SCROLL", which lets you create pages of up to 600 lines which may be viewed "Wordwise style", automatically or manually. SHOWs and SCROLLs may be freely mixed and even used from within a BASIC program.

The package comprises a 32K ROM, a 117 page manual, a function-key strip and a demonstration disc containing examples of real-time animation and a sample 55-frame database. A stand-alone machine code routine

time animation and a sample 55-frame database. A stand-alone machine code routine is provided allowing SHOWs and SCROLLs to be displayed on machines not fitted with TED.

Price: £35

#### **ROM-SPELL**

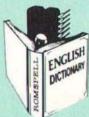

Probably the most advanced and fastest spelling checker available for the BBC Micro. Compatible with View, Wordwise and Wordwise Plus ROMSPELL is simple to use with easy editing of incorrect words. Full facilities for editing the user dictionary to allow customisation to your personal needs Dictionary includes over 30,000 words and is supplied with a Comprehensive manual. NOT compatible with 1770 DFS. (Please state 40 or 80 track disc)

Price still only: £25

#### ROM MANAGER

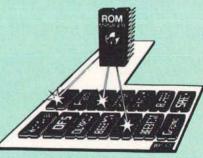

Take control of your Sideways ROMs with ROM Manager. This powerful utility ROM gives you power over your sideways ROMs. Disable whole ROMs, send commands directly to named ROMs and many other powerful facilities

"Provides comprehensive management of all your installed ROMs". (BEEBUG November '84.)

ONLY £20

Continued-

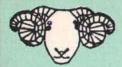

## ARIES CORNER

#### The Aries B-32 Shadow RAM Card

Like the BBC B+, the B32 provides 20k of shadow screen RAM and 12k of sideways RAM. Unlike the B+, the B32 has simple software commands which allow the user to reconfigure the RAM as 16k of shadow RAM and 16k of sideways RAM, or all 32k as sideways RAM.

With the B32, the programmer gets up to 28k of RAM available for Basic, Logo, Comal, Forth, Lisp and BCPL programs in any screen mode. The business user gets extra memory for View, ViewSheet, Wordwise Plus, Interword and many other applications. For advanced applications, the scientific user gets access to a massive 47k of data storage using the Acorn approved \*FX call. Sideways RAM enables you to load sideways ROM images from disc, allowing you to have a large library of sideways ROMs (subject to the copyright holder's permission) stored on disc. The B32's sideways RAM can also be used to extend any operating system buffer (such as the printer buffer) or to load tape programs into a disc system.

The B32 simply plugs into the 6502 processor socket on your BBC micro – no flying leads to connect and no soldering. Provision of the onboard ROM socket means that the Aries-B32 control ROM does not use up one of your existing ROM sockets.

Recommended by Computer Concepts for use with their Inter series of ROMs.

Price: £80 (carr. £2)

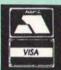

**CREDIT CARD 24 HOUR Ansaphone Hot Lines** (0923) 50234 or 33383

#### Aries B-12 Sideways ROM Board

This board is extremely well made, simple to install, reliable when fully loaded and compatible with the Aries-B20 and the Aries-B32

The B12 provides a total of twelve sideways ROM sockets (the four in the original machine are replaced by the twelve on the board), all fully accessible by the MOS sideways ROM system. In addition, there are two sockets for sideways RAM, giving up to 16k of RAM using 6264 static RAM chips.

The B12 system consists of two parts: a large detachable "mother board" which carries the extension ROM sockets and a small "base board" on a short ribbon cable, which plugs into the existing sideways ROM sockets. This two-board design eliminates the reliability problems previously associated with some other ribbon-

cable based systems.

If you do not have a B32 or B20, a small adaptor module (the Aries-B12C) is available at a nominal

Price: Aries B-12 £40 Aries B-12C £5

#### ARIES B-488 **IEEE-488 INTERFACE UNIT**

The Aries-B488 is an interface unit to enable the BBC micro to control and monitor IEEE-488 bus systems. The IEEE-488 bus (also known as the 'GPIB' or 'HP-IB') is the standard method of interconnecting programmable laboratory instru-ments and control equipment. Using the B488, up to 15 devices may be connected in a single high-speed data network.

£238 (Carr £3)

All prices in this advert are exclusive of VAT.

#### **SIDEWAYS** ZIF SOCKET

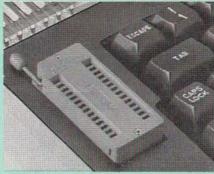

Allows you to change your ROMs quickly and efficiently, without opening the lid. The ZERO INSERTION FORCE (ZIF) socket is located into the ROM Cartridge's position.

- Very simple to install. NO SOLDERING required. The ZIF (Zero Insertion Force) eliminates the possibility of damage to your ROM pins when inserting & extracting.
- The low profile of the socket allows unrestricted access to the Keyboard.
- All data and address lines are correctly terminated to ensure correct operation of suitable ROMs with the BBC micro. We also supply a purpose designed see-through storage container with anti-static lining, allowing you to store up to 12 ROMs, protecting them from mechanical and static damage
- This versatile hardware solves the problem of running out of socket space. Simply lift the ROM from the ZIF & insert a different one (No pulling or pushing of Cartridges. It is a must for all professionals and Hobbyists alike.)
- BBC, B+ and Master compatible.

ONLY £15 (carr £2)

#### Low Profile CARTRIDGE SYSTEM

Complete System consists of: Low profile ROM Cartridge, Socket housing, Cable assembly, 5 labels and a library storage rack for the BBC B.

Complete System

Spare Cartridges

£2.50

Spare Rack

£1.50

#### 16K Sideways **RAM Modules**

Complete with such features as read and write protection, these new modules from Watford Electronics are ideal for the hobbyist, software developer and ROM collector. Key points to note about this new addition to the

Watford range of products are

Write protection (useful in a variety of circum-

Read protection (allows recovery from ROM

Compact construction.

May be fitted in systems even with a ROM

Multiple units may be fitted, even with a ROM board.

No overheating or overloading problems.

Free utilities disc supplied. Can be used as a 16K PRINTER BUFFER.

Ideal for professional software development. Supplied with utilities software disc.

Only: £18 (carr £2)

#### Optional extras

READ and WRITE protect Switches £2 each Battery for Battery Backup £3

#### SOLDERLESS SIDEWAYS ROM SOCKET BOARD

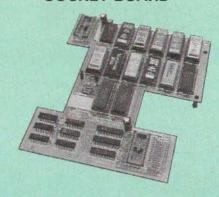

In the May 1986 Micro User's independent review, the writer concludes, "The board has been well laid out. Its position is much better than others – not over the HOT RAM chips and further away from the disc controller area" "I give the solderless ROM board the thumbs up and wish it

This brand new board from Watford Electronics is designed specifically for those wishing to add a ROM board to their own BBC without the need to perform any soldering.

This new board expands the total possible number of ROMs in a BBC from 4 to 16.

Unlike our competitors inferior boards, the ONLY upgrade required for fitting battery backup to the Watford Solderless ROM board (all Watford ROM boards, actually) is the fitting of the battery itself (No other expensive components are required.)

- The key features of this new, no fuss, easy to install quality product from BBC leaders Watford Electronics are as follows: Increase your BBCs capacity for ROMs from 4

No soldering required.

- Very low power consumption.
  Minimal space required.
  Compatible with Torch, DDFS, RAM Card, 2nd
- Processor, etc. Socket 14 takes two 6264 RAM chips
- Read protect to make RAM "Chips.

  Read protect to make RAM "Vanish") allows recovery from ROM crashes.

  Battery backup option for RAM chips.

  Supplied ready to fit with comprehensive
- instructions

#### Price: Only £32 Battery backup fitted £36 (carriage £2)

Sideways RAM Utilities Disc for Solderless ROM Board. Includes the options to load and save ROM Images and the facility to use Side-ways RAM as Printer Buffer.

Only: £8

#### **USER PORT** SPLITTER UNIT

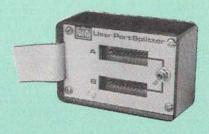

Gone are the days when you had to plug and unplug devices from the User Port. This extremely useful little device allows two units to be connected to the User Port simultaniously, and select between them simply by toggling a switch. This device is particularly useful for those people using Quest Mouse and the Watford Video Digitiser or any similar combination.

Excellent Value at £21 (carr £2)

#### ROM/RAM CARD

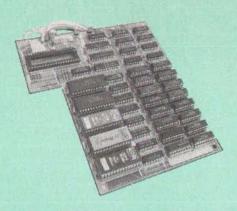

Watford Electronics announced the first ever Watford Electronics announced the first ever commercial ROM board for the BBC micro, the Watford Electronics 13 ROM Socket Board 3 years ago. Following the success of this board, we have designed what probably represents the ultimate in expansion boards, the new Watford Electronics ROM/RAM board. This highly versatile and sophisticated board represents the latest in "2nd generation" sideways ROM technology for the BBC micro, designed to satisfy the serious BBC user.

- NO SOLDERING required to fit the board.
- NO overheating problems.
- No User Port corruption (avoids problems with the mouse, modems, Eprom Programmers,
- Fully buffered for peace of mind
- Firm mounting in BBC micro.
- Comp Master) Compatible with all BBC micros (not BBC+ or
- Total number of ROMs increased from 4 to 8.
- Up to 8 banks of sideways RAM (dynamic).
- Option for 16k of Battery backed CMOS RAM (CMOS RAM needs one ROM socket).
- Software Write protect for ALL RAM
- Read protect for CMOS RAM (ALLEVIATES crashes during ROM development).
- Separate RAM write register (&FF30 to &FF3F). Automatic write to currently selected RAM
- socket for convenience. Accepts any ROM.
- Accepts any ROM.
   FREE utilities disc packed with software.
   Compatible with our DDFS board, 32k RAM Card, Delta Card, sideways ZIF, etc.
- Large printer buffer.
- UNIQUE Fully implemented RAM FILING SYSTEM (similar to the popular Watford DFS).
- ROM to RAM load and save facilities.

The SFS (Silicon Filing System) can utilise up to the full 128k of RAM (with the SFS in any paged RAM) as a SILICON DISC. This behaves as a disc drive, with all the normal Watford DFS features (including OSWORD &7F for ROM-SPELL, etc.) to provide an environment that looks like a disc but loads and saves MUCH faster.

The ROM-RAM Board plugs into the 6502 CPU socket. This leaves free all the existing ROM sockets, which can still be used normally.

Any ROM that can be plugged into the BBC micro's own ROM sockets may be used in the ROM-RAM Board.

The ROM-RAM Board is supplied with all ordered options fitted as standard. Upgrade kits (with full instructions) are available for all of the options, for later.

options, for later.
Please write in for further details.

#### INTRODUCTORY PRICES:

 ROM/RAM card with 32k dynamic RAM ROM/RAM card with 64k dynamic RAM ROM/RAM card with 64k dynamic 128k dynamic ROM/RAM card with a massive 128k dynamic £80

(carriage on ROM-RAM Card £3)

#### OPTIONAL EXTRAS

| 16k plug-in Static RAM kit                          | £6      |
|-----------------------------------------------------|---------|
| 16k Dynamic RAM for Upgrade                         | £7.50   |
| Battery backup                                      | £3      |
| <ul> <li>Read and Write protect switches</li> </ul> | £2 each |
| Complete ROM-RAM board                              |         |
| All options installed                               | £89     |

P.S. Is your existing ROM Board overflowing with ROMs? Do you need more Sideways RAM? Is your Board unreliable? Then upgrade to Watford ROM/RAM Board and pay £5 less

# Le Modem

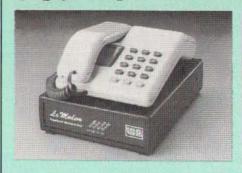

#### The MODEM from Watford

At last a professional MODEM for the BBC Micro. Unlike other 'Modern packages' this is a complete package there are no extra software costs to get 'up and running'. Of course Le MODEM is multi-standard, i.e. 300/300, 1200/75 & 75/1200 UK and BELL (USA) are all supported.

The features that make Le MODEM such good

- A complete communications terminal that transforms your BBC Micro into a very powerful World-wide data transfer system.
- Auto Dials, Auto answers, and is completely controlled by your micro. There are no external controls!
- Allows you to access PRESTEL, B.T. GOLD, THE SOURCE, MICROLINK, MICRONET, MICROWEB, THE TIMES NETWORK, MICRO LIVE (BBC TV database), CITY BB and more.
- Designed to be SIMPLE but SOPHISTICATED. To LOGON to a data base all you have to know is its TELEPHONE NUMBER, Le MODEM does the
- Supplied with a comprehensive telecomms package in a 16K sideways ROM which includes a FULL PRESTEL terminal allowing TELE-SOFTWARE to be downloaded.
- A comprehensive 80 column terminal. This includes XMODEM error checked transfer proto-col, to allow error free data transfer anywhere in the world!
- FULLY controlled by simple "COMMANDS allowing you to control it from your own BASIC programs. To get you started we supply a FREE of bundled software!
- · Connects to the 1MHz bus. A \*AUDIO ON-OFF command allows you to actually hear the tele-phone line through your BBC micro loudspeaker.
- Completely self contained with internal mains ower supply. (Even a free mains plug is fitted!)
  \*TEST facility gives ON SCREEN indication that Le MODEM is working correctly.
- Packaged in such as way that you need nothing else except a BBC Micro to communicate with computers all over the world.
- FREE Registration to MicroLink

#### SPECIAL OFFER

Price: **£94** (carr £3)

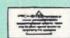

(Price includes, Le Modem, Software ROM, Cables & Comprehensive Manual) (Write in for further details)

#### Minerva Systems Software

| System Delta with Card Index  | £55 |
|-------------------------------|-----|
| System Programmers Ref. Guide | £19 |
| System Gamma                  | £43 |
| System Gamma Prog, Ref, Guide | £19 |
| System Mailshot               | £17 |
| System Reporter               | £17 |
| System Intrer/View Link       | £17 |
| System Sales Ledger           | £39 |
| System Purchase Ledger        | £39 |
| System Nominal Ledger         | £48 |
| System Stock Management       | £39 |
| Order Processing/Invoicing    | £39 |
|                               |     |

#### APOLLO

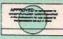

#### The NEW Modem from Watford

Following numerous requests from you, our dis-cerning customers for an APPROVED, Low Cost & High Performance modem with Auto Dial & Auto Answer facilities as standard) we bring you the versatile APOLLO Modem. Just compare the features and look at the price (which incidentally includes the cost of the Software, manual and BBC connecting cable). We are sure you will agree that Watford Electronics in their traditional way are giving you a super 'value for money'

- Just look at these features:

  V21 for Bulletin boards, Microlink, Telecom V21 fc
  Gold, etc.
- V23 for Prestel, Home Banking, and other Viewdata services
- Reverse V23 allows User run Viewdata service.
- 1200-1200 half duplex for communications.
- XMODEM, HEX and ASCII file transmission.
- Auto Dial of given 'phone number.
- Auto Answer for User's Bulletin Board.
- 80 column terminal with split screen facility.
- Prestel text screen dump.
- Fully BABT approved.
- FREE Registration to MicroLink.
- £6.50 off annual Membership to Micronet, Prestel and Telecom Gold.

The Apollo is attractively finished in matt black. It opens the doors to world communication to both, the Hobbyist and the Professionals alike. With the Hobbyist and the Professionals alike. With baud rates varying from 300/300 Originate and Answer, 1200/75 and 75/1200 full duplex and 1200/1200 half duplex, virtually all the popular tele-services can be accessed. A comprehensive Comms ROM oversees the use of the APOLLO, providing simple commands for all the software controlled facilities. APOLLO is an ideal modem for both the first time buyer and the seasoned user. Join the Telecommunications Revolution—Buy a Watford APOLLO!

Only: **£94** (Carr £3)

Price includes, the Modem, Comm Software Cables & Operating Manual). (Write in for full specification)

#### VOLTMACE JOYSTICKS

| Delta 3B Single Joystick      | £12 |
|-------------------------------|-----|
| Delta 3B Twin Joysticks       | £17 |
| Delta 3C Joystick for Compact | £10 |
| Delta 14B Single Joystick     | £12 |
| Delta 14B/1 Adaptor Module    | £12 |
| Transfer Software Disc-Tane   | £7  |

#### ATTACHE CARRYING CASE

For the BBC Micro. Attractively finished in antique brown leatherette. Lockable.

Only £10 (£2 carr.)

#### Versatile BEEB SPEECH SYNTHESISER Unit

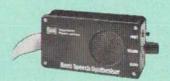

The Watford Speech Synthesiser is a very flexible speech synthesis unit based upon the powerful phonemes system. This system stores the building blocks of speech (called phonemes) and allows you to combine them quickly and easily to form virtually any word imaginable.

Supplied with an advanced ROM, you are provided with a 500 word dictionary to get you started. These can easily be added to by following the notes given in the comprehensive

SPECIAL PRICE £32 (carr £2)

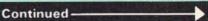

#### COMPUTER CONCEPT'S ROMS

| ACCELERATOR             | £48 |
|-------------------------|-----|
| CARETAKER Basic Utility | £25 |
| DISC DOCTOR             | £28 |
| Graphics ROM            | £23 |
| TERMI                   | £25 |
| COMMUNICATOR            | £49 |
| SPEECH ROM              | £24 |
| Printmaster             | £24 |

## Wordwise

£24

### Wordwise plus

We are giving away absolutely **FREE**, the superb Word-Aid ROM worth £24, with every WORDWISE PLUS package bought from us.

### Word-Aid

#### The most comprehensive utilities ROM for Wordwise-Plus

Extend the power of your Wordwise Plus word processor with this most advanced ROM from Watford. By utilising the powerful Wordwise Plus programming language, WordAid provides a whole host of extra features, all accessed via a special new menu option. This ROM has been personally approved by Mr Charles Moir, the author of WORDWISE PLUS.

- Alphabetical sorting of names and
- addresses. Text transfer options.
- Chapter marker. Epson printer codes function key option.

- Search and display in preview mode.
  Embedded command removal.
  Print Multiple copies of a document.
  Multiple file options for print and preview.
- Address finder
- Label printer.
- Mail-merger. Number/delete/renumber.
- Clear text-segment area. BBC B, B+ and Master compatible.

Only £24

(N.B. Word Aid requires a Disc Interface in your

HI-WORDWISE-PLUS DISC: £5

SPELL MASTER £45

Inter SHEET ONLY £37

**ECHART** 

ONLY: £26

Inter-WORD

£38

#### **MEGA-3 ROM**

Interword, Intersheet & Interchart - 3 in one ROM

£85

INTERBASE £55

All Prices Exclusive of VAT

#### VIEW

VIEW WORDPROCESSOR 2.1

£35

VIEW 3.0 ROM

£48

VIEW PROFESSIONAL £79

HI-VIEW

£36

£9

(for use with 6502 2nd Processor)

**VIEW Printer Driver Generator** 

(Please specify Disc or Cassette)

VIEWSHEET (Acornsoft) £37

VIEWSTORE

£39

VIEWSPELL with 80 track disc

£29

VIEWPLOT Disc

£22 (Please specify for Master 128 or Compact)

VIEW-INDEX

£12

**OVERVIEW Packs 1 & 2 for the** Master

£72

#### Watford's own Sophisticated VIEW PRINTER DRIVERS

| Epson FX80 & Kaga KP (Disc) | £8 |
|-----------------------------|----|
| Juki & Brother HR15 (Disc)  | £8 |
| Silver Reed Printers (Disc) | £8 |

#### Micros in Business (Disc)

An introduction to Business software for the BBC Micro from Acorn

#### ADVANCE COMPUTER PRODUCTS' ROMs

| Adv. Disc Toolkit             | £29 |
|-------------------------------|-----|
| Adv 1770 DFS for Mast/Compact | £29 |
| Adv 1770 DFS for BBC/BBC+     | £29 |
| Adv Disc Investigator         | £24 |
| Adv. Control Panel            | £29 |

#### MINI OFFICE II

Disc Version £14.50 **ROM Version** £47.00

#### REPLICA 3

This new improved REPLICA 3 from Clares is a very powerful disc based TAPE to DISC Utility. It now transfers even more programs than ever before. Replica 3 will not work with all programs but then neither will anything else. 30,000 Replicas have been sold to date. It has to be good.

£13 (40 or 80 track)

Acorn's Speech Synthesiser package, complete Special Offer £18

#### VIEW PRINTER DRIVER ROM

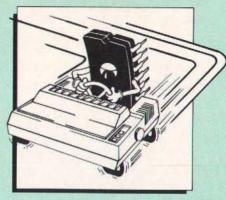

View is a powerful word processor, but until now has seriously lacked in terms of printer support. With the launch of our Printer Driver ROM, which includes an extremely powerful and easy to use Printer Driver Generator. View users can find themselves in the realms of advanced word processing only at a small

outlay.

The VPD extends View's printer command with a series of mnemonic commands. All standard highlight sequences are also supported. A large range of printers are

with a series of mnemonic commands. All standard highlight sequences are also supported. A large range of printers are supported by drivers contained within the ROM (the drivers can be downloaded and customised). Printers supported include: Epson's MX, RX, FX, FX, LX, JX80 range, HI80, KP810/910, PW1080, JP101, HR15, M1009, GLP, Panasonic KX-P1081/2, JUKI 6100, etc.

Other printers are readily supported by defining a Printer Driver using the built in Printer Driver Generator. The features mentioned below are available to both the built in Printer Drivers and user defined drivers (assuming the printer supports the features). NLQ control, Underline, Bold, Proportional Spacing, Microspacing, Italic, Superscript, Subscript, Condensed, Enlarged, Double Strike, Set lines per inch numerically (e.g. LPI 6), Set characters per inch numerically (e.g. CPI 5). Select printer font, Select printer ribbon colour, Translation sequences, Emulation of BBC Character Set, Simple numeric expressions for certain operations, Full printer setup, Send control codes, Print prompt on screen, Redefinable Pad character, Pause for key press, Prompt to change daisywheel, and Execute "command when printing.

Other features include a very powerful on screen preview, with bold, italic, underline, super/subscript, enlarged highlights, and a special printer driver to allow memory based text to be previewed by View 1.4. Of course, View 1.4, 2.1 and 3.0 are all supported, as is Shadow RAM and 6502 Second Processors. The BBC B series and Master series of micros are supported. All in all, a very professional product for the discerning user who wants power at their finger tips. (Write in for a detailed leaflet).

for the discerning user who wants power at their finger tips. (Write in for a detailed leaflet).

Price: Only £33

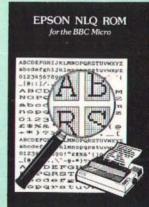

Harness the full potential of your Epson RX or FX printer. The NLQ ROM makes Epson printers produce Near Letter Quality output with optional proportional spacing, enlarged and underlined. Accessed by simple \* commands from Basic, Wordwise and View (with driver) or almost any other language.

(Send an SAE for sample printout)

Only: £25

VIEW PRINTER DRIVER for NLQ ROM

#### **DUMPOUT 3**

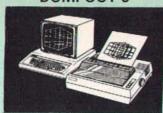

A highly sophisticated screen dump ROM. This has to be the most flexible and powerful screen dump ROM yet produced for the BBC micro. It will put on paper anything you see on the screen, including full Mode 7 graphics.

Also provided are window setting utilities and OSWORD calls to plot and read Mode 7 graphics pixels.

Facilities

Vertical and horizontal scaling in all graphics modes and mode 7

Rotation of image by 90, 180 or 270 degrees

Left hand margin setting Screen dump window setting Colours appear as grey scale

Colours appear as grey scale
Two tone fast dump
Colour mask
Mode 7 contrast expansion
Mode 7 contiguous dump
Key triggered and User Port triggered dumps

The Micro User Feb. 1985. Without reservation I wholeheartedly recommend the Dump Out 3 ROM as the ultimate screen dump facility for the BBC Micro . . . it must represent excellent value for money and surely cannot be beaten".

For use with the following printers

GLP, GP80/100/250, CANNON, STAR, KAGA/ TAXAN, NEC, SHINWA CP80, GEMINI, EPSON MX/RX/FX, M1009, NEC PC8023, DMP100/200/ 400, Panasonic KX1081/82, Mannesman Tally and compatibles. Only: £25

#### **BBC SOFTWARE'S** Popular Educational Software

Maths with a Story 1 (Disc). 4 primary level maths programs

Maths with a Story 2 (Disc) 4 further maths programs

Picture Craft (Disc) 6 - 14 age group. Pack consists of flexible geometrical design & colouring programs

colouring programs
WAVES: Science Topics (Disc) CSC O Level
£14.95

RELATIONSHIP: Science (Disc) O Level Biology program.

Biology program.

BONDING: Science (Disc) O Level Chemistry
£14.95

program.
ELECTROMAGNETIC SPECTRUM (8 Discs) O
£14.95

Level program.

ELECTRONICS IN ACTION (Disc) O Level

£19.95

NEWTON & THE SPACE SHUTTLE (Disc) O Level program £20

ECOLOGY (Disc) O Level program. £20 POLYMERS (Disc) O Level program. £20

Clasification & Periodic Table O Level. The suite is supplied with its own database of chemical elements which can be classified according to your own rule:

FOOD & POPULATION (Disc) O Level program £20

MICROTECHNOLOGY (Cassette) O Level £6 95 program

A VOUS LA FRANCE (2 Cassettes) A French language home study aid.

DEUTSCH DIREKT! (Disc & Audio Cassette) Modem Master (Disc)

ADVANCED TELETEXT SYSTEM £9 PERIOD TABLE SOFTWARE £20 USING YOUR COMPUTER (Cassette) 8-12

£24 age Astronomy - Primary (Disc) £11 Computers at Work - Primary £16

 Introducing Geography – Primary £16 Introducing Geography 11-17yrs £17 Electric Fields 6-14 years £10.50

Statistics A level £23 Bird Spy 9-12 yrs £13 BlackQueen Contract Bridge £13 Espana Viva – 3 Discs £19.95

A Vous La France Disc

£21.50

£20

£11.25

#### THE NLO DESIGNER

#### (The First & still the Best) Supplied with over 25 Different fonts

A massively useful utility for users of the Taxan/Kaga KP810/910 or the Canon PW1080. This program allows you to define NLQ character sets to download into the printer's memory. Full on screen editing of the font. Requires 6264 RAM chip to be fitted in the printer

Supplied with disc containing over 25 example fonts. (Please specify 40 or 80 track when ordering.) Fonts are: Italic, Courier, Courier Italic, Script, Copper Plate, Shadow, Bold, Double Print and Gothic etc. (P.S. This ROM is not suitable for Epson printers.)

NLQ Designer ROM, FONT Disc and

Manual £25

(Write in for further details on all above ROMS)

#### ADDER

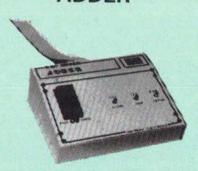

The only low cost EPROM Programmer for the BBC Micro that will program both the standard 21V and the new 12V5, 27128 EPROMS. Adder is the ultimate EPROM programmer for the BBC Micro. It will program many different EPROMs up to the very latest 27256 32K devices.

devices.

The Adder unit connects to the User Port and draws its power from there too. The EPROM is mounted in a top quality ZIF socket. There are no switches or controls as Adder is entirely

software controlled. The Adder software provides sophisticated facilities for programming EPROMs from a RAM image produced by loading disc files. The software is menu driven and designed for ease of use

Two ultra fast programming algorithms or

No ultra last programming algorithms of standard slow algorithm.
 Supports standard 21V programming and newer 12.5 volt EPROMs. (Software switched).
 The RAM image to be programmed can be built up in many ways. Sections of image can be loaded separately. Part programming. Read

be loaded separately. Part programming. Head EPROM. Edit data in memory.

• Automatic processing to handle a list of files to program into the EPROM.

• Automatic disc buffering to allow programming of 32K 27256 devices from a 32K file without extra effort.

• Verification gives detailed error list and

Verification gives detailed error list and checksums are maintained. There is also a

checksums are maintained. There is also a blank check facility.

Works with all standard filing systems. Generates header code for RFS ROMs to allow Basic programs etc. to be stored in EPROM. More than one file per ROM permitted.

Programs the following EPROMs:
From ZK to 32K: 2516, 2716, 2532, 2732, 2764, 2764A, 2712B, 2712BA, 27256 (Both 12.5V and 21V)

£75 (£3 Carr)

#### TEX EPROM ERASERS

EPROMs need careful treatment if they are to survive their expected lifetime. Over erasure of EPROMs very rapidly turns them into ROMs! The TEX erasers operate following the manufacturers specifications to give the maximum possible working life by not erasing too fast. We use these erasers for all our own

● ERASER EB - Standard version erases up to £28 (carr £2) ERASER GT — Deluxe version erases up to 18 chips. Has automatic safety cut-off to switch off the UV lamp when opened.

Spare UV tubes.

£28 (carr £2)
£30 (carr £2)

32K

#### SHADOW RAM-**Printer Buffer**

**Expansion Board** 

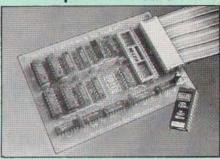

#### A MUST FOR WORD PROCESSING

Watford Electronics now brings you the latest state-of-the-art MEMORY EXPANSION BOARD for your BBC microcomputer. Don't throw away your BBC B for a BBC B Plus or BBC Master. Just plug the ribbon cable into the 6502 processor socket, and fit the compact board inside the computer. Immediately you will gain not 16K or even 20K, but a massive 32K of extra

- IMPROVE your WORD PROCESSING system, whether disc or cassette based. Don't wait for a slow printer - type in text while printing. TV JOBS DONE SIMULTANEOUSLY and £100+ saved on a printer buffer
- "VIEW" Wordprocessor users can now type in letters in 80 columns and have up to 28,000 bytes free - 5 times as much as normal
- In WORDWISE (or WORDWISE-PLUS) preview in 80 columns with the full 24K of text in memory. This product is recommended as an ideal complement by Computer Concepts.
- Combine GOOD GRAPHICS and LONG PROGRAMS. Use the top 20K of the expansion RAM as the screen display memory, leaving all the standard BBC RAM free for programs.
   Benefit from MODE 0/1/2 graphics and 28K of program space
- Use the FULL 32K or the bottom 12K of the expansion RAM as a PRINTER buffer for PARALLEL or SERIAL printers, sound channels, RS423 etc. Print large text files while running long graphics programs, and have all your buffer options available as well (\*FX15,21,138,145,ADVAL etc.) Please note only 12K printer buffer can be used with Wordwise 12K printer buffer can be used with Wordwise 12K printer buffer can be used with which wordwise 12K printer buffer can be used

a 12K printer buffer can be used with Wordwise or Wordwise-Plus, due to the way they are

- Unique facility to turn ROMs off and on again. Unlike all other ROM managers, this feature does not use 'unofficial' memory. Two bytes of normally user-inaccessible memory on the RAM card are used to ensure ROMs are disabled WHERE OTHER ROMS FAIL
- Recommended by Computer Concepts for use with their Inter series of ROMs.

Only £59 (carr £2)

(Price includes a comprehensive manual and the ROM)

#### **INCREDIBLE** WORDPROCESSING DEAL

Watford's 32K SHADOW RAM CARD and Computer Concept's INTERWORD Wordprocessor package.

at Only £89 (carr £2)

Continued-

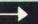

| _  |                                                                   |                  |
|----|-------------------------------------------------------------------|------------------|
|    | BOOKS (No VAT on Boo                                              | oks)             |
|    | 15HrWordprocessing BBC/View                                       | £4.95            |
|    | 15 Hr Wordprocessing BBC/WW & WW + 30 Hour BASIC (BBC Micro)      | £4.95<br>£9.95   |
| À  | 40 Best machine Code Routines                                     | £7.95            |
|    | 50 Programs in BBC BASIC<br>6502 Assembly Language Program        | £6.95<br>£19.95  |
| ı  | 6502 Application                                                  | £11.95           |
|    | 6502 Assembly Lang, Subroutines<br>6502 Development Package       | £19.95<br>£7.50  |
| ı  | 6502 Reference Guide                                              | £10.95           |
| ı, | 68000 Assembly Language Prog.<br>68000 Machine Code Programming   | £19.95<br>£13.00 |
| ı  | 68000 Microprocessor Handbook<br>68000 Programming the            | £14.95<br>£22.95 |
|    | 68000 User Guide                                                  | £8.95            |
| ı  | 6809, Programming the 6809 Machine Code Programming               | £16.95<br>£7.95  |
| ı  | 8086/8088 Assembly Language Prog.                                 | £11.95           |
|    | 8086/8088 Programming the<br>Advanced Disc User Guide             | £16.95           |
| ı  | Advanced Prog. Guide to BBC                                       | £9.95            |
| ı  | Adv. Sideways RAM User Guide                                      | £10.95           |
| ı  | Advanced User Guide for BBC Advanced Graphics with BBC            | £10.95           |
| ı  | Assembly Language Programming on                                  | C11 F0           |
| ľ  | BBC Micro<br>Adventure into BBC BASIC                             | £11.50<br>£6.95  |
| ı  | Amiga Hardware Ref Manual                                         | £23.70           |
|    | Applied Assembly Lang, for BBC<br>ARM Assem, Lang, Programming    | £9.95<br>£12.95  |
|    | Art of Microcomputer Graphics                                     | £15.95<br>£11.95 |
|    | Assembly Lang. within BBC<br>Basic ROM User Guide                 | £11.95           |
|    | BBCBCompendium<br>BBCBASIC for Beginners                          | £5.95            |
|    | BBCForth                                                          | £7.95<br>£7.50   |
| ı  | BBC Hardware Projects BBC Micro & Small Business                  | £8.95<br>£5.75   |
| ı  | BBC Micro & the small Business                                    | £5.75            |
| ı  | BBC Micro Advance Programming<br>BBC Micro Basic Sound & Graphics | £8.95<br>£7.95   |
| ı  | BBC Micro Programming Tips                                        | £8.95            |
| ı  | BBC Micro ROM Book<br>BBC Master 128 for High Flyer               | £10.95           |
| ۱  | BBC Micro Disc Companion                                          | £8.95            |
| ı  | BCPL User Guide<br>BCPL The Language & its Compiler               | £14<br>£7.95     |
| 1  | CBigRedBook of                                                    | £7.50            |
| ı  | Cfor Beginners<br>Cfor Programmers                                | £10.95<br>£9.95  |
| ı  | CProgramming Lang.                                                | £23.95           |
| ı  | Complete FORTH Computer Graphics & CAD fundamentals               | £6.95<br>£9.95   |
| ŀ  | CP-M Bible                                                        | £16.50           |
| 1  | CP-M Handbook with MPM<br>CP-M Plus Handbook                      | £9.95<br>£13.95  |
| ı  | CP-M Soul of                                                      | £16.50           |
| ı  | CP-MThe software BUS Disc Drive Projects for Micros               | £5.45            |
| 4  | DISC FILING SYSTEM (DFS)                                          |                  |
| ı  | Operating Manual for BBC DBASE Programming Language               | £6.95<br>£14.95  |
| ı  | dBase III Plus                                                    | £12.95           |
| ı  | dBASE III Plus, Quick Ref. Guide<br>dBase III Tips & Tricks       | £4.95            |
| ١  | Disc Programming Techniques                                       | £9.95            |
| 1  | Exploring FORTH File Handling on BBC Micro                        | £6.95<br>£7.50   |
|    | FORTH-Acorn                                                       | £7.50            |
|    | FORTH-Advanced<br>FORTH-AText Reference                           | £9.95<br>£19.10  |
|    | FORTH on the BBC Micro                                            | £9.95            |
| 1  | FORTH-Starting<br>Functional Forth for the BBC Micro              | £19.10<br>£5.95  |
|    | Guide to BBC ROMs                                                 | £9.95            |
|    | Graphics for Children<br>Hackers Handbook - New                   | £6.95            |
| 1  | Inside Information (Computers,                                    |                  |
|    | Interfacing & Control o/t BBC Micro Introduction to COMAL         | £9.95            |
|    | Introduction to LOGO                                              | £6.95            |
| 1  | Introduction to FORTH                                             | £9.95<br>£8.95   |
|    | Introduction to PASCAL<br>ISO-PASCAL Reference Manual             | £17.95<br>£9.95  |
| ١  | LISP2ndEdition                                                    | £15.95           |
|    | LISP, A Beginners Guide to<br>LISP on the BBC Micro               | £10.95<br>£7.95  |
|    | LISP the Language of                                              |                  |
|    | Artificial Intelligence<br>Logo on the BBC Micro                  | £9.95<br>£7.50   |
| ١  | Mysteries of DISC DRIVES and DFS                                  |                  |
| 1  | REVEALED                                                          | £5.95            |
|    | Mastering Assembly Code<br>Mastering CP-M                         | £8.95<br>£17.95  |
|    | Mastering Interpreters &                                          |                  |
|    | Compilers<br>Mastering Music                                      | £14.95<br>£6.95  |
|    | Mastering Music Mastering the Disc Drive                          | £7.95            |
|    | Mastering Operating System Master Reference Manual Part 1         | £12.95<br>£14.00 |
|    | Master Reference Manual Part 2                                    | £14.00           |
| L  |                                                                   |                  |

| Master, Advance Reference Manual  | £19    |
|-----------------------------------|--------|
| Mathematical Prog. in BBC Basic   | £7.95  |
| Micro Prolog                      | £10.00 |
| MicrotextfortheBBC                | £10.00 |
| MS DOS Quick Referance Guide      | £3.95  |
| Practical Disc File Techniques    | £5.95  |
| Programming the 6502              | £16.95 |
| Programming the Z80               | £19.95 |
| Software Business                 | £5.50  |
| Structured Basic                  | £7.95  |
| The Epson FX-KAGA PRINTER         |        |
| Commands REVEALED                 | £5.95  |
| The Software Business             | £5.50  |
| Toolbox2                          | £10.95 |
| Towers Int. Transistors Selectors | £12.95 |
| Understanding Interword –         |        |
| A Beginners Guide                 | £6.50  |
| Using DOS + AmstradPC             | £9.95  |
| View 3.0 User Guide               | £10    |
| View Guide View Guide             | £4.50  |
| Mastering View, Viewsheet &       |        |
| Viewstore                         | £12.95 |
| VIEW Dabhand Guide                | £12.95 |
| VIEWincl. ViewSpell & ViewIndex   | £12.95 |
| Viewsheet User Guide              | £10    |
| Viewstore User Guide              | £10    |
| WithintheBBCMicro                 | £13.95 |
| Writing Interactive Interpreters  |        |
| & Compilers                       | £8.45  |
| Wordprocessing BBC                |        |
| Beginners Guide                   | £7.95  |
| Wordstar & CP/M made easy         | £9.95  |
| Wordwise + A User Guide           | £9.95  |
| Z80 Applications                  | £15.95 |
| Z80 Assembly Language Prog.       | £19.95 |
| Z80 Reference Guide               | £9.95  |
|                                   |        |

#### NEW THE COMPLETE BBC COMPUTER USER HANDBOOK

"Why has no-one written a book like this before? It's long overdue". If you own a BBC-B, BBC B+, Electron, Master 128, Master Compact or Archimedes then this book is for you. It shows you how to get the most from your computer, and how to make the computer work for you. Although some sections are machine specific, most of the information, programs, hints and good solid experience are for the whole range of BBC machines. The general style and level means that both beginner and expert will feel satisfied with the quality and quantity of the material.

GENERAL - Uses and abuses of computers.

HARDWARE - How to design your own work station. Hardware additions (disc drives, ROMs, printers, 2nd processors, etc). DIY alterations

HARDWARÉ RUNNING BBC-BASIC - All BBC machines are described with their differences. Compatibility between the various BBC machines. Networks. The Archimedes and its advantages

**GETTING ORGANISED** – so that you keep track of your programs and control of your software. Setting up for easier programming sessions.

NEAT PROGRAMMING – Good style. Writing structured programs. Getting the best from BBC-BASIC, Graphics and screen displays. Speeding up programs. Saving space

GENERAL PROGRAMMING TIPS AND HINTS with a multitude of examples (eg input vetting, dealing with dates, blanking out function key messages, error trapping, disabling ESCAPE and BREAK, use of EOR with colour, etc).

**DEBUGGING** – Specific errors and how to handle them. How to test programs fully.

STANDARD PROGRAMS - Assessing wordprocessors, spread-sheets, databases, graphics packages, communications etc. How to customise them to your own requirements

COMPUTERS AT HOME AND IN THE OFFICE -Introducing the computer to the office. Program

protection. Computers and the law. Communications. Selling your own programs. 28 FULL CHAPTERS, elegantly written and extensively indexed. To dip into, consult, or read-from cover to cover, again... and again. and again...

Only: £14.95

#### BEFB VIDEO DIGITISER

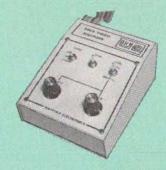

Using any source of composite video (colour or monochrome) and the Watford Beeb Video Digitiser, you can convert an image from your camera into a graphics screen on the BBC

This uses the full graphics capacity of the BBC micro in modes 0, 1 or 2. The video source may be a camera, video recorder or television, and is connected via the video output socket.

Images produced can be compressed, stored to disc, printed on an Epson compatible printer, directly used to generate graphics, analysed for scientific and educational use or converted to other formats e.g. Slow Scan TV or receiving a picture from a remote camera using a modem.

The output from the digitiser exactly matches the graphics capability in each mode, with up to 8 levels of grey in mode 2. The unit connects into the User Port and automatically scans a complete picture in 1.6 seconds.

Both the black and white levels can be adjusted manually for the optimum picture, or switched to automatic for unattended use. The image produced can be reversed if necessary

Foult controlling software is supplied on a normal sideways ROM and this is easily accessed via additional \* commands. The package is designed to allow easy input of complex screens and give full access of the data to the user. Once on the screen, the image can be used as a normal graphics screen, allowing any of the usual graphics commands in BASIC or other ROM's to work on it.

A special print dump routine is included with the driver programs. This is specially designed to produce a fast, correctly proportioned picture, with reduced "contouring", resulting in an accurate reproduction of the original image.

Detailed examples of driving this unit from BASIC or other languages are all provided in the extensive manual supplied.

#### £109 (Carr. £3)

(Price includes) Digitiser Unit, Software in ROM & a Comprehensive Manual) (BBC B+ and Master compatible, except Master with Econet)

#### Magazine Maker

(As seen on TV)
A combination of the Pagemaker and Watford's Beeb Video Digitiser.
Using any video that provides a composite signal and the digitiser, images from a camera or TV can be converted into a graphics screen on the BBC Micro.
They can they be an admirate to the converted of the converted of the conver

They can then be used within Pagemaker to illustrate magazines or newsletters - in fact anything that needs to be created on A4 size

With Pagemaker's many features, a variety of pictures can be composed – the only limit being

the imagination.

Pictures can be doctored using Pagemaker's graphics option to produce any number of

Text can be formatted around the digitised photo on screen using the facilities available, which include 16 typefaces, character and pattern definer, text formatting and the ability to load in wordwise and viewfiles plus much

Once created the picture can be printed out. The Magazine Maker is suitable for any use that requires illustrated documents.

Complete Package £135.00 (carr. £3)

#### SURGE PROTECTOR Plug

Fitted in place of your normal mains plug, this device protects your equipment against mains surges. Nearby lightning strikes, thermostats switching and many other sources which put high voltage transient spikes on to the mains. This can lead to data corruption in memory and on disc and can result in spuriously crashing machines. A must for every computer user.

Protection for only £7.50

#### 4 WAY MAINS DISTRIBUTION SOCKET

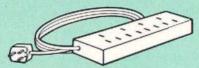

4 way top quality mains trailing sockets. Supplied wired up with mains plug ready for use. Can be screwed to floor or wall if required. Very useful for tidying up all the mains leads from your peripherals.

£7.95 (carr £1.50)

#### SPIKES CLEANER UNIT

A 4 way mains distribution unit as above with a built-in Surge Arrester, providing protection for your complete computer system

£13.50 (carr. £1.50)

#### **ROM EXTRACTION TOOL**

This extremely useful tool allows you trouble free chip insertion and removal from your computer by distributing the removal force over the whole body of any 24 or 28 pin chip.

Replacement FLEXIBLE 17 way Keyboard Connector £3

#### 28pin DIL HEADER PLUG

SOLDER type £1.50; IDC CRIMP type £1.95

#### **8 WAY DIP SWITCH**

Increase the speed of your Disc Drives by soldering this switch to your BBC B or B+ Keyboard.

Only £1.00

28 pin ZIF SOCKET (Textool)

£6.95

#### Watford DATA DUCK

Convert two single Disc Drives into one Dual Drive with this simple external unit (suitable for disc drives with PSU).

£14

Watford POWER DUCK

£8

#### CONNECTING LEADS

DISC DRIVE POWER LEADS

Supply from BBC power supply to standard Disc Drive connector. Single £3.00 Dual £3.75

> DISC DRIVE INTERFACE LEADS BBC to Disc Drives Ribbon Cable Single £4 Twin £6

#### **Miscellaneous Connectors**

|                       | Plugs | Sockets |
|-----------------------|-------|---------|
| RGB (6 PIN DIN)       | 30p   | 45p     |
| RS423 (5 pin Domino)  | 40p   | 50p     |
| Cassette (7 pin DIN)  | 25p   | 65p     |
| ECONET (5 pin DIN)    | 20p   | 30p     |
| Paddles (15 pin 'D')  | 80p   | 200p    |
| Disc Drive Plug 4 way | 75p   |         |
| 6 way Power Connector | 80p   | 95p     |

Watford Electronics are the main Approved Stockist of ACORN SPARES and Acorn ECONET Referral Centre

#### **Antistatic Aerosol Spray**

Ideal for cleaning and preventing static build-up on TV/Monitor Screens.

£2.50

#### AEROSOL DUST SPRAY

This simple to use aerosol spray is ideal for removing Dust and Dirt deposits from the Keyboards and similar inaccessible places. £3

#### **SPARES for BBC Micro**

| Keyboard<br>UHF Modulator<br>Speaker Grill<br>Power Supply | £43<br>£4<br>£1<br>£56 | Speaker<br>Keyswitch<br>16MHz Crystal<br>32.768MHz Xtal | £1.50<br>£4<br>£1.00 |
|------------------------------------------------------------|------------------------|---------------------------------------------------------|----------------------|
| Case                                                       | £20                    | 32.700W/12 Atai                                         | 11.00                |

#### **CHIP SHOP**

| 8271            | £40.00 |                                                                                                    |           |
|-----------------|--------|----------------------------------------------------------------------------------------------------|-----------|
| DS3691          | £4.00  | ASSORTE                                                                                                    | -         |
| DS88LS120       | £5.25  |                                                                                                    | U         |
| LM324           | £0.45  | ROMS                                                                                                    |           |
| SN76489         | £4.00  | HOWIO                                                                                                    |           |
| SAA5050         | £8.75  | ACORN ADFS                                                                                                    | £25       |
| UPD7002         | £7.00  | ACORN BASIC 2                                                                                                    | £19       |
| WD1770          | £10.00 | Acorn BCPL                                                                                                    | £42       |
| 2764-250nS      | £3.00  | Acorn COMAL                                                                                                    | £38       |
| 27128-250nS     | 20.00  | ACORN DNFS                                                                                                    | £17       |
| (12V5)          | £3.25  | Acorn FORTH                                                                                                    | £32       |
| 27128-250nS     | 10000  | Acorn Graphics                                                                                                    | £25       |
| (21V)           | £4.25  | Acornsoft C                                                                                                    | £74       |
| 27256-15        | £5.00  | Acorn LISP                                                                                                    | £19       |
| 27512           | £12.50 | Acorn LOGO                                                                                                    | £49       |
| 27C101G (1 Meg) | £20.00 | Acorn OSB+                                                                                                    | £25       |
| 4013            | 60p    | Acorn OS 1.2                                                                                                    | £14       |
| 4020            | £0.90  | Basic Editor                                                                                                    | £24       |
| 4164-15         | £1.75  | Beebfont                                                                                                    | £25       |
| 4464-12         |        | Beebmon                                                                                                    | £22       |
| 4464-15         | £4.75  | BROM Plus                                                                                                    | £32       |
|                 | £4.25  | Buffer & Backup                                                                                                    | £20       |
| 4816 RAM        | £2.00  | Communicator                                                                                                    | £49       |
| 41256-15        | £3.75  | Commistar                                                                                                    | £29       |
| 41256-12        | £4.75  |                                                                                                    |           |
| 6264LP-8K       | £2.75  | Graphics Extension<br>GXR-B                                                                                                    |           |
| 6502A CPU       | £4.75  |                                                                                                    | £21       |
| 65C02 3M        | £9.75  | GXR-B+                                                                                                    | £22       |
| 65C12           | £9.00  | Help II                                                                                                    | £27       |
| 6512A           | £10.00 | ISO Pascal                                                                                                    | £51       |
| 6522            | £3.40  | ISO-Pascal Stand                                                                                                    |           |
| 6522A           | £5.00  | Alone Generator                                                                                                    | £30       |
| 65256ALS-15     | £8.00  | ICON Master                                                                                                    | £28       |
| 6818            | £4.00  | Logotron LOGO                                                                                                    | £45       |
| 6845SP          | £6.00  | Master Termulator                                                                                                    |           |
| 68B50           | £2.95  | Micro Prolog                                                                                                    | £62       |
| 68B54           | £7.50  | Microtext Disc                                                                                                    | £48       |
| 7438            | 40p    | Microtext Rom                                                                                                    | £199      |
| 74LS00          | 25p    | Mini Office ROM                                                                                                    | £47       |
| 74LS04          | 25p    | MUROM                                                                                                    | £21       |
| 74LS10          | 25p    | ROMAS                                                                                                    | £29       |
| 74LS123         | 80p    | ROMIT                                                                                                    | £29       |
| 74LS163         | 70p    | Serial ULA                                                                                                    | £13       |
| 74LS244         | 80p    | TERMULATOR                                                                                                    | £25       |
| 74LS245         | £1.00  | Toolkit Plus                                                                                                    | £31       |
| 74ALS245        | £2.75  | Video ULA                                                                                                    | £14       |
| 74LS373         | £1.00  | ULTRACALC                                                                                                    | £26       |
| 74LS393         | £1.00  | 1Mb OS ROM                                                                                                    | £39       |
| 75453           | 70p    | A CONTRACTOR OF THE PARTY OF THE PARTY OF TH | - mineral |
| 75159           | £2.00  |                                                                                                    |           |
| 9637            | £2.00  |                                                                                                    |           |
|                 |        |                                                                                                    |           |

#### Watford Dealers' List

#### UNITED KINGDOM

Alpha Microtec Ltd, 321 Stratford Road, Shirley, Solihull, West Midlands. Tel: 021-745 8998.

Badger Micros (Devon), Badger's Hill, Southerton, Ottery-St. Mary, Devon EX11 1SE. Tel: 0395 68516.

Beebug Retail, Dolphin Place, Holywell Hill, St. Albans.

Cambridge Computer Store, 4 Emmanuel St., Cambridge CB1 1NE. Tel: 0223 358264.

Cirkit Distribution Ltd, Park Lane, Broxbourne, Herts.

C.J.E. Micros, 78 Brighton Road, Worthing, West Sussex. Tel: 0903 213361.

HCCS, 575-583 Durham Road, Low Fell, Gateshead, Nr. Newcastle Upon Tyne. Tel. 091 4870760.

Mancomp Ltd, Printworks Lane, Levenshulme, Manchester. Tel: 061-224 1888-9888.

Microman Computers, Pasture Lane Farm, Pasture Lane, Rainford, St. Helens, Merseyside WA11 8PU. Tel: 074488 3667.

The Computer Depot, 205 Buchanan Street, Glasgow G1 2JZ, Tel: 041-332 3944.

Verospeed Ltd, Boyatt Wood, Eastleigh, Hants.

#### **OVERSEAS DEALERS**

\*Absolute Electronics, Rewal House, 208-210 La Trobe Street, Melbourne, 3000, Victoria, Australia. Tel: (03) 663 2411.

Alpha Computer Co, Shop 314 Chi Fu Commercial Centre, Chi Fu Fa Yuen, Hong Kong, Tel: 5-506592.

Computer Distribution Company, Parklaan, 47, 8-9300 Aalst, Belgium.

E.B.N., Elisenstrasse 13, 1000 Berlin 41. Tel: (030) 7952057

Lendac Data Systems, Unit 31, IDA Enterprise Centre, Pearce Street, Dublin 12. Tel: 710796.

Scientex P.V.B.A., Zilversmidstraat 2, B-2000 Antwerpen, Belgium, Tel: 03 233 59 06

Techno-matic Data, Holbergsgade 19, 1057 Kobenhavn K, Denmark

\*Velobyte, Scheaedyksadyk 5a-6a, 3011 EB Rotterdam, Holland, Tel: (010) 413 8197/414 5171.

Viking Tecno, Vestergade 12.1, 9620 Aalestrup, Denmark, Tel: 08 642522

\*Acorn/Watford Referral Centres.

#### **Viglen Console Unit**

Enhance the appearance and convenience of your BBC Micro & Master with the Viglen console unit.

BBC £45; Master £55 (carr. £4)

Prices subject to change without notice and available on request. ALL OFFERS subject to availability.

Mail Order and RETAIL SHOP. Trade and Export inquiries welcome.

Government and Educational Establishments' OFFICIAL ORDERS Accepted.

Shop Hours: 9.00am to 6.00pm. Monday to Saturday. Thursdays 9am to 8pm. (Free Customer's Car Park)

VAT: UK customers please add 15% VAT to cost incl. Carriage

CARRIAGE; Unless stated otherwise, minimum £1 on all orders. £3 on Larger items. On bulkier items, £7 Securicor charge applies (UK mainland only). Overseas orders, carriage is charged at cost.

Specifications of all products are given in good faith but is subject to change without notice. Some items vary in their availability. Please ring for latest delivery situation.

## Watford Electronics

JESSA HOUSE, 250, Lower High Street, WATFORD, ENGLAND Telephone: (0923) 37774; Telex: 8956095; FAX: 01 950 8989

# W@ Z88 − £239. W@ A COMPLETE PERSONAL COMPUTING SYSTEM.

As an introductory offer, we are giving away 4 rechargeable batteries and a compact mains battery charger absolutely FREE with every Z88 bought this month.

The Z88 is much more than a stand-alone personal computer. It's the core of a comprehensive computing system, that allows you to take full advantage of the computer's remarkable potential. Accessories and peripherals include:

RAM Packs Up to three RAM packs can be plugged into the front of the Z88. They require no external power, and are available with 32K and 128K capacity. 1 Mbyte RAM packs will be available in the first quarter of 1988.

32K £17.35 128K £43.40

EPROM Packs Erasable Programmable Read Only Memory packs are the Z88's archiving medium, and are available in 32K and 128K. Whereas other machines have to rely on cassettes, diskettes or hard disks, EPROMs offer solid-state storage with very rapid access to data and absolute reliability. 1 Mbyte packs will be available in the first quarter of 1988.

32K £17.35 128K £43.40

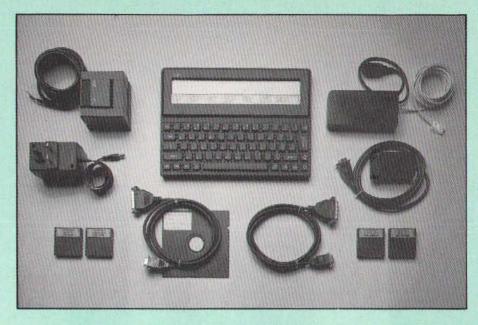

EPROM Eraser When a data file has been saved onto an EPROM pack, it stays there until you decide to erase all the data on it. At that point, simply insert the pack into the EPROM Eraser, which completely deletes the data – leaving you with a blank EPROM pack, ready for re-use.

£34.75

PCLINK A package consisting of software diskette and RS232 serial cable, PCLINK allows the transfer and receipt of files between the Z88, and an IBM or compatible PC. As well as standard ASCII files, it converts Pipedream files into either Wordstar or Lotus files.

£21.70

**Z88-BBC LINK** connects the Z88 to the BBC Micro for file transfer purposes. Pipedream is compatible with View Professional.

£21.70

Serial Printer Cable connects the Z88 to any printer with a standard serial port.

£8.65

Parallel Printer Cable connects the Z88 to any printer with a standard parallel port.

£24.00

Modem BABT-approved, 300 baud, linedriven, full duplex unit that allows the Z88 to talk to other computers via telephone lines.

£86.90

Mains Adapter helps preserve battery life, and is useful when the Z88 is in constant use in a fixed position.

£8.65

**Z80** Bus is built in, and provides future expansion potential.

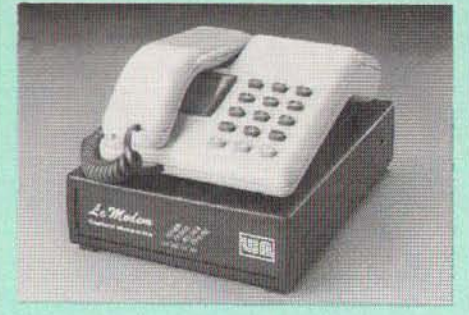

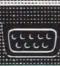

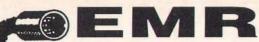

ANNOUNCES A GREAT WAY TO MAKE MUSIC WITH THE

# ARPEGGIO MUSIC SYSTEM FOR THE ARCHIMEDES

-NOW AVAILABLE-THE FIRST PACKAGE IN THE SYSTEM

#### SOUNDSYNTH

Designed for stand-alone use with your own BASIC or m/c programs or as part of the ARPEGGIO system, the SOUNDSYNTH lets you create some of the most exciting and complex sounds ever produced by a micro, with up to 256 waveforms, from conventional instruments to effects and samples. Full editing facilities let you draw waves by harmonics, using the mouse or mathematical equations quickly and easily. Waves can be linked for on-screen Fourier analysis and a built-in micro "keyboard" enables pitched sounds to be heard during creation. A sound library can then be made and stored as a separate relocatable WAVEFORM MODULE for use in other programs.

RRP £44.95 including VAT.

SPECIAL LAUNCH PRICE £39.95.
inc. VAT. P&P £2.00 extra.

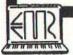

EMR LTD, 14 MOUND CLOSE, WICKFORD, ESSEX SS11 8HG TEL: 0702 335747. Access & Visa orders accepted. For more information on Computer MIDI music please write or phone.

# **MicroCODIL**

An Expert Tool for Introducing Information Technology across the Curriculum

"The potential for its use in schools is enormous" New Scientist (24/9/87)

"Its ability to deal with real-life information is very impressive"
Times Educational Supl. (6/11/87)

"If you are interested in artificial intelligence or in database work for any application - then take a serious look"

A & B Computing (Dec 87)

"The package is remarkably effective"

Computers in Schools (May 87)

"With packages like the history project [pack] *MicroCODIL* is potentially a very powerful teaching tool"

Your Computer (Oct 97)

There are other highly favourable reviews in A & B Computing (April 87), Acorn User (Nov 87), Educational Computing (April 87), Micro User (Fcb 87) and Network User (Mar/April 87).

MicroCODIL runs on BBC B, B+, Econet, Master and 2nd Processor systems. Archimedes users please enquire.

Phone now for a free leaflet, or send £5 for a BBC DFS 40/80 demonstration disc containing a chemistry data base and a historical mini expert system.

#### **CODIL Language Systems**

33 Buckingham Road, Tring, HP23 4HG Telephone: (044282) 4895 ROLL UP! ROLL UP!

# FOR THE LATEST SOFTWARE FROM NORTHERN MICROMEDIA

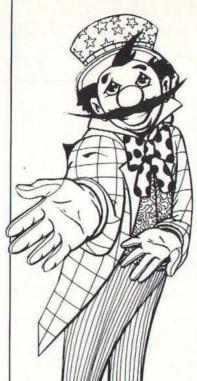

#### Funfair

A simulation of a visit to a Funfair which reinforces basic numeracy skills. Extensive resource material in pack. BBC/Master

#### Crossword Call-up

This program creates crosswords which have been designed around a small database, holding clues and answers. Clues can be linked to subjects and levels and therefore the program is suitable for all ages, abilities and curriculum areas. BBC/Master/Nimbus

#### Coming soon....

Pip's Island Adventure is a follow-up to our best-selling Pip goes to the Moon, aimed at top infants/lower juniors.

#### And many more .....

Software designed for teachers by teachers in partnership with experienced programmers.

Catalogue available from Northern Micromedia, Resources Centre, Coach Lane Campus, Coach Lane, Newcastle upon Tyne NE7 7XA (please enclose an A5 SAE to value of 20p).

## DO YOU HAVE A BBC MICRO IN YOUR HOME AND ARE YOU STILL DISSATISFIED? If the answer is YES . . . . read on, help could be at hand.

- The sales demo made everything look so easy. My problems only started when I got it home.
- The manuals assume that I have done all this before. It just doesn't seem to do the same kind of things for me.
- Reference books are fine if you know what you are looking for. It's not just a case of new jargon, I simply don't understand what I have to do to make my micro achieve these results.
- I think of my computer now as little more than an expensive error of judgement. It only seems to be capable of playing games.
- My intentions and original objectives are quickly losing direction.
- What I really need is help at a personal level. Somewhere that I can turn to that actually knows my complete computer system.

#### HOW CAN I BENEFIT FROM YOUR KIND OF SERVICE?

- We strongly feel that the best results are achieved by you using your own equipment in your own home.
- The service has been specially set up to serve you, the users of the BBC micro.
   Our aim is to get you up and running then to show you how to make the best from your system.
- Once you are under way we can still be of help to you. We know that our customers not only need help at the beginning but later on too.
- This means that we can supply you with extensive educational and games software known to work with your BBC micro. We expect that you will want to see these and evaluate them before buying. If you are really interested a longer trial can be arranged for you at home.
- We aim to offer you our best independent advisory and tutorial service eg: a chance to compare one word processing package against another.
- You may need to get some repairs done at an authorised dealer or want to trade-in your existing micro for an upgrade. This would enable you to take advantage of the new software if required.
- We like to think we can provide our customers with what they really want if you have actually read this far then you may need some help. In order that we can both make a start on this together Telephone Anthony Kay on 01-878 7044

MUCRO ADVUSORY SERVUCES

| Or<br>314 | Upper     | Coupon<br>Richmond | Roa   | Micro<br>Micro<br>West | Advisory<br>London | Sen<br>SW14 | 7.11 |
|-----------|-----------|--------------------|-------|------------------------|--------------------|-------------|------|
| Nam       | e:        | incomit            | in is |                        |                    |             |      |
| Add       | ress: , . |                    |       |                        |                    |             |      |
| Hom       | o Tel: .  |                    | ****  | Office                 | Tel:               | ****        | ***  |
| Wou       | ld you li | ke to receiv       | e the | question               | maire?             |             |      |
| Yes       |           |                    |       | N                      | o                  |             |      |

The service is operating initially in Central London/Surrey M4 corridor

# ALARM CALL

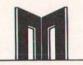

When the alarm clock is operational, the builtin CMOS clock is monitored every half second and compared with the stored value representing the alarm time. When this has been reached there is a beep every half second until the ESCAPE key is pressed, whereupon the alarm is disconnected.

Note: this program is for Master 128 only

The program assembles a ROM image with the alarm time (as entered by the user) embedded in it. It is then transferred to RAM bank number four and a hard reset forced to enable the alarm. Thereafter every time a BREAK is performed the message "Alarm working" will be printed above the MOS message until the alarm is disabled.

Use this easy to install alarm clock to remind you of appointments or calls you have to make while working at your Master 128

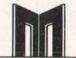

The reference values for the alarm time, flag and half-second timer are all stored in the RAM bank. This makes them immune to corruption by any other programs. Seven bytes at the bottom of the 65C12 stack are used when reading the time. This is necessary as OSWORD 14 will not write into the sideways RAM area (I'd be interested if anyone knows a way round that!) and this is probably the safest area to put so few bytes.

As the routine used events 4 and 6, any program which cancels interrupts, or redirects these vectors will temporarily disable the alarm. The alarm will however, be reconnected

on the next BREAK and, provided the alarm time hasn't been passed, will operate normally.

| 10  | REM Master Alarm clock | 410       | INX                |
|-----|------------------------|-----------|--------------------|
| 20  | REM by Terry Blunt     | 420       | BRA iloop          |
| 30  |                        | 430       |                    |
| 40  |                        | 440 .serv | rice               |
| 50  | ourrom=4               | 450       | PHP                |
| 60  |                        | 460       | PHA                |
| 70  | DIM base &200          | 470       | PHX                |
| 80  |                        | 480       | PHY                |
| 90  | zero=&90               | 490       |                    |
| 100 | time=&100              | 500       | LDX flag           |
| 110 | evntv=&220             | 510       | BMI noinit         |
| 120 | romadd=&8000           | 520       | CMP #&FE           |
| 130 | oswrch=&FFEE           | 530       | BEQ inform         |
| 140 | osword=&FFF1           | 540       | CMP #827           |
| 150 | osbyte=&FFF4           | 550       | BNE noinit         |
| 160 |                        | 560       | LDA zero           |
| 170 | FOR 1%=4 TO 6 STEP 2   | 570       | PHA                |
| 180 | P%=romadd              | 580       | LDA zero+1         |
| 190 | 0%=base                | 590       | PHA                |
| 200 | [OPT 1%                | 600       |                    |
| 210 | BRK                    | 610       | LDA #&A8           |
| 220 | BRK                    | 620       | LDX #800           |
| 230 | BRK                    | 630       | LDY #&FF           |
| 240 | JMP service            | 640       | JSR osbyte         |
| 250 | EQUB &82               | 650       | STX zero           |
| 260 | EQUB (copy-romadd)     | 660       | STY zero+1         |
| 270 | BRK                    | 670       | LDY #830           |
| 280 | EQUS "Interrupt Alarm" | 680       |                    |
| 290 | . copy                 | 690       | LDA #entry MOD 256 |
| 300 | BRK                    | 700       | STA (zero), Y      |
| 310 | EQUS "(C)"             | 710       | INY                |
| 320 | BRK                    | 720       | LDA #entry DIV 256 |
| 330 |                        | 730       | STA (zero), Y      |
| 340 | .inform                | 740       | INY                |
| 350 | LDX #800               | 750       | LDA #ourrom        |
| 360 |                        | 760       | STA (zero), Y      |
| 370 | .iloop                 | 770       |                    |
| 380 | LDA working, X         | 780       | LDA #830           |
| 390 | BEQ noinit             | 790       | STA evntv          |
| 400 | JSR oswrch             | 800       | LDA #&FF           |

| _ | NI | 11 | A | N.I. | - | - | D | - |
|---|----|----|---|------|---|---|---|---|
| E | IN | Н  | A | IV   | - | E | K | 2 |

|             |           |     |               | A IN C L IN .                            |
|-------------|-----------|-----|---------------|------------------------------------------|
| 810         | 17.13     | STA | evntv+1       | 1510 STZ flag                            |
| 820         |           | LDA | #&0E          | 1520 BRA exit                            |
| 830         |           |     | #804          | 1530                                     |
| 840         |           |     | osbyte        | 1540 .working                            |
| 850         |           |     | #806          | 1550 EQUS "Alarm working"                |
| 860         |           | JSR | osbyte        | 1560 BRK                                 |
| 870         |           |     |               | 1570                                     |
| 880         |           | PLA |               | 1580 .flag                               |
| 890         |           |     | zero+1        | 1590 EQUB 801                            |
| 900         |           | PLA | zero          | 1600<br>1610 .count                      |
| 910<br>920  |           | STA | zero          | 1620 EQUB &01                            |
| 1,000       | .noinit   |     |               | 1630                                     |
| 940         | . nornr c | PLY |               | 1640 .alarm                              |
| 950         |           | PLX |               | 1650 EQUW &FFFF                          |
| 960         |           | PLA |               | 1660 ]                                   |
| 970         |           | PLP |               | 1670 NEXT                                |
| 980         |           | RTS |               | 1680                                     |
| 990         |           |     |               | 1690 REPEAT                              |
| Charles and | .entry    |     |               | 1700 PRINT''"Time " MID\$(TIME\$,17.5)'" |
| 1010        |           | PHP |               | Alarm ";                                 |
| 1020        |           | PHA |               | 1710 ?(alarm-romadd+base)=FNbcd(36)      |
| 1030        |           | PHX |               | 1720 VDU 58                              |
| 1040        |           | PHY |               | 1730 ?(alarm+1-romadd+base)=FNbcd(96)    |
| 1050        |           | CMP | #806          | 1740 PRINT''"All O.K. (Y/N) ";           |
| 1060        |           | BNE | notesc        | 1750 G%=GET AND 95: PRINT CHR\$ G%       |
| 1070        |           | LDA | flag          | 1760 UNTIL G%=ASC"Y"                     |
| 1080        |           | BNE | done          | 1770                                     |
| 1090        |           | DEC | flag          | 1780 OSCLI "SRWRITE "+STR\$ base+" "+STR |
| 1100        |           |     |               | \$~0%+" "+STR\$~romadd+" "+STR\$~ourrom  |
| 1110        | .done     |     |               | 1790                                     |
| 1120        |           | LDA | #&7D          | 1800 ?&FE4E=&7F:?&FEAO=&CO:CALL!(&FFFC)  |
| 1130        |           | JSR | osbyte        | 1810                                     |
| 1140        |           |     |               | 1820 DEFFNbcd(m%)                        |
|             | .exit     |     |               | 1830 x%=POS:y%=VPOS                      |
| 1160        |           | PLY |               | 1840 REPEAT                              |
| 1170        |           | PLX |               | 1850 PRINT TAB(x%,y%) SPC10 TAB(x%,y%);  |
| 1180        |           | PLA |               | 1860 g%=GET                              |
| 1190        |           | PLP |               | 1870 IF g%>47 AND g%<58 VDU g%:a%=g%-48  |
| 1200        |           | RTS |               | ELSE a%=0:VDU 48,48:GOTO 1900            |
|             |           |     |               | 1880 g%=GET                              |
|             | .notesc   | CMD | #00l          | 1890 IF g%>47 AND g%<58 VDU g%:a%=a%*16  |
| 1230        |           |     | #&04<br>exit  | +g%-48 ELSE VDU 8,48,a%+48               |
| 1250        |           |     | count         | 1900 UNTIL a% <m%<br>1910 =a%</m%<br>    |
| 1260        |           |     | exit          | 1910 = a%                                |
| 1270        |           |     | #818          |                                          |
| 1280        |           |     | count         |                                          |
| 1290        |           |     | flag          |                                          |
| 1300        |           |     | exit          |                                          |
| 1310        |           |     | read          |                                          |
| 1320        |           |     | #807          |                                          |
| 1330        |           |     | oswrch        |                                          |
| 1340        |           |     | exit          |                                          |
| 1350        |           |     | S. C. C. Land |                                          |
|             | .read     |     |               |                                          |
| 1370        |           | LDA | #801          |                                          |
| 1380        |           |     | time          |                                          |
| 1300        |           |     | #0 OF         |                                          |

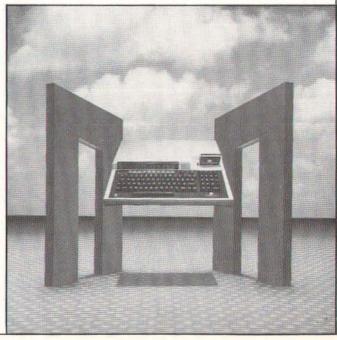

A&B COMPUTING APRIL 1988 53

1380 1390

1400

1410

1420

1430

1440

1460 1470

1480

1490

1500

1450 .test

LDA #80E

LDY #801

BNE exit

BPL test

DEY

JSR osword

LDA time+4, Y

CMP alarm, Y

LDX #time MOD 256

LDY #time DIV 256

## TELETEXT ADAPTER

Would you like access to free high quality software and over a thousand pages of information, but Prestel access charges and phone bills too expensive? Then read on!

The answer is Teletext. Yes the same system everyone has seen incorporated into television sets, but with a difference. When Teletext is read by a computer you can actually use the data.

The MORLEY TELETEXT ADAPTER introduces you to the world of Teletext at a price that won't break the bank. Inside it you will find the latest in second generation Teletext chip technology, which unlike our rivals who are still using chips designed more than ten years ago, will be fully compatible with any future advances in the Teletext system.

With the Morley adapter you will get a state of the art unit that automatically tunes itself into the required station (no more messing around with screwdrivers or twiddling little knobs in the back of the case), a user friendly menu driven program, easy to follow instructions and a 12 month warranty. Add to this the free downloadable telesoftware and we are sure that you will agree that we are offering you one of the best bargains on the market today.

#### FEATURES:

\* Advanced design uses the latest technology, will handle ANY future enhancements to the Teletext

system e.g.; full field; 8 bit data transfer; 2k pages etc.

. Simply plugs into the user port.

\* Low power consumption, less than 200ma. Optional power supply available.

 User friendly menu driven software including extended OSCLI and OSWord commands for access from BASIC programs.

\* Supplied with 16k ATS (Advanced Teletext Software) and 16k support ROM software inc. printer dumps, page

FREE Telesoftware, no access charges (updated weekly).

\* Save selected pages to disc/tape for later retrieval
\* Full access to all Teletext services and channels
e.g.: CEEFAX, ORACLE, 4-TEL.
\* Gives you a real-time clock at your disposal

\* Gives you a real-time clock at your disposal (\*TIME).

\* Software upgrades to allow for any enhancements to the Teletext service, e.g.: extra channels, full field data on cable & satellite systems etc. (only the media charge).

\* Easy to follow comprehensive user guides.

 No hardware limitations, it can for example receive virtually unlimited numbers of channels.

\* Utils disc available including printer drivers allows pages to be selected and dumped direct to a printer

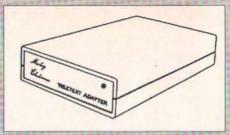

(no more TV or Radio Times to buy)

#### WHAT THE REVIEWERS SAID:

"... In terms of price, performance, future expansion possibilities and those little touches that show thought for the end user I would recommend the Morley unit."—(Acorn User, January, 1986).

"... The Morley unit has been designed to ensure that its operation is simple and smooth. It is the ideal Teletext adapter for school use."—(A&B Computing, June, 1986).

"... Using it over a number of months in different schools, it has proved utterly reliable, and may confidently be recommended."—(The Times Educational Supplement, September, 1986).
THIS IS THE BIGGEST SELLING TELETEXT ADAPTER CURRENTLY IN PRODUCTION WORLDWIDE, AND COMES WITH A FULL MONEY BACK SATISFACTION GUARANTEE.

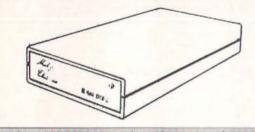

Now available! The first true MEGA capacity RAMdisc for the BBC, BBC B+ and MASTER computers. This fully compatible unit, currently available in either 1 or 2

megabyte versions comes complete with operating software on ROM, power supply, and a comprehensive user guide.

#### FEATURES:

One megabyte of RAM connected to the 1mHz bus. Used with the supplied ROM software programs and files may be saved and loaded from the RAMdisc in the same manner as from a floppy disc with a large increase of speed, for example, a 20k mode 0 screen takes about 3-4 seconds to load from disc and about 0.2-0.3 seconds to load from the RAMdisc. The RAMdisc ROM operates as a utility ROM

# RAMDISC

working with the current filing system rather than as a separate filing system. Therefore ensures compatibility with any Acom compatible DFS (not ADFS). The RAMdisc can be selected by a \* command to take the place of any drive number from 0 to 9. If the RAMdisc replaces a floppy drive as 0 for example, all commands addressed to drive 0 will be intercepted by the RAMdisc. The default drive number is 4. Any 'Dangerous' \*commands such as \*COMPACT, \*COPY, \*BACKUP etc can be intercepted and the BBC's RAM from page 2 to &7FFF saved to RAMdisc workspace, and may be recovered using a \*command. This prevents accidental corruption of any programs/data in RAM you may have been using at the time. The filing system wedge ROM supplied supports load/save, byte file access, all relevant OSFSC commands, and contains a formatter verifier and 'sector' editor for use with the RAMdisc. Catalogue structure allows up to 2,688 files.

Well that's the spec., add to this our usual 12 month no quibble guarantee and we're sure you'll agree the Morley RAMdisc is the sensible alternative if increased storage capacity and speed is your requirement.

## EPROM PROGRAMMER V2

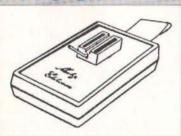

The MORLEY EPROM PROGRAM-MER V2 is a small self contained unit that plugs into the BBC or MASTER user port. It comes with a high quality ZIF (zero insertion force socket) and contrasting plastic case. Also included in the package is it's own user friendly menu driven software on ROM or disc.

This state of the art unit, allows programming of 2764 (8k), 27128 (16k), and 27256 (32k) EPROMS. Not only does the hardware allow

programming of the usual NMOS devices, but will handle the new generation CMOS equally as well, and with the average time taken to program a 16k at less than 30 seconds we believe it to be one of the fastest programmers available today.

#### THE HARDWARE

The Unit is completely under software control, there are no knobs or switches to baffle the novice, and the extended features provided should excite the pro's.

THE SOFTWARE

The comprehensive user friendly software included in the package has two main parts, the first allows EPROMS to be read, programmed, verified and edited, also allowing a ROM image to be loaded or saved to disc. The second is a full ROM management system in its own right, which has a host of useful features and routines, such as KILL and RESURRECT ROM to disable or enable a sideways ROM, dump ROM image to buffer or disc, move ROM image in buffer to sideways RAM, and VIEW-SEARCH any sideways ROM.

ROM, dump ROM image to buffer or disc, move ROM image in buffer to sideways RAM, and VIEW-SEARCH any sideways ROM.

The whole system is available now for less than the price of one WORDWISE chip. So get yourself the all new MORLEY EPROM PROGRAMMER V2 today and start using those expansion boards for what they were made for ROMS.

Immediate delivery no quibble 12 month guarantee.

## MASTER CARTRIDGES

DUALS – Designed and manufactured by Care Electronics to Acom specifications. These high quality Master expansion cartridges will take two 16k sideways ROM's, and will, unlike similar cartridges available from other manufacturers, accept the new second generation programs, such as Computer Concepts Interword and Spellmaster ROM's.

QUADS - As Duals but take 4×16 Eprom.

These Cartridges come in a high quality, robust, formed-plastic case, that fits neatly into either one of the of Master's cartridge slots.

## MASTERSMART CARTRIDGE

This device was designed and manufactured jointly by Morley and Care Electronics.

The Smart cartridge will at the press of a button halt any program running in memory and execute any one of a host of useful built in, or user defined procedures, and once completed will return to the program and continue where it left off. The only limiting factor with this device is the programmers imagination. The Smart cartridge will prove useful to the novice, allowing him to do the simple things like dump any screen to printer, and made backups of protected tape or disc based software, but has an open ended specification for the advanced 'HACKER' allowing advanced programming techniques to be incorporated into almost any program at the touch of a button.

BUILT IN FEATURES (at the press of a button)

Autosaves computer's entire memory.

Freeze program at any point.

Screen dump (any mode) to printer or disc.

Allows any OSCLI command without disturbing memory.

Copies 90% of protected software.

Tape to disc, disc to tape.

User friendly menu. Sound On/Off.

ALL CARTRIDGES COME WITH A

# MORLEY MASTER

At long last the add-on all MASTER users have been waiting for, an internal ROM board.

No more need to turn the computer off to insert the cartridge containing the ROM you need to debug the program in memory.

The new MORLEY MASTER BOARD "AA" allows you to have up to 8x16k and 4x32k extra Roms installed inside your MASTER and still leaves the cartridge slots free. This in effect allows your MASTER to support as many as 24, 16k ROMs installed permanently, whilst retaining the standard 4 x sideways ram banks and four banks by using cartridges

## A staggering 32 ROM images installed and accessible at any time

Included in the package is a utility ROM which has many useful features such as 'FICOPY', a clever file transfer program that transfers files between DFS and ADFS formats or vice versa.

So for less than the price of four external cartridges you get a MASTER BOARD "AA" which with twice the capacity has got to be THE ROM expansion for the serious MASTER user.

The unit comes with the usual Morley, full no-quibble twelve months warranty, and our usual after sales service

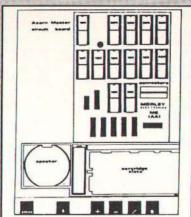

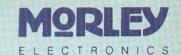

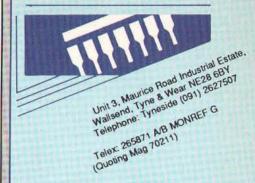

# THE COMPLETE RANGE OF TELETEXT SOFTWARE from M/B SOFTWARE

\*NEW...DESIGN 7 PLUS – now 'the best' is even better. Held in high regard by reviewers and hundreds of satisfied owners, DESIGN 7 has been further improved, with revised keystrip & even more features. Design/load/save and MODE 7 screen with ease, up to full CEEFAX/Oracle standard, Will convert ANY MODE 7 screen to a BASIC procedure, for inclusion in your own programs. ROM version includes a file copier, printer dumps useable from BASIC etc. B/MASTER/COMPACT.

TELETEXT EMULATORS/SCREEN DISPLAYS/INFORMATION SYSTEMS – A complete range of teletext programs to cater for all needs, with full teletext adapter interfacing.

\*NEW . . . DESFAX – totally new version – streets ahead of the competition – run your own information/display system. Stores hundreds of screens on dual 80 track drives (96 screens on single-sided 40 track), with access to any screen with a SINGLE KEYPRESS. Lots of special effects – screens can scroll, slide, overwrite etc. Animation, loops, subroutines – send for details – not enough space here to even begin to describe the advanced features!! B/MASTER/COMPACT

\*NEW... MASTERFAX – 84 MODE 7 screens in memory at once. 148 screens possible with cartridge RAM. An advanced teletext/carousel program featuring SINGLE KEYPRESS or 3-digit page selection. Runs entirely from memory – no disc accesses after pages are loaded. Superbanimation and other effects. MASTER/COMPACT only.

\*NEW . . . VU-FAX – 1000 screens and no disc accesses! Screens stored on MORLEY 1MByte RAM DISC SINGLE KEYPRESS gives instant access to any screen (or emulate teletext). This is the ultimate MODE 7 screen management system – there is nothing else like it. MODEL B/MASTER 128.

\*ALSO . . . MASTERcopy – DFS/DFS, DFS/ADFS, ADFS/DFS, ADFS/ADFS file copier. Uses the MASTER 128's memory to the full to permit fast disc copying. 31 DFS files to ADFS disc in less than 2 minutes. Creates directories automatically. You will wonder how you ever managed without this program. Described by reviewers as 'unexcelled'. MASTER 128 and COMPACT's fitted with DFS ROMS.

#### ORDERFORM

To order simply complete and return by post enclosing your cheque/P.O. made payable to Morley Electronics, or by phone during office hours, quoting your ACCESS or VISA number.

Morley Electronics, Unit 3 Maurice Road Industrial Estate, Wallsend, Tyne & Wear NE28 6BY Telephone Tyneside (091) 2627507. Telex: 265871 A/B MONREF G (Quoting Mag 70211)

ALL PRICES INCLUDE VAT@15%

----

|     |                                     | P&P    | Rate |       |                                           | P&P   | Rate |
|-----|-------------------------------------|--------|------|-------|-------------------------------------------|-------|------|
| Qty | Morley Teletext Adapters            | 119.83 | (a)  | Qty   | M/B Software Design 7+                    | 9.89  | (c)  |
| Qty | Morley Teletext Compact Version     | 138.00 | (a)  | Qty   | M/B Software Desfax 2                     | 20.01 | (c)  |
| Qty | Optional Power Supply               | 10.12  | (b)  | Qty   | M/B Software DesROM 1                     | 12.88 | (c)  |
| Qty | Teletext Utilities on disc          | 5.98   | (c)  | Qty   | M/B Software Mastercopy Disc 1            | 12.88 | (c)  |
| Qty | 1 Megabyte RAMdisc                  | 199.87 | (a)  | Qty   | M/B Software Mastercopy ROM 1             | 14.95 | (c)  |
| Qtv | 2 Megabyte RAMdisc                  | 349.60 | (a)  | Qty   | M/B Software Masterfax 2                  | 29.90 | (c)  |
| Qtv | Eprom Programmer V2                 | 34.50  | (b)  | Qty   | M/B Software VU-Fax System inc RAMdisc 24 | 19.78 | (a)  |
| Qty | Master ROM Boards "AA"              | 46.00  | (b)  | Qty   | 51/4" Floppy Discs × 10                   | 8.05  | (c)  |
| Qty | Care Master ROM Cartridges          | 8.97   | (b)  | Qty   | 27128 16k CMOS EPROM                      | 3.68  | (d)  |
| Qty | Master Smart Cartridge              | 39.79  | (b)  | Qty   | Info Pack + Demo Disc of all Software F   | REE   | (c)  |
| Oty | Cad Calc Master Quad ROM Cartridges | 14 95  | (b)  | 10000 |                                           |       | 200  |

Please delete: Adapter software on ROM/Sideways RAM format/Software on 40/80 track disc.

Name \_\_\_\_\_ Phone no. \_\_\_\_\_

Access/Visa No.

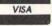

Post Code

Cheque No

\_\_\_ Amount £

Please add Postage and Packing @ a=£3.00; b=£2.00; c=£1.00; d=£0.66. (When ordering more than one item, add P&P on highest rate item only). **GOVERNMENT, LOCAL AUTHORITY, AND TRADE ORDERS WELCOME.** Please allow 28 days for delivery.

# TELLING TALES

# Write your own best sellers with Fairy Tales

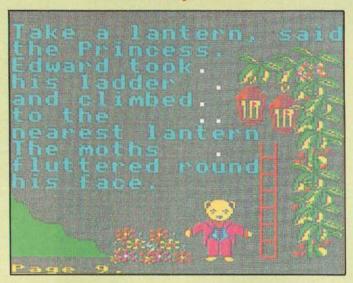

Earlier this month I was leafing through the pages of one of the other computer magazines and was somewhat surprised to read in one of the letters that good educational software is very thin on the ground.

Unfortunately, it would appear that the reader doesn't take this magazine, otherwise during the past six months alone he or she would have received detailed information on a very wide range of quality software for the primary sector. In fact, I would suggest that the problem for schools (and home users for that matter) these days is not so much a lack of quality educational software but a surfeit. After all, how much software can a school with a couple of micros handle in a year? This is a subject I'll be returning to in a future

edition when I'll look at a core pack of software for the primary school.

In the meantime, for Mr/Ms. M. Usher of Bradford, send for a copy of one of the programs that's given me the greatest pleasure since I started using computers. It emanates from one of my favourite software houses, RESOURCE, and was developed by Derek Allen, the author of *Droom, Dust* and another delightful program for infants I'll be looking at in next month's EDSOFT, Albert's House.

#### **Fairy Tales**

The handbook describes the package as a "dedicated version of a simple desk top publishing

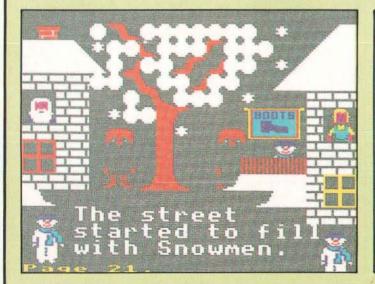

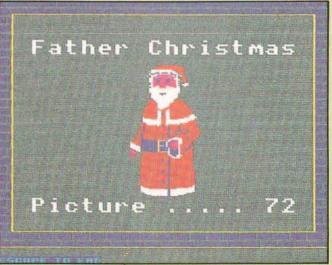

#### EDSOFT SPECIAL

package for Infant pupils", while RESOURCE's catalogue advertises it as "a desk top publishing program for use with all ages". My experience with the program over the past month or so certainly confirms that the program used in one form or another will be enthusiastically received by all ages. Probably I'm being a little pedantic if I say that calling it a book publishing package is a more realistic description than desk top, for that's what it is.

Each "book" contains up to 40 "pages" which are created using "text", "pictures" and "special characters". The disc has a library of 77 pictures which can be used to illustrate the pages, each of which may contain a maximum of eleven pictures from the library. The pictures may be placed anywhere on the page, but more of that later.

On loading the program, you are given three options: 1. Load a Book 2. Creating and Editing a Page/Book 3. See a Picture (from Library) The disc contains a partly written story which can be used to illustrate the first option. Selecting this you are asked at which page you wish to start. Obviously, first time round, it's sensible to start at the beginning – page one is earmarked as the title page – but the opportunity to start at any page is quite useful if you're continuing a

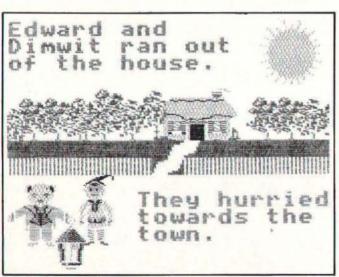

Figure one - A Normal Dump.

story or wish to look at a particular set of graphics. The other option uses the "J" key to jump to a specific page – ideal if you're dealing with branching stories. Page 21 (figure 4) is a good example of the use of the special character set, which have been used to create the buildings and the tree.

There is a built-in printer dump for Epson compatible printers. By pressing <TAB> followed by "N" or "P" you can obtain a negative (figure 1) or positive (figure 2) screen dump. The negative dump is suggested as the more effective but, naturally, doesn't compare with the full-colour screen display or a colour dump. To create my colour illustrations I normally use an Integrex Colourjet printer in combination with a Replay system (details of the programs in my In the Print 3, June 1987). However, as I haven't any Replays in the school's computers, I just had to find a way of putting a suitable dump in the program.

I knew that Mike Matson of 4Mation had been working on a screen dump program, and he came to my aid and put the Integrex option into the program for me. Not only does this offer a large or small printout

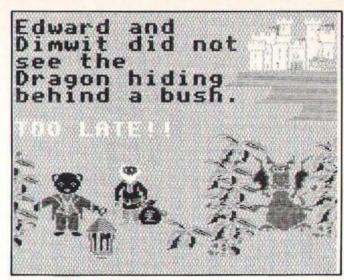

Figure two - A Reversed out Dump.

but also allows any of the colours to be changed (figure 6). This is marvellous since the best screen colour combinations are not always the best when transferred to paper. The Integrex blue is purple, which does not show up well against black, for example, so to be able to change this to cyan is very helpful, and the black background can be expensive on ink. Mike has made this dump available to RESOURCE and they are trying to find out the best way to market both options – at the time of writing there's not enough room on the disc for both dumps!

Approximately half the sample book is left blank, so you have the opportunity of trying your hand at editing the existing pages or creating your own and thereby completing the story – it's a good way to start! The function keys are used to good effect in this option. Most users will wish to position their pictures first then work the text around them. This is achieved by pressing <f1 > following by the picture number (found in the library at the back of the handbook or the third option on the main menu). The picture appears in a box in the centre of the screen and is moved into position by means of the cursor keys and fixed with <RETURN>. The Change Picture option <f2 > gives further options to select the Next picture, Clearing the highlighted picture or Moving it.

Obviously, there are going to be occasions when additional graphics may be desirable to complete the picture. Often this can be achieved by using the Picture Characters. The <TAB> key changes the lower case keys to produce the graphics (figure 5)

Simply typing will place double height text on the screen. The colours are changed (as for the Picture Characters) by using <f0> followed by the numeric keys or <Return> or <ESC> for a couple of flashing colour combinations. <f4> is used to type over a graphic character if required to finish off a word (there's no wrap-round facility). <f8> clears a page, which can be restored using <f7> – a facility also used in copying pages – while <f6> is a very neat option which "refreshes" the screen after overwriting – this tidies up a screen where there has been a deletion of a picture that has been previously overwritten (figure 6 – don't forget I also used this example to change the colours for the printer dump!).

In order to make a new book for your next creation it's necessary to create a new *Fairy Tales* disc. This is achieved through the teachers' options page, where

#### E D S O F T S P E C I A L

also it is possible to customise the disc so that the picture file and character set, the overwrite, clear page and show page building facilities are made available to the users or not, plus the setting of the maximum number of pictures to be used per page.

One of the difficulties youngsters often face in producing pieces of creative writing is deciding on their audience: are they writing to please themselves, their classmates, or is it just for their class teacher? Using Fairy Tales they can produce "books" – electronic or hard copy – for their own class library or for others, eg upper juniors given the task of writing books for their younger brothers/sisters or the infant library. They can select their own characters from the picture library, or have limitations placed upon them by the class teacher, or prospective readers.

Groups or individuals can produce their very own books, or groups within a class made responsible for a few pages of an on-going saga - they can, of course, have several volumes if they wish! For the purist who thinks that everything including the art work must be the child's own, the program can be used to create numerous starting points. Conversely, some might like to use the art work as a stimulus, setting up a series of pages of graphics which can be used as the basis for discussion, sentence construction or developing a story around the given pictures. There will, I've no doubt, be a hundred and one uses. The old adage, "Nothing succeeds like success", is particularly relevant in the education of the young child, and many a youngster is going to be very pleased with himself after producing a couple of pages of his own book with Fairy Tales!

You may purchase a copy of Fairy Tales at a discount price of £10.95 – a saving of £4 on the normal price. This

offer is restricted to one copy - just cut out and fill in the

Fairy Land, Farm Land, Old MacDonald's Farm - and I hope Derek Allen's spent his Christmas holidays developing lots and lots of pictures. Number one priority to my mind, which should be quite a simple task, would be discs with the characters from Droom & Dust, to supplement those packs - yes, I know Big Norman and Brave Little Bit are on Fairy Tales! Then I'd like to see a DIY Tales, (RESOURCE have a program called DIY Base, which enables users to create their own dedicated databases) which would offer an everincreasing number of graphic discs from which teachers (and children) would be able to create their own files of characters; an option which would enable pictures to be captured from other adventures and incorporated into the program; and lastly - for now! what about a Concept Keyboard option? I'll be amazed if it's not one of THE programs for 1988. In fact, if all the smashing stories that I'm sure are going to be produced using Fairy Tales and its sequels could be collected together, then RESOURCE could be renamed The Fairy Publishing Co (only kidding!!) and hundreds of schools' libraries would be the richer.

#### **Factfile**

Fairy Tales is available from Resource, Exeter Road, off Coventry Grove, Doncaster DN2 4PY at £12.95 plus VAT I understand that Mike Matson's Dumper program, which will enable users to dump many screens (not MODE7) to an Epson or Integrex printer, will be available to members of MAPE through the next MAPE Tape. Details of membership from Mrs G.Jones, 76 Holme Drive, Sudbrooke, Lincs LN2 2SF.

If you do not wish to cut up your copy of A&B Computing

simply photocopy this page and send it off instead.

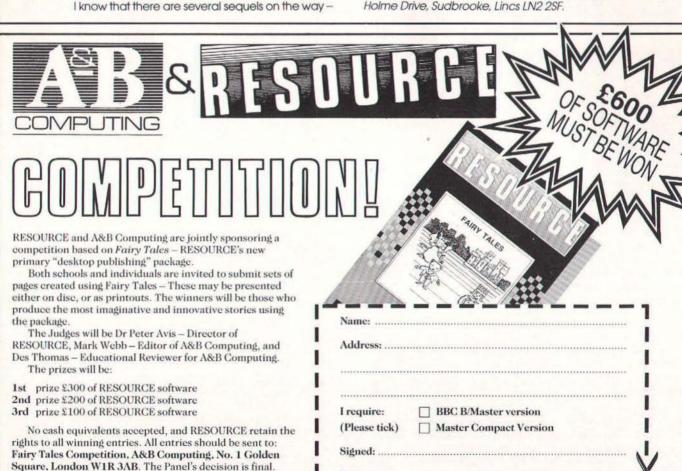

form below.

#### EDUCATIONAL NEWS

# ED NEWS

#### Solid state electronics

A complete course in solid state electronics comprising videodisc, floppy discs and manual, has been produced for the AIV system by Epic Industrial Communications. Price £2,300 + VAT. Discounts are available for multiple orders.

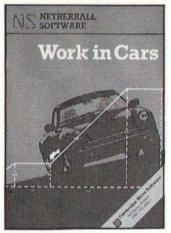

Work in Cars

A new title from the Netherhall

branch of Cambridge Micro Software. The animated program has been designed to illustrate the Law of Conservation of Energy by looking at a car in motion.

The effect of friction can be added and removed by students and the design of car and route altered to demonstrate factors affecting performance. Most suitable for GCSE physics groups, the program has also been used with A-level classes and should serve as a good instance of computer modelling for computer studies courses.

#### **Key utilities**

GSN have a utilities disc available for the popular *Key* database which is intended to support work linked to ITV Schools programmes. The support disc contains programs for transferring information from some other databases into Key, including ASCII and FIF files. The disc costs £1.50 + VAT. A demonstration data disc PLACENAMES is also available for £1.95.

Status is software providing a wide range of statistical tests and aimed mainly at geography and biology departments, but also with potential for economics, social studies and computer studies. Status selects appropriate tests for the student. Having answered a series of questions, the data is entered. The program explains calculations as they are carried out. Results can be displayed in graphical form. Price £19.50 + VAT

# Predictive typing

Clwyd Technics have found success with its Keymaster keyboard emulator for the BBC and Predictive Typing software. During typing the five most likely letters to be typed next are displayed at the bottom of the screen. The required letter is selected by

pointing. The system has been used successfully to improve the typing speeds of people who are only capable of limited movement. The Special Needs Technology Unit of the North East Wales Institute in Clwyd, which has close links with Clwyd Technics, has developed a special head-switch with which Keymaster can be operated.

#### Forthcoming AIV discs

The BBC announced two more videodisc projects at Interactive '87 – Volcanoes and Countryside.

Volcanoes is to be released in March jointly by BBC Enterprises and the educational division of the Oxford University Press. Rex Beddis, a highly experienced educational author for the OUP and an educational advisor for Avon, has designed a series of courseware modules which provide the core of the disc. A user can find out about aspects of vulcanology and plate tectonics. There is film of eruptions in Hawaii and Iceland as well as the Jovian moon Io. BAFTA award-winning animator Rod Lord has produced computer graphics to illustrate the principles involved.

Text of a book by Dr Peter Francis and a glossary and dictionary of related terms from the New Oxford English Dictionary – now computerised – are on the disc. Unknown terms can have definitions instantly displayed using a system christened hypertext.

Countryside is being sponsored by the Department of the Environment, The Earnest Cook Trust, ESRC, The Countryside Commission, the Development Commission, The National Farmers Union, The Nature Conservancy Council, British Gas and BBC Enterprises! The three main sections are real-life case studies, a simulation of a mixed farm in England and a database which includes population and agricultural censuses, biological records and soil surveys.

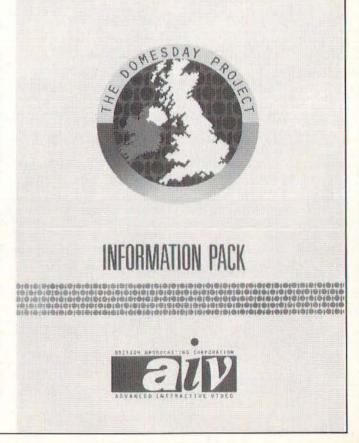

#### EDUCATIONAL NEWS

#### **AIV LOGO**

The Domesday support scheme has been extended by the production trio of Acorn, the BBC and Phillips. The £1300 discount is now available until March 31st.

The national project to investigate videodisc as an educational resource comes to an end in March and so far the signs have been encouraging. A report will follow to help guide investment in the type of technology. New funding may be forthcoming. The trial sites will keep their AIV systems.

A main stumbling block is the restriction caused by the copyright position on potential material. The research project has been able to use material which would not be released if publishing were on a commercial basis.

The project's own discs include a French language course with video footage and frames of a street artworked in 3D and animated frame by frame rather than by computer graphics overlay. The player can travel down streets according to instructions given by a friendly gendarme – reminiscent of micro software but with real voices and pictures. The reduced use of computer graphics, even in the maths packages is interesting. The producers have preferred to implement animation at the video stage.

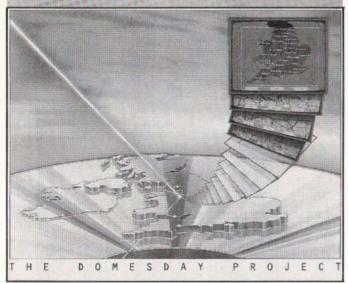

#### Citizen support

Citizen Printers have introduced a booklet and disc package called *Getting started with the 120-D*. Written from the point of view of teachers, the booklet introduces the hardware features of the bestselling 120-D printer,

the range of print styles available and how to achieve them from BASIC, Wordwise and View.

The utility disc has, among others, a demonstration of styles, tables questions, a word search program and a document editor.

#### Top of the form

Two interesting new PC based hardware/software combinations are Edpac and the Jaser Quizmaster. Jaser Electronics have developed a complete hardware and software package for the popular 'schools challenge' type inter school competitions. The equipment detects the first button

pressed, with audible and visual indication to the contestants and quizmaster.

DRS Data and Research Services have put together Edpac for student assessment. It uses optical mark reading to rapidly pull information off a standard assessment form.

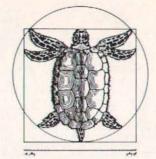

#### **Control Logo**

Logotron Logo has a control extension module which adds a number of control primitives such as TURNON, SETCOUNT, INVAL,

USER, OUTSTATE etc. A new screen display has been written to improve speed for rapid switching or data capture. Documentation for Contol Logo has been written by Bob Sparkes of the Stirling University Contol Unit, himself an experienced user of the system The manual includes descriptions of a range of commercially available interfaces and robots with instructions for configuring Logo to talk to them.

Control Logo requires Logotron Logo and comes on disc priced £15.00 + VAT.

#### PC or not PC?

The availability of Archimedes seems only to have further confused the choices available to educational purchasers of microcomputers, writes Ann Owen.

Department of Education and Science recommendations that MSDOS be available – though not neccessarily central to – all new micros, means that the software emulation on Archimedes becomes vital to its suitability. This is especially so now that the hardware second processor option appears to have been shelved. Acorn can only be right in suggesting that a 80186 processor would be a backward step at the

likely price. It could be compared with, say, the Amiga 2000 with 80286 boards available and 386 on the way. What's more the Amiga operating system and MSDOS work in tandem and can swap data with ease.

MSDOS lacks the range of educational software across the curriculum and there is no standard WIMP environment. It looks as though a wider range of computers is going to be needed to meet all the computing requirements of today's students. Acorn still have a major contribution to make but the grip of the BBC Micro standard seems to be loosening.

#### Technical Logo

Logo Software's Technical Logo (TL) is capable of controlling a Lego buggy via the Pilot One interface. TL uses feedback from two Pilot One optosensors to compare the speed of the two motors, stopping the faster motor until the slower has caught up. The buggy is not accurate enough to do turtle graphics.

TL works with either a screen display of inputs and outputs or a turtle graphics display, using the normal Logo commands (FD, BK etc) to drive the Buggy as a floor turtle. The Pilot One version of TL costs £20 + VAT.

Logo Software believe that TL is exceptional because of its response time of 20 milliseconds, its 19 extra primitives in 2.5K bytes and its combination of the best features of Control BASIC and CLARE Control Logo.

TL is also available for Lego Technic and Fischer Technik kits and teaching material is available from Pilot One.

#### **Factfile**

MB Software, 4 Arden Close, Hadrian Park, Wallsend, Tyne & Wear, NE28 9YB. © 091 26344026 Pilot One, 22 Campbell Road, Bedford MK40 3DD. © 0234 327688. Logotron © 0223 323656. Logo Software 316a Richmond Road, Twickenham, Middlesex, TW1 2PD. © 01891 0989.

Clwyd Technics Limited, Antelope Industrial Estate, Rhydymwyn, Mold, Clwyd, CH7 5JH. 0352 83751. Acorn AIV, Acorn Computers Ltd, Cambridge Technopark, 645 Newmarket Road, Cambridge CB5 8PD. ② 0223 214411.

Photocopies of previous A&B articles are available, from Reader Services, 9 Hall Road, Maylands Wood Estate, Hemel Hempstead, Herts HP2 7BH. Price £1.50. © 0442 211882.

# "£229 for all that?"

"What's this - a new printer?"

"Yes, it's the very latest, the industry compatible Multi-font LC-10 from Star, there are features included as standard not found on printers sometimes twice the price...

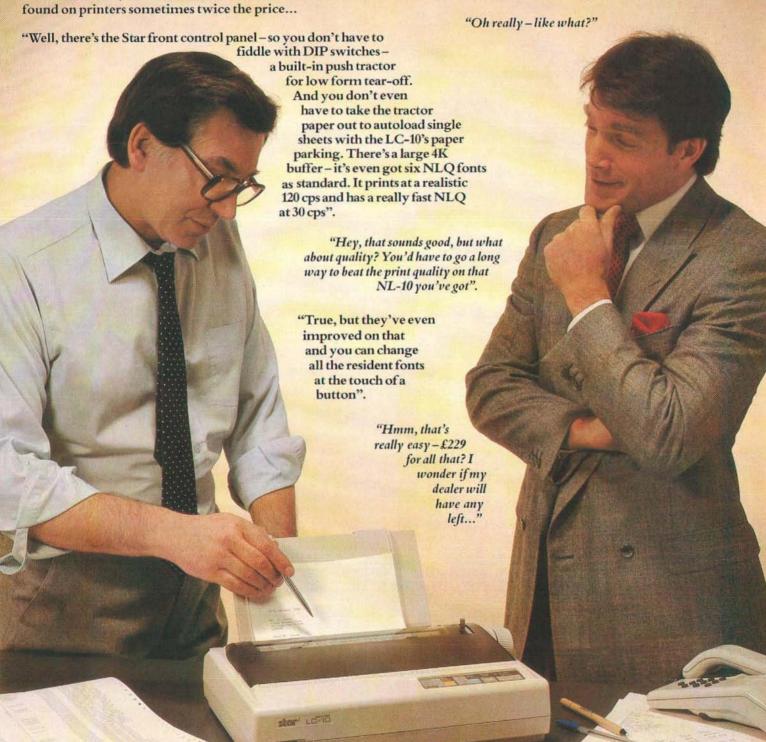

# SEQ PRINTERS FOR BUSINESS

Star Micronics U.K. Ltd., Craven House, 40 Uxbridge Road, Ealing, London W5 2BS. Telephone: 01-840 1800. A division of Star Micronics Co., Ltd., Japan.

Price excl VAT.

| I'd like to find out if my dealer has any left. Please send me an LC-10 brochu                | re 🗆    |
|-----------------------------------------------------------------------------------------------|---------|
| Please send me details of the Star range of dot matrix printers \( \subseteq \) Or just call. | Belinda |
| on 01-840 1829.                                                                               |         |

Name\_\_\_\_\_Company\_\_\_\_

Postcode

Telephone \_\_\_\_\_\_LC AB4

# MORE POWER TO

YOUR ELBOW

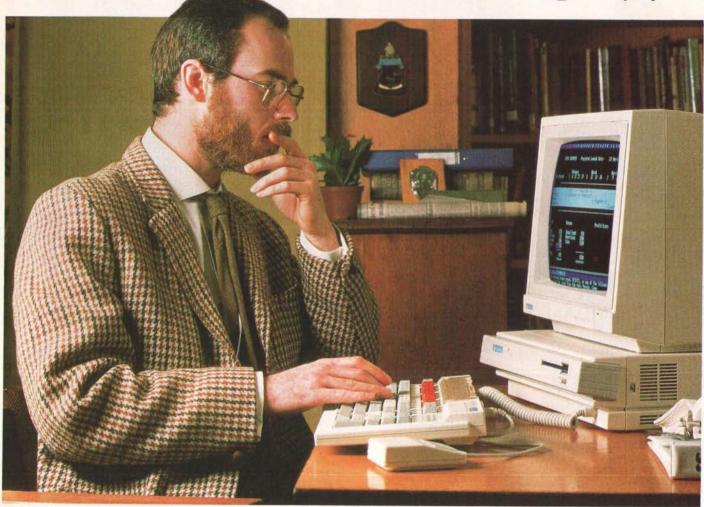

In handling word processing, spreadsheets and project planning, the speed of Acorn's Archimedes microcomputer is hugely impressive.

The benefits of such power include superb graphics for CAD and image processing, and considerable creative opportunities in the field of sound and music.

Furthermore, with the option of a PC emulator Archimedes opens up the world of MS-DOS and a wide choice of business software applications.

Send for the Archimedes Power Pack. No other computer offers such power and performance for the price.

| To: Acorn Computers Limited FREEF<br>Please send me the Archimedes Power<br>I am particularly interested in the fol | r Pack.                              | Acorn Thechoice of experience |
|----------------------------------------------------------------------------------------------------|--------------------------------------|-------------------------------|
| Word Spreadsheets Graphics Information retrieval                                                                    | Database management Project Planning | ☐ Education ☐ Home ☐ Business |
| Name:                                                                                                    |                                      |                               |
| Address:                                                                                                    | Arch                                 | nimedes                       |
| Offer applies to the U.K. only.                                                                                     | / 11 (1)                             | IIIIICUCS                     |

# rchimedes

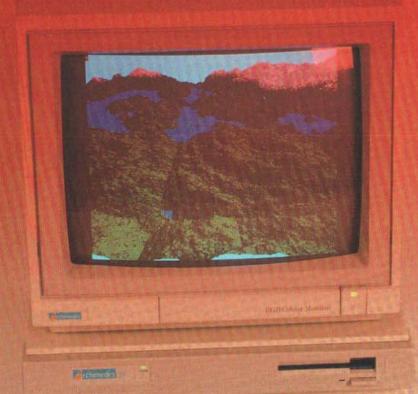

#### Ray Tracing Concepts

If your jaw dropped at the superb raytracing demonstration picture we published on the February Archimedes contents page then you'll be interested to know that it was created by the brilliant programmers at Computer Concepts. The same programmers are currently working on both drawing and desktop publishing packages for the Archimedes and they promise to be amongst the outstanding software packages of 1988, on any machine.

If you are interested in seeing the raytracing demo actually animated, then the first edition of the RISC User disc contains the full version and it's sensational.

Raytracing has come to the fore on the Amiga, especially the wellknown Juggler demonstration. Watch out for similar graphics for the Archimedes in the near future.

#### **Red Keys**

Your full news roundup from the world of Archimedes

#### **Emulation Station**

The 6502 emulator – Clive Grace looks at what's in store for your old BBC software.

Archimedes – the A in A&B Computing Archimedes Report

Gordon Taylor ponders the ramifications of Computer Concepts' ROM Podule

# RED KEYS

#### Sprite Power

We accidentally left you a bit of work to do in our February Archieball program, missing out Table A which contained our predrawn sprite designs for you to copy. They are presented here for those who couldn't match the screen representations of the sprites.

For anyone who got stuck, here's a brief run through of what you should do to use a sprite file. First insert your Welcome disc and CHAIN "Utilities. SEDIT", the Acorn sprite editor. Those with GXR ROMs will find themselves in familiar territory. Table A outlines the sprite designs for Archieball but you can use the editor to create alternatives if you wish.

Picture One shows the sprite file details, Picture Two the bat design in the editor. Once you are happy with each design, save the sprites under the filename "ArchbalSpr". You must then copy this file to the disc which contains your Archieball main program - use \*COPY with the P parameter to prompt for a disc change.

Archieball loads the sprite file with the command SLOAD. SCHOOSE is used to select the drawn on the screen with the ... BBBBBBBBB... BASIC keyword PLOT &ED. The background colour for each sprite has to be specified "transparent" when designing in the sprite editor so that, when it is plotted in Archieball with GCOL 8.0. the screen background "shows through".

| .Y MMMMMMMMMM              |
|----------------------------|
| YBY MMMMMCMMCMMMMM YBY     |
| BYY. MMMMMCCMMCCMMMMM. YYB |
| YYYBMRMMMCMMMCMMMRMBYYY    |
| YYYBMRRMMMMMMMMRRMBYYY     |
| YYYBMRMMMBBBBMMMRMBYYY     |
| YYYBMMMMBBBBMMMMBYYY       |
| YYY.BMMBBMMB.YYY           |
| YYYBB                      |
| .Y                         |
|                            |
| MAME:                      |

|         | SUBSERVE |
|---------|----------|
| NAME:   | 1        |
| WIDTH:  | 24       |
| HEIGHT: | 10       |
| MODE:   | 9        |
| .B.     |          |
| BBB     | 1111111  |

| 888<br>.B.            |                                                                                                    |      |
|-----------------------|----------------------------------------------------------------------------------------------------|------|
| NAME:                 |                                                                                                    | 2    |
| WIDTH:                |                                                                                                    | 3    |
| HEIGHT                |                                                                                                    | 4    |
| MODE:                 |                                                                                                    | 9    |
| 888<br>8888<br>.Y8886 | STATE OF THE OWNER, THE OWNER, TH | GBBB |
| CYBBBG                |                                                                                                    |      |
| CYBBBG                |                                                                                                    |      |
| . YBBBG               | GBBB                                                                                                    | BBBB |

| NAME:             | 3      |
|-------------------|--------|
| <b>李连的时间对于</b> 第一 |        |
| WIDTH:            | 16     |
| HEIGHT:           | 8      |
| MODE:             | 9      |
|                   | 322333 |

.. BBBBGGGGGBBB..

... BBBBBBBBBB...

| BBBBBBBBBB         |
|--------------------|
| BBBBGGGGBBBB       |
| .YBBBGBBBBBBBBY.   |
| CYBBBBGGGGBBBBYC   |
| CYBBBBBBBBBBBBYC   |
| CYBBBBBBBBBBBBYC   |
| . YBBBGBBBBBBBBBY. |
| BBBBGGGGBBBB       |
|                    |

| NAME:<br>WIDTH: | 4<br>16 |
|-----------------|---------|
| HEIGHT:         | 8       |
| MODE:           | 9       |

| 电电路电流 化拉拉拉拉拉拉拉拉拉 医电路电路 医克拉克氏征 |
|-------------------------------|
| 8888888888                    |
| BBEGGGGGGBEB                  |
| .YEBBGBBBBBBBBY.              |
| CYBERGGGGGBBBBYC              |
| СУВВВСЕВВВВВВВРАС             |
| .YBBBGBBBBBBBBBY.             |
| BBBGBBBBBBBB                  |
| BBBBBBBBBB                    |
|                               |

| BBBBB |
|-------|
| 5     |
| 16    |
| 8     |
| 9     |
|       |

| 98888888888        |
|--------------------|
| BBBBGGGGBBBB       |
| . YEBBGBBBBBBBBBY. |
| CYBEBGBBBBBBBBYC   |
| CYBBBGGGGGBBBBYC   |
| .YBBBGBBBBBBBBY.   |
| BBBGBBBBBBBB       |
| BBBBBBBBBB         |
|                    |

| NAME:   | 6  |
|---------|----|
| WIDTH:  | 16 |
| HEIGHT: | 8  |
| MODE:   | 9  |

..BBBBBBBBBB...

| NAME:   | 7  |
|---------|----|
| WIDTH:  | 16 |
| HEIGHT: | 8  |
| MODE.   | 0  |

#### KEY

|   | Transparent |
|---|-------------|
| R | Red         |
| G | Green       |
| Y | Yellow      |
| B | Blue        |
| M | Magenta     |
| - | Cycan       |

#### **Archimedes** software

A&B Computing Software Sale's first releases for the Archimedes are Adventurescape, Global View and Easyfont, all running in Archimedes native mode and taking advantage of new screen Modes and vast increases in speed.

Upgrades for existing Software Sale customers are available. Just send in your original they really have?

disc as proof of purchase and a new 3.5" Archimedes version will be supplied.

Archimedes Adventurescape price £15.00 Order product number DB86 Upgrade price £5.00 Order product number DB87

Archimedes Global View price £10.00 Order product number DB88 Upgrade price £5.00 Order product number DB89

Archimedes Easyfont £10.00 Order product number DB90 Upgrade price £5.00 Order product number DB91

If you wish to order Archimedes software, turn to the Software Sale pages and fill in the order form with the appropriate product number and price.

#### **Archimedes** Data Management

Management Data Systems have announced the availability of their MPSS database system on Archimedes. MPSS has been used successfully for student profiling systems in schools, for questionnaire analysis and research in sociology. Features include searching on combinations of 20 or more fields, up to 250 fields per record, mail merge, wild character and logical operator searches. A typical file size would be 7000 by 100 character records on a single 800K drive.

Management Data Systems, 108 Parthenon Drive, Liverpool L11 7AO. 2 051 226 1214.

#### How do they do it?

Upgrading the Archimedes operating system to the (final?) 1.2 proved too much for Acorn's database system. It must have printed two sets of labels for every customer, or was the second copy just a backup?

Even worse, does this mean that Acorn think they have sold twice as many Archimedes as

# Clare's Toolkit module can help you investigate Archimedes

We called December 1987 A&B Computing the "hurricane" issue because our typesetting machinery was put out of action by that blustery day back in November last. The effects were most noticeable on our look at Clare's Archimedes Toolkit module and the piece suffered irrevocably. We are therefore happy to present a rerun in Red Keys.

Clares Toolkit module for the Archimedes comes on floppy disc which, on a single drive system, boots up and installs the toolkit routines as a module. Extended \*CONFIGURE commands set up default values for use within the utilities and are saved to disc so that the values return for each session. If you wish to use Toolkit from your Welcome Disc then an obvious place to put the toolkit is the MODULES directory. For instance, once copied across you could issue the command:

\*CONFIGURE PATH ":4.MODULES. Toolkit"

which tells the system to look in the MODULES directory on your winchester disc to find any reference to "Toolkit".

Toolkit has proved instantly popular with program developers for the Archimedes. The utilities consist of the bare \*commands and the memory and disc editors.

Different versions of \*FIND search for a specified list of hex numbers (single wildcards), mnemonics, 32 bit word addresses with single wildcards and string searches (maximum 255 characters) with multiple wild cards. Wildcards are # and \* by default but can be reconfigured. The penultimate parameter is the address in memory at which to start the search, The last is case dependency on/off (both of which can be taken from a default configuration).

#### **Editing**

You use WFIND for opcodes and MFIND for mnemonics when you need to find something and on arrival there are five formats of memory editor available. You enter via \*MEMORY, into the default configured format: B for BIT, H for HEX, M for MNEMONIC, T for TEXT, W for WORD mode.

HEX\* Escape \*BIT Syntax : \*BIT <start> [[+]<end>] (Error number &DC) \*BIT 8000 0008004 00000000 00000000 00000000 00000000 0008004 .... 00000000 00000000 00000000 00000000 \*FINEBNYIRONMENT CURRENT ENVIRONMENT Exit handler End of application workspace Memory size 0100000 Buffering Undefined instruction handler : 3803584 Prefetch abort handler 3803808 Data abort handler : 3803844 Address exception handler 380387E Error handler : 3803498 Error buffer OOOOAAD Escape handler 3803540 Event handler 3803540 CallBack register save area 3803510 Call Back handler 0000800 BreakPoint register save area : 3803544 BreakPoint handler 0000900 Unused SWI handler 38002FC Current MEMC state 36E0D84 Floating point emulation Off

The CTRL key plus the appropriate letter will move into another format. Cursor keys are used to move around the memory display, CTRL TAB continues any search and COPY toggles between binary, hex and decimal input. BIT mode displays one word per line, WORD mode displays four words per line, TEXT mode ASCII only (64 characters across) and MNEMONIC mode (disassembler) displays a single 32 bit word line.

In the latter mode, upon pressing any alphanumeric key you enter the 'one line assembler' which provides direct editing of the object code, with few restrictions. An acceptable line of ARM assembler is immediately assembled into place for testing without the need to reassemble the source file.

\*BIT, HEX, MENEMONIC, TEXT and WORD display or dump memory in the standard formats to the current output stream, which can be a printer. The other toolkit commands do not allow printer output. \*SHIFT

moves chunks of memory. You could, for instance, move an operating system module into user RAM, save it and amend it before reuse as a module.

\*ENVIRONMENT prints out all the important addresses and routine entry points in Archimedes. \*HCOMPARE and \*WCOMPARE are used to do byte by byte or word by word comparisons of two blocks of memory, another vital function for the programmer.

#### Disc editing

The disc editor is a parallel utility (even down to the one line assembler!) to the memory editor and works on both 640K and 800K floppy and winchester formats. \*AEDIT enters at specified drive, sector and offset within the sector.

\*AEDIT 0 (drive) 3(sector)F0(offset)
The exact syntax depends on the track format in use.

Also included are the EXALL and CATALL commands with

wildcards, useful for development of the complete disc based program.

#### Conclusions

The daisywheeled 17 page manual is straightforward and clear. On discs, it wisely advises against the editing of vital information which the filing system requires and hints at a later version of Toolkit which will recalculate checksums automatically, allowing directory information to be edited.

Even if you are new to assembler programming, if you have a burning interest in the technical aspects of Archimedes then Toolkit is a marvellous way to investigate and to get to know the operating software in memory and on disc. The review copy was preproduction but hardly showed it. If you are intending to develop Archimedes software then toolkit will get you moving at the reasonable price of £39.95.

#### **Fractal Magic**

If you're wondering about the cover shot of the Archimedes the landscape shown is a stunning example of just what can be done with an Arc.

Utilising the latest in fractal programming techniques (!) Keith Smilley has created some amazing scenes.

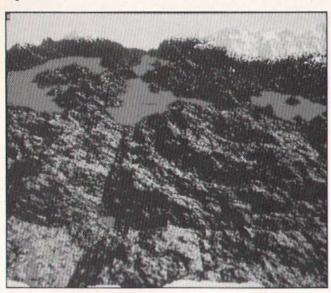

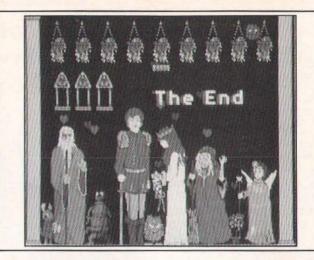

#### RESOURCEful **Archimedes**

RESOURCE, the local authority educational software publishing consortium are to publish a set of utilities fof the Arc on behalf of Acorn. The BBC to ARM utilities allow programmers to identify and cure problems when converting software for the 6502 emulator.

Another bit of news is that RESOURCEs best seller, DROOM has been re-written, and the new version for the Arc exploits the machine's graphics to the full.

The mathematical adventure is suitable for children of all ages, and it has now been enhanced to provide an environment in which all children will be motivated to tackle logical problems.

For more information 28 0302) 63800, or write to RESOURCE, Exeter Road, Doncaster, DN2 4PY.

# rchive

#### The Original Subscription Magazine for Archimedes Users

- · Archive was the very first magazine written specifically for the Archimedes range of computers.
- Archive is a professionally produced magazine (A5 laser-printed) written by enthusiasts (i.e. people like you!) for enthusiasts.
- · Archive contains news, views, reviews of software and hardware, programming ideas, as well as more general articles but above all, it contains reams of hints and tips.
- Archive started in October 1987 on a limited circulation but the earlier issues have now been re-printed so that all issues from Volume 1 Nº 1 onwards are still available.
- Archive has 12 issues a year and 50 pages per issue for just £10!

Technical Help Service: £8/year Members' Discount: A telephone hot-line service for 7.5% off Computer Concepts, immediate help with your technical problems. Any member purchased through Archive. can send written enquiries, but for a fast response use the THS!

Minerva and Clares software

Overseas Subscription:

Europe £16, Middle East £20, America/Africa £23, Others £25

Archive UK annual subscription: £10 Send cheques to: "Norwich Computer Services",

no Access or Visa) 18, Mile End Road, Norwich, NR4 7QY. For more details ring Paul Beverley on 0603-507057.

# DABS HYPERDRIVER: Printer Power

HyperDriver is an amazing new companion ROM for all Epsoncompatible printers, unleashing all their capability, without resort to complex programming and arcane lists of numbers. Over eighty (yes 80!) star commands provide all printer functions. As well as all the standard FX80 commands, your own macros may be built. For example, one customer uses these for colour codes on his Integrexprinter. For VIEW, a special printer driver is provided in the ROM, which provides a unique and invaluable on-screen preview facility, which is available from BASIC as well, and yes, microspacing is at last supported! If you haven't got an NLQ font, don't worry, a beautiful proportional NLQ typeface is built into the ROM. Also you may print using the BBC Micro character set, including any characters you have defined. HyperDriver costs just £29.95 for the 16k ROM, utilities and examples disc, and comprehensive 100-page manual. (Full data sheet on request).

Other Dabs products available now...

Master Operating System: A Dabhand Guide & Disc £17.95 "indispensable" A&B Computing £12.95 View: A Dabhand Guide (with disc £17.95) "I liked it " Radio London Fingerprint Machine Code Monitor £9.95 "down-to-earth...efficient..." Tubelink Assembler Bundle - two books, two discs 90 programs £9.95 £7.95 SideWriter - popup notepad for Sideways RAM MOS Plus - Goodies on ROM for the Master 128 £12.95 Master Emulation ROM - Master features on a BBC £19.95

Prices inc. VAT and p&p in UK. ACCESS/VISA accepted by post/phone. Products available from most dealers. Free catalogue on request. Add £2 for 3.5" discs. Add £2 (£10 air) if outside UK. Official and trade orders welcomed. See us at all shows.

DABS PRESS (AB) 76 Gardner Road Prestwich Manchester M25 7HU Tel: 061-773 2413 • Prestel 942876210 • Microlink 72:MAG11596

# ARCHIMEDES BBCSOFT

#### INTER-CHART

A general purpose chart and graph plotting program that can display data in the most easily understood format-graphically.

While it integrates directly with other members of the 'INTER' family it can also accept data from ASCII files, produced by WORDWISE, VIEW and programming languages such as BASIC.

Supports line, and bar graphs, pie charts and also scatter graphs. These may be automatically scaling, or the user may view any portion of the scale so allowing 'zooming' into any area of interest.

Pie charts may have highlighted segments (pulled out) with the values optionally displayed as percentages.

All graph displays may have optional text headings or messages positioned anywhere on screen.

These are saved with the graph and may be edited at any time.

Multiple graphs can be held in memory at the same time. Any number of graphs may be overlaid allowing easy comparisons etc. (Not applicable to pie charts.)

Graphs may be displayed in any BBC graphics mode. The colours of bars, lines, or segments may be altered from a simple table of colours. In addition special striped colour combinations and a variety of cross hatching styles are available for bar charts.

Where appropriate either axis may be displayed with a log or linear scale, and optional dotted graduation lines are available

INTER-CHART has built in screen dump routines for EPSON matrix printers and compatibles. Other screen dump routines may be used from within (or external to) INTER-CHART for other printers or plotters.

BBC ROM-£32.00+VAT (£36.80 incl.) Archimedes ROM £25+VAT (£28.75 incl.)

#### INTER-WORD

The ultimate word processor for the **BBC Micro** 

The most comprehensive WYSIWYG image of the final page showing at all times, page breaks, headings, footings, bold text, underlines etc, ensuring the page on screen looks as close as possible to the final printout.

Works in 40, 53, 80 or a special 106 column screen mode and offers super-fast scrolling in all modes, even sideways scrolling if necessary.

All margin and tab settings are controlled by rulers placed in the text. These may be altered by moving the cursor onto the ruler and simply dragging the required margin or tab to the new position. All text controlled by the ruler is instantly reformatted to the new settings

Pull down menus may control nearly all operations—no complicated commands to remember. This ensures that it really is easy to use.

Printer control menu allows easy access to all printers' special effects and allows easy configuring to any printer. Printer codes may be saved and re-loaded-no need for special printer drivers.

A special multi-file mode enables very long documents to be generated, even to the size of a disc, yet enables simple movement to any page in the document.

File selector for all file operations. This enables fast and very simple file name selection when saving, loading etc.

Integrates directly with other members of the INTER family and with SPELLMASTER, the fastest and most flexible spelling checker available for the BBC

BBC ROM £49+VAT (£56.35 incl.) Archimedes ROM £39+VAT (£44.85 incl.)

#### INTER-SHEET

A simple to use, but very powerful spreadsheet program offering many

The fastest spreadsheet available for the BBC Micro

The largest capacity spreadsheet. This means more data and larger spreadsheets are possible.

40, 80 and a special 106 column screen mode. Especially useful for viewing large sheets.

Multiple spreadsheets in memory at once. Data from one may be included in the calculations of other

Super-fast replication allows anything from a single box to an area of the sheet to be copied to any other position. Formulae may be automatically updated relative to their new positions.

Simple WORDWISE like cursor movement.

A unique windowing system enables any row or column to be fixed on screen, while allowing the sheet to scroll underneath. Simpler than other windowing systems yet more flexible

While it integrates directly with INTER-WORD it can also transfer data to and from other word processors such as VIEW and WORDWISE.

A large range of standard maths functions is included in addition to special spreadsheet functions such as AVERAGE, COUNT, IF ..., LOOKUP, MAX, MIN, SUM etc.

Simple auto-prompting commands structure. If you can't remember the complete command syntax, just enter the first letter and INTER-SHEET will prompt from then on

BBC ROM (2 chips) £49+VAT (£56.35 incl.) Archimedes ROM £39+VAT (£44.85 incl.)

All the above ROMs are fully compatible with DFS, ADFS, Econet, all BBC machine variants and Watford or Aries shadow RAM boards.

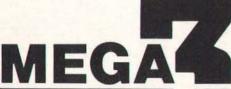

#### MEGA 3the single chip solution

A new single 1 megabit chip containing complete versions of all the above programs is now

available. This replaces 4 chips and so offers a more compact and more economic way of obtaining the above three programs.

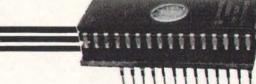

BBC ROM £85+VAT (£97.75 incl.) Archimedes ROM not yet available.

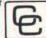

Computer Concepts Ltd ACCESS & BARCLAYCARD ACCEPTED

> Gaddesden Place **Hemel Hempstead** Herts HP2 6EX. Telephone 0442 63933

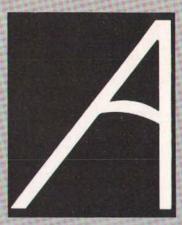

#### Coming Next Month in **Archimedes Computing... NO WIRES REQUIRED**

DFS to ADFS transfer, disc to disc equivalent of COPYFILES; mouse/icon interface

#### LIFE - A NEW GENERATION

Incredible speed, full mouse control and an insight into writing in ARM assembler

PLUS all the latest product news and your letters and tips and tricks with the Archimedes.

### **Archimedes** Software

Check out the Software Sale this mode and taking full advantage of month for the first of A&B Computing Software Sale's releases for increases in speed. There are the Archimedes, Adventurescape, Global View and Easyfont, all running in Archimedes native

new screen Modes and vast upgrade offers for all existing users.

#### Archimedes Disc Magazine -Red Keys 1

Date Available: Now Brief Description:

Red Keys Disc Magazine issue one includes:

- Archieball arcade quality game
- a BBC Micro to Archimedes transfer program
- two computer battleships game
- full screen upgrade for ARM Paint
- graphics demonstrations

Price just £7.00.

Order, stating product code DA1, from:

A&B Computing Software Sale, Reader Services, 9 Hall Road, Maylands Wood Estate, Hemel Hempstead, Herts HP2 7BH. Visa and Access accepted. Tel: 0442 211882

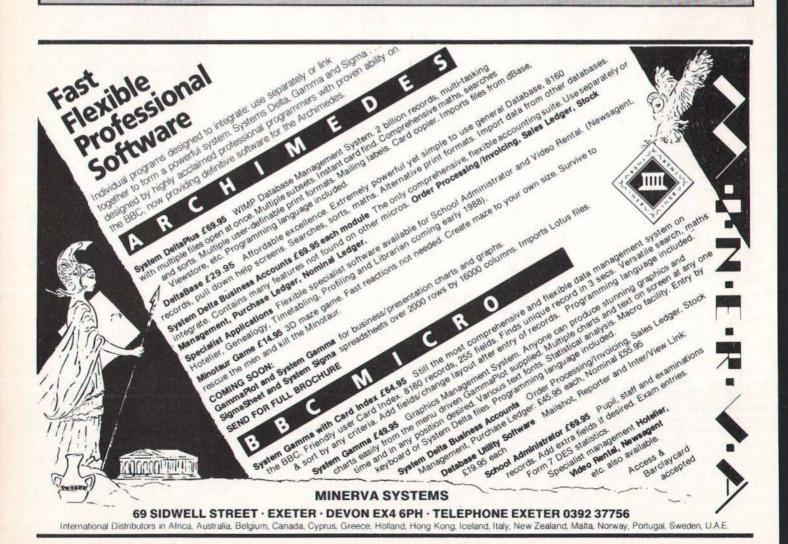

# SCREENS ¿ SCREENS ¿ SCREE **BEST EQUIPMENT! BEST DEALS! BEST CHO**

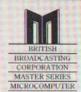

MASTER COMPACT Entry System MASTER COMPACT TV System
MASTER COMPACT Mono System MASTER COMPACT Colour System MASTER 128K Computer

£346.97 £355.67 £390.45 £520.89 £389.00

# Archimedes

| ARCHIMEDES 305 Base System    | \$699.00 |
|-------------------------------|----------|
| ARCHIMEDES 305 Mono System    | £749.00  |
| ARCHIMEDES 305 Colour System  | £899.00  |
| ARCHIMEDES 310 Base System    | £775.00  |
| ARCHIMEDES 310 Mono System    | £825.00  |
| ARCHIMEDES 310 Colour System  | £975.00  |
| ARCHIMEDES 310M Base System   | £835.00  |
| ARCHIMEDES 310M Mono System   | £885.00  |
| ARCHIMEDES 310M Colour System | £1035.00 |
| ARCHIMEDES 410 Base System    | £1399.00 |
| ARCHIMEDES 410 Mono System    | £1449.00 |
| ARCHIMEDES 410 Colour System  | £1599.00 |
| ARCHIMEDES 440 Base System    | £2299.00 |
| ARCHIMEDES 440 Mono System    | £2349.00 |
| ARCHIMEDES 440 Colour System  | £2499.00 |
|                               |          |

#### MITSUBISHI DISK DRIVES

| SINGLE 400K 40/80 Track Switchable | £103.50          |
|------------------------------------|------------------|
| SINGLE 400K 40/80 Track Switchable |                  |
| with p.s.u.                        | £138.26          |
| DUAL 800K 40/80 Track Switchable   | The residence of |
| with p.s.u.                        | £249.00          |
| DUAL 800K 40/80 Track Switchable w | ith p.s.u.       |
| built into monitor stand           | £269.00          |

#### COLOUR MONITORS

| MICHOVITEG 1431 14" Std Hesolution | £199.00 |
|------------------------------------|---------|
| MICROVITEC 1451 14" Med            |         |
| Resolution                         | £225.00 |
| MICROVITEC 1441 14" High Res       | £359.00 |
| MICROVITEC 1431 14" Std Resolution |         |
| RGB+ Comp Video                    | £239.00 |
| THOMPSON 36512 14" RGB/CVBS        | £209.00 |
| PHILIPS 8833 14" RGB/CVBS          | £259.00 |
| PHILIPS 8852 14" RGB/CVBS          | £279.00 |
| NEC MULTISYNC 14"                  | £429.00 |
| PHILIPS 8873 Multisync 14"         | £529.00 |
|                                    |         |

#### MONO MONITORS

| PHILIPS 7502 Mono 12" Green | £77.39 |
|-----------------------------|--------|
| PHILIPS 7522 Mono 12" Amber | £79.00 |

#### **ADD-ONS**

| MONITOR SWIVEL STANDS (METAL)   | £8.95  |
|---------------------------------|--------|
| COPY HOLDER, ADJUSTABLE ARM.    | 10.30  |
| LOOK!                           | £14.95 |
| JOYSTICK (BBC/COMPACT)          | £16.95 |
| PERFECT MONITOR FILTERS 12"/14" |        |
| (State size)                    | £9.95  |
| 4 GANG 13 AMP EXTENSION         | £11.00 |
| POWER CLEANER ANTI-SURGE        |        |
| ARRESTOR PLUG                   | £13.95 |

| CANON A1080A. 80 col. 160 cps. 27NLC | £225.00  |
|--------------------------------------|----------|
| CANON A55. 136 col. 180cps. 45NLQ    |          |
| Dot Matrix                           | £395.00  |
| CANON A60, 80 col. 200 cps. 100 NLQ  |          |
| Dot Matrix                           | £395.00  |
| CANON A65, 132 col. 200 cps. 100 NLC | )        |
| Dot Matrix                           | £485.00  |
| CANON SERIES II LASER, 8ppm          | £1695.00 |
| CANON 8A2 LASER, 8ppm                | 2795.00  |
| Printer connection lead included     | t        |
|                                      |          |

# Panason

| PANASONIC KX-P1081. 80 col. 120 cps |         |
|-------------------------------------|---------|
| 24NLQ Dot Matrix                    | £149.00 |
| PANASONIC KX-P1083. 80 col. 240 cps | 3.      |
| 51NLQ Dot Matrix                    | £299.00 |
| PANASONIC KX-P1592, 132 col. 180 cp |         |
| 38NLQ Dot Matrix                    | £365.00 |
| PANASONIC KX-P1595, 136 col. 240 cp |         |
| 51NLO Dot Matrix                    | £456.00 |
| PANASONIC KX-P3131, 17 cps.         |         |
| Daisywheel                          | £239.00 |

#### Printer connection lead included Micro Peripheral

| MP 135, 80 col. 135 cps, 27 NLQ.  |         |
|-----------------------------------|---------|
| Dot Matrix                        | £149.00 |
| MP 165, 80 col. 165 cps. 35 NLQ.  |         |
| Dot Matrix                        | £179.00 |
| MP 200. 80 col. 200 cps. 40 NLQ.  | 1000000 |
| Dot Matrix                        | £255.00 |
| MP 201, 132 col. 200 cps, 40 NLQ. |         |
| Dot Matrix                        | £289.00 |
| MP 480. 80 col. 480 cps. 74 NLQ.  | 0000 00 |
| Dot Matrix                        | £299.00 |
| - LOW                             |         |

# 2001

| STAR NL10. 80 col. 120 cps. 30 NLQ     | £189.00 |
|----------------------------------------|---------|
| STAR NX15. 136 col. 120 cps. 30 NLQ    | £289.00 |
| STAR NB24/10. 80 col. 24 pin. 216 cps. |         |
| 72 NLQ                                 | £430.00 |
| CTAD NIC10 90 cal INEW/MODEL           | 00,0019 |

Printer connection lead included

| JUKI 6100 Daisywheel. 20 cps  | £259.00 |
|-------------------------------|---------|
| JUKI 6200 Daisywheel. 30 cps  | £394.00 |
| JUKI 6300 Daisywheel, 40 cps  | £640.00 |
| JUKI 6500 Daisywheel. 60 cps  | £949.00 |
| Printer connection lead inclu | ided    |

150 cps + NLQ £188.00

| EPSON EXBUU. 80 COI. 300 CDS. 50 NLQ  | 2369.00        |
|---------------------------------------|----------------|
| EPSON FX800. 80 col. 200 cps. 50 NLQ  | £293 00        |
| EPSON LQ850. 80 col. 24 pin. 220 cps. |                |
|                                       | 0400 00        |
| 73 NLQ                                | £439.00        |
| EPSON LQ1050, 132 col. 24 pin.        |                |
| 220 cps. 73 NLQ                       | £589.00        |
| EPSON LQ2500, 136 col. 270 cps.       | 2000.00        |
|                                       | natival and an |
| 90 NLQ                                | £690.00        |
| EPSON GQ3500 LASER 6ppm               | £1340.00       |
| El Golf GGGGG El GELL GPPIII          | 210-10.00      |

#### PRINTER ACCESSORIES

Check our prices for Tractor Feeds, Sheet Feeders, Colour Options, Buffers, Switchovers, Daisywheels, Ribbons, Dust Covers AND SAVE MONEY TODAY!

APPROVED DEALERS

#### K.D. PRINTER STANDS

Rugged metal stands and paper feed in one to keep your printing tidy. Two versions available for 80col and 132col printers. See them at Screens Today

SCREENS PRICE 80col model £28 95 SCREENS PRICE 132col model £35.00

#### LOCKABLE STORAGE DISC BOXES

| 20L Holds 20x3" or 40x3.5" | £10.00 |
|----------------------------|--------|
| 40L Holds 40x3" or 80x3.5" | £13.00 |
| 50L Holds 50x5.25"         | £10.00 |
| 100L Holds 100x5.25"       | £13.00 |

#### ONLY TOP QUALITY **BRANDED DISKS STOCKED**

Trust your Data storage to KNOWN brands

|                              | Per box of 10 |
|------------------------------|---------------|
| 3M D/S D/D 5.25"             | £12.00        |
| MEMOREX D/S D/D 5.25"        | £11.00        |
| 3M D/S D/D 96TPI 5.25"       | £14.95        |
| 3M D/S H/D 1.2MB, 5.25"      | £22.95        |
| MEMOREX D/S H/D 1.2MB. 5.25" | £20.95        |
| SONY D/S D/D 135TPI 3.5"     | £25.00        |
| SONY D/S H/D 1.4MB 3.5"      | £44.95        |
| AMSOFT CF2 3"                | £22.00        |

#### MODEMS

| WS2000 V21/V23               |
|------------------------------|
| WS4000 V21/V23 AA AD (H)     |
| WS3000 V21/V23 AA AD (H)     |
| PACE LINET V21/V23 AA AD (H) |
| PACE NIGHTINGALE V21/23 +    |
| COMUSTAR SOFTWARE            |

£95.00 £159.00 £249.00 £129.00 £149.00

#### PRINTING PAPER & LABELS

| 11 x 9.5" 60gsm Listing (2000 sheets)   | £14.95 |
|-----------------------------------------|--------|
| A4 size. 80gsm (2000 sheets)            | £19.95 |
| A4 size, 90gsm (1000 sheets)            | £14.95 |
| 11 x 14.5" 60gsm. Listing (2000 sheets) | £21.00 |
| 89 x 36mm Labels 1 across (1000)        | £5.95  |
| 89 x 36mm Labels 1 across (8000)        | £39.95 |
| SAGE compatible statements (1000)       | £25.50 |
| SAGE compatible payslips (1000)         | £25.50 |
|                                         |        |

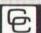

## Computer Concepts Ltd

|                                                                                                    | ROM<br>BBC or<br>Master                                                                                    | Disc<br>Archimedes |
|----------------------------------------------------------------------------------------------------|----------------------------------------------------------------------------------------------------|--------------------|
| WORDWISE PLUS INTERWORD GRAPHICS ROM PRINT MASTER CARETAKER COMMUNICATOR ACCELERATOR SPELL MASTER INTER SHEET INTER CHART INTER BASE MEGA 3 | £42.60<br>£42.60<br>£25.22<br>£26.96<br>£27.78<br>£60.00<br>£56.09<br>£51.31<br>£42.61<br>£32.00<br>£59.00 | £39.00<br>£39.00   |

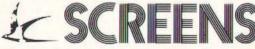

TRUST SCREENS TO DELIVER

PRODUCTS SUBJECT TO AVAILABILITY

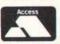

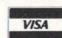

MICROCOMPUTERS & ELECTRONICS LTD

MAIN AVENUE · MOOR PARK · NORTHWOOD · MIDDLESEX · ENGLAND TEL: SALES 09274 20527 TEL: EXPORT 09274 20664 TLX: 929224 SCREEN G FAX: 0923 240402

CORPORATE - EDUCATIONAL - EXPORT ENQUIRIES WELCOME PRICES QUOTED EXCLUDE VAT & DELIVERY 24 HOUR DELIVERY SERVICE AVAILABLE ON-SITE MAINTENANCE - INSTALLATION - TRAINING & CREDIT FACILITIES AVAILABLE DELIVERY CHARGES: SOFTWARE = £2. HARDWARE UNDER £200 = £6. OVER £200 = £10. OVER £2000 FO.C

# ARCHIMEDES REPORT

# The PC Emulator speeded up, the ROM podules and faster applications

#### Introduction

For this, my ninth report on the Archimedes, I have looked at the Computer Concepts' ROM/RAM Podule, together with the specially-adapted versions of Inter-Word, Inter-Sheet, and Inter-Chart in ROM. I also give benchmark results for the latest version of the PC Emulator, which is significantly faster on most tests. Both the Podule and the PC Emulator increase greatly the capability of the Arc to run existing applications (beyond those written in BBC BASIC).

#### ROM/RAM Podule

Computer Concepts (CC) have recently released their ROM/RAM Podule, ahead of the Acorn equivalent. However, it is designed to be compatible with any Acorn ROM Podule fitted in the same machine. Unlike the Model B/Master, the ROM and RAM on the board is not within the main, 32-bit memory map, but is only 8bits wide, and communicates with the Arc via a filing system (RFS). One reason for holding ROMs in the Arc is to be able to run them under the (8-bit) 6502 Emulator. Another is that 8-bit wide ROMs come as a single chip, and hence have a smaller minimum size, than 32-bit wide ROMs, (such as the Arthur Operating System), which require four separate chips.

Either Podule can be used to hold any suitable (eg "Tube-compatible") Model B/Master ROM, or those adapted for the Arc. However, not all Tube-compatible ROMs will work in the 6502 Emulator. For example, a View 3.0 ROM could be fitted in a ROM Podule, and the code loaded successfully into the Emulator, but will not run, because it is protected against working when in RAM. Likewise, the code of the CC applications supplied in ROM checks for the presence of the ROM. Podule-mounted software may be held in ROMs, Eproms, or RAM chips (which may be battery-backed). It could (in principle) include the 6502 Emulator, and

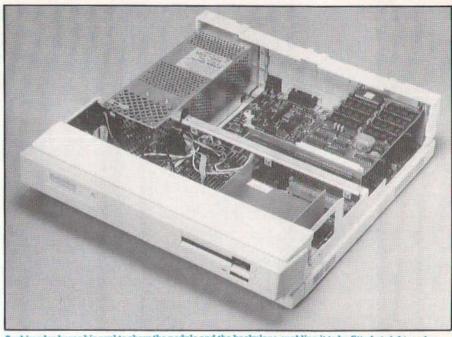

Archimedes bares his soul to show the podule and the backplane enabling it to be fitted at right angles.

applications which run in it, the PC Emulator, MS-DOS, and applications which run under it, and Archimedes applications which run under the Arthur Operating System. Since communication is via a filing system, the 8-bit ROMs can be used to hold code for running in 8- or 16-bit emulators, or the 32-bit "native" machine.

#### Installation

All podules for the Arc require the presence of a "backplane". One with four slots is fitted as standard to the 400 Series, and one with two slots may be fitted to 300 Series machines. (Unfortunately, you cannot at present fit a 4-slot backplane to a 300 Series machine, due to differences in the power supply connections). The Acorn upgrade kit also includes a fan. Fitting it involves sliding off the lid of the system box, plugging the backplane into the 64pin connector provided, and connecting up the leads from the power supply. It is then secured by braces, retained by small bolts and nuts. The fan must also be mounted, and connected to the power supply. This is not difficult, but some users may prefer their dealers to fit it at the time of purchase.

Depending on whether the Podule is to occupy an upper or lower slot, the upper or middle blanking plate should be removed from the rear of the casing, whereupon the ROM/RAM Podule may be plugged into the backplane. One or two such ROM/RAM (or other) Podules may be fitted to 300 Series machines, and up to four to 400 Series machines. There are eight sockets on each CC ROM/RAM Podule, of which one is occupied by the "Manager ROM", and seven may be fitted with ROM or RAM chips.

The Computer Concepts ROM/RAM Podule is "smart", in that the Manager ROM contains an "Auto-configure" routine. When called, this detects the types and sizes of all the installed ROM/RAM chips, and sets solid state latches accordingly. This saves the user from having to adjust anything like as many links as on the Acorn Podule. One link per socket may be re-positioned to apply battery backup to a RAM chip.

#### Applications

Whereas Wordwise Plus for the Arc is available on disc, Inter-Word, Inter-Sheet, and Inter-Chart for the Arc will only be

### ARCHIMEDES REPORT

available in ROM. This also applies to the forthcoming 32-bit document processor, and the separate drawing package, (both from CC), which are listed in the Archimedes software catalogue. However, all such ROM-based applications have the advantages of loading fast and silently, while leaving more main RAM free for user documents etc. This latter is of particular significance with the 32-bit applications, running in the 305 machines, since it becomes much more practical to use "overlays" - especially when the standard machine has only one floppy disc drive. The ROMs may be of 16, 32, 64, or 128K each

The Computer Concepts ROM/RAM Podule can also hold (static) RAM chips. These may be of 8, 32, or 128K, and used to hold images of ROMs, or as a RAM disc. (This echoes the way in which "sideways" RAM added to the Model B/Master Series could also be used as a RAM disc). Whereas the Acorn ROM Podule allows RAM in only two sockets, the CC Podule allows it in any (even all) of the seven available sockets. They are powered from the Arc when it is switched on, but a re-chargeable battery may also be fitted, so that the Podule RAM retains its contents when the machine is switched off. (The battery does not support the main RAM, so you must save your file to the RAM Filing System, and/or a disc filing system, before switching off).

The CC Podule with RAM chips thus offers a RAM disc even before Acorn has released the code for the main memory RAM disc. Because the RFS uses 8-bit RAM, it is slower than the RAMFS would be, but reportedly has a data transfer rate of some 300K per second - over 10 times that of the (very fast) Archimedes floppy drives, and equal to that of the (very fast) Archimedes Winchester hard disc. Having 32K of RAM enables you to hold the 6502 Emulator (which takes some 27K). Fitting a backup battery makes it practical to save a !BOOT file which can load the Emulator, and then your favourite (8-bit) application from ROM (or more RAM). If all seven available sockets held 128K RAM chips, the RAM Filing System would have a capacity of 896K, which is more than that of a top of the range floppy disc drivethough it would be far more expensive!

#### In Use

The CC Manager ROM code has been designed to be compatible with the hardware of both the CC and Acorn podules, and to control any number of either, if present. The ROM and RAM chips that are present may be listed with \*ROMPOD n (where n is the Podule number), and you select the ROM/RAM Filing System with \*RFS. Neither the RFS (nor the Acorn ROMFS) are recognized by the Desktop, so such operations can only be initiated via "\*" commands. The current directory can then be catalogued to show that the

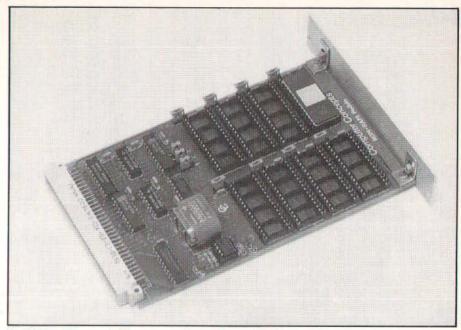

The ROM podule - vacated for now, save for the Manager ROM.

The Arc can be configured to !BOOT at switch-on, and to use the RFS, (or the Run\$Path set to RFS, followed by ADFS). Hence, a !BOOT file held in batterynumber and names of files can differ from those of the chips themselves, and all the usual filing operations carried out - as with the ADFS (but more quickly and quietly). Of course, those that involve writing to the "disc" require that RAM be present, but ROM files can be RENAMEd or DELETEd temporarily if required, since in the Arc, catalogues are "cached" in main RAM. The 6502 Emulator and many ROM applications will load and run on typing \*65ARTHUR, then eg \*NAME. However, the CC ROMs respond to \*IWORD, \*ISHEET, and \*ICHART, first loading the Emulator automatically. To change between applications on the Arc, you have to enter \*OUIT to leave the Emulator, before typing the next name.

backed RAM can load an application or other file, such as the 6502 Emulator, from ROM or RAM, or a disc in a specified drive. It may be of the Exec type, with \*OPT 4,3, or BASIC, with \*OPT 4,2, containing only cg \*IWORD, since this loads the Emulator first. With the 6502 Emulator held in Podule RAM, along with such a !BOOT file, the Arc can !BOOT up Inter-Word in only 4.3 s. More importantly, it all happens quite automatically.

tantly, it all happens quite automatically.

Such a !BOOT file can also set the many preferences that may be loaded into the machine every time it is switched on. (These are additional to those held in CMOS RAM, and similar to those built into the Arthur System ROM). They include "Aliases" for "\*" commands (eg \*MKDIR instead of \*CDIR), and for Loading and Running files according to their type (eg BASIC programs, Sprites etc), "Options" for "Star" commands (eg

| Fig. 1         | WORD       | PROCESSOR  | COMPARISON   |         |
|----------------|------------|------------|--------------|---------|
|                | Times      | in         | seconds      |         |
|                | Inter-Word |            | Inter-Word A |         |
| Byte document  | Master 128 |            | Archimedes   |         |
| 4000 words     | ADFS 640 K | ADFS 640 K | ADFS 800 K   | RFS RAM |
| Load           | 4.5        | 4.8        | 3.4          | 1.7     |
| Save           | 4.8        | 6.8        | 4.4          | 2.5     |
| Search 32-line | 3.7        | 8.4        | 8.4          | 8.4     |
| Search 64-line | -          | 11.2       | 11.2         | 11.2    |
| Scroll 32-line | 16.0       | 13.4       | 13.4         | 13.4    |
| Scroll 64-line | -          | 18.5       | 18.5         | 18.5    |
| "FILER5"       |            |            |              |         |
| 16,177 words   |            |            |              |         |
| Forwards       | 71.4       | 76.5       | 64.5         | 48.0    |
| Backwards      | 13.8       | 13.6       | 11.0         | 6.5     |

Figure 1. Speed Comparisons.

#### ARCHIMEDES REPORT

| Fig. 2                    | SPREADSHEET               | COMPARISON                  |
|---------------------------|---------------------------|-----------------------------|
|                           | Times in                  | seconds                     |
| iardet Model<br>3 columns | Inter-Sheet<br>Master 128 | Inter-Sheet A<br>Archimedes |
| eplication - row/s        | 9                         | 7.5                         |
| rue capacity - rows       | 86                        | 133                         |
| Recalculation - rows      | 11.6                      | 8.9                         |

Figure 2. Spreadsheet Comparisons.

adding V for "Verbose" to \*COUNT),
"Paths" (sequences of filing systems,
drives and directories to be searched) for
various file types, and changes to the
format of system variables, such as the
date.

#### "Homeblown" ROMs

An alternative to holding files in static RAM is to "blow" them into Eproms, which require no battery-backing. These too may be in any language that can run on the Arc, whether under the 6502 or PC Emulators, or directly in "native mode". The Manager ROM includes a "Make-ROM" utility, capable of handling Eproms of up to 128K, but you will either need an "Eprom blower" or can send your image on disc to Computer Concepts, who will put it into Eprom for a fee.

#### Documentation

The manual has over 30 A5 pages, and a highly professional appearance. Headings in various sizes help you to find the section you require, and the information provided – along with clear figures – covers both installation and use comprehensively.

#### **Prices and Availability**

The cost of an Acorn 2-slot backplane is £39 plus VAT (ie £44.85). This is avoided if you have one – either as standard (as in a 440) or already fitted, supporting another Podule, in a 305 or 310. It is available now.

The CC ROM/RAM Podule costs £49 as standard, or £59 with a rechargeable battery fitted, both plus VAT. RAM chips of 8K cost £5 each, and of 32K, £8.60, again plus VAT. (This is less expensive than the Acorn ROM Podule, which is expected to cost £59 plus VAT). Thus a CC Podule with a battery and 32K of RAM would cost £67.60 plus VAT (ie £77.74). All these are available now, either from CC or dealers. RAM chips of 128K are expensive at present, but prices are expected to fall.

The CC ROM/RAM Podule (especially if it has some RAM and a backup battery),

may be compared with a floppy disc drive upgrade for the Arc, which costs £125 Plus VAT (ie £143.75). Alternatively, for 305 machines, it may be compared with the 512K RAM memory upgrade, which costs £89 plus VAT (ie £102.35).

#### Conclusions on the Podule

Given that Wordwise Plus and the Acornsoft ROM software is all available on disc, the cost of the CC ROM/RAM Podule (from £56.35), and the Acorn Backplane (£44.85, where applicable), may be seen by some as a surcharge on the CC ROM software. However, I selected Inter-Word, Inter-Sheet, and Inter-Chart as the best packages available for the Model B/Master in their respective fields (see A & B 86/11, Buyers' Guide). None better have appeared since, and the Arc versions (running under the "bundled" 6502 Emulator) compare remarkably well in price-performance with PC packages (which require the Arc PC Emulator - costing £99, if bought separately, or £60 if "bundled" with a machine - and run rather slowly), and with the Arc "native mode" packages that have appeared to date. The latter two categories include some very powerful packages, but they may be more expensive, and have more features and capacity than you actually need.

Software held inside the machine, whether in Eprom or battery-backed RAM, is more convenient, and secure against loss – which may be of particular value in schools.

#### Inter-Word A

I reviewed Inter-Word for the Model B/Master in A & B, 86/8, p 56, and previewed that for the Arc in A & B, 87/10, p 38, on the basis of a pre-release version. Since then, there have been changes both to the Arthur Operating System (from 0.3 of 256K, to 1.2 of 512K), and to Inter-Word A itself, affecting both features and performance.

Inter-Word on the Model B/Master Series is noted for its very fast "handling" – both automatic reformatting and scrolling. This depends upon writing directly to the screen, which is "illegal", and not supported in the "Second Processor" environment of the 6502 Emulator, Moreover, the effective "clock speed" of the Emulator is only about 1.2 MHz, rather than the 2 MHz of a Model B/Master. Hence the Arc version of Inter-Word has a Relocatable Module, outside the Emulator, which supports writing directly to the Archimedes screen. Furthermore, the "Second Processor" environment does not allow switching between "sideways" ROMs, as on the Model B/Master, so the ROM-link feature has been omitted. These changes have increased the space available for user documents to 33,982 bytes - some 20 per cent greater than on a Master. The ROMlink menu has been replaced by a Colour menu, which allows 17 different features and "highlights" to be assigned any of the 16 distinct colours of Mode 12 (or 20) selected from the full 4096 supported by the Archimedes

Data can still be transferred between members of the "Inter-" family via files. Although the transfer is not automatic as with ROM-link, the ADFS floppy is appreciably faster on the Arc than on the Model B/Master, as is the ADFS Winchester. If RAM chips are fitted in the Podule, the RFS may also be used as a RAM disc – both to move data between applications, and to hold the document files, including those of multi-file documents.

Inter-Word A allows you to exchange the action of the Shift- and Ctrl-arrow keys - the default being consistent with other screen editors on the Arc (such as View, most PC packages, the ARM BASIC Editor, and Twin). This also ensures that Page Up and Down have the correct action. The Home key works correctly, but Arc applications habitually use the End/ Copy key for Delete Right, and the Delete key for Delete Left, which differs from the PC convention. Inter-Word A supports the use of 40-, 80- and 132-column modes (this last displaying the maximum of 120 columns), and 25-, 32-, and even 64-line modes (this last only with a multi-frequency MonitorType 1).

Inter-Word has ample facilities for a business word processor, with the multifile feature for handling long documents, and the option of an excellent "on-line" spelling checker (SpellMaster) - available now on the Model B/Master, and soon also on the Arc. Inter-Word documents are saved with a printer set-up, which is easily changed via a menu. However, it is also possible to load another printer driver, if you want to print the same document using an appreciably different printer. This is sufficient to exploit all the more affordable printers - dot-matrix and daisy-wheel - to the full, and to get the equivalent results from page (eg laser) printers. Moreover, the text may contain embedded (and concealed) control codes, which can be used to change print styles

## ARCHIMEDES REPORT

(and even point sizes, with page printers), and "star" commands, which can be used to read in files (even dumped screen images/graphics, again provided suitable printer drivers are available). However, the additional point sizes, and embedded graphics cannot be previewed on screen. (A more powerful package, with page layout features and multiple fonts – such as CC's forthcoming document processor – would be needed to exploit most page printers to the full).

#### Performance

The times taken for various operations on two documents of different sizes in Inter-Word on the Model B/Master and the Arc (with various filing systems) are shown in Fig. 1. Searching from end to end of the 4000-word Byte document is somewhat slower on the Arc version, due to the lower clock speed of the 6502 Emulator, but it is still acceptable, while the other operations are actually faster, thanks to clever code (and much more space for it). Even scrolling in 64-line mode is very acceptable, considering that most word processors on the IBM-PC take take twice as long (in 25line modes), and some even four times. Loading and saving the 4000-word document are faster with the 800K floppy disc, and faster still with the RAM disc, but the differences become more significant with the longer, 16,177-word document, comprised of five separate "multi-"files.

#### **Inter-Sheet A**

I reviewed Inter-Sheet for the Model B/Master in A & B, 85/9, p 88, and then previewed a pre-release version for the Arc in A & B, 87/9, p 58. As adapted to the Arc, Inter-Sheet supports 40 columns x 25 lines, 80 x 32, 132 x 32, and 80 x 64 modes.

As before, they are selected by stepping round with a function key. In addition to "spreadsheeting" (ie calculations), Inter-Sheet can be used as an extension to Inter-Word – for laying out tables, complete with decimal tabbing, which can then be either imported into Inter-Word documents, or printed separately.

#### Performance

Since the 6502 Emulator offers a "Second Processor" environment, Inter-Sheet A has been relocated, which gives a "True Capacity" some 55 per cent larger than in a Master. See Fig. 2. Although the Emulator has an effective clock speed of only about 60 per cent of that of Model B or Master, the Recalculation rate is 77 per cent as high. Thus it is still faster than any other spreadsheet on a Master (and Lotus 1-2-3 on an IBM-PC).

#### Inter-Chart A

I reviewed Inter-Chart for the Model B/Master in A & B, 85/11, p 16, and 85/12, p 84, and mentioned a pre-release

| Fig. 3                        |                | PC                       | COMPARISONS              |             |       |
|-------------------------------|----------------|--------------------------|--------------------------|-------------|-------|
|                               |                | Times                    | in                       | seconds     |       |
| PCW Benchmarks                |                | Archimedes               | Archimedes               |             | Speed |
| GW Basic 3.20                 | IBM-PC         | PC Emulator<br>ver. 1.00 | PC Emulator<br>ver. 1.09 | Improvement |       |
| IntMath                       | 6.2            | 11.6                     | 10.0                     | 1.16        | 0.56  |
| RealMath                      | 7.0            | 14.4                     | 13.3                     | 1.08        | 0.53  |
| TrigLog                       | 52.5           | 131                      | 101.3                    | 1.29        | 0.53  |
| TextScrn                      | 89.8           | 185                      | 150                      | 1.23        | 0.60  |
| GrafScrn                      | 49.0           | 55                       | 48.5                     | 1.13        | 1.01  |
| Store F/D                     | 36.1           | 38.6                     | 38.6                     | 1.00        | 0.93  |
| Store H/D                     | 12.7           | 30.3                     |                          |             | -     |
| Index                         | 1.00           | 0.56                     | 0.68                     | 1.21        | 0.68  |
| Byte Sieve                    |                |                          |                          |             |       |
| GW Basic 3.20                 | 191            | 396.2                    | 364                      | 1.09        | 0.52  |
| Byte document<br>WordStar 3.3 |                |                          |                          |             |       |
| Scroll                        | 41             | 157                      | 133.5                    | 1.18        | 0.31  |
| Ability 1.2                   |                |                          |                          |             |       |
| Scroll                        | -              | 111                      | 89.5                     | 1.24        | -     |
|                               | IBM-PC<br>from | times for<br>PCW 87/11   | PCW tests<br>chart       |             |       |
|                               |                |                          |                          |             | _     |

Figure 3. The PC Emulator - speed differences can be quite phenominal.

version for the Arc in A & B, 87/9, p 58. Inter-Chart A has also been relocated. Where even the Master version had plenty of room for data, the Arc version starts with 43940 bytes free – some 50 per cent more.

Inter-Chart A can use any Arc screen mode from 0 to 15 for display (less the text modes 3, 6, 7, 11, and 14) which allows previewing graphs in all eight colours. As shown with the pre-release version, Inter-Chart A can output to either a Linear Graphics Plotmate A4S or A3 plotter, or to an Epsom-compatible printer. The inbuilt routine for "dumping" screens to a printer is designed for the modes 0 to 5 of the Model B/Master, but for higher screen modes, you can use the \*HARDCOPY module that is present in the Arthur 1.2 Operating System, with FX, MX, and RX series printers.

#### Other CC ROMs

SpellMaster for the Arc is coming soon, but is being adapted to work in the Arc not just with Inter-Word, but also with the forthcoming CC document processor. The main dictionary will be used in the 8-bit ROM, and require only a small workspace, so saving nearly 128K of main 32-bit RAM. However, thanks to the fast routines of the RFS, the spell checking speed should be even higher than in the Model B/Master.

Conversely, Inter-Base will not be adapted for the Arc, since it is a 64K ROM. While it has been "stacked" onto 16K for use in a Model B/Master, it would have to be "unstacked" to run in a 6502 Second Processor or Emulator – and this would leave no space for user data!

#### Inter-changing

It is an advantage to be able to use an

application interchangeably on Arcs, as well as Model Bs and Masters. In the case of Inter-Word A, the keystrokes are almost identical, and the document files can be loaded and saved by either system (subject to disc size and format). Unlike transfers via ASCII files, this results in all the document format and print style information contained in control codes being retained (without the need for any conversion utility). Provided that all discs are in the ADFS 640K format, interchanging of Inter-Word (etc.) files between the Master Compact and the Arc is possible, since both use 3.5 inch drives as standard, and between Model B/Master 128 and Arc, if the latter is fitted with a 5.25 inch drive. Indeed, I used Inter-Word on both the Master 128 and the Arc 310 in writing this article - simply moving the discs between the two systems. If a document created on the Arc version became too large to fit in the Model B/Master version, it could easily be converted to the "multifile" format. (The same procedure allows documents created on a Master Series machine to be fitted into Inter-Word on a Model B).

Interchanging files between the Model B/Master and the Arc versions of Inter-Sheet is slightly less easy, since the latter has been re-written to take full advantage of the 132-column display mode, (compared to the previous maximum of 105-columns) – making the worksheet files incompatible. However, much of the format of the data may be preserved, by "exporting" the "contents" of the worksheet from one version, and "importing" this into the other. The size of worksheets created in the Arc version would have to be limited to what would fit in the Model B/Master version.

In the case of Inter-Chart, the files may be used interchangeably between the two

## ARCHIMEDES REPORT

versions (unless again those created in the Arc version are too large to fit into the Model B/Master version – but this is most unlikely).

#### Documentation

Inter-Word, Inter-Sheet, and Inter-Chart for the Arc all come with excellent A5 manuals, similar to those for the Model B/Master versions. Supplementary sheets detail both the changes in the applications, and their use with the CC ROM/RAM Podule.

#### **Prices and Availability**

Purchased outright, Inter-Word and Inter-Sheet for the Arc each cost £39, and Inter-Chart £25, all plus VAT – which is less than the Beeb versions. They are also available in part-exchange for original Model B/Master ROMs, at only £15 for Inter-Word A, and £10 for each of the others, again plus VAT.

#### Conclusions on Inter-Applications

In a new meaning of the name, the "Inter-" series enables more than BASIC programs to be inter-changed between the Model B/Master and the Arc. This is particularly useful where both types of machine are in use, especially when sharing the same network. Even with the cost of the Podule (and Backplane, where applicable), these applications are excellent value when compared with 16-bit software of similar quality — especially at the part-exchange prices.

#### PC EMULATOR

I reviewed the PC Emulator on the 310 in A & B 87/12, p 64, and on the 440 in A & B 88/2, p 80, but Acorn have recently released a new version (1.09). (The version number shows briefly in the middle of the screen, when the Emulator is loading).

I have run a number of benchmark and other tests, comparing it both with the previous version (1.00), and the IBM-PC itself. The performance of this all-software Emulator is all the more important, in view of the delay likely before any hardware-based PC Podule appears – whether from Acorn or a third-party.

#### PC RAM

As before, the Arc PC Emulator is intended for use with a 310 or above. Although the "Emulate" file is longer – at 202,968 versus 191208 bytes – the "PC RAM" created remains unchanged. With Arthur 1.2 fitted, all the "Sizes" at their default values, and no Modules "unplugged", the PC RAM available in a 310 is 384K. Up to 576K can be provided by setting the ScreenSize to 10 (ie 80K), and all other "Sizes" to 0, and "unplugging" modules other than the essential UtilityModule, FileSwitch, SystemDevices, ADFS, and

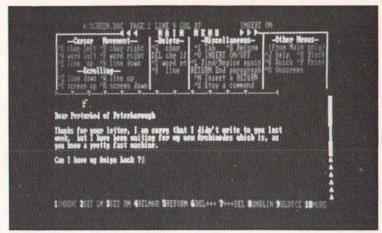

Wordstar: Now working at reasonable speeds under emulation.

International. A 440 can of course provide the full 640K of PC RAM without difficulty.

#### **PCW Benchmarks**

For the GrafScrn test, I started with the listing given in PCW December 1986, p 165 - as opposed to that on the PCW Chart, November 1987. Similarly, for the Store test, I used KILL "TEST.\$\$\$", and not as listed on the Chart. The results of all the tests are shown in Fig. 3. The improvements are worthwhile and welcome - especially in TrigLog (29 per cent) and TextScrn (23 per cent). However, these - with IntMath- are still much slower than on a standard IBM-PC. Conversely, GrafScrn appears to be as fast as on a PC. The PCW Index, calculated according to PCW 88/2, p 122, and on seven and six tests respectively, was 0.68, versus 0.56, some 21 per cent better.

#### **Byte Speed Test**

The Byte Sieve test ran some 9 per cent faster. This improvement is closer to that for the PCW RealMath than the IntMath test, but the Sieve test is specified to use real variables (see Byte, Aug 85, p 34).

#### **Byte Word Processor tests**

The time to scroll the standard Byte 4000-word document, using WordStar 3.3, was 133.5s, versus 157s, some 17.6 per cent faster. However, scrolling in WordStar is still plagued by "plings" on screen, and then strangled noises, so that you have to lift the down arrow key after a while. Scrolling the same document, using the word processor in Ability 1.2, was some 24 per cent faster. Moreover, this is achieved without any visible or audible problems. At 89.5 s, it is about 50 per cent faster than WordStar 3.3, and approaching acceptability for serious use.

#### **Documentation**

This consists of only a leaflet covering installation and elementary use, since it is assumed that most buyers of the Emulator will be conversant with MS-DOS. However, a list of suitable books is included.

Likewise, the MS-DOS disc includes a copy of GWBASIC 3.20, but no documentation is supplied. Although Microsoft BASIC is the "de facto" standard, covered in plenty of books, there are fewer which document the new features of this recent version.

#### **Price and Availability**

The PC Emulator still costs £99 plus VAT separately, or £60 if "bundled" with a 310. Owners of earlier versions may obtain the latest by returning their original Emulator disc to Acorn Customer Services, together with £15 (inc. VAT), to cover copying, handling, and postage.

#### OVERALL CONCLUSIONS

Having originated on the Model B/Master, Inter-Word, Inter-Sheet, and Inter-Chart are not the "ultimate" packages for the Arc. If they were, there would be little case for buying one. However, they are highly capable, and less expensive than the Beeb versions - which helps to offset the cost of the necessary Podule (and backplane, where applicable). Moreover, using them on the Arc is familiar and file-compatible with those for the Model B/Master, while also enjoying the increased capability of other applications available for the Arc, now and in the future. I expect to look at more of these, including Clares' Graphic Writer, Acornsoft First Word Plus, and Linear Graphics' Lintrack, in forthcoming articles. Later this year, we should see the new document processor, and the drawing package, from Computer Concepts, that will also be supplied in ROM (and require a Podule). Meanwhile the Podule can provide the convenience of a RAM disc complete with battery backup. The performance of the Arc PC Emulator has been usefully improved- to the point where many PC packages run acceptably fast.

#### **Factfile**

- Acorn are at: 645 Newmarket Road, Cambridge, CB5 8PD. ☎ (0223) 214411.
- Computer Concepts are at: Gaddesden Place, Hemel Hempstead, Herts. HP2 6EX. ② (0442) 63933

# PROGRAMMING PROFILE

C is a powerful compiled programming language which is now available on almost all (serious) microcomputers as well as mini and main-frame machines. Until recently it was not available to users of Acorn computers, but all that has changed. First of all, two reasonable implementations of the language have been issued by Acornsoft and Beebug for use with the basic BBC Micro and Master series.

I reviewed these versions in detail in the February issue of A&B, generally preferring the Beebug version for various reasons including speed of compilation and better access to the BBC's operating system. However, I also pointed out that the usual advantages of C as a fast 'systems' language were not really available in the BBC versions because the small memory of the machine has rendered compilation into native machine code impracticable. Each version actually implements a 'virtual machine' within which the 'compiled' code is in fact interpreted.

True compiled C's are, however, available to users of more powerful Acorn products including the Archimedes series and the Master 512 co-processor. Unfortunately, I have not yet been able to lay hands on an Arc, but I understand that the Acorn C implementation is very powerful (not subject to the same faults as the independently produced BBC version) and will probably become the main systems language for the new series. That is to say it will be used for writing utilities, language compilers and other applications that would only be possible to achieve (if at all) by assembly language programming on the BBC Micro. As to the 512, there are, of course, many programming languages produced for the IBM PC and AT series which may or may not run on this semi-compatible system. I believe that the popular and excellent value Borland's Turbo C is compatible and I hope to test this out and report back in a later article. I have already tried out Turbo Pascal on the 512 which seems entirely compatible (and most

Owing to the relative standardisation of the C programming language an occasional column discussing C methods and providing some utility listings should be of potential interest to readers using any of these systems. However, the programs presented in this article have been tested only on the BBC versions (Acorn and Beebug) and include some machine specific features. In Beginning a series of useful programming hints and utilities for C on the BBC Micro

general, transfer to the Archimedes C (where appropriate) should cause few problems due to the compatibility in operating system calls. Users of 512 based programming languages, however, should bear in mind that they are working in a simulated PC environment with no direct access to the BBC's OS calls, even though these actually produce screen displays etc. Hence, for example, a graphics library written for a 512 language would have to be written as though an IBM with standard colour card were being used.

## **Graphics library**

My first experiments with programming in BBC C were aimed at providing utilities for programmers like me! One of the first priorities was to remedy the lack of a graphics library in the Acornsoft version, the product of which is shown in Listing I. In general, I have used BBC BASIC names for equivalent functions except where this would result in arbitrary VDU numerics. Hence, for example, 'setcol' is used at line 29 in place of VDU 19 (the line numbers were added for convenience in listing by a utility described below).

Acorn C does not appear to support variable argument lists so I was not able to implement a general vdu command. The C intrinsic 'putchar' does the equivalent of a single vdu call and is used throughout this library – replaced by 'pc' by use of a macro to save typing.

Another macro 'pi' (not to be confused with PI the maths constant) does the job of

putting an integer (two byte) number to the vdu as required by some commands such as plot. Users can easily add additional functions themselves in like manner, for example to implement the additional graphics commands available on the Master series computers.

As the comments on Listing I show, the library also includes some functions not provided in the Beebug version of C. For Acorn users, I suggest that Listing I is typed in as a text file and save under the name "h.graphics". Any program needing to use the library can then #include the file, as shown in Listing 2 - a program which acts as a test and demonstration routine (Listing I cannot be run as it stands as there is no 'main' function). Beebug users who wish to incorporate the additional routines - and any extensions of their own - can actually add the additional functions into the system library provided by use of the excellent library management system provided by

#### 'UNIX' utilities

Once I started programming with these C's, I felt as though I were working in the more standard professional environment that I am accustomed to using on a UNIX system (apart from the frustrating slow and disc bashing compilation process). I never thought that I would miss UNIX, but I did! One of the strengths of this operating system is that it contains many utilities (written in C) for handling text files. This makes sense in an environment (unlike that provided for BBC BASIC programming) in which everything program source, data and documentation files take the form of pure ASCII text. So, I thought, why not write some simplified versions of UNIX commands for use in this new BBC environment?

One of the nice things about C programs – implemented in both Acorn and Beebug versions – is that you can pass a variable list of arguments to compiled programs when they are called simply by typing them after the program name. This is achieved by specifying two parameters in main which by convention are called 'argc' and 'argv'. When called, argv will be any array of string pointers set to the list of words you type after the program name (and before pressing return) while argc will contain the number of arguments. Actually argv[0] simply points to the program name while argv[1] to argv

## C - P R O G R A M M I N G

[argc-1] point to the 'real' arguments. Any numerical arguments have to be converted from text form before use (as in Listing 4, line 58 which converts the start line number).

Listing 2 provides a simple version of 'lp' (line printer) which sends text files to the printer (but not the screen). It requires at least one file name followed optionally by '-n'. By UNIX conventions, options are preceded by - signs. My version of 'lp' has only one option which is to print line numbers, if -n is appended. All listings shown here were produced by Ip with the line numbers option on. One reason why this is useful is that error messages issued by both compilers refer to the line number in the source file where the error occurred, although these numbers are not normally visible in the text editors themselves (the Acorn editor and the Master's edit, however, have a 'go to line number' facility). I have also written 'lp' to add a header to the top of the file showing filename and time and date, and to issue a form feed to the printer between each file listed. Date stamping is by use of the Master

series MOS '\*time' command and this should be deleted for users of the basic BBC system.

#### Unix 'more'

The second UNIX like utility is 'more' (Listing 4). What this does is to read the file specified off the disc and display a 'page' at a time for reading on the screen. The prompt -- MORE-- will appear at the bottom unless the end of file has been reached. Escape will return to the command line system but any other key press will cause the next page to be displayed. Again, the -n option for display of line numbers is implemented. This may optionally be followed by a starting line number so that the listing starts at the point specified. This is particularly handy for inspecting the region of a program identified as bug ridden by the compiler prior to entering the editor to repair the damage.

Initially, I tried to write 'more' using the C intrinsic 'getchar' to take the key presses after viewing each screen. However, this proved unsatisfactory since neither implementation does this as the equivalent of

BASIC'S GET – ie reading the ASCII value of a key pressed without printing to the screen. The Acorn implementation is particularly problematical as it stores all characters until Return is pressed and then executes successive getchars on each character in turn. Hence, I decided to implement a BASIC type 'get' function by calls to the operating system. As can be seen from the end of the listing, the two versions of C require quite different procedures for this machine specific function and are illustrative of the methods required to do this kind of thing.

These utilities can, of course, be used to print or display not just programs but any kind of pure text file, ie one not containing control codes embedded by word processors and so on. UNIX type commands can be used, for example, to manipulate databases held in text files, though such applications will require additional utilities to provide alphabetical sorts, searches for string patterns and so on. I plan to look at such applications in a later article.

```
2 /* <h.graphics>
 3 /* Graphics library for C on BBC micro */
 5 /* Jonathan Evans, November 1987 */
 6
 7
  £define pc(c) putchar(c)
    /* put char (1 byte number) to VDU */
  £define pi(i) putchar(i % 256); putchar (i / 256);
10 /* put integer (2 byte number) to VDU */
12 /* A: already provided for BEBBUG C */
         enter for ACORN version only */
13 /*
14
15 cls() { pc(12); }
16 tab(x,y) char x,y; { pc(31); pc(x); pc(y); }
17 colour(c) char c; { pc(17); pc(c); }
18 mode(m) char m; { pc(22); pc(m); }
19 clg() { pc(16); }
20 plot(p,x,y) int p,x,y; { pc(25); pc(p); pi(x); pi(y); }
21 /* p - plotting mode, x,y - next graphics point */
22 move(x,y) int x,y; { plot(4,x,y); }
23 draw(x,y) int x,y; { plot(5,x,y); }
24 gcol(p,c) char p,c; { pc(18); pc(p); pc(c); }
25 /* graphics colour: p - plotting mode, c - logical colour */
26
27 /* B additional graphics commands for both C's */
28
29 setcol(1,p) char 1,p; { pc(19);pc(1);pc(p);pc(0);pc(0);pc(0); }
30 /* set logical colour 1 to physical colour p (VDU 19) */
31 txtgra() { pc(5); } /* text at graphics cursor */
32 txttxt() { pc(4); } /* text at text cursor */
32 txttxt() { pc(4); }
33 grawin(xl,yl,xh,yh) int xl,yl,xh,yh;
                                               /* define graphics window */
     { pc(24);pi(x1);pi(y1);pi(xh);pi(yh); }
35 txtwin(x1,yb,xr,yt) char x1,yb,xr,yt;
                                               /* define text window
     { pc(28);pc(x1);pc(yb);pc(xr);pc(yt);
37 clrwin() { pc(26); } /* restore default windows */
```

## C - P R O G R A M M I N G

```
/* Test program for graphics library */
                                                                 27 setcol(1,4);
                                                                 28 gcol(0,129);
   /* Jonathan Evans, November 1987 */
                                                                 29 txtgra():
                                                                 30 rectangle(300,300,600,400);
 5 finclude <h.stdio>
6 finclude <h.graphics>
                                                                    move(120,900);
 6 finclude <h.graphics> /* graphics library file */
7 /* finclude <h.stdlib> for BEEBUG version */
                                                                 32 gcol(0,1);
                                                                 33 puts("Blue rectangle on yellow background");
                                                                 34 txttxt();
                                                                 35 cont();
 9 main()
10 (
                                                                 36 mode(131):
11 mode(129);
                                                                 37 }
13 /* check text functions */
                                                                 39 cont()
                                                                 40 (
15 txtwin(5,20,35,5);
                                                                 41 int c;
                                                                42 tab(5,29);
43 puts("PRESS RETURN TO CONTINUE");
16 colour(130); cls();
17 colour(1);
18 tab(1,10); puts("red text on yellow background");
                                                                 44 c=getchar();
                                                                 45
19 clrwin():
20 colour(128); colour(3);
                                                                 46
                                                                 47 rectangle(x,y,w,h) int x,y,w,h;
21 cont();
                                                                 49 grawin(x,y,x+w,y+h);
23 /* test graphics functions */
                                                                50 clg();
                                                                51 clrwin();
25 gcol(0,130);
26 clg();
```

```
1 /* "lp" - version of Unix line printer command for the BBC micro */
   /* ACORN C version */
 3
 4
  /* Jonathan Evans, October 1987 */
5
 6 /* Form:
 8
      lp filel [file2..] [-n]
 9
10
      Sends variable list of files to printer with header
11
      and sends form feed after each
12
13
      -n option prints file with line numbers
14
15 */
16
17 finclude (h.stdio)
18 finclude <h.string>
19 £include <h.osdefs> /* replace by h.stdlib for BEEBUG version */
20
21 £define MAXW 255
22 £define FF putchar(12)
23 £define PRINTER call (OSBYTE, 3, 10,0)
                                           /* redirects output to printer */
24 £define SCREEN call (OSBYTE, 3, 0, 0)
                                           /* restores output to screen
26 /* For BEEBUG version replace last two lines by
27 £define PRINTER osbyte(3,10,0)
28 £define SCREEN osbyte(3,0,0)
29 */
30
31 £define TRUE -1 /* omit for BEEBUG version */
32 £define FALSE 0 /* omit for BEEBUG version */
33
34 main(argc, argv)
35 int argc; char *argv[];
36 {
     int nfiles, lns;
37
38
     char *opt = "-n";
39
     /* check if -n option is present and set
40
41
        variables accordingly
42
43
     if (strcmp(argv[argc-1],opt) == 0)
44
       { lns = TRUE; nfiles = argc - 2; }
```

A&B COMPUTING APRIL 1988

#### P R 0 G R A M M N G 45 else { lns= FALSE; nfiles = argc - 1; } 46 47 /\* check at least one file name in argument list \*/ 48 /\* if not stop, otherwise print files \*/ 49 (nfiles == 0) puts("File name(s) needed"); 50 if 51 52 else prfiles(argv,nfiles,lns); 53 } 54 55 prfiles(flist, nfiles, lns) 56 char \*flist[]; int nfiles, lns; 57 { 58 int f=0; 59 FILE \*fpointer, \*fopen(); while (++f <= nfiles) 60 { if ((fpointer = fopen(flist[f], "r")) == NULL) 61 62 /\* attempt to open next file \*/ 63 { printf("Can't open %s\n",flist[f]); break; } /\* quit if fails \*/ 64 else 65 { PRINTER; 66 printheader(flist[f]); prfile(fpointer, lns); 67 68 fclose(fpointer); 69 SCREEN; } 70 71 } 72 } 73 74 75 printheader(fname) 76 char \*fname; 77 { 78 printf("FILENAME: %s ", fname); system("time"); /\* time and date stamp - omit for non Master series \*/ 79 puts("\n\n\n"); 80 81 } 82 83 prfile(fp,lns) 84 FILE \*fp; int lns; 85 { char line[MAXW]; 86 87 int lineno=0; while (fgets(line, MAXW, fp) != NULL) 88 if (lns) printf("%4d %s",++lineno,line); 89 90 else printf("%s",line); FF; 91 92 } 1 /\* "more" - version of Unix command for the BBC micro \*/ 2 /\* displays file on screen one "page" at a time \*/ 3 4 /\* ACORN C version \*/ 6 /\* Jonathan Evans, October 1987 \*/ 7 8 /\* Form: 9 10 more filename [-n] [startline] 11 12 -n option displays file with line numbers 13

## C - P R O G R A M M I N G

```
14 */
15
16 £include <h.stdio>
17 £include <h.string>
18 £include <h.ctype>
                          /* omit for BEEBUG version */
19 finclude <h.osdefs>
20
21 /* For BEEBUB version add:
23 £include <h.stdlib>
24 £include <h.call>
26 */
27
28 £define MAXLINE 255
29 £define PAGELEN 20
30 £define MAXWIDTH 79
                          /* assumes 80 column display mode */
31 £define DISESC osbyte(229,1,0)
                           and causes it to generate Ascii 27
32 /* disables escape key
33 £define ENAESC osbyte(229,0,0) /* returns escape key to normal */
35 /* Omit following £defines for BEEBUG version */
36
37 £define osbyte(a,x,y) call(OSBYTE,a,x,y)
38 £define TRUE -1
39 £define FALSE 0
40 £define cls() putchar(12)
41 £define mode(m) putchar(22); putchar(m)
43 main(argc, argv)
44 int argc;
45 char *argv[];
46 {
47
     int nfiles, lns, start;
     char *opt = "-n";
48
49
     FILE *fpointer, *fopen();
50
     mode(131);
51
52
     /* check if -n option is present */
53
     /* and if so whether start line specified */
54
55
          (argc > 2 && strcmp(argv[2],opt) == 0) lns = TRUE;
     if
56
     else lns= FALSE;
57
     if (lns && argc == 4) start = strtol(argv[3], NULL, 0);
58
59
     else start = 1;
60
61
     /* check that file name is in argument list */
62
    /* if not stop, otherwise attempt to open file */
63
     /* and display contents on screen */
64
65
     if (!((argc == 2) !! (lns && argc > 2))) puts("File name needed");
66
67
     else {
68
            if ((fpointer = fopen(argv[1], "r")) == NULL)
69
               printf("Can't open %s\n", argv[1]);
70
71
            else display_file(fpointer,start,lns);
72
73 }
74
75 display_file(fp,start,lns)
```

A&B COMPUTING APRIL 1988

## C - P R O G R A M M I N G

```
76 FILE *fp; int start, lns;
 77 {
 78
      char line[MAXLINE], *pointer;
 79
      int lineno=1, lncount;
 80
 81
      /* move to start line */
 82
      while (lineno < start)
 83
       { if (fgets(line, MAXLINE, fp) == NULL)
 84
          { puts("start line beyond end of file"); quit(fp); }
 85
         else lineno++;
 86
       }
 87
 88
      /* display file on screen */
 89
      DISESC;
 90
      do
 91
        { lncount = 0;
 92
          cls();
 93
          while (Incount <= PAGELEN)
 94
           { if ((pointer = fgets(line, MAXLINE, fp)) == NULL) break;
 95
              else
 96
 97
                 if (lns) printf("%4d %s", lineno++, line);
 98
                 else printf("%s", line);
 99
                 lncount += nlines(line,lns);
100
101
102
          if (pointer != NULL) prmore(fp);
103
104
      while (pointer != NULL);
      fclose(fp);
105
106
      ENABSC;
107 }
108
109
110 prmore(fp)
111 FILE *fp;
112 /* prints 'more' prompt and waits for keypress */
113 {
114
      int c;
      printf("\n\n--MORE--");
115
116
      osbyte(15,1,0);
117
      c=get();
118
      if (c == 27) quit(fp); /* Escape key pressed */
119 }
120
121 nlines(line, lns)
122 /* counts screen lines used in last print */
123 int lns; char *line;
124 {
125
      int len, width;
126
      len = strlen(line);
127
           (lns) width = MAXWIDTH -5;
      if
      else width = MAXWIDTH;
128
129
      return (len/width + 1);
130 }
131
132 quit(fp)
133 FILE *fp;
134 {
135 ENABSC;
136 puts("\n");
137 fclose(fp);
```

#### P ROGRA M N M G

```
138 exit(0);
139 }
140
141 get()
142 /* returns Ascci value of keypress (BASIC GET)
       OSDRCH called with no parameters
143
144
       Ascii code return in A register */
145 {
146 struct _osret *blkptr;
147 oscall (blkptr,OSRDCH);
148 return (blkptr->A);
149 }
150
151 /* Replace with following definition for BERBUG version
153 get()
154 {
155 long c, call();
156 call_buf registers;
157 c = call (OSRDCH, &registers);
158 return (c >> 24);
159 }
160
161 */
```

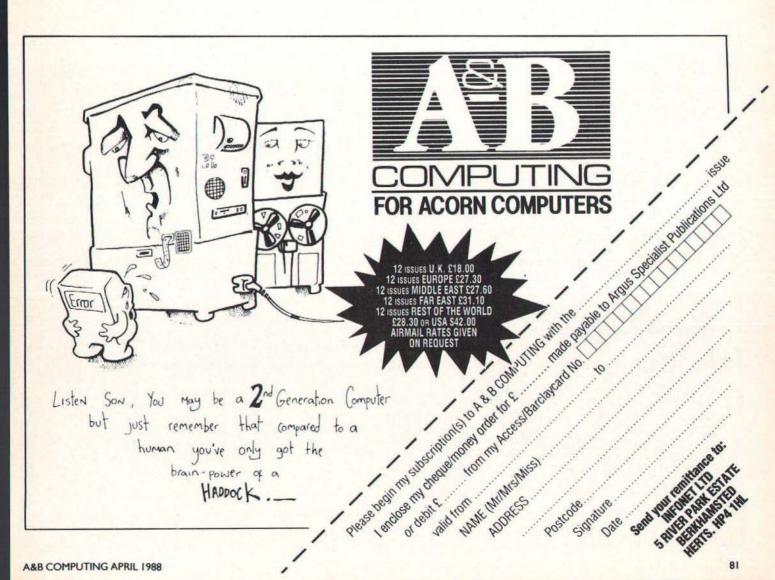

# PLAYING FOR REAL

# Running a company is not a commonplace experience. But the BBC Micro can propel you instantly into the boardroom...and into crisis!

Playing Beat the Boss or Crisis Management, whether on your own or as part of a management team at school or college, will probably be an adventure into the unknown. Although many schools run their own enterprising small business schemes, these still don't ensure that everyone gets to be a manager – even if it is just for a few hours!

RBRC Software's trilogy – consisting of Boss, Crisis and Cement Business Game, are disc-based business simulations for the BBC Micro which offer that opportunity to any student who wishes to take it.

#### Beating the boss

Beat the Boss is an introduction to the Fothergale Business Experience, a title which reflects the "learning by doing" philosophy behind the simulations. The idea is that "making mistakes forms a critical part of the educational process".

What ever happened to the throw-away shirt? I'm sure it was even featured on Tomorrow's World once!! Well its future is ensured now that the Fothergale Co. Ltd is marketing the Castaway (TM) range of disposable shirts. And in order to "Beat the Boss", you have to make a profit "manufacturing" Castaways.

The boss in the title is a computer generated "control", he is also a bit of a helper because he shows you what he intends to do – a challenge because you must try to do better than him.

There is a fairly comprehensive introduction on the screen; after planning production and sales targets for the coming year you move on to monthly decision making – Some decisions can only be made or changed at certain intervals and there may be a time lag before decisions are carried out. Marketing support, production and raw materials scheduling are important factors in meeting targets without incurring

heavy costs.

There's plenty of help included in this simulation but even so there is a great deal of data to take into account and a notebook is a handy accessory. The player(s) have to accept some ground rules and unchanging and unchangeable costs and economic climate, reflecting the real world of a small business... success is not easy to come by.

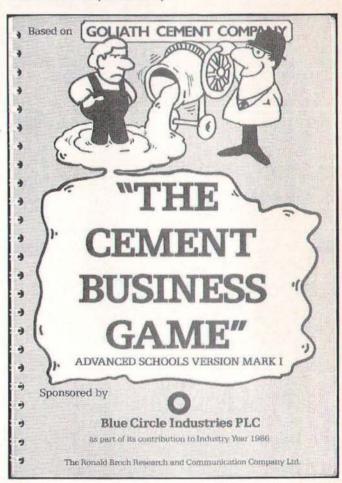

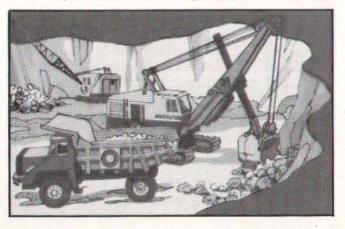

#### Cement Game

The first of these games to appear, (if I remember correctly), it concerns you, a veritable David running the Goliath Cement Company! It is more concerned with solving technical problems associated with the particular industry, a very realistic situation one imagines in the modern business environment. The student player will have to come to terms with jargon from the cement trade as well as the other business phraseology.

#### Crisis Management

Continuing the Experience but this time running a

#### S A TI

company from all points of view over a period of five years. Marketing, production, scheduling raw materials and manpower, administration and cash management all come into the equation. Only tax is left in the background. It is necessarily a team effort and crises are computer generated as well as self

The five years that you run your business can be any consecutive five from a period 1979 to 1986, which makes for subtly differing economic climates. At the "board level" the tasks are split between sales, production, commercial and Managing Directors. Each manager has his or her own criteria for success.

There's much more complexity in Crisis Management and the manuals give much more background to the business environment and the technical aspects of making the Castaway product. Human resources, including wage negotiation, and financial monitoring and planning come more into play.

#### Software support

Each piece of software comes with a teacher's quide and a player's guide. The need for repeat playing is emphasised and explained: "This approach to information reflects the changing knowledge base that is ocurring in our society . . . The tutor's task is to pose the relevant and pertinent questions. These are questions that students should be asking themselves, but which because of their initial lack of experience, they are unable to formulate."

I suggest you check disc filing system compatibility with RBRC before purchase since I did come across

some problems with both the 8271 and 1770 systems. Certainly you will need 80 track double sided drives to run the simulations mentioned here.

The manuals are printed from computer printed originals and are clearly laid out. The instructions are comprehensive, the business scenario clearly described and the business data to hand in appendices. The decision determinants - the pluses and minuses – are listed on separate reference cards. The overall presentation is however, a little boring, unlike the simulations! The Cement Game benefits from sponsorship by Blue Circle Cement and a colour chart of the cement making industry is included.

RBRC Software have successfully provided a graded set of business simulations for students in a range of business related subject areas. RBRC's background includes company training and there is a more realistic and demanding version of Crisis Management for 80 track double sided dual disc drive systems.

Future products from RBRC are likely to include Buy 'em Down and Don't Panic, both intended for the home market as well as education. Two further programs with more genuine learning content will be Handling Time which deals with the technique of discounted cash flow and an unnamed program dealing with breakeven analysis, profit planning and analysis. Also up and coming is The Castaway Shirt Company on three discs.

#### **Factfile**

RBRC Software, Guild House, 32 Worple Road, London, SW19 4EF. 2 01 946 8641.

Programs for the BBC model 'B', B+, Master and Master Compact with disc drive

0

#### - now also available for ARCHIMEDES DIAGRAM II

Diagram II is a completely new version of Pineapples popular 'Diagram' drawing software. The new version has a whole host of additional features which make it into the most powerful and yet quick to use drawing program available for the BBC micro. The new features mean that 'Diagram II' can now be used for all types of drawings, not just circuit diagrams. Scale drawings are possible and the facilities for producing circles and rubber banded lines together with the pixel drawing routines make any type of drawing possible. This advert has been produced completely using Diagram II.

#### Summary of Diagram II features:-

- Summary of Diagram II features:

  1. Works on all model BBC computers and makes use of Shadow memory if poss. 2. Rapid line drawing routines with automatic joins for circuit diagrams. 3. Rubber band line and circle drawing modes. 4. Makes use of the Acorn GVR rom to produce ellipses, arcs, sectors, chords and flood filling.
  5. Pixel drawing mode allows very fine detail to be added. 6. Defined areas of screen may be moved, copied, deleted or saved to disc. 7. On-screen cursor position indication allows scale drawings to be made. 8. Keyboard keys may be defined to print User Defined Characters allowing new character sets to be used. 9. Wordprocessor files may be loaded and formatted into defined areas. 10.10 to 880 UDC's if shadow memory available, 381 without shadow. 11. Compatible with Marconi Trackerball and most makes of 'mouse'. 12. All 'Diagram Utilities' are included. 13. Completely 'scaleable print routines allow any area of the diagram to be printed either horizontally or through 90deg, in scales that may be varied in 1% steps allowing up to 18 mode 0 screens to be printed on an Ad sheet (still with readable text). 14. Smooth scrolling over the whole area of the diagram.

  Diagram II consists of a set of disc files and a 16k Eprom.

Diagram II consists of a set of disc files and a 16k Eprom.

Medics is formatted 48T side0 and 80T side2. Please state if this is unsuitable for your system, or if you require a 3.5" Compact disc

DIAGRAM II - £ 55 .00 + vat P&P free

#### MARCONI TRACKERBALL

For Model 'B' and B+ (with Icon Artmaster) For Master 128 (with Pointer Rom) Bare Trackerball (no software) Pointer Rom (available separately) Trackerball to mouse adapters Postage and Packing on Trackerballs

PCB

Pineapple's now famous PCB drafting aid produces complex double sided PCB's very rapidly using any model BBC micro and any FX compatible dot-matrix printer. The program is supplied on Eprom and uses a mode I screen to display the two sides of the board in red and blue either separately or superimposed. Component layout screens are also produced for a silk screen mask.

The print routines allow a separate printout of each side of the board in an expanded definition high contrast 1:1 or 2:1 scale. The print time is typically about 5 mins. for a 1:1 print of a 7° \* 5° board. This program has too many superb features to adequately describe here, so please write or 'phone for more details and sample printouts.

£ 85.00 + vat Plotter driver to suit most plotters £ 35.88 +vat

**AUTO - ROUTING** 

This brand new addition to the PCB program greatly increases the power of the software and speeds the design of PCB's even more.

A list of up to 190 connections may be entered in the form of a 'rats nest' and then the computer does the rest! You may specify which side of the board you wish a track to be on or you may leave the choice to the computer, and you may also say whether tracks should be allowed to pass between I.C. pins. The program is in the form of a second Eprom and full features are available on a standard model'B. Please write or 'phone for full details.

COMPLETE AUTOROUTE PACKAGE £ 185.00 + UAT

ADFS Utilities Rom

ADU is an invaluable utility for all ADFS users. It adds over 22 new
\*commands to the ADFS filing system as well as providing an extensive Menu
facility with over 35 sub commands covering areas such as repeated disc
compaction, saving and loading Rom images, auto botting of files and many more.
Copying of DFS discs onto ADFS discs can be made in one pass with automatic
creation of the required directories on the ADFS disc. All functions are fully
compatible with Winchester drives including \*BACKLP which allows backing up of
Winchesters onto multiple floopies.

New \*commands are as follows:- \*ADU. \*BACKLP. \*CATALL \*CHANGE. \*DESADFS.
\*\*BIRALL \*DUTCOPY. \*\*ODITRESTROY. \*\*OTREDIT. \*\*ORTIVE. \*\*FILEFIND. \*\*FORMAT,
\*\*KILLADU, \*\*LOCK, \*\*MENU, \*\*PURGE, \*\*PURBEN, \*\*UNLOCK, \*\*VERIFY, \*\*VFORMAT, \*\*WIPE

PRICE £ 29.88 + vat

MITEYSPICE - Powerful A.C. & D.C. circuit analyser package - £119.88 tvat Graphics output. Send for more details

All orders sent by return

39 Brownlea Gardens, Seven Kings, Ilford, Essex IG3 9NL Tel 01-599 1476

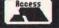

## LEARN FROM MISTAKES!

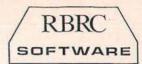

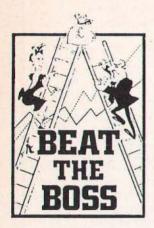

#### "Beat the Boss"

An introduction to business dynamics and "Crisis Management". Teams act as board of Fothergale, makers of the disposable shirt "Castaway". For fourth to sixth formers. (14 - 17)

Price: £30 + p&p (£2.50)

+ VAT

#### The Cement Business Game

The Goliath Cement Co Ltd, a small independent cement maker coping with all its problems. For fifth and sixth formers (15-18)

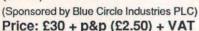

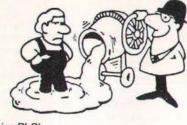

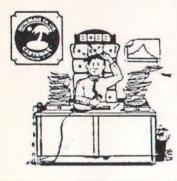

#### "Crisis Management"

Fothergale Co Ltd, Makers of the "Castaway" disposable shirts. For sixth formers (16-19)

Price: £50 + p&p
(£4.50) + VAT

All three together £100 + p&p (£6.50) + VAT

#### **FUN LEARNING GAMES**

"Don't Panic!"

Keeping Fothergale's solvent.

Price: £25 + p&p (£1.50) + VAT

"Buy 'em Down"

Trying to beat the market at buying raw materials.

Price: £30 + p&p (£1.50) + VAT

#### **TEACHING TOPIC**

"Handling Time"

An explanation of the theory and application of discounted cashflow (DCF), with working examples.

Price: £35 + p&p (£1.50) + VAT

All doublesided 80 track for BBC/B, Master and for RML "Nimbus".

As a company dedicated to computer assisted learning we believe that learning and entertainment can go hand in hand. People learn by experience; making mistakes, recognising them and correcting them, or better still preventing them, form a critical part of the learning process. This approach inevitably involves the use of the micro-computer.

We are committed to:

- selling our software on approval, so that it can be tried out before it is bought.
- providing a genuine after-sales service.
- · giving value for money.

All our simulations are realistic, responsive, challenging and entertaining. Students get "hooked" on them.

Use the coupon below to buy on approval some of our software at the special prices quoted.

To: RBRC Software, Guild House, 32 Worple Road, Wimbledon, SW19 4EF.
Tel: 01-946 8641

Please send me on loan the items I have ticked below. If I do not return them after three weeks, you will invoice me at the special price. I undertake not to copy or reproduce in any form whatsoever, the computer discs or the written support material, without the <u>prior</u> written permission of RBRC SOFTWARE. I also undertake not to permit such copying to be done.

| Signed:                            |            |
|------------------------------------|------------|
| Name (in legible form):            |            |
| Position:                          |            |
| Organisation:                      |            |
| Address:                           |            |
|                                    |            |
|                                    |            |
| Postcode:                          |            |
| Please tick:<br>BBC/B (80 track DS | s) 🔲       |
| RML "Nimbus                        | s" 🔲       |
| "Beat the BOSS                     | " <b>□</b> |
| The Cement Business Gam            | е          |
| "Crisis Management                 | "          |
| "Don't Panic!                      | " 🔲        |
| "Buy 'em Down                      | r" 🔲       |
| Handling Tim                       | e 🗖        |

# ZIP AND ZAP

One of the most flourishing areas of computer activity seems to be that of software protection — as fast as programmers can produce security systems to safeguard their products, 'hackers' are busy trying to break that protection, often for no more sinister reason than that 'it's there'. Occasionally this can be more than merely annoying and some software houses now go to extraordinary lengths to prevent unauthorised access to their (very expensive) programs. Much has been written on this subject and there will be more to come as the law attempts to catch up with this peculiarly 20th century 'crime'.

As a fairly productive programmer I have a tolerant attitude to hackers (so long as they keep off my modest programs) but my sympathies lie with those writing the programs, however ingenious the methods used by the hackers to pirate them. While not needing to resort to fanatical protection-at-all-costs methods (such as wiping discs rather than have someone copy them), I have found a simple protection system to be most desirable. The system described here is not unbreakable, but neither is it easy to crack and it has proved safe and reliable in use.

#### **Two utilities**

The system comprises two utilities; ZAP to encode a program, and ZIP to decode it again. In fact the two programs are almost identical and it is a simple matter to edit one into the other. A 'key' is used to scramble your file, thereby producing a coded version of it that can be left lying around quite openly as it is useless to anyone who does not know the key (any word or phrase up to 48 characters long). Also, there is no harm in leaving the ZAP and ZIP utilities on the same disc since the file contains no clue as to how it has been encoded.

This sort of password protection is popular in computer systems where several people have access to a computer, or files on tape or disc – in these situations it is neither convenient nor polite to scurry away with a disc as soon as the latest version of your masterwork has been committed to it.

A simple coding utility like the one presented here will protect your file with the minimum of fuss and you can rest assured that it is safe from prying eyes, (although the mere fact that it has been encoded will probably attract the attention of people who would otherwise have ignored it!). While it is not necessary to protect every file that you own, there are times when for personal or financial reasons you don't want everyone nosing through your programs.

## ZAP and ZIP a software protection system

#### Saving the programs

Both ZAP and ZIP are written in assembler and once they have been saved, they can be called up from your utilities disc with \*ZAP and \*ZIP respectively. There is no great improvement in speed to be gained by writing in assembler, since most of the time is spent reading bytes from disc and writing them back again — this is a slow process whatever method of coding is used; however, the bit manipulations that the program performs are much more natural in assembler than BASIC, so assembler it is.

Start by typing in ZAP and saving it (as, say ZAPSrce — Listing I) before being tempted to run it. Running the program will generate a machine-code routine called ZAP which is automatically saved to disc. Now edit ZAPSrce to produce the ZIPSrce program (Listing 2) and save that before running it, just to be on the safe side. RUN will now save ZIP — and you're ready to go! Note that the only lines that need to be changed are 460, 1811, 1820 and 2170.

### ZAPping your programs

The syntax for ZAP and ZIP is:

\*ZAP/ZIP <source file> <destination file> <key>

and each of the three fields must be present and separated from the others by at least one space. NB Trailing spaces will be taken as part of the key!!

<source file> is the program on disc that you wish to protect

<destination file> will be its new identity on the disc

<key> is a word or phrase of up to 48
characters. Any keyboard characters are
accepted.

For example

## \*ZAP ZAPSrce Crunched Now is the winter of our discontent

will build a new file on disc with the identity 'Crunched' – don't forget to delete the original program or take its disc away with you or the whole exercise is pointless!! A

quick \*DUMP of 'Crunched' will verify that it has indeed been reduced to meaningless gibberish, so to retrieve it, try: \*ZIP Crunched Decoded Now is the winter of our discontent and load 'Decoded' – it should have a familiar look to it.

Notice that the key must be reproduced EXACTLY for the decoding process to work so it should not be so long that you cannot remember it. Neither should it be so easy to guess that people who know you have it worked out in seconds - so don't use the name of your current girlfriend (or boyfriend – girls must read A&B Computing, too) and keep off 'industry standards' such as 'FRED' and 'QWERTYUIOP'. Another problem with using the other-half's name is that long-term files often prove difficult to recover...

#### **Program Notes**

Before discussing the program itself, we should consider a few of its characteristics.

Many simple encoding routines rely on EORing the bytes of the file with a short (often I-byte) key. This is often sufficient to deter, but it is very easy to break and even a lengthy key can be found by a dedicated hacker as sequences of bytes become clear when only a part of the key is found. The current system uses a 'running-EOR' so that bytes are coded against the key and against the bytes coded so far — in this way it is necessary to find the whole key at once before any of the decoded material makes any sense.

A simple EOR process is its own inverse—in other words the program can be deciphered by simply repeating the *encoding* step and this is not desirable for a decent protection utility. Thus ZAPPing a ZAPPed file will only scramble it more and it can then only be unscrambled by ZIPPing it twice. This is the reason why two utilities are necessary, even though they are almost identical. Thus the fact that a file may have been ZAPPed several times with all sorts of keys should deter even the most assiduous hacker.

Because the key is entered at the keyboard (hence the name – no, I'm only kidding), it is comprised of characters in the ASCII range 32-126 (hex 20 – 7E) and using such a key to scramble the data leaves it with a definite 'imprint'. We can eliminate this effect by packing the bits of the key to produce a new key whose bytes are spread thoughout the whole range 0-255 (hex 0 – FF) and this is done at the beginning of the ZAP (or ZIP) process.

Finally, the routine wipes the key area so that later users of the computer can't get hold of the key by dumping parts of memory.

If your file is small, it may be a good idea to wipe the disc input buffer too as it will contain the very last sector of your file. The exact location of the buffer depends on your DFS – with my Acorn DFS 1.2 it is at & 1200.

#### Program description

The object code is less than two pages (&200 bytes) long and I have located it at &900, which is usually a free area. If this is not the case on your computer, adjust the value of the variable Code to suit. Six bytes of zeropage work space are used and the first location is defined by the variable Zero-Page.

Upon entry the routine reads the command line you have typed and reminds you of the correct syntax if the line contains any errors. Otherwise the key is extracted and scrambled for later use. Using standard routines for disc handling the input and output files are opened and the main processing consists of a:

GET byte – encode it – PUT byte cycle which terminates when the last byte has been read from the input file. Both files are closed and the catalogue is updated before printing the completion message.

NOTE This program will not quite run on the Acorn Master because of a difficulty with the OSFILE command when A=1. On the Model B, this routine will write details from a parameter block to the disc catalogue – the reason being that the ZAPPED version needs to have the same characteristics as the original (ie load and execution addresses). However, on the Master this command will write away nearly all of the block, except for the file length which defaults to 16k; consequently ZAPped Master files end up as &4000 bytes in length. I am not aware of the

way around this one – it certainly seems like a strange decision by Acorn to omit the file length and yet write away the other details, especially as OSFILE with A=5 will read correctly to the parameter block.

## **Program information**

Zip and Zap requires disc drives and will run on the Model B and B+, but not Master 128 for the technical reasons given above.

The programs in this article have been listed using the A&B Computing Checker. The four digit hexadecimal number in brackets at the end of each line is the "checksum" for that line. It is **not** to be typed in.

With Checker installed, each program line is assigned a unique checksum when RETURN is pressed to enter that line.

## +LISTING1+

```
10REM
            Zap Source Code (AA
   20REM
            R. Hughes (7B3D)
   30 (BD94)
   40REM
              ZAP Version 1.00
(OD5C)
        (407A)
   50
   60Code=&900 (F7CF)
   70Zero_Page=&70 (7F4F)
   80Buff=&7B0 (C57D)
   90 (9BE5)
  100P%=Zero Page: 0%=HIMEM-32
(9CBE
  110[OPT 4: (OBE8)
              EQUB 0
  120.temp
                       (6D67)
                       (51BD)
  130.scram
              EQUB 0
  140.iphndl EQUB 0
                       (5B14)
  150.ophndl EQUB 0
              EQUB 0 (1374)
EQUB 0 (F132)
  160.bits5
  170.bits8
              EQUB 0:] (F55B)
       (5228)
  180
  190Infl = Buff (E251)
200Outfl = Infl+16 (E343)
210Key = Outfl+16 (O6DA
                        (06DA)
  220Fcb
            = Key (EE8C)
  230
       (55A5)
  2400SFIND=&FFCE:OSBPUT=&FFD4
 (9D6A)
  2500SBGET=&FFD7:OSFILE=&FFDD
 (CC5E)
  260 (D6BC)
  270FOR pass%=0 TO 2 STEP 2 (
F268)
  280P%=Code (2F2E)
  290[OPT pass% (B6DC)
  300 jsr Spacestrip (3876)
  310 beq Syntax (96AD)
  320 ldx #255 (00DB)
  330 jsr Getfile
                       \ Get inpu
  file (13AB)
  340 bcs Syntax (OF6E)
  350 jsr Spacestrip (919A)
  360 beg Syntax (07E0)
  370 ldx #Outfl-Infl-1 (8262)
  380 jsr Getfile
                       \ Get outp
ut file (7DBF)
  390 bcs Syntax (9D1C)
  400 jsr Spacestrip (849E)
410 bne GoodSyntax (B776)
       (68AA)
  420
  430.Syntax (5710)
  440 brk (B5FB)
  450EQUB 16 (CC2F)
```

```
460EQUS"Syntax: *ZAP <src> < dest> <key>" (33BF) 
470 brk (49AC)
  480: (A54D)
  490.GoodSyntax (584F)
  500 ldx #255 (EE64)
  510 stx scram (005A)
  520 dey (89B0)
  530\ Fetch and scramble key
(0204)
  540.KeyLoop (23EC)
  550 inx (BEFA)
  560 iny (62EE)
  570 lda (&F2),Y (50C5)
  580 cmp #13 (93EA)
  590 beg Returned (9D8C)
  600 sta Key, X (3C5B)
  610 adc scram (9F3F)
  620 sta scram (AB81)
  630 jmp KeyLoop (08A8)
  640
       (27A4)
  650.Returned (B6B0)
  660 lda #0 (D614)
  670 sta Key, X (48B4)
  680 (FC3B)
  690\ Crunch the Key up (50E9
  700 tax
               \ Points to crunc
hed Key (CD40)
  710 tay
                Points to strai
ght Key (E7CF)
  720 lda #8 (CE73)
  730 sta bits8 (E4E7)
  740 (7ED4)
  750.ReptX (C13C)
  760 lda #5 (36FC)
  770 sta bits5 (41BA)
  780 lda Key, Y (3C09)
  790 beg Crunched (3C37)
  800 eor scram (8FF2)
  810 (D8D8)
  820.Rept5 (D0D6)
  830 ror A (44BB)
  840 rol Key, X (9397)
850 dec bits8 (84BC)
  860 bne Eightok (A94A)
  870 inx (4B82)
  880 pha (7935)
  890
      lda #8 (6BD7)
   900 sta bits8 (B498)
  910 pla (A083)
920 (FF5F)
   930.Eightok (D5FE)
   940 dec bits5 (4653)
   950 bne Rept5 (8B9E)
```

960 iny (FA2D)

| 970 bne ReptX (3078)                                                                         |
|----------------------------------------------------------------------------------------------|
| 980: (9004)                                                                                  |
| 990.Crunched (A5FB)                                                                          |
| 1000 inx (83AA)<br>1010 sta Key,X (1F36)                                                     |
| 1010 sta Key, X (1F36)                                                                       |
| 1020 (ECEC)                                                                                  |
| 1030\ At this point, all para ms OK (8AD2) 1040\ Open input file (5813) 1050 lda #&40 (8F8A) |
| ms OK (8AD2)                                                                                 |
| 1040\ Open input file (5813)                                                                 |
| 1050 lda #&40 (8F8A)                                                                         |
| 1060 1dx #1nii MOD 256 (54E1)                                                                |
| 1070 ldy #Infl DIV 256 (CE81)                                                                |
| 1080 jsr OSFIND (0519)                                                                       |
| 1090 tay \ File handle                                                                       |
| (8D33)                                                                                       |
| 1100 bne OpenedIn (ED00)                                                                     |
| 1110 lda #ASC"I" (648E)<br>1120 sta label (F194)                                             |
|                                                                                              |
| 1130.Whoops (D1F9)                                                                           |
| 1140 jsr Closeall (B57F)                                                                     |
| 1150 brk (181D)                                                                              |
| 1160EQUB 100 (7AFF)                                                                          |
| 1170EQUS"Can't open " (7967)                                                                 |
| 1180.label (E27A)                                                                            |
| 1190EQUS"O/P file" (C85F)                                                                    |
| 1200 brk (5287)                                                                              |
| 1210: (DD6B)                                                                                 |
| 1220.OpenedIn (9DOA)                                                                         |
| 1230 sta iphndl (F3CO)                                                                       |
| 1240\ Open output file (EFD7)                                                                |
| 1240\ Open output file (EFD7)<br>1250 lda #&80 (D710)<br>1260 ldx #Outfl MOD 256 (2BD1       |
| 1260 ldx #Outil MOD 256 (2BD1                                                                |
| 1270 14- 40-451 DTV 255 (D2D2                                                                |
| 1270 ldy #Outfl DIV 256 (D2B2                                                                |
| 1200 457 OCHIND (D610)                                                                       |
| 1280 jsr OSFIND (F619)<br>1290 tay (59D8)                                                    |
| 1200 bag Wheens (D01g)                                                                       |
| 1300 beq Whoops (D91C)                                                                       |
| 1310 sta ophndl (56F3)                                                                       |
| 1320 (077C)                                                                                  |
| 1330\ Great big coding loop!!!! (B027)                                                       |
|                                                                                              |
| 1340.Gbcl (D5B3)                                                                             |
| 1350 ldy iphndl (506C)<br>1360 jsr OSBGET \ preserve                                         |
| s X (7B06)                                                                                   |
| 1370 has INPOP (13DC)                                                                        |
| 1370 bcs InEOF (1ADC)<br>1380 jsr Zappa (2F6F)                                               |
| 1300 JSI Zappa (2F0F)                                                                        |
| 1380 jsr Zappa (2F6F)<br>1390 ldy ophndl (8E06)<br>1400 jsr OSBPUT \ preserve<br>s X (AC90)  |
| 1400 jsr OSBPUT \ preserve<br>s X (AC90)                                                     |
| 1410 imp Chcl (4D7E)                                                                         |
| 1410 jmp Gbcl (4D7E)                                                                         |
| 1420: (2E45)<br>1430.InEOF (9068)                                                            |
| 1440\ Have finished input fil                                                                |
| e (CA15)                                                                                     |
| e (cura)                                                                                     |

## ENHANCERS

1450 jsr Closeall (7827) 1460 lda #7 (2069) 1470 sta Fcb+1 (5E03) 1480 lda #Infl MOD 256 (2E12) 1490 sta Fcb (C666) 1500\ Read input file cat det ails.. (C845) 1510 lda #5 (A1C9) 1520 ldx #Fcb MOD 256 (F846) 1530 ldy #Fcb DIV 256 (BB54) 1540 jsr OSFILE (2C28) 1550 lda #Outfl MOD 256 (011F 1560 sta Fcb (DA36) 1570\ ..and write to output f ile (2E6E) 1580 lda #1 (8105) 1590 jsr OSFILE (BE5A) 1600 ldx #31 (1D9F) 1610 txa (F48B) 1620.Killkey (6CC2) 1630 sta Buff,X (3726) 1640 dex (B4B4) 1650 bpl Killkey (F189) 1660 brk (1DEA) 1670 brk (A9E6) 1680EQUS"Coding complete" (A9 5B) 1690 brk (7024) 1700: (90FA) 1710\ ZIP byte in A (4B69) 1720.Zappa (420B) 1730 sta temp (862D) 1740 inx (EABC) 1750 lda Key,X (54E9) 1760 bne Za1 (E88B) 1770 tax (1239) 1780 lda Key,X (EF91) 1790.Za1 (236D) 1800 eor temp (F156) 1810 eor scram (AD8A) 1820 sta scram (5A83) 1830 rts (471F) 1840: (E85A) 1850.Getfile (93FD) 1860 dey (OFAF) 1870.GetFloop (1DBD) 1880 inx (8DC6) 1890 iny (1989)1900 lda (&F2),Y (5803) 1910 sta Infl,X (7070) 1920 cmp #13 (9FFF) 1930 beq Baleout (31FE) 1940 cmp #ASC" " (4C45) 1950 bne GetFloop (3BF7) 1960 lda #13 (9D2C) 1970 sta Infl,X (7165) 1980 clc (2373) 1990.Baleout (7C60) 2000 rts (CC2D) 2010: (5418) 2020 iny (9394) 2020 1ny (9394) 2030. Spacestrip (9EA1) 2040 lda (&F2),Y (06EB) 2050 cmp #32 (07E0) 2060 beq Spacestrip-1 (9BFC) 2070 cmp #13 (1076) 2080 rts (CD02) 2090: (A250) 2100. Closeall (DE3F) 2110 lda #0 (D872) 2120 tay (B2A6) 2130 jmp OSFIND (B6AA) 2140.Last (1FAB) 2150:] (8C95) 2160NEXT (2AA6) 2170Osc\$="SA.Zap "+STR\$~Code+ " "+STR\$~Last (D40C) 21800SCLI(Osc\$) (295C)

## +LISTING2+

| 10REM                                                                      | Zip           | Sourc   | e Code                                                                                                    | (20  |
|----------------------------------------------------------------------------|---------------|---------|----------------------------------------------------------------------------------------------------|------|
| 7A)                                                                        |               |         | / c== c \                                                                                                    | 12   |
| 20REM<br>30 (BD                                                            |               | ignes   | (9E30)                                                                                                    |      |
| 40REM                                                                      | 7.1           | P Ver   | sion 1                                                                                                    | 00   |
| (07B7)                                                                     | 2.            | I VEL   | 31011                                                                                                    |      |
| 50 (40                                                                     | 7A)           |         |                                                                                                    |      |
| 60Code=                                                                    |               | (F7CF   | ")                                                                                                    |      |
| 70Zero                                                                     | Page:         | -&70 (  | 7F4F)                                                                                                    |      |
| 80Buff=                                                                    | &7B0          | (C57D   | ))                                                                                                    |      |
| 90 (9B                                                                     | E5)           |         |                                                                                                    |      |
| 100P%=Ze                                                                   | ro_Pa         | age:0%  | =HIMEM                                                                                                    | 1-32 |
| (9CBE)                                                                     |               | nno i   |                                                                                                    |      |
| 110[OPT<br>120.temp                                                        | 4: ((         | BER)    | (6D67)                                                                                                    |      |
| 130.scra                                                                   | m FC          | O STIC  | (51BD)                                                                                                    |      |
| 140. iphn                                                                  | dl E          | DIIB O  | (5B14)                                                                                                    |      |
| 140.iphn                                                                   | dl E          | OUB 0   | (1374)                                                                                                    |      |
| 160.bits                                                                   | 5 EQ          | QUB 0   | (F132)                                                                                                    |      |
| 170.bits                                                                   | 8 EÇ          | QUB 0:  | ] (F55                                                                                                    | B)   |
| 180 (52                                                                    |               |         |                                                                                                    |      |
| 190Infl                                                                    | = Bu          | iff (E  | 251)                                                                                                    |      |
| 2000utfl<br>210Key<br>220Fcb                                               | = Ir          | if1+16  | (E343                                                                                                    | )    |
| 210Key                                                                     | = 01          | 1111+1  | 6 (061                                                                                                    | (A)  |
| 230 (55)                                                                   | = Ke          | y (EE   | (8C)                                                                                                    |      |
| 2400SFIN                                                                   |               | CF · OS | BDIIM-8                                                                                                    | FFDA |
| (9D6A)                                                                     | D-GII         | CB.OB   | DF UI-0                                                                                                    | FFD4 |
| 2500SBGE                                                                   | T=&FF         | D7:05   | FILE=8                                                                                                    | FFDD |
| (CC5E)                                                                     | T. 500        |         |                                                                                                    |      |
| 260 (D6B                                                                   | C)            |         |                                                                                                    |      |
| 270FOR p                                                                   | ass%=         | O TO    | 2 STEP                                                                                                    | 2 (  |
| F268)                                                                      |               |         |                                                                                                    |      |
| 280P%=Co                                                                   |               |         |                                                                                                    |      |
| 290[OPT ]                                                                  | pass          | (B6D    | (C)                                                                                                    |      |
| 300 jsr                                                                    | Space         | strip   | (3876                                                                                                    | )    |
| 310 beq                                                                    | #255          | (00DB   | AD)                                                                                                    |      |
| 320 ldx<br>330 jsr                                                         | Getfi         | le      | Cet                                                                                                    | innu |
| t file (13                                                                 | AB)           | rie     | / Gec                                                                                                    | Inpu |
| 340 hcs                                                                    | Synta         | x (OF   | 6E)                                                                                                    |      |
| 350 jsr                                                                    | Space         | strip   | (919A                                                                                                    | .)   |
| 360 beg                                                                    | Synta         | x (07   | EO)                                                                                                    | (6)  |
| 370 ldx                                                                    | #Outf         | 1-Inf   | 1-1 (8                                                                                                    | 262) |
| 350 jsr<br>360 beq<br>370 ldx<br>380 jsr                                   | Getfi         | lle     | \ Get                                                                                                    | outp |
| uc lile ().                                                                | DDF )         |         |                                                                                                    |      |
| 390 bcs                                                                    |               |         |                                                                                                    | . 1  |
| 400 jsr<br>410 bne                                                         | Goods         | Syntay  | (B776                                                                                                    | 1    |
| 420 (68.                                                                   | AA)           | yncan   | (1)                                                                                                    | ,    |
| 430.Synt                                                                   | ax (5         | 5710)   |                                                                                                    |      |
| 440 brk                                                                    |               |         |                                                                                                    |      |
| 450EQUB                                                                    | 16 (0         | CC2F)   |                                                                                                    |      |
| 460EQUS"                                                                   | Synta         | ax: *2  | IP (sr                                                                                                    | c> < |
| dest> <key< td=""><td>&gt;" (1</td><td>016F)</td><td></td><td></td></key<> | >" (1         | 016F)   |                                                                                                    |      |
| 470 brk                                                                    | (49A          | 2)      |                                                                                                    |      |
| 480: (A5                                                                   | 4D)           | / 50    | AEN                                                                                                    |      |
| 490.Good<br>500 ldx                                                        | Synta<br>#255 | X (56   | (4F)                                                                                                    |      |
| 510 stx                                                                    | #233          | ( LE04  | 1 4                                                                                                    |      |
| 520 dey                                                                    | (89R          | 2)      | 'A'                                                                                                    |      |
| 530\ Fet                                                                   | ch ar         | nd scr  | camble                                                                                                    | kev  |
| (0204)                                                                     |               |         | The state of the state of the s |      |
| 540.KeyL                                                                   | oop           | (23EC)  | )                                                                                                    |      |
| 550 inx                                                                    | (BEF          | A)      |                                                                                                    |      |
| 550 inx<br>560 iny                                                         | (62E)         | E)      |                                                                                                    |      |
| 570 lda                                                                    | (&F2)         | ,Y (5   | OC5)                                                                                                    |      |
| 580 cmp                                                                    | #13 (         | 93EA)   |                                                                                                    |      |
| 590 beq<br>600 sta<br>610 adc                                              | Retur         | ned (   | 9D8C)                                                                                                    |      |
| 600 sta                                                                    | key,          | (305    | B)                                                                                                    |      |
| 620 sta                                                                    | scran         | (ABO    | 1)                                                                                                    |      |
| 630 jmp                                                                    | Kevi          | 000 (00 | 8A8)                                                                                                    |      |
| 640 (27                                                                    | A4)           | - L     |                                                                                                    |      |

650.Returned (B6B0)

```
660 lda #0 (D614)
   670 sta Key,X (48B4)
680 (FC3B)
   690\ Crunch the Key up (50E9
   700 tax
                    \ Points to crunc
hed Key (CD40)
   710 tay
                    \ Points to strai
ght Key (E7CF)
   720 lda #8 (CE73)
   730 sta bits8 (E4E7)
   740 (7ED4)
   750.ReptX (C13C)
760 lda #5 (36FC)
   770 sta bits5 (41BA)
780 lda Key,Y (3C09)
   790 beq Crunched (3C37)
800 eor scram (8FF2)
   810 (D8D8)
   820.Rept5 (D0D6)
830 ror A (44BB)
   840 rol Key,X (9397)
850 dec bits8 (84BC)
   860 bne Eightok (A94A)
   870 inx (4B82)
   880 pha (7935)
890 lda #8 (6BD7)
   900 sta bits8 (B498)
   910 pla (A083)
920 (FF5F)
   930.Eightok (D5FE)
  940 dec bits5 (4653)
950 bne Rept5 (8B9E)
960 iny (FA2D)
970 bne ReptX (3078)
   980: (9004)
   990.Crunched (A5FB)
 1000 inx (83AA)
1010 sta Key,X (1F36)
 1020 (ECEC)
 1030\ At this point, all para
ms OK (8AD2)
 1040\ Open input file (5813)
1050 lda #&40 (8F8A)
1060 ldx #Infl MOD 256 (54E1)
1070 ldy #Infl DIV 256 (CE81)
 1080 jsr OSFIND (0519)
1090 tay \ File handle
  (8D33)
 1100 bne OpenedIn (ED00)
1110 lda #ASC"I" (648E)
1120 sta label (F194)
  1130.Whoops (D1F9)
 1140 jsr Closeall (B57F)
1150 brk (181D)
1160EQUB 100 (7AFF)
1170EQUS"Can't open " (7967)
  1180.label (E27A)
 1190EQUS"O/P file" (C85F)
  1200 brk (5287)
  1210: (DD6B)
  1220.OpenedIn (9DOA)
  1230 sta iphndl (F3C0)
  1240\ Open output file (EFD7)
  1250 lda #&80 (D710)
 1260 ldx #Outfl MOD 256 (2BD1
 1270 ldy #Outfl DIV 256 (D2B2
 1280 jsr OSFIND (F619)
1290 tay (59D8)
1300 beq Whoops (D91C)
1310 sta ophndl (56F3)
 1320 (077C)
1330\ Great big coding loop !
!!! (B027)
  1340.Gbcl (D5B3)
 1350 ldy iphndl (506C)
1360 jsr OSBGET \ p
                               \ preserve
s X (7B06)
 1370 bcs InEOF (1ADC)
1380 jsr Zappa (2F6F)
```

```
1390 ldy ophndl (8E06)
1400 jsr OSBPUT \ preserve
s X (AC90)
 1410 jmp Gbcl (4D7E)
 1420: (2E45)
 1430.InEOF (9068)
 1440\ Have finished input fil
e (CA15)
 1450 jsr Closeall (7827)
 1460 Ida #7 (2069)
 1460 lda #7 (2069)
1470 sta Fcb+1 (5E03)
1480 lda #Infl MOD 256 (2E12)
 1490 sta Fcb (C666)
 1500\ Read input file cat det
ails..
        (C845)
 1510 lda #5 (A1C9)
 1520 ldx #Fcb MOD 256 (F846)
 1530 ldy #Fcb DIV 256 (BB54)
1540 jsr OSFILE (2C28)
 1550 lda #Outfl MOD 256 (011F
 1560 sta Fcb (DA36)
 1570\ ..and write to output f
ile (2E6E)
 1580 lda #1 (8105)
 1590 jsr OSFILE (BE5A,
 1600 ldx #31 (1D9F)
 1610 txa (F48B)
 1610 txa (F48B)
1620.Killkey (6CC2)
1630 sta Buff,X (3726)
```

```
1640 dex (B4B4)
 1650 bpl Killkey (F189)
 1660 brk (1DEA)
 1670 brk (A9E6)
 1680EQUS"Coding complete" (A9
5B)
 1690 brk (7024)
 1700: (90FA)
 1710\ ZIP byte in A (4B69)
 1720.Zappa (420B)
 1730 sta temp (862D)
 1740 inx (EABC)
 1750 lda Key,X (54E9)
1760 bne Zal (E88B)
 1770 tax (1239)
 1780 lda Key,X (EF91)
 1790.Za1 (236D)
 1800 eor temp (F156)
 1810 eor scram (AD8A)
 1811 ldy temp (3D3E)
 1820 sty scram (FB76)
 1830 rts (471F)
 1840: (E85A)
 1850.Getfile (93FD)
 1860 dey (OFAF)
 1870.GetFloop (1DBD)
1880 inx (8DC6)
 1890 iny (1989)
1900 lda (&F2),Y (5803)
1910 sta Infl,X (7070)
```

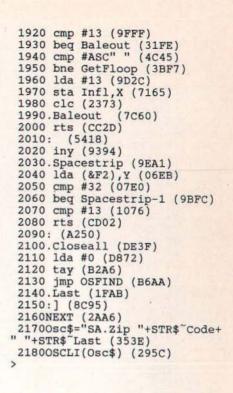

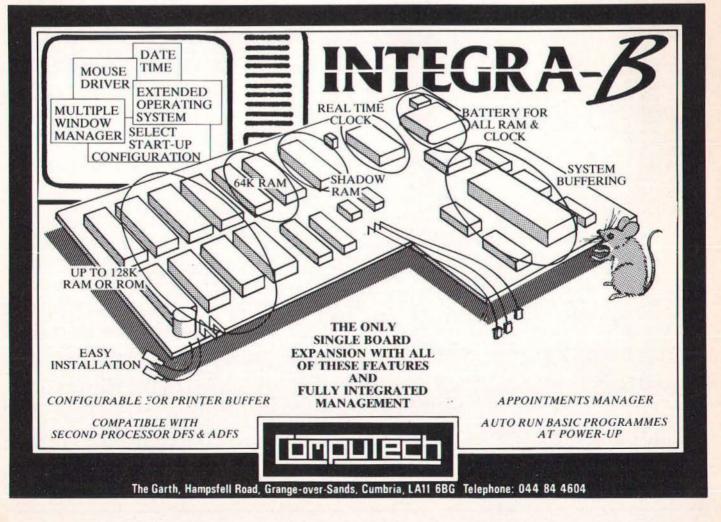

## WIN A MICROVITEC MONITOR

We would like to thank you in advance for completing our latest reader survey and wish you the best of luck in our Microvitec monitor competition.

We value your ideas, comments and questions throughout the year and endeavour to bring you the best coverage of all the Acorn micros.

The comprehsive range of questions allows us to get an accurate picture of who you are and what you want from us.

#### **EVERYONE'S A WINNER**

Everyone who enters the competition will receive a Disk User sampler disk (allow 28 days) by way of thanks and the lucky winner plucked from the editor's mail tray will receive a fantastic Microvitec medium res colour monitor. The Microvitec name has been synonymous with the BBC Micro since its launch, equally successful in schools and homes.

The Microvitec cub monitor is an integral part of Microvitec's new educational PC, the Cub Pack. The Cub Pack is IBM compatible and comes with Framework business software and BBC BASIC as standard.

Just include your name and address below to become eligible for the competition.

| NameA      | M   | ROEST   |           |       |          |   |
|------------|-----|---------|-----------|-------|----------|---|
| Address P  | С.  | HOOFTS  | TRAAT     | 62 II |          |   |
|            |     | STERDAM |           |       | erlands  |   |
| PostcodeL. | 271 | CA      | Telephone | 020   | - 735140 | 1 |

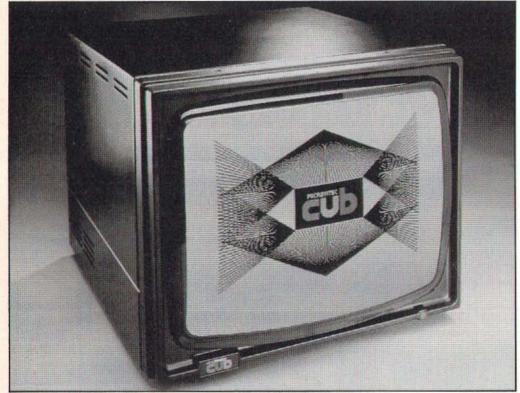

| I. How  | long | have | you | been | an | A&B |
|---------|------|------|-----|------|----|-----|
| reader? |      |      |     |      |    |     |

Less than 6 months 6 – 12 months

I – 2 years Over 2 years

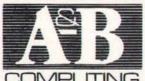

## 2. With respect to the articles in A&B Computing, how do you rate the following?

Archimedes coverage Electron Computing Online The Arcade Home Office News Programming Beginners articles Program listings Hardware reviews Software reviews Software sale

| POOR | AVERAGE | EXCELLEN |
|------|---------|----------|
|      | ×       |          |
|      | XX      |          |
| Ħ    |         | N. N.    |
|      |         |          |
|      |         |          |

## 3. Are you aware of scheduled publication day?

oublication day!

res No

4. If the answer to question 3 is yes, do you attempt to purchase the magazine on that day?

Yes No 🗆

5. How do you normally obtain your copy?

Chance purchase
Newsagent shop collection
Newsagent home delivery
Subscription
Passed on copy

6. If you are a subscriber, on which date did you receive this issue?

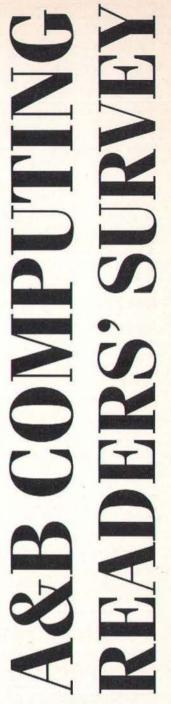

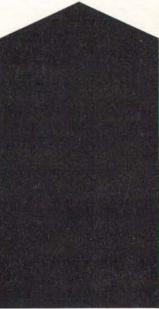

| <ol><li>If you do not obtain your copy b<br/>subscription, is it due to one of the<br/>following?</li></ol>                                                                                                    | which                       | ou do not sub<br>type of newsa<br>obtain your co                                                                                                    | gent do you most          | Beef: 3 ye A.R.S                                                                     |           | elec     | trem     | 2 year       | 25          |
|----------------------------------------------------------------------------------------------------|-----------------------------|----------------------------------------------------------------------------------------------------|---------------------------|--------------------------------------------------------------------------------------|-----------|----------|----------|--------------|-------------|
| Subscription too expensive                                                                                                    | High                        | Street shop<br>te shop<br>ner shop<br>rel point                                                                                                    | e:                        | 12d. Approx how many hour (In hours).                                                | rs per we | ek do y  | ou use y | your compu   | ter?        |
|                                                                                                    | 1                           |                                                                                                    |                           | -                                                                                    |           |          |          |              |             |
| <ol> <li>Which other computing magazinhem?</li> </ol>                                                                                                    | nes do you re<br>NEV<br>REA | ER READ                                                                                                    | you rate  READ  REGULARLY | 13. Please study the product<br>that apply to you.<br>Tick column (1) if you already | own the   | produ    | ct.      |              |             |
| Acorn User<br>Micro User                                                                                                    |                             |                                                                                                    | X                         | Tick column (2) if you do not<br>buy one with                                        | in the ne | xt 12 m  | onths.   |              |             |
| Disk User                                                                                                    |                             |                                                                                                    |                           | Tick column (3) if you may bu<br>are not yet s                                       |           | oduct w  | ithin th | e next 12 m  | onths but   |
| Electron User                                                                                                    |                             |                                                                                                    |                           | In column (4) please indica                                                          |           | ften you | use the  | e product re | gardless    |
| Educational Computing Times Ed. Supplement                                                                                                    |                             | H                                                                                                    | H                         | whether you                                                                          | own it o  | r not.   |          |              |             |
| Computer Trade Weekly                                                                                                    |                             |                                                                                                    |                           |                                                                                      | 1         | 2        | 3        | 4            |             |
| Other (please specify)                                                                                                    |                             |                                                                                                    | ×                         | PRODUCT                                                                              | OWN       | WILL     | MAY      | FRE-         | INFRE-      |
| BYTE, Dutch MAGAZE                                                                                                    | i.e.s                       |                                                                                                    |                           | INPUT DEVICES                                                                        |           | BUY      | BUY      | QUENTLY      | QUENTLY     |
| f read how does it compare with A                                                                                                    | &B Computi                  | ng?                                                                                                    |                           | Light pen                                                                            |           |          |          |              |             |
|                                                                                                    | NOT                         |                                                                                                    | BETTER                    | Trackerball/mouse                                                                    | X         |          |          |              |             |
|                                                                                                    | GOOL                        |                                                                                                    | THAN                      | Joystick<br>Touchpad/concept                                                         | H         | H        | H        | H            | H           |
| A CONTRACTOR AND A CONTRACTOR AND A CONT | A&                          | B A&B                                                                                                    | A&B                       | keyboard                                                                             |           |          |          |              |             |
| Acorn User<br>Micro User                                                                                                    |                             |                                                                                                    |                           | OUTPUT DEVICES                                                                       |           |          |          |              |             |
| Disk User                                                                                                    |                             | X.                                                                                                    | H                         | Dot Matrix printer                                                                   | X         | П        |          | M            |             |
| Electron User                                                                                                    |                             |                                                                                                    |                           | Daisywheel printer                                                                   |           | d        |          |              |             |
| Educational Computing                                                                                                    |                             |                                                                                                    |                           | Plotter                                                                              | X         |          |          |              | X           |
| Times Ed. Supplement Computer Trade Weekly                                                                                                    | 3                           | H                                                                                                    | H                         | Colour/Ink Jet printer<br>Laser printer                                              | H         | H        | H        | H            | H           |
| Other                                                                                                    |                             |                                                                                                    |                           | 192                                                                                  |           |          |          |              |             |
|                                                                                                    |                             |                                                                                                    |                           | PERIPHERALS<br>Mana manitar                                                          | 521       |          |          | IVI          |             |
|                                                                                                    | 1                           |                                                                                                    |                           | Mono monitor<br>Colour monitor                                                       | XXX       | H        | H        | X            | H           |
| . Which languages other than                                                                                                    |                             | you keep yo                                                                                                    | ur copies of A&B          | Modem                                                                                | K         | d        | d        |              | XX          |
| BASIC are you interested in?                                                                                                    | for:                        |                                                                                                    |                           | Robotics/control devices                                                             |           | N.       |          |              | X           |
| C                                                                                                    | Republic                    | than one mor                                                                                                    | ith?                      | CONSUMABLES AND                                                                      |           |          |          |              |             |
| Pascal<br>Logo                                                                                                    |                             | month?<br>ee months?                                                                                                    | H                         | ACCESSORIES                                                                          | -         | -        |          | -            |             |
| Assembler                                                                                                    | Six                         | months?                                                                                                    |                           | Paper/labels/stationery/<br>ribbons                                                  | X         | ×        |          | X            |             |
| Other, please specify:FORE                                                                                                    |                             | ar or more?                                                                                                    | ×                         | Blank disks/Disk storage                                                             | X         | ×        |          | X            |             |
| Prolog                                                                                                    | IF KEP                      | T, please answ                                                                                                    | er the next               | Spares/leads/connectors/                                                             |           |          |          | ×            |             |
| -                                                                                                    | questi                      | /II.                                                                                                    |                           | components                                                                           |           |          |          |              |             |
|                                                                                                    |                             |                                                                                                    |                           | Dustcovers<br>Furniture                                                              | H         | H        | H        | H            | H           |
| Oa. How often do you refer to ba                                                                                                    | ck issues of A              | &B?                                                                                                    |                           | Books                                                                                | ×         | X        |          |              |             |
| Once a week or more                                                                                                    | Less of                     |                                                                                                    |                           | AUDIO                                                                                |           |          |          |              |             |
| About once a month                                                                                                    | Never                       |                                                                                                    |                           | Music s/w or h/w                                                                     | XX        |          |          |              | X           |
| Once every three months                                                                                                    | <u> </u>                    |                                                                                                    | -                         | Speech s/w or h/w                                                                    | $\bowtie$ |          |          |              | $\boxtimes$ |
|                                                                                                    |                             |                                                                                                    |                           | ADD ONS                                                                              |           |          |          |              |             |
| How much of the time do you                                                                                                    | use your com                | puter for the                                                                                                    | following                 | Coprocessor                                                                          |           |          | XX       | X            |             |
| urposes? (Please tick one box on e                                                                                                    |                             | THE STATE OF THE STATE OF THE S | 6                         | Extra RAM                                                                            |           |          |          | M            |             |
| ALI                                                                                                    | THE MORET                   | HAN SOMETIME                                                                                                    | S NEVER                   | STORAGE<br>Flancy d'drives                                                           | NZI       |          |          | 1521         |             |
| T                                                                                                    | IME HALF                    | THE                                                                                                    |                           | Floppy d/drives<br>Hard d/drives                                                     |           | H        | H        | -            | H           |
| Writing programmer                                                                                                    | TIM                         |                                                                                                    |                           | Econet system                                                                        | d         | d        |          |              | d           |
| Writing programmes Typing in games listings                                                                                                    | 7 -                         | H                                                                                                    | H                         | SOFTWARE                                                                             |           | 11000    | Traced.  |              | 10000       |
| Typing in utility listings                                                                                                    |                             | ×                                                                                                    |                           | Adventure Games                                                                      |           |          |          |              |             |
| Playing games<br>Graphics/DTP                                                                                                    |                             | XXX                                                                                                    |                           | Arcade Games                                                                         | X         |          |          | ×            |             |
| Educational (as Teacher)                                                                                                    | 1                           | X                                                                                                    | H                         | Communications Programming                                                           |           | H        | H        |              | ×           |
| (as Student)                                                                                                    |                             |                                                                                                    |                           | Languages                                                                            | X         |          |          | ×            |             |
| Business (wordprocessing,                                                                                                    |                             | ×                                                                                                    |                           | Educational<br>Combine/DTP                                                           |           |          |          |              |             |
| data base, etc.)                                                                                                    |                             | 4.4                                                                                                    |                           | Graphics/DTP<br>Word Processing                                                      | NANDANA   | H        | H        | X            | ×           |
| AWWANT TO THE TOTAL TO THE TOTAL THE TOTAL TO THE TOTAL TO THE TOTAL TO THE TOTAL TO THE TOTAL TO THE TOTAL TO THE TOTAL TO THE TOTAL TO THE TOTAL TO THE TOTAL TOTAL TO THE TOTAL TO THE TOTAL TO THE TOTAL TO THE TOTAL TO THE TOTAL TO THE TOTAL TO THE TOTAL TO THE TOTAL TO THE TOTAL TO THE T |                             | e. v                                                                                                    |                           | Business Administration                                                              | B         | Ī        |          | ×            | ō           |
| 2a. Which of these computers do                                                                                                    | you own? (Ti                | ck box).                                                                                                    |                           | School Administration                                                                |           |          |          |              |             |
| ELECTRON BBC B BBC B+                                                                                                    | MASTER 12                   |                                                                                                    | ARCHIMEDES                | -                                                                                    | 111       | -        |          |              |             |
| · NA 🖂 🗆                                                                                                    |                             | COMPACT                                                                                                    | ×                         | 14. With regard to the adver                                                         | tisement  | s in A&I | B, do yo | ou:          |             |
|                                                                                                    |                             |                                                                                                    |                           | Read or look through most                                                            |           |          |          | look throug  | h I         |
| 2b. Please tick the box for any of                                                                                                    |                             | ers if you are                                                                                                    | thinking of               | nearly all the ads                                                                   |           | th       | e occas  | ional ad     |             |
| ouying one within the next 12 mon                                                                                                    | ths.                        |                                                                                                    |                           | Read or look through some<br>the ads                                                 | of 🖂      | Very     |          | never look   | at          |

| 15. How long do you spend reading A&B?                                                                                                    | 22. Do you own your own home, rent, or live with parents?                                                                                                    | 24. Please tick the box which represents the annual total of your | 29. Where do you buy MOST of your drink from?                                                                                                    |
|----------------------------------------------------------------------------------------------------|----------------------------------------------------------------------------------------------------|-------------------------------------------------------------------|----------------------------------------------------------------------------------------------------|
|                                                                                                    | Per College College Processes                                                                                                    | gross income:                                                     |                                                                                                    |
| Over 2 hours                                                                                                    | Own                                                                                                    |                                                                   | An Off-licence                                                                                                    |
| 11/2-2 hours                                                                                                    | Rent                                                                                                    | Under £6,500                                                      | A supermarket                                                                                                    |
| I-1½ hours                                                                                                    | Live with parents                                                                                                    | From £6,501 – £8,000                                              | A Public House                                                                                                    |
| 1/2-1 hour                                                                                                    | Other, please state:                                                                                                    | From £8,001 – £10,000                                             | Other, please specify:                                                                                                    |
| Less than ½hour                                                                                                    |                                                                                                    | From £10,001 - £12,500                                            | The state of the state of the s |
| Less than 72 lots                                                                                                    | ***************************************                                                                                                    | From £12,501 – £15,000                                            |                                                                                                    |
|                                                                                                    |                                                                                                    | From £15,001 – £19,000                                            |                                                                                                    |
|                                                                                                    |                                                                                                    |                                                                   |                                                                                                    |
| <ol><li>Approximately how much will</li></ol>                                                                                                    | 23. If you own your own home, what                                                                                                    | Over £19,000                                                      |                                                                                                    |
| you spend on computing in the next                                                                                                    | is the approximate value (your                                                                                                    | 30. How many of the following items d                             | o you buy, on average, over a                                                                                                    |
| year?                                                                                                    | principal residence if you have more                                                                                                    | month?                                                            | 0 / 0 0 0 0 / 1 0 1 0 1 0 1 0 1 0 1 0 1                                                                                                    |
| The state of the state of the s | than one)?                                                                                                    | 1.7.7.505.6.1-52-6.                                               |                                                                                                    |
| Nothing                                                                                                    | The second second secon | LESS THA                                                          | AN I Tor 2 3 or 4 5 or 6 MORE NEVER                                                                                                    |
| Up to £50                                                                                                    | More than £100,000                                                                                                    | PER MOI                                                           | NTH BUY                                                                                                    |
| £51-£100                                                                                                    | £75,500-£99,999                                                                                                    | A book                                                            |                                                                                                    |
| £101-£200                                                                                                    | £50,000-£74,999                                                                                                    | A record                                                          | 5 <b>6</b> 6 6 6                                                                                                    |
| £201-£500                                                                                                    | Less than £50,000                                                                                                    | A tape                                                            |                                                                                                    |
| €501-€1,000                                                                                                    |                                                                                                    | 1 A tape                                                          | M U U U U                                                                                                    |
| £1,001-£2,000                                                                                                    |                                                                                                    | u                                                                 |                                                                                                    |
|                                                                                                    | 25. Please indicate below when you last                                                                                                    | did any of the following:                                         | 31. Are you a member of a book                                                                                                    |
| £2,001+                                                                                                    | VTZALNI                                                                                                    | VEEK IN LAST MONTH LONGER AGO                                     | club?                                                                                                    |
|                                                                                                    | At out in a restaurant                                                                                                    | VI DISTRICTION                                                    | Yes 🛛 No 🗌                                                                                                    |
|                                                                                                    |                                                                                                    |                                                                   | les 🖾 🖂                                                                                                    |
| 17. Thinking specifically about the                                                                                                    | Entertained at home                                                                                                    |                                                                   |                                                                                                    |
| advertising content, would you please                                                                                                    | Went to the theatre/                                                                                                    |                                                                   | AND DESCRIPTION OF THE PROPERTY OF THE PROPERTY OF THE PROPERT |
| rate the two main types of                                                                                                    | opera/ballet                                                                                                    |                                                                   | 32. Are you a member of a record                                                                                                    |
| advertisement:                                                                                                    | Went to a music concert                                                                                                    |                                                                   | club?                                                                                                    |
|                                                                                                    | Went to the cinema                                                                                                    |                                                                   | Yes Ø Ne 🗆                                                                                                    |
| DISPLAY CLASSIFIED                                                                                                    | Attended a sporting event                                                                                                    |                                                                   | Yes 🕅 No 🗌                                                                                                    |
| Very useful                                                                                                    | Visited an art gallery/                                                                                                    | ×                                                                 | 4                                                                                                    |
| Useful                                                                                                    | museum                                                                                                    |                                                                   |                                                                                                    |
| Quite useful                                                                                                    | Went to a pub                                                                                                    | N n                                                               | 33. Are you a member of a computer                                                                                                    |
| Not very useful                                                                                                    |                                                                                                    | A P                                                               | club?                                                                                                    |
| Not at all useful                                                                                                    | Had a short break in a hotel                                                                                                    |                                                                   | BEEBUG                                                                                                    |
| Not at all uselui                                                                                                    | Overseas holiday last 12 months                                                                                                    | YES 🔀 NO 🗌                                                        |                                                                                                    |
| -                                                                                                    |                                                                                                    | I AN AND AND SAID                                                 | MICRONET                                                                                                    |
| <ol><li>Apart from yourself, who else read</li></ol>                                                                                                    | s or looks at your copy of A&B?                                                                                                    | 26. Which, if any, of these sports and                            | LOCAL U.G.                                                                                                    |
| (Please record the age and sex of each p                                                                                                    | person, other than yourself, who                                                                                                    | activities do you play or take part in                            | Other, please specify:                                                                                                    |
| reads the magazine).                                                                                                    |                                                                                                    | nowadays?                                                         | BBC - club                                                                                                    |
| MELINGROOM DO A DE CARRESTE VORTE                                                                                                    | PERCONA PERCONA                                                                                                    | 6:1.                                                              |                                                                                                    |
| PERSON                                                                                                    | PERSON 2 PERSON 3 PERSON 4                                                                                                    | Cricket                                                           |                                                                                                    |
| SEX: Male                                                                                                    |                                                                                                    | Fishing                                                           | 20 20 10                                                                                                    |
| Female                                                                                                    |                                                                                                    | Golf                                                              | 34. Do you listen to commercial                                                                                                    |
| AGE: 9-14                                                                                                    |                                                                                                    | Rugby                                                             | radio stations?                                                                                                    |
| 15-24                                                                                                    |                                                                                                    | Soccer                                                            | Yes 🗌 No 💢                                                                                                    |
| 25-34                                                                                                    |                                                                                                    | Sailing                                                           | If Yes, please specify stations:                                                                                                    |
| 35-44                                                                                                    | f i i                                                                                                    | Skiing                                                            | if ites, please specify stations.                                                                                                    |
| 45-54                                                                                                    | H H H                                                                                                    | Shooting                                                          |                                                                                                    |
| 55-64                                                                                                    | H H H                                                                                                    | Swimming                                                          |                                                                                                    |
| 65 plus                                                                                                    |                                                                                                    | Squash                                                            |                                                                                                    |
| os pius                                                                                                    |                                                                                                    | Tennis                                                            |                                                                                                    |
|                                                                                                    |                                                                                                    |                                                                   |                                                                                                    |
| 19a. How often do you visit                                                                                                    | 19b. Other than items purchased for                                                                                                    | Weight training                                                   |                                                                                                    |
| computer outlets or buy mail order?                                                                                                    | your computing have you bought any                                                                                                    | Windsurfing                                                       |                                                                                                    |
| The state of the state of the s | other types of goods by mail order                                                                                                    |                                                                   | 35. Do you smoke?                                                                                                    |
| OUTLETS MAIL                                                                                                    | during the past 12 months?                                                                                                    |                                                                   | Cigarettes                                                                                                    |
| ORDER                                                                                                    | CONTRACTOR STOCKED STOCKED STO | 27. Which of these stores listed                                  | Cigars                                                                                                    |
| Once a week                                                                                                    | Yes No 🔀                                                                                                    | below have you been shopping in                                   |                                                                                                    |
| Once a month                                                                                                    |                                                                                                    | during the last six months?                                       |                                                                                                    |
| Once a quarter                                                                                                    |                                                                                                    |                                                                   | Don't smoke                                                                                                    |
| Less often                                                                                                    | <del></del>                                                                                                    | Boots                                                             | 10                                                                                                    |
| Never                                                                                                    | T.                                                                                                    | W.H. Smith                                                        | *                                                                                                    |
|                                                                                                    |                                                                                                    | John Menzies                                                      | 36. Do you own a:                                                                                                    |
|                                                                                                    | 19c. If the answer to the above                                                                                                    | Dixons                                                            |                                                                                                    |
|                                                                                                    | question is yes, please state the                                                                                                    | Currys                                                            | Stereo/Hi-Fi system                                                                                                    |
| 20. How often have you ordered or                                                                                                    | type(s) of goods purchased:                                                                                                    | Laskys                                                            | Stereo/Hi-Fi system Tape player/recorder Video recorder TV None of the above                                                                                                    |
| bought items after reading an                                                                                                    | West of Second has compare                                                                                                    | Rumbelows                                                         | Video recorder                                                                                                    |
| 9                                                                                                    |                                                                                                    | Burtons                                                           | TV                                                                                                    |
| advertisement in A&B?                                                                                                    |                                                                                                    | Austin Reed                                                       | None of the above                                                                                                    |
| Regularly                                                                                                    | ***************************************                                                                                                    | Hornes                                                            |                                                                                                    |
| Occasionally                                                                                                    | 1-1,11111111111111111111111111111111111                                                                                                    | Next                                                              | -                                                                                                    |
| Never                                                                                                    |                                                                                                    |                                                                   |                                                                                                    |
|                                                                                                    | ***************************************                                                                                                    | Fosters                                                           | 37. Which of the following do you                                                                                                    |
|                                                                                                    | -                                                                                                    |                                                                   | have?                                                                                                    |
|                                                                                                    |                                                                                                    |                                                                   | A STATE OF THE PARTY OF THE PARTY OF THE PAR |
|                                                                                                    | 28. Which of the following do you drin                                                                                                    | k?                                                                | District of the control of the control of the contr |
|                                                                                                    | 28. Which of the following do you drin                                                                                                    |                                                                   | Bank current account                                                                                                    |
| 21 Which of the following                                                                                                    | MORETI                                                                                                    | HAN ONCE A LESS                                                   | Bank deposit or savings account                                                                                                    |
| 21. Which of the following                                                                                                    |                                                                                                    | HAN ONCE A LESS<br>WEEK WEEK OFTEN                                | Bank deposit or savings account  Life assurance policy                                                                                                    |
| 21. Which of the following newspapers do you read?                                                                                                    | MORETI                                                                                                    | HAN ONCE A LESS<br>WEEK WEEK OFTEN                                | Bank deposit or savings account                                                                                                    |
|                                                                                                    | MORE TO ONCE A                                                                                                    | HAN ONCE A LESS WEEK OFTEN                                        | Bank deposit or savings account  Life assurance policy                                                                                                    |
| newspapers do you read?  The Times                                                                                                    | MORE TI ONCE A' Beer Lager                                                                                                    | HAN ONCE A LESS WEEK OFTEN                                        | Bank deposit or savings account \( \) Life assurance policy Any stocks or shares Access card                                                                                                    |
| newspapers do you read?  The Times The Daily Telegraph                                                                                                    | MORE TI ONCE A' Beer Lager Wine                                                                                                    | HAN ONCE A LESS WEEK OFTEN                                        | Bank deposit or savings account \( \) Life assurance policy Any stocks or shares Access card                                                                                                    |
| newspapers do you read?  The Times  The Daily Telegraph The Financial Times                                                                                                    | MORE TI ONCE A' Beer Lager Wine Sherry                                                                                                    | HAN ONCE A LESS WEEK OFTEN                                        | Bank deposit or savings account \( \) Life assurance policy Any stocks or shares Access card                                                                                                    |
| newspapers do you read?  The Times  The Daily Telegraph  The Financial Times  The Guardian                                                                                                    | MORE TI ONCE A' Beer Lager Wine Sherry Port                                                                                                    | HAN ONCE A LESS WEEK OFTEN                                        | Bank deposit or savings account \( \) Life assurance policy Any stocks or shares Access card                                                                                                    |
| newspapers do you read?  The Times  The Daily Telegraph The Financial Times  The Guardian The Independent                                                                                                    | MORE TI ONCE A Beer Lager Wine Sherry Port Brandy                                                                                                    | HAN ONCE A LESS WEEK OFTEN                                        | Bank deposit or savings account \( \) Life assurance policy Any stocks or shares Access card                                                                                                    |
| newspapers do you read?  The Times  The Daily Telegraph The Financial Times The Guardian The Independent The Daily Express                                                                                                    | MORE TI ONCE A Beer Lager Wine Sherry Port Brandy Gin                                                                                                    | HAN ONCE A LESS WEEK OFTEN                                        | Bank deposit or savings account \( \) Life assurance policy Any stocks or shares Access card                                                                                                    |
| newspapers do you read?  The Times  The Daily Telegraph  The Financial Times  The Guardian  The Independent  The Daily Express  The Daily Mail                                                                                                    | MORE TI ONCE A  Beer Lager Wine Sherry Port Brandy Gin Rum                                                                                                    | HAN ONCE A LESS WEEK OFTEN                                        | Bank deposit or savings account \( \) Life assurance policy Any stocks or shares Access card                                                                                                    |
| newspapers do you read?  The Times  The Daily Telegraph The Financial Times The Guardian The Independent The Daily Express The Daily Mail The Daily Mirror                                                                                                    | MORE TI ONCE A'  Beer Lager Wine Sherry Port Brandy Gin Rum Vodka                                                                                                    | HAN ONCE A LESS WEEK OFTEN                                        | Bank deposit or savings account \( \) Life assurance policy Any stocks or shares Access card                                                                                                    |
| newspapers do you read?  The Times  The Daily Telegraph  The Financial Times  The Guardian  The Independent  The Daily Express  The Daily Mail                                                                                                    | MORE TI ONCE A'  Beer Lager Wine Sherry Port Brandy Gin Rum Vodka                                                                                                    | HAN ONCE A LESS WEEK OFTEN                                        | Bank deposit or savings account Life assurance policy Any stocks or shares Access card Barclaycard (Visa) American Express Diners Club Unit Trusts Private medical insurance Personal accountant Building Society account A mortgage                                                                                                    |
| newspapers do you read?  The Times  The Daily Telegraph The Financial Times The Guardian The Independent The Daily Express The Daily Mail The Daily Mirror                                                                                                    | MORE TI ONCE A  Beer Lager Wine Sherry Port Brandy Gin Rum                                                                                                    | HAN ONCE A LESS WEEK OFTEN                                        | Bank deposit or savings account \( \) Life assurance policy Any stocks or shares Access card                                                                                                    |

| The second second                  | nany cars are there in your                                                                        | 43a. Have you used the A&B software service?                                                           | 44c. Are you employed in a job where you influence the buying of               |                                        |             |               | -           |
|------------------------------------|----------------------------------------------------------------------------------------------------|----------------------------------------------------------------------------------------------------|--------------------------------------------------------------------------------|----------------------------------------|-------------|---------------|-------------|
| None<br>One                        |                                                                                                    | Yes (please answer part b) No (please answer part c)                                                   | Computer equipment?                                                            | Yes                                    |             | No            | Þ           |
| Two<br>Three or                    | more                                                                                               | 43b. If you have used it, have you been satisfied with the software and                                | 45. Age (please tick) Under 15                                                 | 46a. Are                               | you?        | Female        |             |
|                                    | ars do you own?<br>KSW46EV polo                                                                    | the service you have received?  Yes No                                                                 | 15-18<br>19-21<br>22-24<br>25-34                                               | <u> </u>                               |             |               | 70          |
|                                    |                                                                                                    | 43c. If you haven't used it, why not?  Too expensive Limited choice                                    | 35 – 44<br>45 – 54<br>55 – 64<br>Over 64                                       | Marrie Single                          | ed          | marital stati | us?         |
| ompany ve                          |                                                                                                    | Other reason, please write in below:                                                                   | Over 64                                                                        | Divore                                 | ced         |               |             |
| Yes<br>10b. Do yo                  | No 🖂                                                                                               |                                                                                                    | 46c. If you have children please indic<br>the four youngest if you have more t | cate their age<br>than four).<br>FIRST | and sex (g  |               | of<br>FOURT |
| ew?<br>Yes                         | □ No 🗵                                                                                             | 44. Are you?  In full time employment                                                                  | Age: 1- 3 years<br>4- 8 years<br>9-12 years                                    |                                        | 320010      |               |             |
| hange your<br>Once a ye            | ear or more often                                                                                  | In part time employment  Not employed at present  Retired  Student – full time  Student – part time    | I3-16 years Over 16 years  Sex: Male Female                                    |                                        |             |               |             |
| About ev<br>About ev<br>Less ofter | very two years very three years                                                                    | 44a. If in full time employment, state your occupation:                                                | 46d. If you have children do they                                              | 47b If w                               | or places   | specify which | h ene       |
| programme                          | the three television<br>es you watch most                                                          | 44b. If student, what subjects                                                                         | follow your interest in A&B Computing?                                         | ON                                     | Cy Ru       | td.           | ves         |
| tono                               | crow's world                                                                                       | studied? Physics                                                                                       | 47a. Do you attend computer exhibitions?                                       |                                        |             |               |             |
| Q.E.                               | ρ.                                                                                                 |                                                                                                    | Yes 🔀 No [                                                                     |                                        | THE RESERVE | T Area        | 10.0        |
| TUCK INTO A<br>THIRD FOLD          | Do not affix Postage Stamps if posted in Gt Britain, Channel Islands, N Ireland or the Isle of Man | BUSINESS REPLY SERVICE Licence No. WC 3970  A&B COMPUTING ASP LTD. No. 1 Golden Square, LONDON W1R 3AB | SECOND FOLD                                                                    |                                        |             |               |             |
|                                    | Do no<br>Gt Br<br>or the                                                                           | BUSINESS<br>Licence No<br>A&B CON<br>ASP LTD.<br>No. 1 Gold<br>M1R 3AB                                 |                                                                                |                                        |             |               |             |

## OPUS CHALLENGER MASTER ADFS

AT LAST! ADFS FOR THE CHALLENGER 3 – MASTER ADFS £34.95

(CHALLENGER 512K ONLY)

## SLOGGER CHALLENGER 4 - RAM DISK FOR THE BBC MASTER -

- \* FULLY ACORN ADFS COMPATIBLE.
- \* FULLY ACORN DFS COMPATIBLE.
- \* ALLOWS FURTHER EXPANSION AT REAR.
- ★ LIMITED QUANTITY AVAILABLE FOR XMAS PHONE FOR DETAILS
- \* BBC VERSIONS AVAILABLE SOON.
  - 256K ADFS 40 Track (160K) or DFS 80 Track (200K)

£99+VAT

(inc. VAT)

- 512K ADFS 80 Track (320K) or DFS 80 Track (2 × 200K)
- £129+VAT
- -768K ADFS 80 Track (640K) or
- Z129+VAI
- DFS 80 Track (3 × 200K)
- £159+VAT
- 1024K ADFS 80 Track (1 × 640K & 1 × 320K) or

DFS 80 Track (4 × 200K) £189+VAT CHALLENGER 3/4 256K UPGRADE KITS

ONLY £29 + VAT

Order from:

SLOGGER COMPUTERS (AB)
107 RICHMOND ROAD

GILLINGHAM, KENT ME7 1LX

(CHEQUE / (CHEQUE / (CHEQU

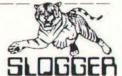

## **C&FASSOCIATES**

C CASSETTE SOFTWARE BBC DISC SOFTWARE

| BBC CASSETTE SUFT       | WARE  |       | BBC DISC SUFTWARE       |       |       |
|-------------------------|-------|-------|-------------------------|-------|-------|
| -                       | 200   | Our   | T-11                    | 000   | Our   |
| Title                   |       | Price | Title                   |       | Price |
| Bone Cruncher           | 9.95  |       | Bone Cruncher           |       | 10.95 |
| Elixir                  | 9.95  |       | Elixir                  |       | 10.95 |
| Spellbinder             | 9.95  |       | Spellbinder             | 11.95 | 10.95 |
| Life of Repton          | 6.95  |       | Life of Repton          |       | 6.95  |
| Winter Olympiad 88      | 9.95  |       | Winter Olympiad 88      | 14.95 | 12.95 |
| Play It Again Sam       | 9.95  | 7.75  | Play It Again Sam       | 11.95 | 10.95 |
| Spitfire 40             | 9.95  | 7.75  | Spitfire 40             | 12.95 | 10.95 |
| Palace of Magic         | 9.95  | 7.75  | Palace of Magic         | 11.95 | 10.95 |
| Arkanoid                | 8.95  | 7.20  | Crazy Rider             | 11.95 | 10.95 |
| Crazy Rider             | 9.95  | 7.75  | The Hunt                | 12.95 | 10.95 |
| The Hunt                | 9.95  | 7.75  | Enthar 7                | 16.95 | 14.95 |
| Spy vs. Spy             | 9.95  | 7.75  | Village of Lost Souls   | 12.95 | 10.95 |
| Paper Boy               | 9.95  | 7.75  | Colossus Chess          | 14.95 | 12.95 |
| Ransack                 | 9.95  | 7.75  | Codename Droid          |       | 10.95 |
| Grand Prix Construction | 9.95  | 7.75  | Grand Prix Construction | 11.95 | 10.95 |
| Around World 40 Screens | 6.95  | 5.95  | Around World 40 Screens | 7.95  | 6.95  |
| Impact                  | 9.95  | 7.95  | Evening Star            | 14.95 | 12.95 |
| Superior Collection 1   | 9.95  | 7.75  | Mini-Office 2           | 16.95 | 14.95 |
| Superior Collection 2   | 9.95  | 7.75  | Mini-Office 2 (Master)  | 19.95 | 17.50 |
| Computer His 4          | 9.95  | 7.95  | Cholo                   | 17.95 | 15.95 |
| Village of Lost Souls   | 9.95  | 7.95  | Elite                   | 14.95 | 12.95 |
| Codename Droid          | 9.95  | 7.75  | Revs                    | 14.95 | 12.95 |
| Elite                   | 12.95 | 10.95 | Paper Boy               | 14.95 | 12.95 |
| Spy Hunter              | 9.95  | 7.75  | Exploding Fist          | 14.95 | 12.95 |
| Konamis Cin-Op Hits     | 9.95  | 7.75  | Rick Hanson Trilogy     | 25.95 | 19.95 |
| Despatch Rider          | 8.95  |       | Phantom Combat          | 12.95 | 10.95 |
| Rick Hanson             | 9.95  | 7.95  | Battle of Britain       | 12.95 | 10.95 |
| Myorem                  | 9.95  | 7.95  | Yes Prime Minister      | 19.95 | 17.50 |
| Phantom Combat          | 9.95  |       | Sentinel                |       | 12.95 |
| Ziggy                   | 8.95  |       | Imogen                  |       | 7.75  |
| 5 Star Games 3          | 9.95  | 7.95  | Living Daylights        | 12.95 | 10.95 |

ALL PRICES INCLUDE VAT AND POSTAGE & PACKING
Overseas orders add £1.00 per order or Airmail £2.00 per item.
Cheques/PO payable to C & F ASSOCIATES and send to:

C & F ASSOCIATES (AB)
CRANFORD HOUSE · WOOLSERY · BIDEFORD
N. DEVON · EX39 5QW
TELEPHONE: (023 73) 619

ORDERS NORMALLY DESPATCHED WITHIN 24 HOURS OF RECEIPT, BUT ALLOW 7 DAYS

## It's easy to complain about an advertisement. Once you know how.

One of the ways we keep a check on the advertising that appears in the press, on posters and in the cinema is by responding to consumers' complaints.

Any complaint sent to us is considered carefully and, if there's a case to answer, a full

investigation is made.

If you think you've got good reason to complain about an advertisement, send off for a copy of our free leaflet.

It will tell you all you need to know to help us process your complaint as quickly as possible.

The Advertising Standards Authority.

If an advertisement is wrong, we're here to put it right.

ASA Ltd, Dept 1 Brook House,

Torrington Place, London WC1E 7HN

This space is donated in the interests of high standards of advertising.

## ADFS ADBLEM SOLVER! SOLVER!

Unravel and simplify the complexities of the ADFS - make the most of its sophisticated facilities with Helping Hand. Here are just some of the commands available to you:

\* Find a file anywhere on a disc. \* Speedup movement around directory tree. \* Fast archive command to tidy up discs. \* Convert DFS discs into ADFS. \* 33 commands to help you. \* Archive version!

£29.95 plus £1.50 p&p. Send for details now

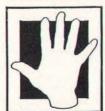

## HELPING HAND

The Data Store. 6 Chatterton Rd., Bromley, Kent. BR2 9QN 01 460 8991

# SOFT SALE

9 Hall Road, Maylands Wood Estate, Hemel Hempstead, Herts HP2 7BH 0442 41221

#### **Bibliography**

#### 1983-87

- Model B, B+, Master 5.25" DFS £15.00 Order product number DB40 1986-87 upgrade
- Model B, B+, Master 5.25" DFS £6.00 Order product number DB55 Full Bibliography now also on ADFS
- Master 128 5.25" ADFS £15.00 Order product number DB53
- Compact 3.5" ADFS £15.00 Order product number DB54

#### A&B'87

selective copy command – yes/no prompts and wildcards tape to disc transfer partial renumber for BASIC Bionic Bert – learning to read Glad Tidings on screen greetings card Rondaxians classic shoot 'em up with all the arcade features Eye of the Beholder – play tricks with your eyes with these visual demonstrations Curves Complex – three dimensional curves

- Model B, B+, Master 5.25" DFS £8.00 Order product number DB58
- Master 5.25" ADFS £8.00 Order product number DB59
- Compact 3.5" ADFS £10.00 Order product number DB60

## **Graphics Construction Set**

Quickstep provides routines for the rapid display of graphics in quick succession.

**3D Construction Set** is a suite of programs, *Design, Rotate* and *Perspective*, which allow three dimensional structures to be designed, edited and displayed on screen.

## PRODUCT CODE NUMBERS

| PROGRAM TITLE                 | BBC B/B+ | <b>MSTR 128</b> | COMPACT | ELECTRON |
|-------------------------------|----------|-----------------|---------|----------|
| Global View                   | DB01     | DB16            | DB33    | DE06     |
| Graphics Pack 1               | DB03     | DB17            | DB37    | DE01     |
| Musician                      | DB06     |                 |         |          |
| Mode 7 Utilities              | DB12     |                 |         |          |
| Adventurescape III            | DB20     | DB28            | DB35    |          |
| Combat Zone                   | DB21     | DB30            | DB32    |          |
| Easy Font                     | DB26     | DB39            | DB44    |          |
| ADFS Menu                     |          | DB27            | DB31    |          |
| Graphics pack 2               | DB29     | DB34            | DB38    | DE29     |
| Colour Ikon                   | DB36     |                 |         |          |
| A&B Bibliography              | DB40     | DB53            | DB54    |          |
| Statistics                    | DB41     | DB42            | DB43    |          |
| Games Compendium 1            |          |                 |         | DE45     |
| Home Office                   | DB46     |                 |         | DE46     |
| Graphics Constr. Set          | DB49     | DB50            | DB51    |          |
| Compact 100                   |          |                 | DB52    |          |
| Bibliography Upgrade          | DB55     |                 |         |          |
| Master Only                   |          | DB56            | DB57    |          |
| A&B '87                       | DBS8     | DB59            | DB60    |          |
| <b>Getting Into Assembler</b> | DB61     | DB62            | DB63    |          |
| Wordwise Plus                 | DB64     | DB65            | DB66    |          |
| Sideways RAM                  | DB67     | DB68            | DB69    |          |
| Pascal                        | DB70     | DB71            | DB72    |          |
| Adventure Special             | DB73     | DB74            | DB75    |          |
| Graphics Special              | DB76     | DB77            | DB78    |          |
| Skywatcher                    | DB79     | DB80            | DB81    |          |
| Online!                       | DB82     |                 |         |          |
| Disk User One                 | DUI      |                 |         |          |

Games Compendium

Electron +3

**Graphics Construction Se** 

Home Office

Electron +3

Compact 3.5"

ADFS

DE45

**DB46** 

**DE46** 

**DB49** 

DRSO

DB51

- Model B/B+ disc £10 Order product number DB49
- Master 128 with ADFS disc £10 Order product number DB50
- Master Compact 3.5 disc £12 Order product number DRS1

#### **A&B Graphics Pack 1**

Ikon Full graphics facilities and icon editing. Keyboard or joystick. Ikon Utilities to convert Mode 4 pictures to Mode I and add colour and perform a slideshow. Many example screens included. Touch of Class A very classy printer graphics program (Epson FX80 compatible) for designing and dumping personalised letter heads. Mosaic Multicoloured building blocks for your own cartoon characters, landscapes and sprites. Cadpack Computer Aided Design. Sophisticated drawing, filing and retrieving facilities. A full library of drawing routines, scale, post and redraw.

- BBC Model B/B+ disc £10.00 Order product number DB03
- BBC Master 128 ADFS disc £10.00 Order product number DB17
- Electron +3 disc (Ikon/Ikon Utilities/Cadpack) £12.00
   Order product number DE01
- Master Compact 3.5" ADFS disc £12.00 Order product number DB37

#### **Graphics Pack 2**

Retouch of Class allows conversion of digitised or drawn pictures into letterhead format. Sketcha lets you design screens with simple commands. Option to incorporate screen into your own programs. Islamic patterns teach symmetry, geommetry. Screen dump provided. Tangrams – a fascinating oriental approach. Move the shapes into position, juggle colours and change angles.

- Model B/B+ disc £10 Order product number DB29
- Master 128 with ADFS £10 Order product number DB34
- Electron +3 disc £12 Order product number DE29
- Master Compact 3.5 disc £12 Order product number DB38

#### Colour Ikon

High resolution, four colour drawing package. Model B

■ Model B disc £8.00 Order product number DB36

## **AVAILABILITY AND PRICE**

Product 40(small) 80(large) Price Compact 100

| * * PARTIES                             | and married                                                                                                    | naturaci                                                                                                    | * ****                                                                                                    | Compact 100                                                                                                    | DUGG                  | 220      | 100  | ****** |
|-----------------------------------------|----------------------------------------------------------------------------------------------------|----------------------------------------------------------------------------------------------------|----------------------------------------------------------------------------------------------------|----------------------------------------------------------------------------------------------------|-----------------------|----------|------|--------|
| DB01                                    | yes                                                                                                    | yes                                                                                                    | \$10.00                                                                                                    | Dibliamento Hamada                                                                                                    | TARCE                 | -        |      | 00.83  |
| DE06                                    | no                                                                                                    | yes                                                                                                    | £12.00                                                                                                    | bibliography upgrade                                                                                                    | ccau                  | yes      | yes  | 20.00  |
| DB16                                    | no                                                                                                    | yes                                                                                                    | £10.00                                                                                                    | Master Only ADFS                                                                                                    | DB56                  | yes      | yes  | 00.8£  |
| DB33                                    | no                                                                                                    | yes                                                                                                    | £12.00                                                                                                    | Compact 3.5"                                                                                                    | DB57                  | no       | yes  | £10.00 |
| DB03                                    | yes                                                                                                    | yes                                                                                                    | £10.00                                                                                                    | A&B '87                                                                                                    | DB58                  | yes      | yes  | 00.83  |
| DE01                                    | no                                                                                                    | yes                                                                                                    | £12.00                                                                                                    | ADFS                                                                                                    | DBS9                  | yes      | yes  | 00.83  |
| DB17                                    | yes                                                                                                    | yes                                                                                                    | £10.00                                                                                                    | Compact 3.5"                                                                                                    | DB60                  | no       | yes  | £10.00 |
| DB37                                    | no                                                                                                    | yes                                                                                                    | £12.00                                                                                                    | Cetting Into Assembler                                                                                                    | DR61                  | ves      | Wes  | £10.00 |
| DB06                                    | ves                                                                                                    | ves                                                                                                    | 00.83                                                                                                    | 1712/002                                                                                                    | -                     |          |      | £10.00 |
|                                         | 100                                                                                                    |                                                                                                    |                                                                                                    |                                                                                                    | 2000                  | 1776.615 |      | £12.00 |
| DB12                                    | yes                                                                                                    | yes                                                                                                    | €8.00                                                                                                    | 1927 500000                                                                                                    |                       |          | 100  |        |
| DR20                                    | VAS                                                                                                    | VAS                                                                                                    | £15.00                                                                                                    |                                                                                                    | 100                   | yes      | yes  | £10.00 |
| 177                                     |                                                                                                    | 100                                                                                                    | -                                                                                                    | * Total Control Control                                                                                                    | 100                   | yes      |      | £10.00 |
| DB35                                    | no                                                                                                    | 100                                                                                                    |                                                                                                    | Compact 3.5"                                                                                                    | DB66                  | no       | yes  | £12.00 |
| DROI                                    | Table 1                                                                                                    |                                                                                                    |                                                                                                    | Getting Into Sideways RAM                                                                                                    | DB67                  | yes      | yes  | £10.00 |
|                                         | 470                                                                                                    | U.S. S. S.                                                                                                    |                                                                                                    | ADFS                                                                                                    | DB68                  | yes      | yes  | £10.00 |
|                                         | по                                                                                                    | yes                                                                                                    |                                                                                                    | Compact 3.5"                                                                                                    | DB69                  | no       | yes  | £12.00 |
|                                         | Section 1                                                                                                    |                                                                                                    |                                                                                                    | Getting Into Pascal                                                                                                    | DB70                  | yes      | yes  | £10.00 |
| The second second                       |                                                                                                    |                                                                                                    |                                                                                                    | ADFS                                                                                                    | DB71                  | yes      | yes  | £10.00 |
|                                         | -                                                                                                    |                                                                                                    | 12207172                                                                                                    | Compact 3.5"                                                                                                    | DB72                  | no       | yes  | £12.00 |
| DB44                                    | no                                                                                                    | yes                                                                                                    | 112.00                                                                                                    | Carlo Carlo | DB22                  |          |      | £22.00 |
| DB27                                    | yes                                                                                                    | yes                                                                                                    | £12.00                                                                                                    |                                                                                                    |                       | 35333    | 1    | £22.00 |
| DB31                                    | no                                                                                                    | yes                                                                                                    | £16.00                                                                                                    |                                                                                                    | and the second second |          |      | £24.00 |
| DROO                                    |                                                                                                    |                                                                                                    | C10.00                                                                                                    | Compact 3.5"                                                                                                    | DRIP                  | no       | yes  | 124.00 |
| Control of the Control                  | 190                                                                                                    | *                                                                                                    | The second second secon | Graphics Special                                                                                                    | DB76                  | yes      | yes  | £22.00 |
| 77.0                                    | 200                                                                                                    |                                                                                                    |                                                                                                    | ADFS                                                                                                    | <b>DB77</b>           | no       | yes  | £22.00 |
|                                         |                                                                                                    |                                                                                                    |                                                                                                    | Compact 3.5"                                                                                                    | DB78                  | no       | yes  | £24.00 |
| DECS                                    | no                                                                                                    | yes                                                                                                    | #12.00                                                                                                    |                                                                                                    | DRES                  |          | 1000 | 00.83  |
| DB36                                    | yes                                                                                                    | yes                                                                                                    | £8.00                                                                                                    |                                                                                                    |                       | 30000    |      | 00.83  |
| DP40                                    | 200                                                                                                    |                                                                                                    | C1E 00                                                                                                    |                                                                                                    |                       |          |      |        |
| 100000000000000000000000000000000000000 |                                                                                                    | 1000                                                                                                    |                                                                                                    | Compact 3.5                                                                                                    | DRSI                  | no       | yes  | £10.00 |
|                                         |                                                                                                    | 7                                                                                                    |                                                                                                    | Online!                                                                                                    | DB82                  | yes      | yes  | £10.00 |
| DB54                                    | по                                                                                                    | yes                                                                                                    | 215.00                                                                                                    | D. I. F. O.                                                                                                    | nen                   |          |      | £4.00  |
| DB41                                    | yes                                                                                                    | yes                                                                                                    | £10.00                                                                                                    | Disk User One                                                                                                    | DUI                   | yes      | yes  | 14.00  |
| DB42                                    | yes                                                                                                    | yes                                                                                                    | £10.00                                                                                                    |                                                                                                    |                       |          |      |        |
|                                         | DB16 DB33 DB03 DE01 DB17 DB37 DB06 DB12 DB20 DB20 DB28 DB35 DB21 DB32 DB30 DB26 DB39 DB44 DB27 DB31 DB29 DB34 DB38 DE29 DB36 DB38 DE29 DB36 DB40 DB53 DB54 | DE06 no DB16 no DB13 no DB03 yes DE01 no DB17 yes DB37 no DB06 yes DB12 yes DB20 yes DB28 yes DB35 no DB21 yes DB32 no DB39 no DB44 no DB27 yes DB39 no DB44 yes DB39 yes DB39 no DB44 no DB27 yes DB31 no DB29 yes DB38 no DB29 yes DB38 no DB29 no DB39 no DB29 yes DB31 no DB29 no DB30 yes DB31 no DB29 no DB32 no DB33 no DB24 no DB33 no DB29 no DB34 no DB35 no DB36 yes | DE06 no yes DB16 no yes DB16 no yes DB13 no yes DB03 yes yes DB017 yes yes DB17 yes yes DB17 yes yes DB18 yes yes DB19 yes yes DB20 yes yes DB21 yes yes DB21 yes yes DB21 yes yes DB32 no yes DB30 pes DB21 yes yes DB31 no yes DB39 no yes DB39 no yes DB39 no yes DB31 no yes DB27 yes yes DB31 no yes DB27 yes yes DB31 yes yes DB34 yes yes DB35 no yes DB36 yes yes DB36 yes yes DB36 yes yes DB36 yes yes DB36 yes yes DB36 yes yes DB36 yes yes DB36 yes yes DB36 yes yes DB36 yes yes DB36 yes yes DB36 yes yes DB36 yes yes DB36 yes yes DB36 yes yes DB36 yes yes DB36 yes yes DB36 yes yes DB37 no yes DB38 no yes DB38 no yes DB39 no yes DB39 no yes DB39 yes yes                                                                                                    | DB01 yes yes £10.00 DE06 no yes £12.00 DB16 no yes £12.00 DB33 no yes £12.00 DB33 no yes £12.00 DE01 no yes £12.00 DB17 yes yes £10.00 DB37 no yes £12.00 DB18 yes yes £10.00 DB19 yes yes £8.00 DB10 yes yes £8.00 DB10 yes yes £8.00 DB20 yes yes £15.00 DB30 no yes £15.00 DB31 no yes £10.00 DB30 pes yes £10.00 DB30 pes yes £10.00 DB30 pes £10.00 DB30 pes £10.00 DB30 pes £10.00 DB31 no yes £10.00 DB34 yes yes £10.00 DB34 yes yes £10.00 DB35 no yes £10.00 DB36 yes yes £10.00 DB37 pes £10.00 DB38 pes yes £10.00 DB39 pes £10.00 DB39 pes yes £10.00 DB39 pes £10.00 DB30 pes £10.00 DB31 no yes £10.00 DB31 no yes £10.00 DB32 pes yes £10.00 DB33 no yes £10.00 DB34 yes yes £10.00 DB36 yes yes £15.00 DB53 no yes £15.00 DB53 no yes £15.00 DB54 no yes £15.00 DB54 no yes £15.00 DB54 pes yes £10.00                                                                                                    | DB01                  | DB01     | DB01 | DB01   |

£12.00

£10.00

£12.00

610 00

£10.00

£12.00

ves

yes

#### **Archimedes Software**

| Name                   | Product | Price  |
|------------------------|---------|--------|
| Adventurescape         | DB86    | £17.00 |
| Adventurescape Upgrade | DB87    | £5.00  |
| Global View            | DB88    | £12.00 |
| Global View Upgrade    | DB89    | €5.00  |
| Easyfont               | DB90    | £12.00 |
| Easyfont Upgrade       | DB91    | £5.00  |

## SOFTWARESALE

#### **Easy Font**

Attractive 'extra size' fonts: Old English, Cloister, Tea Chest, Folio, Futura, Old Towne, Japanette and Corvinus.

The fonts are controlled from BASIC. Example routines and instructions for use are given for each font.

- BBC Model B/B+ £10.00 Order product number DB26
- BBC Master 128 ADFS disc £10.00 Order product number DB39
- Master Compact 3.5" disc £12.00 Order product number DB44

# ADVENTURESCAPE - THE ADVENTURE WRITING SYSTEM

Adventurescape is supplied on two floppy discs.

Disk One: Adventurescape adventure generator locations descriptions puzzles dungeon adventure tutorial to be used in conjunction with the 20 page manual packaged with the software Murder at the Abbey, the classic whodunnit

Disc Two: Amnesia, massive adventure Xanadu, based on Coleridge's Kubla Kahn poem

The system consists of a 'shell' program which will run any one of a number of different adventure games, and two utility programs which provide friendly menu-driven editors to allow people to create the data files for a game of their own design.

The adventure games which can be created include the following features:

(i) Up to 250 locations and 250 messages can be used. The descriptions may be lengthy and the total text far exceed the memory capacity of the computer, since these files are accessed directly from disc while the games are run.

(ii) Locations are connected by pointers allowing one way exits, twisty passages, mazes etc to be constructed.

(iii) Objects may be examined leading to messages which expand upon their usual description.

(iv) A very wide range of puzzles may be constructed using the unique puzzle generator of Adventurescape as will be explained in detail below.

What is more, this package includes no fewer than three sample games written with the system: Murder at the Abbey, Lost in Xanadu and Amnesia, in addition to the files of a short demo game 'Dungeon' whose construction is explained as a fully worked example in the manual.

- BBC Model B/B+/Master disc £15.00 Order product number DB20
- BBC Master ADFS disc (utilises sideways RAM) £15.00
   Order product number DB28
- Master Compact 3.5" ADFS disc £17.00 Order product number DB35

# ONLINE! – unique communications software for BBC Micro

Includes:

Beeb-Link - transfers any BBC Micro files from disc to

disc over the telephone. **Beebterm** – scrolling text terminal with friendly features such as on screen costing of time online **Commscreen** – brilliant disc based manager for any viewdata (Mode 7) screens.

● BBC Model B/B+/Master 128 disc £10.00 Order product number DB82

#### Skywatcher

An essential program for the amateur astronomer or computer hobbyist looking for a new hobby. Skywatcher produces full data on where to look in the night sky.

- BBC Model B/B+/Master 128 disc £8.00 Order product number DB79
- ADFS disc £8.00 Order product number DB80
- Master Compact £10.00 Order product number DB81

#### **Global View Suite**

This Global View package incorporates full global graphical displays of the seasons, day and night; alternative maps; continental drift; equidistance maps; a module to design your own world; model globes – section printouts with which to make your own model globes, of the earth today, I million years ago, or a planet of your own making!

- BBC Model B/B+ disc £10.00 Order product number

  DB01
- ADFS disc £10.00 Order product number DB16
- Master Compact £12.00 Order product number DB33
- Electron +3£12.00 Order product number DE06

#### **Home Office**

Easyword – fully fledged wordprocessor Desk Diary – full diary facilities with search dates, key string search, full diary description per entry and browse facility Notepad – quick 80 column memopad Financial Manager – bank and savings account processing Mail List – a database program tailored for mailshots Forms printer – a range of programs which produce invoice and delivery notes, statements, orders and credit notes.

■ BBC Model B/B+/Master 128 disc £10.00 Order

product number DB46

Electron £12.00 Order product number DE46

#### Combat Zone

Play our combat simulations and then go on to write your own. The wargame generator allows the author to simulate any battle. For strategy fans, the disc also contains Battle of Hastings and the intergalactic struggle, Mabwars. Special versions included for shadow RAM machines.

- Master 128 ADFS disc £8.00 Order product number DB30
- Master Compact 3.5" ADFS disc £10.00 Order product number DB32

#### And NOW, there's the COMPACT 100

100! programs for the Master Compact including arcade and adventure games, programming and business utilities, educational software, graphics, music and Mode 7. One and a half megabytes of software on two 3.5" ADFS discs. Master Compact only.

BBC Master Compact 3.5" discs (2) £20.00
 Order product number DB52

#### **Master Only**

Software to take advantage of the sideways RAM and enhanced graphics available on your Master 128 or Master Compact. Includes:

Fast Copier – quickest backing-up we've seen in all filing systems: DFS to DFS ADFS to ADFS DFS to ADFS Eastern Promise – creative GXR graphics Charts 'n' Graphs – bars and pies with user defined shading GXR demonstrations –maps, window scrolling, animation, starting points for your own programs.

- Master 128 ADFS 5.25" £8.00 Order product number DB56
- Compact 3.5" £10.00 Order product number DB57

### A&B SOFT SALE ORDER FORM

| PRODUCT<br>NAME     | PRODUCT<br>NUMBER      | DISC Please specify 40 or 80 track (ADFS equiv. Small & Large) | QUANTITY                                         | PRICE |
|---------------------|------------------------|----------------------------------------------------------------|--------------------------------------------------|-------|
|                     |                        |                                                                |                                                  |       |
|                     |                        |                                                                |                                                  |       |
|                     |                        |                                                                |                                                  |       |
|                     |                        |                                                                |                                                  |       |
|                     |                        |                                                                | TOTAL                                            |       |
|                     |                        |                                                                |                                                  |       |
| ddress              |                        |                                                                |                                                  |       |
|                     |                        |                                                                | Postcode                                         |       |
| gned                |                        |                                                                | Date                                             |       |
| enclose a cheque/po | ostal order made payab | le to ASP for £                                                |                                                  |       |
|                     |                        |                                                                | ur remittance to Softwa<br>ead, Herts HP2 7BH. T |       |

You can direct technical enquiries about software to the suppliers on 0733 53355.

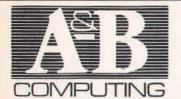

-437 0699

**EXTENSION NUMBER 281** 

## CLASSIFIED

Lineage: 50p per word, (incl. VAT) Semi display: £10.00 per single column centimetre + VAT. Access and Barclaycard welcome. VISA

Send your requirements to:

ALAN COLE, A&B COMPUTING, ASP LTD, 1 GOLDEN SQUARE, LONDON W1R 3AB.

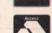

#### SOFTWARE

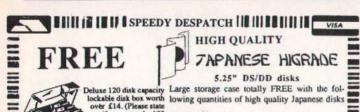

if you want the 100 apacity box instead) PRICES

25 disks ..... £18.25 All 50 ..... £27.50 inclusive

100 ..... £44.50 Post & VAT FREE - ILLUSTRATED CATALOGUE WITH EVERY ORDER.

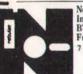

Nebulae, Dept. MQ, FREEPOST, Kilroot Park Industrial Estate, Carrickfergus, Co. Antrim, BT38 7BR. TEL (09603) 51020 (Monday to Friday 9 to 5)

7 Day Delivery & 14 day money back period

110 11 11111 Tel: (09603) 51020 1 11 111

FREEPOST YOUR ORDER TODAY - NO STAMP REQUIRED

#### UTILITIES

MIGIT Desktop Image Analyser: measures distances, perimeter, area, roundness of shapes: Touchpad (6 × 6 cm area) plus instructions and disc software for BBC micro: £30.00. Excellent introduction to image analysis. Institute of Ophthalmology, Judd Street, London WC1H 9QS. 01-387 9621 x224.

#### SOFTWARE

LABELMASTER

The Most Versatile Labelling Program. Hundreds of uses, variety of label sizes Too many features to list. Telephone us for details, or see our advert in last month's A&B. CALDERDATA

High Lee, Luddenden Foot, Halif HX2 6LB. TEL: 0484 846126

ARCHIMEDES

Fit a 5¼" drive to your machine the safe and easy way using our fully buffered disc interface. The interface fits neatly inside the

Archimedes and is supplied with all cables

and instructions, and no soldering! This interface is available now and will be

despatched the same day we receive your cheque/postal order for £25.95 inc.

Send to:-

Dudley Micro Services, 30 Hadley Close, Netherton, Dudley, W. Midlands DY2 9JX or Tel: (0384) 633142

#### **DUPLICATION**

jbs records
COMPUTER PROGRAMS
REAL-TIME or HIGHER-SPEED
professional Cassette Duplication and
Blanks 1 to 1,000+ Computer printed
cassette labels, BBC & PC Disk copying 1
to 500+, Fast Security Delivery Service. to 500+. Fast Security Delivery Service. FILTERBOND LTD.-JBS RECORDS DIV., FREEPOST, 19 Sadiers Way, Hertford SG14 2BR. 0992 500101

ADVERTISE YOUR **SOFTWARE HERE** RING 01-437 0626 **FOR DETAILS** 

#### SHAREMATIC II Gitymage

Automatically updates all 170 shares from BBC Ceefax Service each day. Plots Graphs, Oscillators, Point & Figures and more £39.95 or S.A.E.

City Magic Associates, Dept AB3, 40 Manor Road, Goldington, Bedford, MK41 9LQ. Tel: Bedford (0234) 67067 (24 Hour)

#### THEORY OF MUSIC

THEORY OF MUSIC
Grades 2 to 5 Practice Program
For BBC B, Master, Compact
(Spectrum versions also available)
Covers all rudiments of music, terms,
signs, chord layout, etc. Detailed
specification on request.
51/4" Disc £9·31/2" Disc £10
ECONET version £12 (state format)
From: Ted Kirk, 33 Humber Crescent,
Sutton Leach, 5T. HELENS,
Merseyside WA9 4HD.
TEL: (0744) 818761

## Sciways for Scientists

- Over 350 defined characters accessible with simple 2-key codes All characters printable on both screen and printer
- User defined characters can be stored on disc
- All facilities can be used with word processors or with BASIC Tested with BASIC I & II, Wordwise, Wordwise Plus, View 2.1, View 3.0, on the Master 128, 8+ & Model B, and with Epson/compatible printers

GREEK ALPHABET: Upper and Lower case, upright and Italic A B C A E I X O I K A H S X O H P E T T O X T Q

SCIENTIFIC CHARACTERS: Mainly mathematical but also chemical symbols

HH 0 'H OH  $\left\{ziaro\left[\frac{z-1}{z-3}\right]-z\right\}$ 

Orders accepted from schools, colleges, establishments, etc. Private orders - cheque with order, please

PRICE £39.95 Inc VAT, p&p 16k ROM, 40/80 disc & manual (not compatible with inter-Word)

Mayhew Telonics, 376a Ringwood Road. Poole, Dorset BH12 3LT Tel: (0202) 747695

#### BUSINESS OPPORTUNITIES

IDEAS, INVENTIONS Wanted. Call I.S.C. 01-434 1272 or write: Dept (ASP) 99 Regent St, London

#### WARNING NOTICE

Advertisements placed in this magazine are to be in strict compliance with our standard conditions (copies of which conditions are available on request) and on the clear understanding that the advertiser warrants that his advertisement(s) does not infringe any copyright or condition of sale of any interested party in the advertised product.

Further, the advertiser indemnifies the proprietors of this magazine in respect of costs, damages, or any other claims brought against them as a result of legal action arising from the publication of the advertisement.

Any breach of these terms or the said conditions may result in prosecution of the advertiser by the proprietors.

# C 0

#### **BBC REPAIRS**

- BBC . . . £30+VAT -- Electron . . . £24+ VAT -\* 48 Hour Turnaround \* ★ All Repairs Guaranteed ★ \* Trade Contracts \*

#### All other micro's/peripherals repaired. COMPUTER REPAIRS U.K.

Dept A&B, 2 Austins Place, Hemel Hempstead, Herts. HP2 5HN. Telephone: (0442) 217624

#### COMPUTER REPAIRS

Spectrum, Commodore, Amstrad, Acorn, BBC etc. Fixed charge repairs on all makes Please ring for details:

#### MCE SERVICES

33 Albert Street, Mansfield. Notts NG18 1EA Tel: 0623 653512

E

#### CROYDON COMPUTER CENTRE

29 Brigstock Road, Thornton Heath, Surrey, CR4 7JJ Tel: 01 683 26 Tel: 01 683 2646

### COMPUTER SERVICING

We repair — on the premises — quick turnaround

- BBC & Electron (Approved Service Centre)
  Commodore & Spectrum
- \* Amstrad & Torch (Approved Service Centre)

  \* Disc Drives, Printers, Monitors

  Mail Orders by phone Access & Visa accepted

## CHESHIRE

#### **FAIRHURST** INSTRUMENTS LTD.

(Incorporating National Micro Centres)

BBC MASTER SERIES. Complete range of Printers. Software, Plotters, etc. including Apple, IBM, Amstrad.

#### **WE HAVE EVERYTHING YOU MIGHT NEED!**

Dean Court, Woodford Road, Wilmslow, Cheshire SK9 2LT. Tel: 0625 525694

#### **ESSEX**

#### **CAREY ELECTRONICS**

for the

**BBC Microcomputer System** ARCHIMEDES · MASTER COMPACT

Also Peripherals and Software. Mail Orders/Enquiries Frinton-on-Sea (02556) 6993

7 Church Rd, Walton-on-Naze Essex CO14 8DF.

#### LONDON

#### **AUTOMATIC SERVICES**

NEW Acorn Approved Dealer, stocking an excellent range of Acorn products, including the new BBC Archimedes. In addition, a comprehensive stock of quality software is available.

wanted - Software is available.

wanted - Software/Hardware Developers to expand our already extensive range.

AUTOMATIC SERVICES

217 Wood St., Walthamstow, E17

Tel: 01-521 1784

USE THIS SPACE CALL 01-437 0699

#### **GEAR ITEC** (TRADING)

**Building 3, The Templeton Business Centre, Templeton** Street, Glasgow G40 5DW. TEL: 041-554-1185/6

- \* Acorn Approved Service Centre
- \* We Can Handle All Acorn Repairs
- \* We Also Stock Acorn Spares
- \* Full Econet Support Centre
- \* All Computer Repairs Considered

**CONTACT OUR** QUALIFIED SERVICE STAFF AT THE ABOVE NUMBER

#### DEADLINES

THE COPY DEADLINE FOR THE JUNE ISSUE **IS 24 MARCH** 1988. WE ACCEPT ACCESS/ BARCLAYCARD BOOKINGS

#### **QUIZ EQUIPMENT**

# JASER QUIZMASTER **EQUIPMENT FOR GENERAL KNOWLEDGE COMPETITIONS**

Identifies which of 8 contestants presses their button first. Provides visual indication with audible tone. Ideal for Schools and clubs.

Recommended for 'Schools Challenge'. Compact and po

Full details from the Manufacturers:— Compact and portable.

JASER ELECTRONICS LTD.

1 Castle Mews, Rugby, Warwickshire CV21 2XL. Tel: (0788) 74796.

R

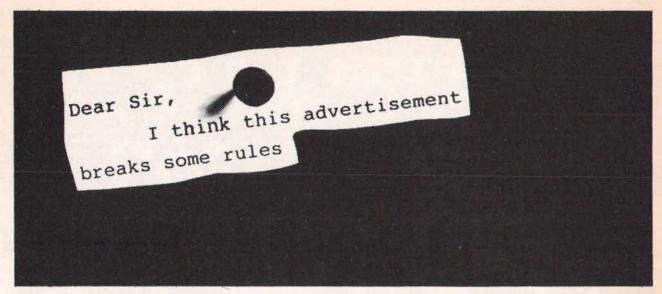

Advertisements are expected to conform to rules and standards laid down by the Advertising Standards Authority. Most do. The few that don't we'd like you to write in about.

And if you'd like a copy of these rules for press, poster and cinema advertisements, please send for our booklet. It's free.

## The Advertising Standards Authority. We're here to put it right.

ASA Ltd., Dept. Y, Brook House, Torrington Place, London WCIE 7HN.

This space is donated in the interests of high standards of advertising.

## **ADVERTISERS' INDEX**

| Acorn Computers Ltd 62    | Maths Workshop34            |
|---------------------------|-----------------------------|
| Advisory Unit, The        | Morley Electronics 54-55    |
| BBC Software 16           | Micro Advisory Services51   |
| Beebug 7, 8               | Microsol 34                 |
| C&F Associates            | Micro Studio34              |
| Clares Micro Supplies     | Minerva Systems 68          |
| Codil Language Systems 51 | Mitsubishi Electric UK11    |
| COIC/MSC13                | Northern Micro Media51      |
| Computer Concepts         | Norwich Computer Services66 |
| Computech 88              | Pineapple Software83        |
| DABS Press 66             | RBRSC Software84            |
| Data Store, The93         | Screens Microcomputers 69   |
| Disc User 13              | Star Micronics61            |
| Electromusic Research 51  | Slogger 93                  |
| 4Mation 28                | Watford Electronics 35-50   |
|                           |                             |

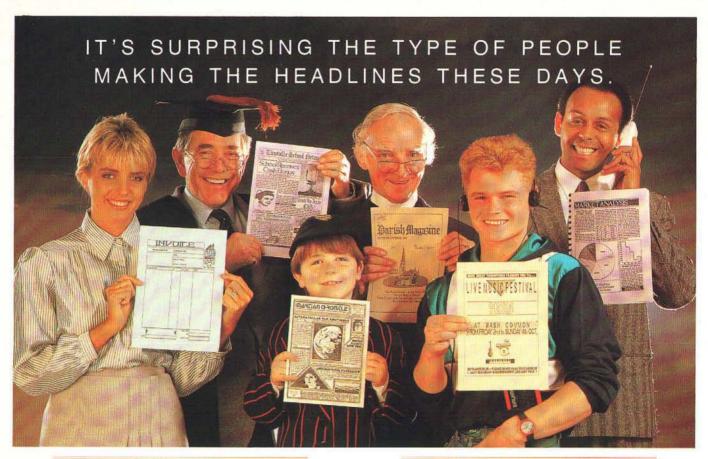

#### STOP PRESS

'Stop Press' puts you right at the heart of the Desktop Publishing Revolution. Utilising dynamic WYSIWYG (What You See Is What You Get) facilities, 'Stop Press' makes it simple to create professional newsletters, leaflets, flyers, forms or in fact anything where text and graphics are required.

"Stop Press" is the ideal publishing software solution for home enthusiasts, schools, societies and small businesses.

#### READ ALL ABOUT IT

Documents may be prepared using any of the superb selection of typefaces (12 or more) supplied or alternatively a typeface of your own design.

Text can be entered from within 'Stop Press' or imported from your preferred word processor with fully automatic on-screen text formatting as the file loads.

Centering, ragged right, and literal justification are all available. There also is full pixel resolution control over character size and spacing.

#### GRAPHIC DESIGN

As well as the ability to import digitised images there are outstanding facilities for drawing, spraying and painting using either the patterns supplied or your own pattern designs, enabling you to produce graphs, charts, diagrams and pictures.

These can then be pasted, cropped or re-sized to fit any layout, and for those finishing touches a fantastic zoom is available.

#### HOT OFF THE PRESSES

At anytime your pages can be previewed before being output to a wide range of Epson or compatible dot matrix printers.

#### AMX MOUSE

'Stop Press' can be used with a joystick or keyboard but the AMX MK III Mouse gives you the control and flexibility which you would expect from the most accurate pointing device available. Produced in Switzerland the AMX Mouse has a unique patented design which includes high resolution movement (D.P.I.) and superior ball technology to ensure

that contact between the Mouse and surface is constant at all times.

#### EXTRA! EXTRA!

Complimenting 'Stop Press', Extra! Extra! is a superb collection of ready made clip art and new typefaces covering a wide variety of subjects and styles.

| 'STOP PRESS' IS AVAILABLE FOR | SOFTWARE | WITH AMX<br>MK. III MOUSE | EXTRA! |
|-------------------------------|----------|---------------------------|--------|
| ACORN BBC/B + /MASTER         | £49.99   | £79.99                    | £24.99 |
| AMSTRAD PCW 8256/8512         | €49.99   | 289.99                    |        |
| AMSTRAD CPC 6128              | £49.99   | £79.99                    | £24.99 |
| COMMODORE 64/128              | £39.99   | £69.99                    | _      |

These superb products are available from all good computer dealers or direct by cheque, Access or Visa. All prices include VAT, postage and packing. Become your own publishing baron with 'Stop Press' and start the presses rolling.

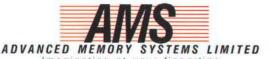

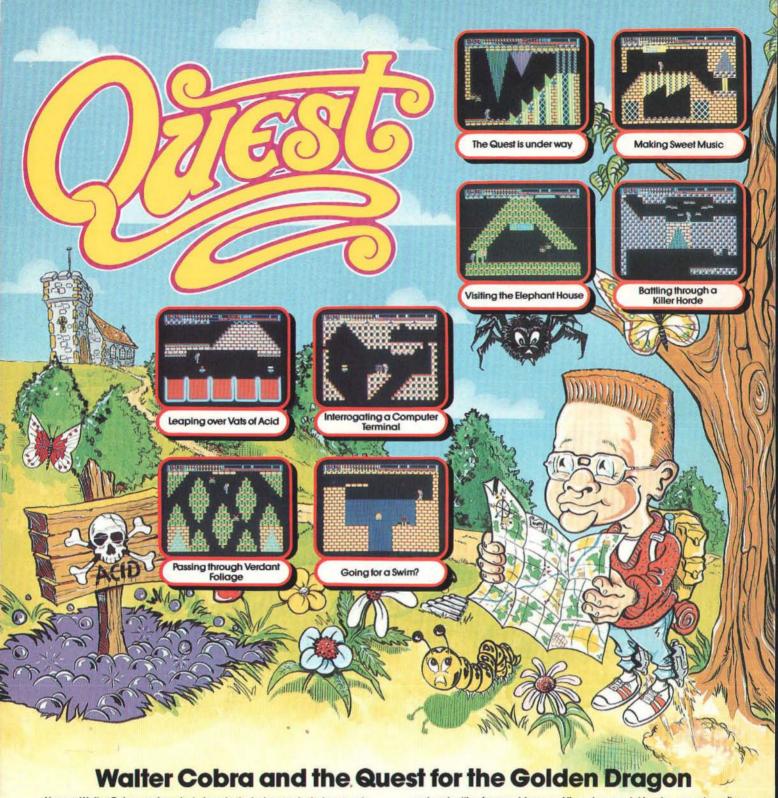

You are Walter Cobra, a clever but absent-minded young lad who spends many hours indulging in two favourite hobbies: exploring, and inventing. One day, to your surprise, you stumble across a faded old map which indicates the route to a burled object marked as "The Golden Dragon". You recognise the starting-point on the map as being a wishing-well located a couple of miles away from your home. Full of anticipation, you decide to begin your quest the following day.

The next day, as the sun is rising you excitedly get out of bed, pack your

rucksack with a few provisions, and then don your jet-boots - an astounding invention which enables you to fly for short periods of time. You amble over towards the wishing-well and slowly climb down the walls of the well. It's quite deep, but finally you reach the bottom. You then suddenly realise that you have left behind a very important item, the map.

You decide to press on regardless. You remember some of the places shown on the map: "The Music Room", "The Joke Shop", "The Chapel"; but, bearing in mind the size of the map, this quest will surely be the greatest challenge of your life!

Nearly 100 Screens full of Tantalising Puzzles and Curious Adversaries

**BBC Dual Cassette** .£9.95 Acorn Electron Dual Cassette BBC Micro 51/4" Disc .£11.95 BBC Master Compact 31/2" Disc.

(Compatible with the BBC B, B+ and Master Series computers)

#### PRIZE COMPETITION

£100 is the first prize in our competition, with 20 congratulatory certificates for runners-up.

to ruthers-up.

To enter the competition, you must locate the Golden Dragon, and write
to us describing the final messages that you receive.

Closing Date: 30th June, 1988.

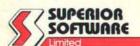

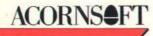

Please make all cheques payable to "Superior Software Ltd"

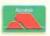

24 HOUR TELEPHONE ANSWERING SERVICE FOR ORDERS

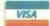

#### **OUR GUARANTEE**

- All mail orders are despatched within 24 hours by first-class post.
   Postage and packing is free.
   Faulty cassettes and discs will be replaced immediately.
  (This does not affect your statutory rights)